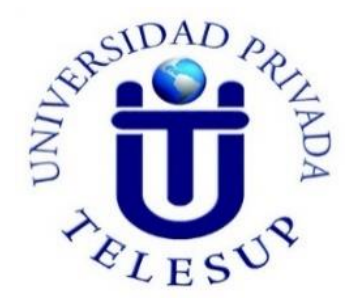

# **UNIVERSIDAD PRIVADA TELESUP**

# **FACULTAD DE INGENIERÍA Y ARQUITECTURA ESCUELA PROFESIONAL DE INGENIERÍA DE SISTEMAS E INFORMÁTICA**

## **TESIS**

"IMPLEMENTACIÓN DE UN SISTEMA DE GESTIÓN DE ALMACÉN Y SU MEJORA EN EL CONTROL DE INVENTARIOS DE LA EMPRESA KIARATEL S.A.C, SAN JUAN DE LURIGANCHO, 2021"

**PARA OPTAR EL TÍTULO PROFESIONAL DE:**

INGENIERO DE SISTEMAS E INFORMÁTICA

## **AUTOR**

BACH. DAVILA YURIVILCA, JAVIER ALBERTO

**LIMA – PERÚ** 

## <span id="page-1-0"></span>**ASESOR DE TESIS**

**-------------------------------------------- MG. CHRISTIAN OVALLE PAULINO**

## **JURADO EXAMINADOR**

#### <span id="page-2-0"></span>**-------------------------------------------------------------**

**DR. WILLIAM MIGUEL MOGROVEJO COLLANTES Presidente**

**-------------------------------------------------------------**

**MG. EDWIN HUGO BENAVENTE ORELLANA Secretario**

**-------------------------------------------------------------**

**MG. DANIEL SURCO SALINAS Vocal**

## **DEDICATORIA**

<span id="page-3-0"></span>El presente trabajo de investigación va dedicado a mis amados padres por haberme apoyado en todo momento a lo largo de este camino, por haberme brindado sus consejos y valores, por mostrarme sus ejemplos de perseverancia y entrega para conseguir un objetivo y que gracias a sus enseñanzas y amor me llevaron a ser una persona de bien que lucha para alcanzar sus sueños.

#### **AGRADECIMIENTOS**

<span id="page-4-0"></span>Agradecer infinitamente a Dios el todo poderoso, por darme salud, por iluminar mi vida y ser la guía de mis pasos, por su bondad e infinito amor que me brinda día a día para seguir adelante y continuar luchando ante todas las adversidades que se presentan a diario.

Así mismo también agradecer a mis padres, familiares, asesor de investigación y amigos que de alguna u otra manera me apoyaron y motivaron para crecer en mi vida profesional.

#### **RESUMEN**

<span id="page-5-0"></span>El presente trabajo de investigación se denomina, implementación de un sistema de gestión de almacén y su mejora en el control de inventarios de la empresa KIARATEL S.A.C, San Juan de Lurigancho, 2021. Cabe señalar que el desarrollo de esta investigación se origina a causa de la falta de control de inventarios de los artículos existentes en el área de almacén, dado que se producen pérdidas de información, gestiones ralentizadas, estancamiento económico y saturación laboral. A través de la implementación del sistema de gestión de almacén se pretende mejorar el control de inventarios de la empresa KIARATEL S.A.C. Este sistema informático ayudará a mejorar los procesos de gestión y control, automatizando el desarrollo laboral del personal. Para la elaboración de la investigación se tuvo como variable independiente al sistema de gestión de almacén y como variable dependiente al control de inventarios.

La metodología utilizada en la investigación fue de tipo correlacional y explicativa con enfoque cuantitativo, de diseño no experimental y corte transversal. Con una población de 100 personas, de las cuales se tomaron una muestra de 30 personas donde se aplicó el muestreo probabilístico. Las técnicas e instrumentos para la recolección de datos fueron la encuesta y el cuestionario de las cuales se realizaron 15 preguntas por la variable sistema de gestión de almacén y 15 por la variable control de inventarios. En la estadística para el análisis de datos se empleó la herramienta informática SPSS vers.23, quien se encarga de todo el procesamiento de la información mediante la codificación, tabulación, consultas, formulación de hipótesis y estas se muestran dinámicamente en tablas y gráficos para ser comprendidos de manera clara y precisa.

Finalmente, después del análisis en el resultado de la hipótesis se observa que hay una marcada relación entre las variables sistema de gestión de almacén y el control de inventarios del 84.1% y se concluye que, la implementación de un sistema de gestión de almacén si mejorará el control de inventarios en la empresa KIARATEL S.A.C, S.J.L, 2021.a un nivel de significancia del 5%.

**Palabras clave**: Sistema de gestión de almacén, Control de inventarios.

vi

#### **ABSTRACT**

<span id="page-6-0"></span>This research work is called, implementation of a warehouse management system and its improvement in the inventory control of the company KIARATEL SAC, San Juan de Lurigancho, 2021. It should be noted that the development of this research originates from the lack of inventory control of existing items in the warehouse area, given that there are losses of information, slowed down management, economic stagnation and job saturation. Through the implementation of the warehouse management system, the intention is to improve the inventory control of the company KIARATEL S.A.C. This computer system will help to improve the management and control processes, automating the work development of the staff. For the preparation of the research, the warehouse management system was used as an independent variable and inventory control as a dependent variable.

The methodology used in the research was correlational and explanatory with a quantitative approach, non-experimental design and cross-sectional. With a population of 100 people, from which a sample of 30 people was taken where probability sampling was applied. The techniques and instruments for data collection were the survey and the questionnaire, of which 15 questions were asked for the warehouse management system variable and 15 for the inventory control variable. In the statistics for data analysis, the SPSS vers. 23 computer tool was used, which is in charge of all the information processing through coding, tabulation, queries, hypothesis formulation and these are dynamically displayed in tables and graphs to be understood clearly and precisely.

Finally, after analyzing the result of the hypothesis, it is observed that there is a marked relationship between the variables of the warehouse management system and the inventory control of 84.1% and it is concluded that the implementation of a warehouse management system will improve. inventory control in the company KIARATEL SAC, SJL, 2021 at a significance level of 5%.

**Keywords**: Warehouse management system, Inventory control.

vii

# <span id="page-7-0"></span>ÍNDICE GENERAL

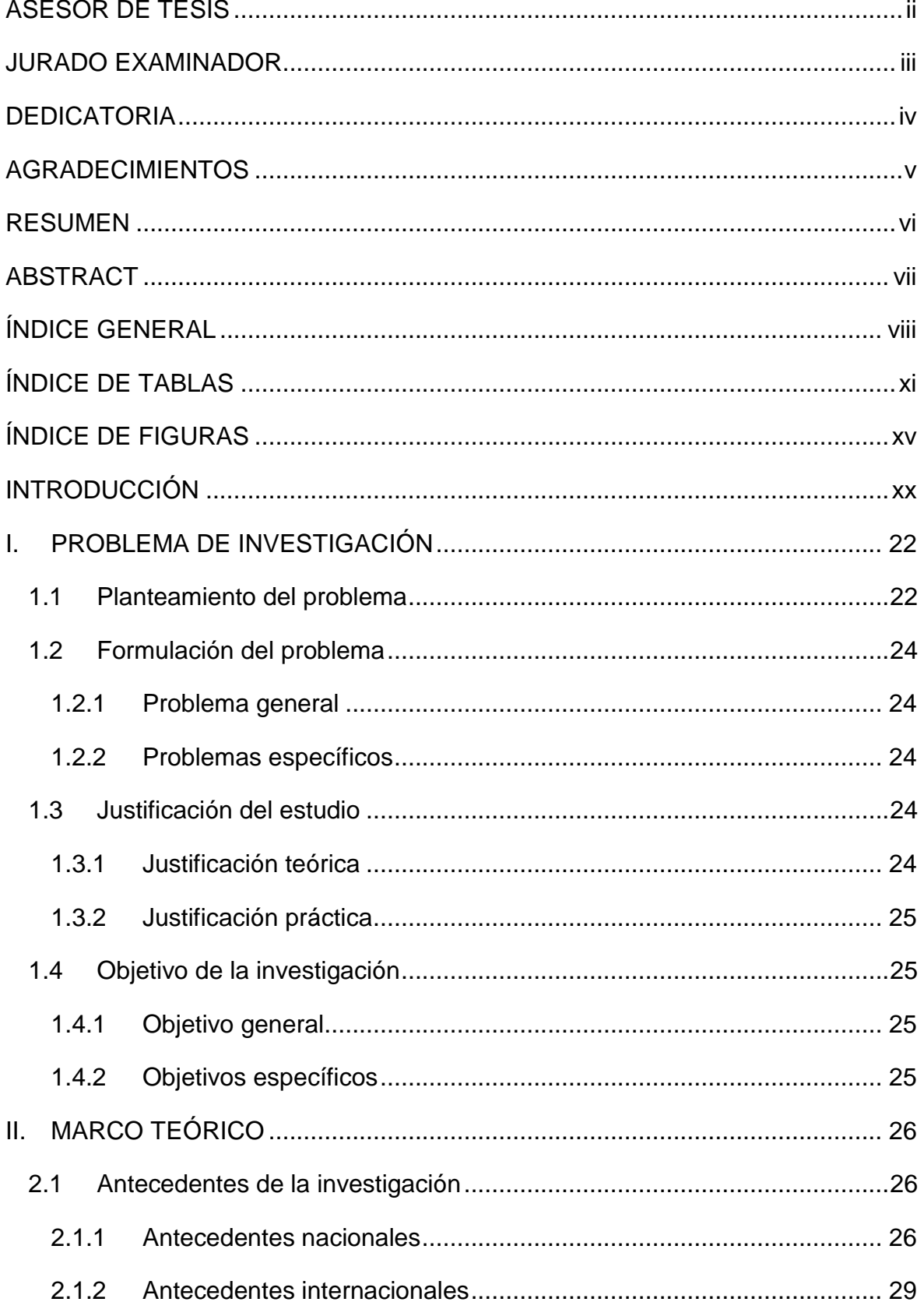

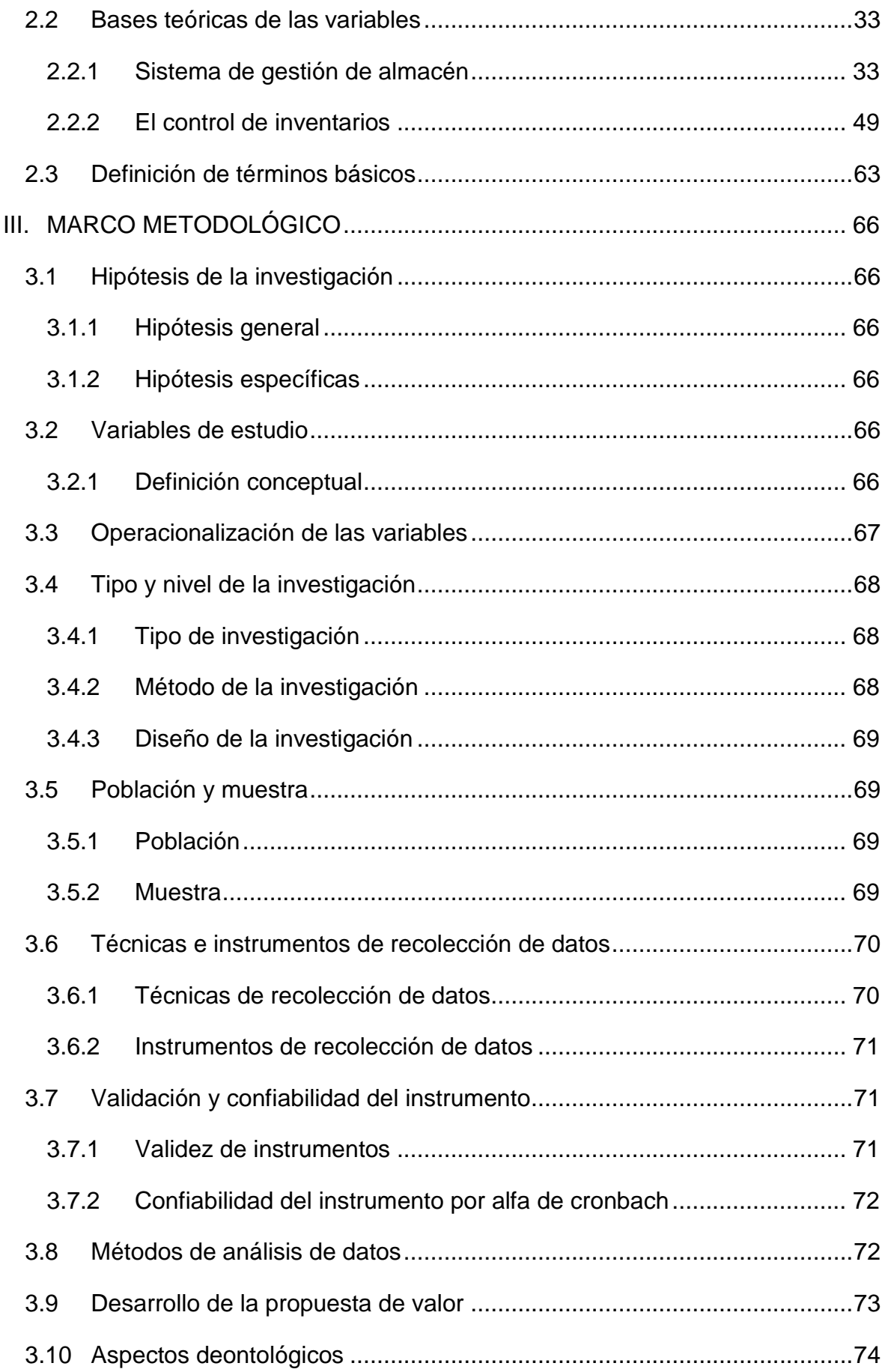

<span id="page-9-0"></span>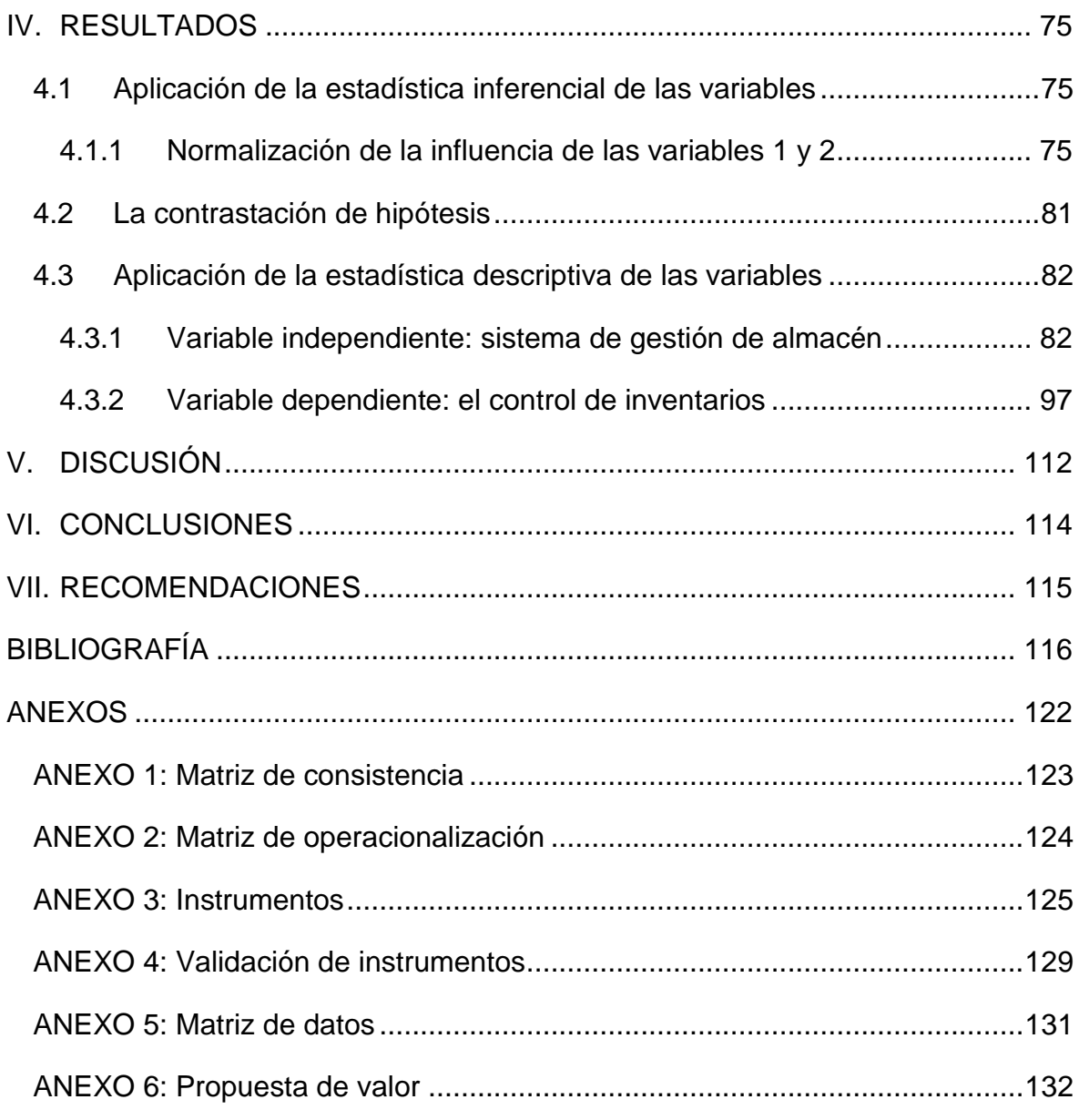

# **ÍNDICE DE TABLAS**

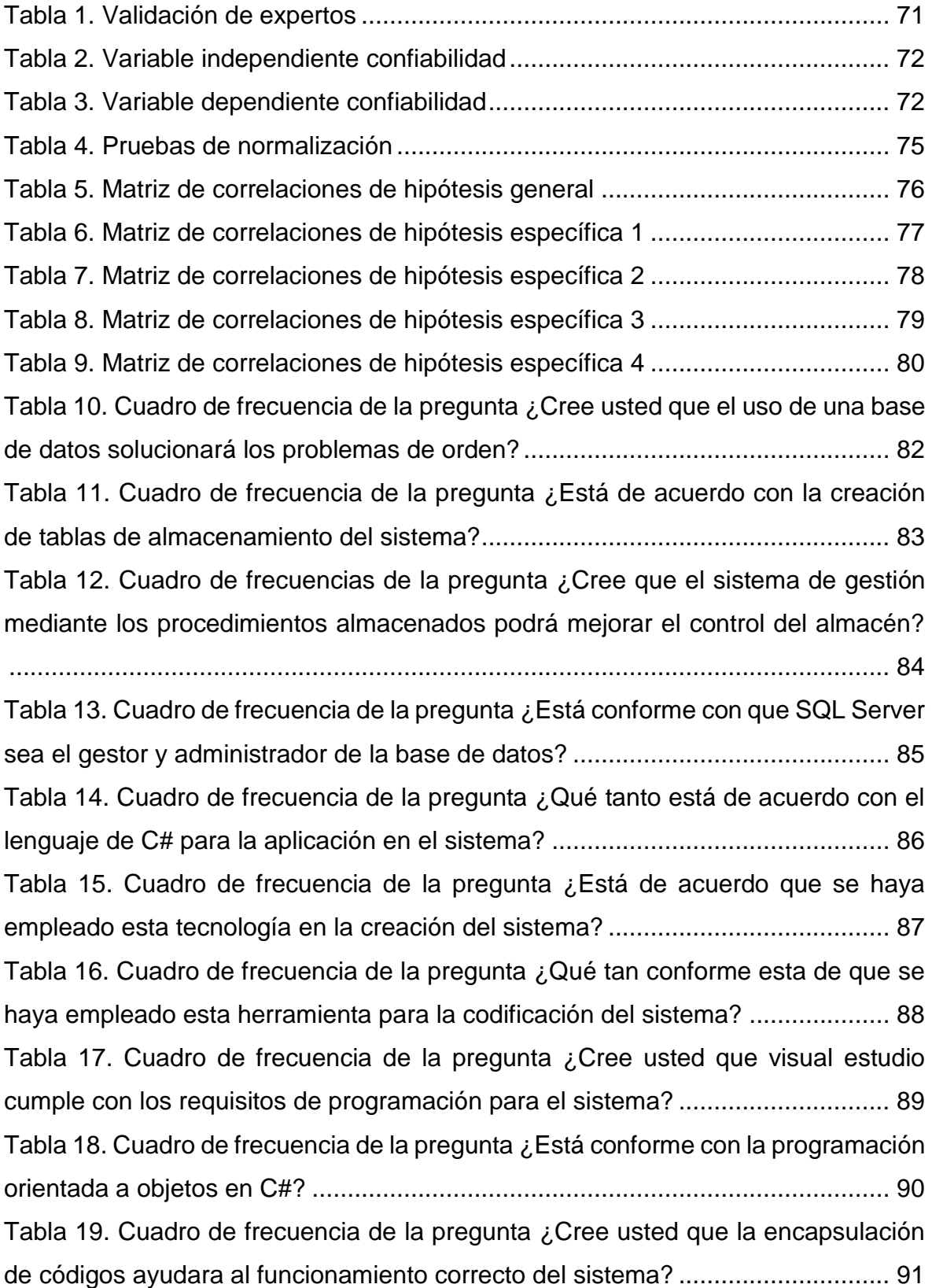

[Tabla 20. Cuadro de frecuencia de la pregunta ¿Está conforme con los diferentes](#page-91-0)  [métodos utilizados en el sistema de gestión de almacén?...................................](#page-91-0) 92 [Tabla 21. Cuadro de frecuencia de la pregunta ¿Está de acuerdo con las](#page-92-0)  [funcionalidades que brinda el sistema de gestión de almacén?...........................](#page-92-0) 93 [Tabla 22. Cuadro de frecuencia de la pregunta ¿Está conforme que se haya](#page-93-0)  empleado la programación en capas? [.................................................................](#page-93-0) 94 [Tabla 23. Cuadro de frecuencia de la pregunta ¿Está conforme que el sistema](#page-94-0)  [cuente con aviso de errores cuando falta llenar algún campo?............................](#page-94-0) 95 [Tabla 24. Cuadro de frecuencia de la pregunta ¿Está conforme con la interfaz del](#page-95-0)  [sistema de gestión de almacén?..........................................................................](#page-95-0) 96 [Tabla 25. Cuadro de frecuencia de la pregunta ¿Cree usted de que se debería](#page-96-1)  [implantar objetivos al realizar los inventarios?](#page-96-1) ..................................................... 97 [Tabla 26. Cuadro de frecuencia de la pregunta ¿Está de acuerdo con la aplicación](#page-97-0)  [de un sistema de inventarios?..............................................................................](#page-97-0) 98 [Tabla 27. Cuadro de frecuencia de la pregunta ¿Está de acuerdo con la clasificación](#page-98-0)  de inventarios según su stock? [............................................................................](#page-98-0) 99 [Tabla 28. Cuadro de frecuencia de la pregunta ¿Qué tan conforme esta con el](#page-99-0)  [desarrollo de clasificación de los artículos de almacén?....................................](#page-99-0) 100 [Tabla 29. Cuadro de frecuencia de la pregunta ¿Cree usted que está organizado el](#page-100-0)  personal del área de almacén? [..........................................................................](#page-100-0) 101 [Tabla 30. Cuadro de frecuencia de la pregunta ¿Está de acuerdo que el área de](#page-101-0)  [almacén cuente con una mejor gestión?............................................................](#page-101-0) 102 Tabla 31. Cuadro de frecuencia de la pregunta ¿Está conforme con el [almacenamiento de los artículos en el almacén?...............................................](#page-102-0) 103 [Tabla 32. Cuadro de frecuencia de la pregunta ¿Está conforme con el control de](#page-103-0)  [stock de suministros?.........................................................................................](#page-103-0) 104 [Tabla 33. Cuadro de frecuencia de la pregunta ¿Usted se siente conforme con la](#page-104-0)  [organización logística?.......................................................................................](#page-104-0) 105 [Tabla 34. Cuadro de frecuencia de la pregunta ¿Usted está de acuerdo con la](#page-105-0)  planificación logística? [.......................................................................................](#page-105-0) 106 [Tabla 35. Cuadro de frecuencia de la pregunta ¿Cree usted que es importante la](#page-106-0)  [buena gestión logística?.....................................................................................](#page-106-0) 107

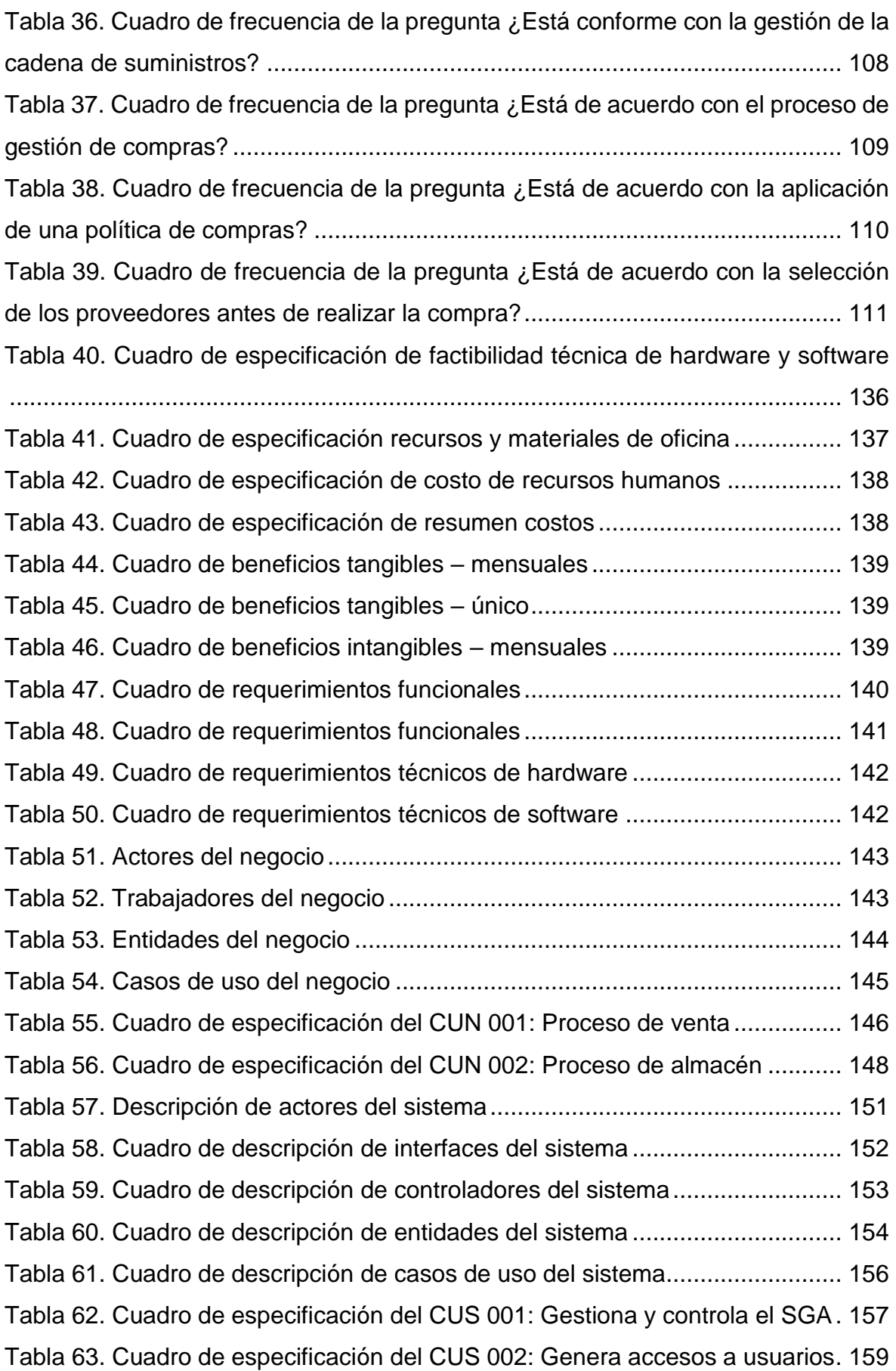

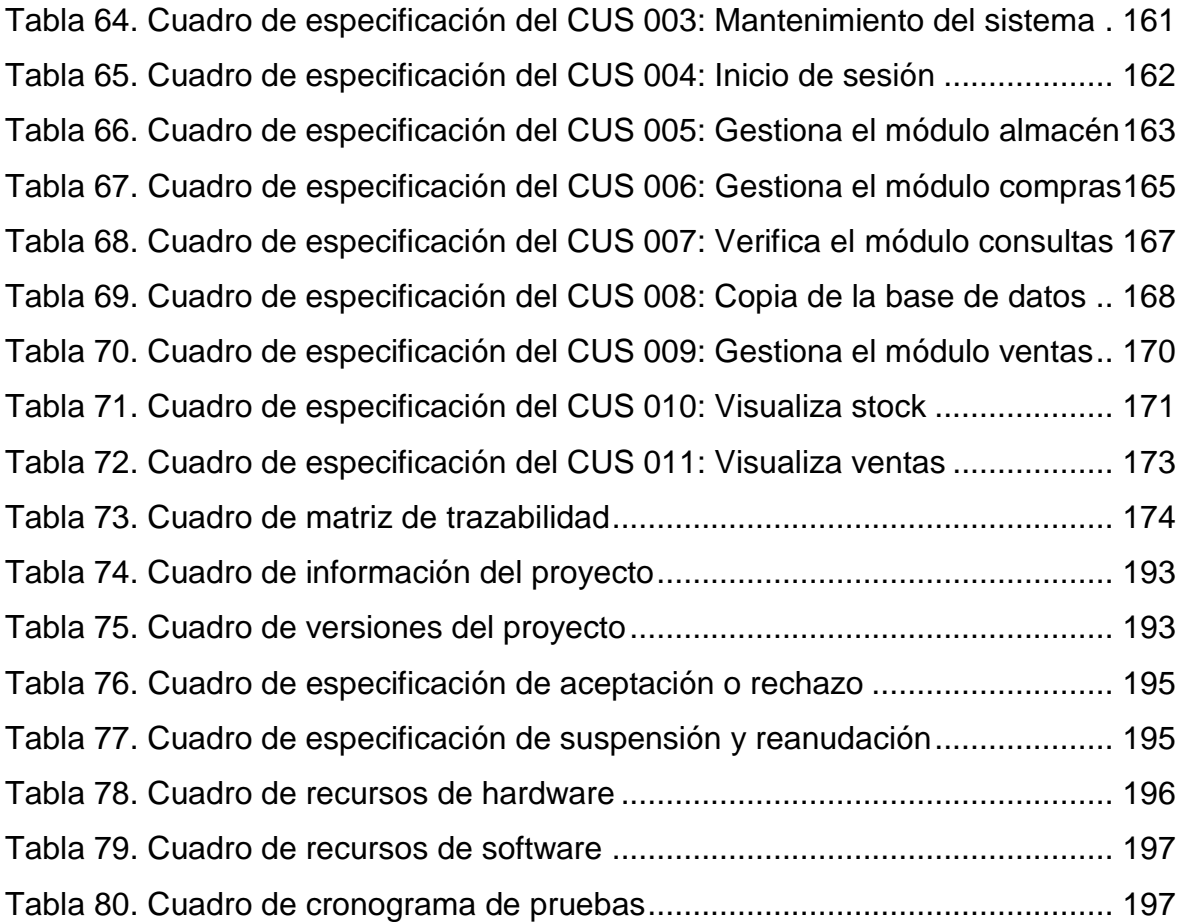

# **ÍNDICE DE FIGURAS**

<span id="page-14-0"></span>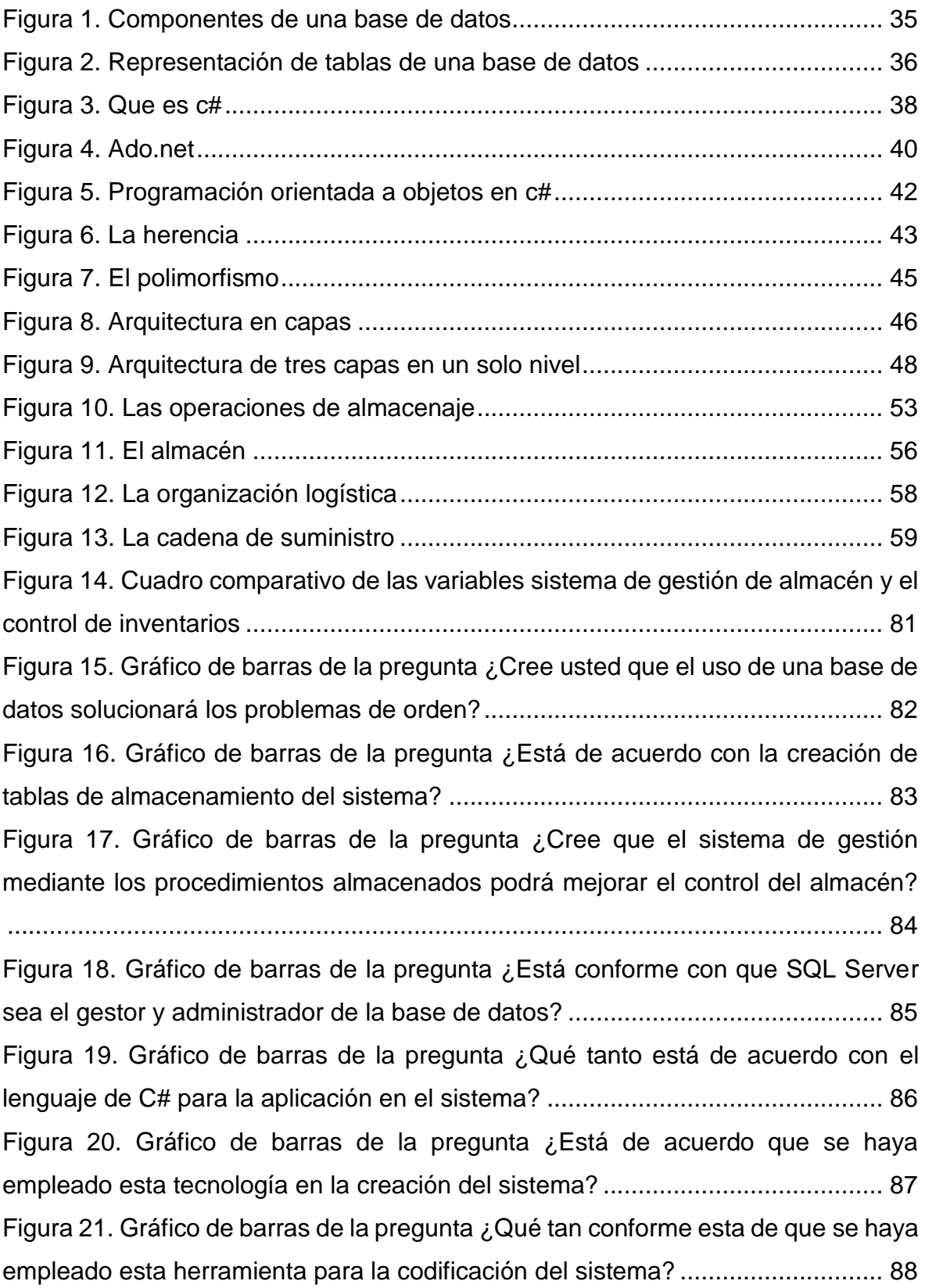

[Figura 22. Gráfico de barras de la pregunta ¿Cree usted que visual estudio cumple](#page-88-1)  [con los requisitos de programación para el sistema?...........................................](#page-88-1) 89 [Figura 23. Gráfico de barras de la pregunta ¿Está conforme con la programación](#page-89-1)  orientada a objetos en C#? [..................................................................................](#page-89-1) 90 [Figura 24. Gráfico de barras de la pregunta ¿Cree usted que la encapsulación de](#page-90-1)  [códigos ayudara al funcionamiento correcto del sistema?](#page-90-1) ................................... 91 [Figura 25. Gráfico de barras de la pregunta ¿Está conforme con los diferentes](#page-91-1)  [métodos utilizados en el sistema de gestión de almacén?...................................](#page-91-1) 92 [Figura 26. Gráfico de barras de la pregunta ¿Está de](#page-92-1) acuerdo con las [funcionalidades que brinda el sistema de gestión de almacén?...........................](#page-92-1) 93 [Figura 27. Gráfico de barras de la pregunta ¿Está conforme que se haya empleado](#page-93-1)  la programación en capas? [..................................................................................](#page-93-1) 94 [Figura 28. Gráfico de barras de la pregunta ¿Está conforme que el sistema cuente](#page-94-1)  [con aviso de errores cuando falta llenar algún campo?](#page-94-1) ....................................... 95 [Figura 29. Gráfico de barras de la pregunta ¿Está conforme con la interfaz del](#page-95-1)  [sistema de gestión de almacén?..........................................................................](#page-95-1) 96 [Figura 30. Gráfico de barras de la pregunta ¿Cree usted de que se debería](#page-96-2)  [implantar objetivos al realizar los inventarios?](#page-96-2) ..................................................... 97 [Figura 31. Gráfico de barras de la pregunta ¿Está de acuerdo con la aplicación de](#page-97-1)  [un sistema de inventarios?...................................................................................](#page-97-1) 98 [Figura 32. Gráfico de barras de la pregunta ¿Está de acuerdo con la clasificación](#page-98-1)  de inventarios según su stock? [............................................................................](#page-98-1) 99 [Figura 33. Gráfico de barras de la pregunta ¿Qué tan conforme esta con el](#page-99-1)  [desarrollo de clasificación de los artículos de almacén?....................................](#page-99-1) 100 [Figura 34. Gráfico de barras de la pregunta ¿Cree usted que está organizado el](#page-100-1)  personal del área de almacén? [..........................................................................](#page-100-1) 101 [Figura 35. Gráfico de barras de la pregunta ¿Está de acuerdo que el área de](#page-101-1)  [almacén cuente con una mejor gestión?............................................................](#page-101-1) 102 [Figura 36. Gráfico de barras de la pregunta ¿Está conforme con el almacenamiento](#page-102-1)  [de los artículos en el almacén?..........................................................................](#page-102-1) 103 [Figura 37. Gráfico de barras de la pregunta ¿Está conforme con el control de stock](#page-103-1)  de suministros? [..................................................................................................](#page-103-1) 104

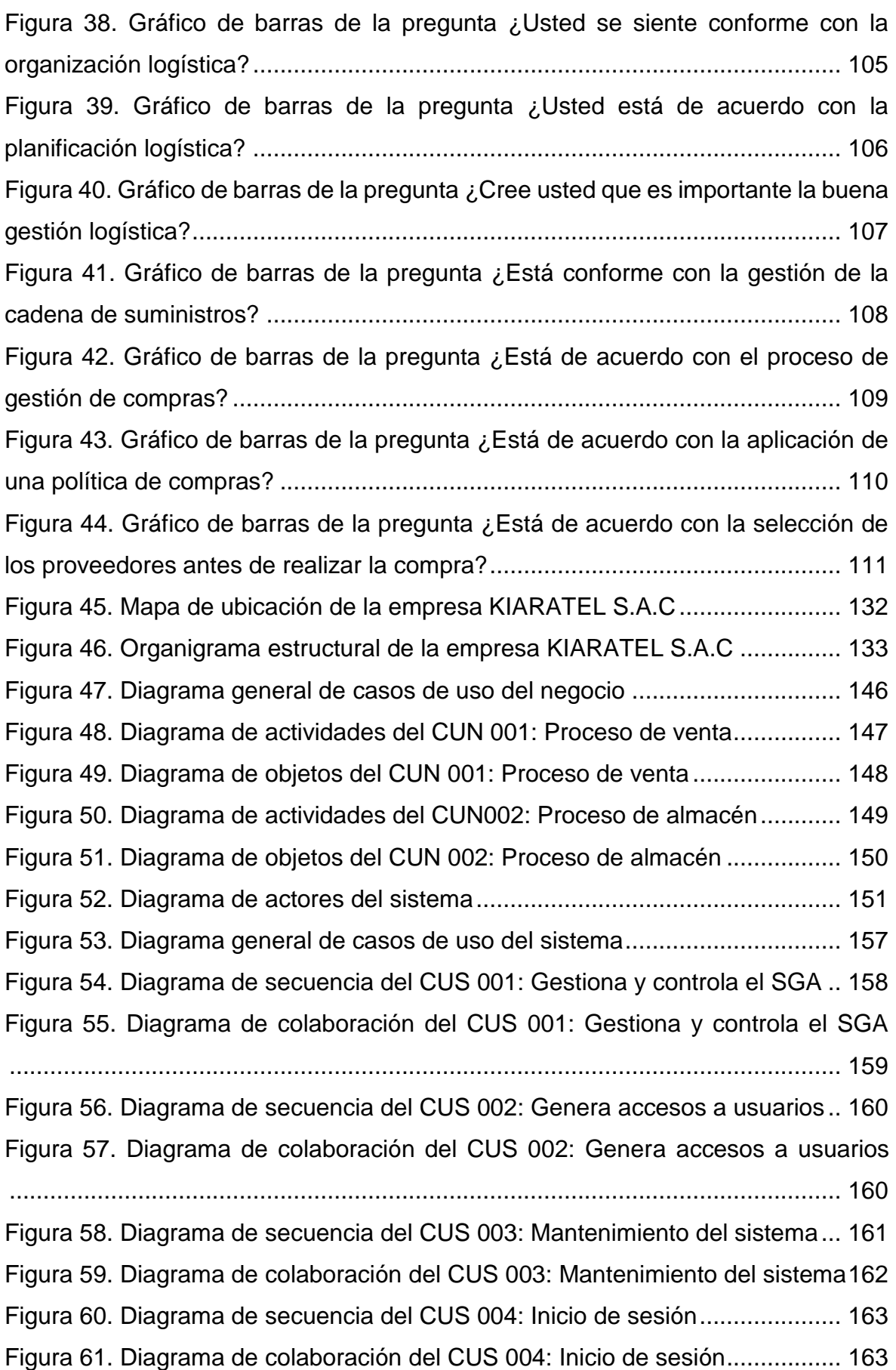

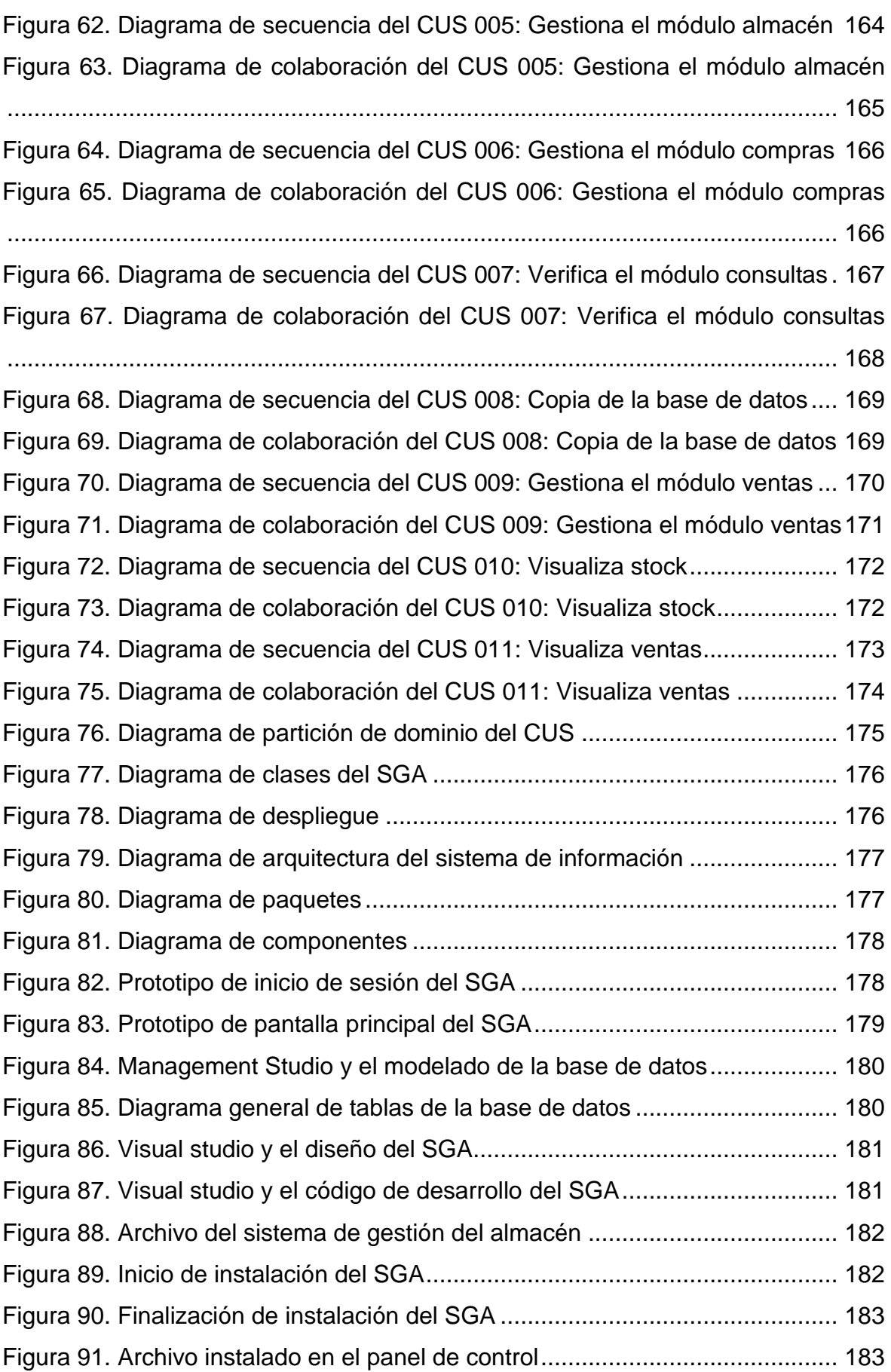

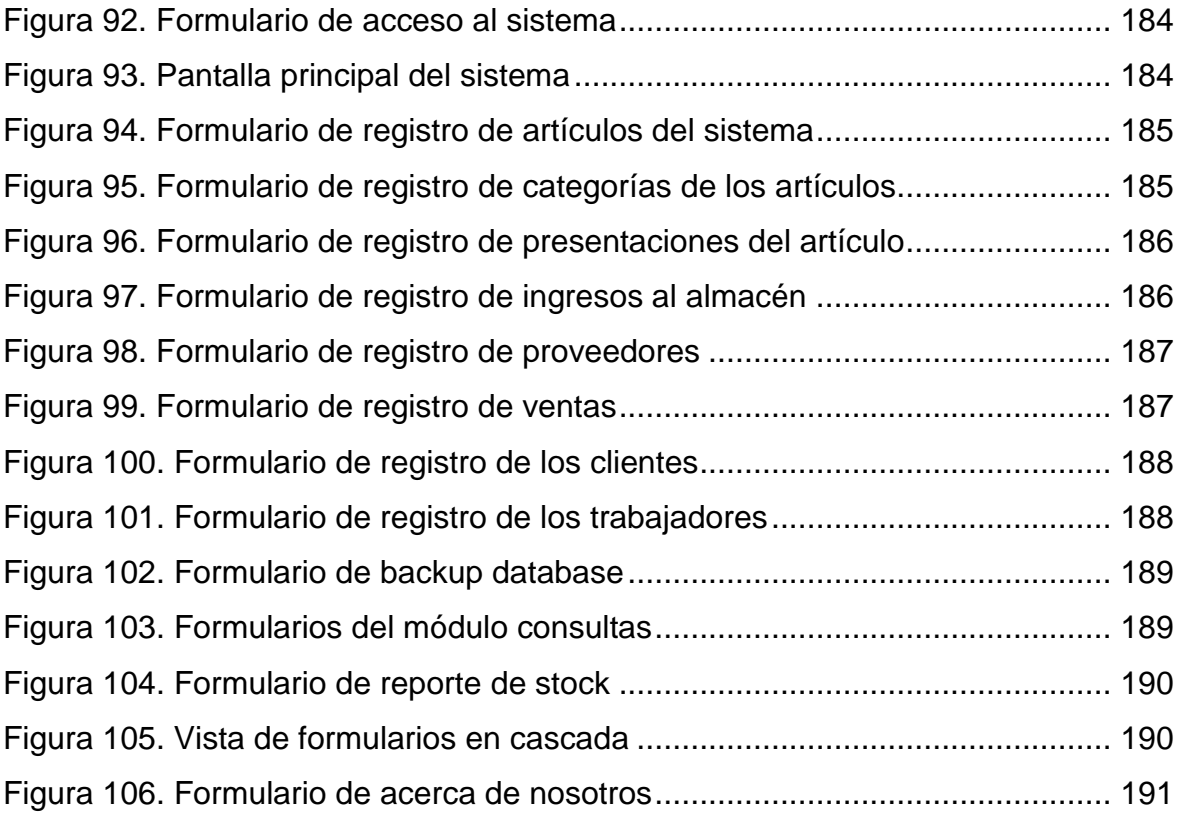

## **INTRODUCCIÓN**

<span id="page-19-0"></span>En la época en que vivimos el desarrollo de las tecnologías de la información (TI) se ha convertido en un factor fundamental para el crecimiento de las grandes empresas a nivel mundial, las TI vienen a ser muy importantes dentro del desarrollo de funciones de las organizaciones ya que contribuye en la mejora de los diferentes procesos de gestión en cada área de una organización.

Los procesos de gestión buscan organizar y administrar cada acción del desarrollo de funciones con la finalidad de encontrar una adecuada eficiencia, en consecuencia, podemos decir que la implementación de las tecnologías de la información para mejorar los procesos de una empresa, es una estrategia clave para el crecimiento organizacional y jerárquico institucional en el campo comercial.

El proyecto realizado estará basado en la aplicación de las tecnologías de la información para mejorar los procesos del área de almacén y logística, donde se utilizará herramientas tecnológicas fundamentales que se encuentran disponibles para el desarrollo de un sistema informático, estas herramientas son el lenguaje de programación C# (C Sharp) y el gestor de base de datos SQL Server.

El presente trabajo de investigación denominado "IMPLEMENTACIÓN DE UN SISTEMA DE GESTIÓN DE ALMACÉN Y SU MEJORA EN EL CONTROL DE INVENTARIOS DE LA EMPRESA KIARATEL S.A.C, SAN JUAN DE LURIGANCHO, 2021" este trabajo consta de una estructura por capítulos que contienen información relevante que describen y detallan todo el desarrollo del proyecto.

**Capítulo I**: "El problema" es aquí donde explicaremos sobre la problemática y motivo de la investigación que se presenta en la empresa KIARATEL S.A.C, siendo esto la base de nuestra investigación, así mismo también realizamos un previo análisis sobre la y propuesta de solución tecnológica y justificación con los objetivos planteados para una óptima y adecuada solución según los lineamientos de la empresa.

**Capítulo II**: "Marco teórico" consta de fundamentos teóricos de investigaciones anteriores al proyecto, estos vienen a ser los antecedentes y las

xx

bases teóricas que respaldan la investigación, donde encontraremos posturas epistemológicas, información relevante que demuestran mediante modelos de procesos, análisis, hipótesis y experimentos que determinan los resultados óptimos en el ámbito organizacional.

**Capítulo III**: "Metodología" se indica el tratamiento de datos siguiendo métodos y técnicas científicas describiendo el nivel de la investigación del proyecto, también se señala la población y muestra, del mismo modo describimos las técnicas e instrumentos para la recolección de datos para luego realizar el análisis que puedan probar y determinar el resultado de las hipótesis.

**Capítulo IV**: "Resultados" demostraremos en tablas los resultados estadísticos de las hipótesis de la investigación con cuadros e imágenes estadísticos que definen el resultado de las preguntas de las variables del sistema de gestión de almacén y el control de inventarios que se realizarán en la encuesta y cuestionario a los trabajadores de la empresa KIARATEL S.A.C.

**Capítulo V, VI y VII**: "Discusión, Conclusiones y Recomendaciones" en estos últimos describiremos de manera clara y precisa sobre la discusión que genera la investigación siguiendo los patrones referentes al tema, Del mismo modo que la implementación de un sistema de gestión de almacén si mejorara el control de inventarios en la empresa KIARATEL S.A.C, por lo tanto, se señalará que el uso e implementación será óptimo para la organización.

### <span id="page-21-0"></span>**I. PROBLEMA DE INVESTIGACIÓN**

#### <span id="page-21-1"></span>**1.1 Planteamiento del problema**

En el mundo actual muchas empresas buscan tener una buena gestión logística y organización de sus almacenes, con el objetivo de tener un control de sus inventarios para tomar decisiones acertadas y evitar pérdidas económicas.

Según el autor (Hurtado, 2018) Nos dice: "Pero el éxito empresarial radica en un eficiente control de inventarios que es uno de los pilares de la logística, y Walmart lo sabe. Debemos tener siempre presente en logística, lo que significa "proveer productos de forma eficiente, en el tiempo adecuado", sin embargo, eso no significa tener volúmenes considerables de inventario sin mover en los almacenes esperando a que se venda y no falte, ya que esto distrae el valioso capital de trabajo que existen en las empresas para operar. Entonces el control de inventarios es un balance adecuado entre tener suficiente, es decir, "no demasiado que no rote y genere inventarios obsoletos" pero "tampoco tan mínimo que genere pérdidas de ventas por falta de stock". Para lograrlo la organización debe implementar una serie de políticas y procedimientos con uso de tecnología de punta que permita la utilización de estrategias complejas de inventarios" (p.23).

En Sudamérica, Colombia el SENA. Según el autor (Puentes, 2006) Nos señala: "Los adelantos en la aplicación de la disciplina logística encontrados para Colombia con la actualización de este estudio de caracterización, marcan una notable diferencia entre las empresas dedicadas a la gestión logística como la razón de ser de su objeto comercial, y un creciente número de empresas de diversos sectores y renglones de la economía nacional que han encontrado, en las prácticas de la disciplina logística, la solución a los constantes requerimientos operativos de rutina para sus cadenas de abastecimiento que funcionan por la demanda de los clientes o para cadenas de suministro que funcionan por la oferta de sus productos en un canal de distribución" (p.45).

En el Perú la empresa Manpower Perú E.I.R.L. Según el autor (López & Galarreta, 2018) Nos describen: "La mayoría de empresas manejan altos inventarios de productos que no venden y al mismo tiempo enfrentan problemas por desabastecimiento de los productos que si realmente venden; también concluyó

que la implementación de herramientas tecnológicas y de técnicas especializadas en planificación, son capaces de generar ventajas competitivas importantes y cuando una empresa decide apostarle a la innovación y a la tecnología tiene todas las posibilidades de volverse líder en su industria y generar mayores y mejores beneficios en todos los niveles" (p.17).

KIARATEL S.A.C, es una empresa que pertenece al rubro de la tecnología de telecomunicaciones, dedicada a ofrecer los servicios de internet, telefonía y televisión por cable, con más de 10 años de funcionamiento en el mercado, estos años le han servido de experiencia para consolidarse como una de las principales empresas reconocidas dentro del sector.

Misión y visión:

Es ofrecer la mejor calidad de los servicios de telecomunicaciones, mediante constantes innovaciones para mejorar la cobertura y asegurar la buena comunicación de nuestros clientes. Ser una de las empresas líderes del rubro de la telecomunicación, ofreciendo los mejores equipos y servicios, sabiendo llegar a los clientes y cumpliendo las expectativas y posicionarse jerárquicamente.

En la actualidad la empresa KIARATEL S.A.C, viene atravesando un problema interno, este problema es debido a la falta de orden en su área de almacén ya que no existen un control de sus inventarios, además existen demasiada saturación de stock y esto produce una retención económica y perdidas por diferentes causas.

Debido a esto la empresa se ve en la necesidad de implementar un sistema de gestión de almacén para de esa manera controlar las entradas de los artículos y suministros que llegan al establecimiento y las salidas que van dirigidas a los clientes.

Llegando con esto a mejorar el flujo y control de suministros de la organización y dando estabilidad de funciones al área encargada de almacén y logística.

#### <span id="page-23-0"></span>**1.2 Formulación del problema**

### <span id="page-23-1"></span>**1.2.1 Problema general**

 ¿De qué forma la implementación de un sistema de gestión de almacén mejorará el control de inventarios en la empresa KIARATEL SAC, SJL, 2021?

## <span id="page-23-2"></span>**1.2.2 Problemas específicos**

- ¿Cómo influye la implementación del sistema de gestión de almacén en la mejora del inventario en la empresa KIARATEL SAC, SJL, 2021?
- ¿Cómo influye la implementación del sistema de gestión de almacén en la mejora de las operaciones de almacén en la empresa KIARATEL SAC, SJL, 2021?
- ¿Cómo influye la implementación del sistema de gestión de almacén en la mejora de la planeación logística en la empresa KIARATEL SAC, SJL, 2021?
- ¿Cómo influye la implementación del sistema de gestión de almacén en la mejora de la gestión de compras en la empresa KIARATEL SAC, SJL, 2021?

## <span id="page-23-3"></span>**1.3 Justificación del estudio**

## <span id="page-23-4"></span>**1.3.1 Justificación teórica**

Debido a las diferentes problemáticas que atraviesa la empresa KIARATEL S.A.C, nos vemos en la necesidad de hacer una investigación al área de almacén y logística, teniendo como propósito de mejorar el control de inventarios implementando un sistema informático que ayude con las gestiones necesarias de dicha área.

Los efectos de la investigación y la implementación del sistema informático utilizando un lenguaje de programación se podrán utilizar como un aporte a la investigación correlacional y explicativa conocimiento científico y tecnológico, demostrando así, la importancia y utilidad del sistema en el desarrollo organizacional ya que permitirá mejorar los procesos administrativos y el control de inventarios, además el flujo de artículos y suministros en el área de almacén.

#### <span id="page-24-0"></span>**1.3.2 Justificación práctica**

Esta investigación se realiza con el propósito de mejorar el control de inventarios, mediante la implementación de un sistema que ayude a gestionar los diferentes procesos del área de almacén en la empresa KIARATEL S.A.C.

La utilización del sistema, permitirá que el área de almacén y logística mejore su gestión en el desarrollo de sus funciones, precisando los procesos internos y externos que influyen a la organización, por ende, esto llevará un control correcto de sus inventarios.

Este sistema en la medida de su utilidad y aplicación en el área de almacén y logística de la empresa KIARATEL S.A.C, contribuirá con información importante sobre técnicas y prácticas sobre la función del sistema para la toma de decisiones en la organización. Además, será un aporte como ejemplo para otras empresas que no han podido establecer un sistema informático dentro su plan estratégico de trabajo.

### <span id="page-24-1"></span>**1.4 Objetivo de la investigación**

#### <span id="page-24-2"></span>**1.4.1 Objetivo general**

 Implementar un sistema de gestión de almacén para mejorar el control de inventarios en la empresa KIARATEL SAC, SJL, 2021.

#### <span id="page-24-3"></span>**1.4.2 Objetivos específicos**

- Establecer la implementación de un sistema de gestión de almacén para mejorar el inventario en la empresa KIARATEL SAC, SJL, 2021.
- Establecer la implementación de un sistema de gestión de almacén para mejorar las operaciones de almacén en la empresa KIARATEL SAC, SJL, 2021.
- Establecer la implementación de un sistema de gestión de almacén para mejorar la planeación logística en la empresa KIARATEL SAC, SJL, 2021.
- Establecer la implementación de un sistema de gestión de almacén para mejorar la gestión de compras en la empresa KIARATEL SAC, SJL, 2021.

## <span id="page-25-0"></span>**II. MARCO TEÓRICO**

El marco teórico viene a ser el respaldo de la investigación mediante la recolección de antecedentes de investigaciones previas a la nuestra, estas investigaciones contienen informaciones teóricas importantes que justifican y sustentan el proyecto de investigación demostrando procesos, análisis, hipótesis y experimentos llegando así a la determinación de resultados, conclusiones y recomendaciones.

#### <span id="page-25-1"></span>**2.1 Antecedentes de la investigación**

#### <span id="page-25-2"></span>**2.1.1 Antecedentes nacionales**

Se encontró la tesis de la investigadora, GALLEGO BOCANEGRA, ROCILLO DEL PILAR (2019) cuyo título es "IMPLEMENTACIÓN DE UN SISTEMA PARA MEJORAR LA GESTIÓN DE INVENTARIOS Y LA PROGRAMACIÓN DE MANTENIMIENTO DE LOS EQUIPOS DE CÓMPUTO EN LA MUNICIPALIDAD POMAHUACA – JAÉN" (TESIS DE PREGRADO) UNIVERSIDAD NACIONAL DE PIURA – PIURA – PERÚ.

La tesista en su trabajo de investigación tuvo como objetivo: Implementar una aplicación WEB para mejorar la gestión de inventarios y la programación de mantenimiento de los equipos de cómputo en la municipalidad Poma huaca – Jaén.

La metodología que utilizó la tesista en su trabajo de investigación fue de tipo descriptivo con enfoque cuantitativo y de diseño no experimental, transversal con métodos deductivos.

La conclusión a la que llegó la tesista fue que: Se consiguió desarrollar una solución automatizada que sirva de herramienta para gestionar inventario de equipos de cómputo. Además, se logró reducir los tiempos de registro referidos a la solicitud de equipos, asignación de equipos y solicitud reparación.

Se encontró la tesis del investigador, ROCA RIVAS, CARLOS GABRIEL (2019) cuyo título es "DISEÑO E IMPLEMENTACIÓN DE UN SISTEMA DE CONTROL LOGÍSTICO PARA OPTIMIZAR LA GESTIÓN OPERATIVA DE UN CENTRO DE DISTRIBUCIÓN DE TELAS" (TESIS DE PREGRADO) UNIVERSIDAD NACIONAL MAYOR DE SAN MARCOS – LIMA – PERÚ.

El tesista en su trabajo de investigación tuvo como objetivo: Diseñar e implementar un sistema de control logístico para optimizar la gestión operativa del centro de distribución de telas.

La metodología que utilizó el tesista en su trabajo de investigación fue de tipo aplicada con enfoque cuantitativo longitudinal y analítico de diseño experimental los cuales se analizarán y medirán en un pre y un post.

La conclusión a la que llegó el tesista fue que: Se incrementó en 13% el % On time de órdenes de importación ingresadas al stock disponible del sistema dentro de las 24 horas, lo que ha impactado en el nivel de servicio de los clientes y en los estados de resultados de la empresa. Se incrementó en 11,33% el % ERI del CEDIS impactando sustancialmente en un mayor orden y el incremento de la productividad del picking. Se incrementó en 8,42% el % On time de despachos, el cual se vio reflejado en un incremento del monto facturado de S/ 18 779 180,76 (32%), dicho resultado incremento el nivel de servicio al cliente.

Se encontró la tesis de la investigadora, MONTEZA TORRES, CELINDA (2019) cuyo título es "DISEÑO E IMPLEMENTACIÓN DE UN SISTEMA WEB PARA LA MEJORA DE PROCESOS EN LA GESTIÓN DE ALMACÉN DE LA EMPRESA CARROCERÍA LIMA TRAYLERS S.A.C. 2019" (TESIS DE PRE GRADO) UNIVERSIDAD PERUANA DE LAS AMÉRICAS – LIMA – PERÚ.

La tesista en su trabajo de investigación tuvo como objetivo: Diseñar e implementar un sistema web para mejorar los procesos de la gestión de almacén de la empresa Lima Traylers S.A.C. 2019.

La metodología que utilizó la tesista en su trabajo de investigación fue de tipo descriptivo, explicativo con enfoque cuantitativo y de diseño pre experimental.

La conclusión a la que llegó la tesista fue que: La implementación de un sistema web mejoró significativamente la gestión de almacén de la empresa Lima Traylers Sac., con un error estimado del 2,4406 E-7%. De hecho, el personal pasó de indicar un puntaje inicial de 21.00 a un puntaje final de 68.51, en un rango que llega a los 72 puntos. Además, la implementación de un sistema web mejoró significativamente el control de inventario de la empresa Lima Traylers, con un error estimado del 3,3911 E-7%. De hecho, el personal pasó de indicar un puntaje inicial de 5.37 a un puntaje final de 17.71, en un rango que llega a los 18 puntos.

Se encontró en la tesis de la investigadora, ZACARIAS ANDRES, DIANYTZA PATRICIA (2020) cuyo título es "IMPLEMENTACIÓN DE UN SISTEMA DE INFORMACIÓN DE ALMACÉN PARA EL CONTROL DE INVENTARIO DE TRANSPORTES ATLANTIC INTERNATIONAL BUSINESS" (TESIS DE PREGRADO) UNIVERSIDAD NACIONAL DANIEL ALCIDES CARRIÓN – CERRO DE PASCO – PERÚ.

La tesista en su trabajo de investigación tuvo como objetivo: Implementar un sistema de información de almacén mediante la Metodología RUP para el control de inventarios de insumos en Transportes Atlantic International Business S.A.C.

La metodología que utilizó la tesista en su trabajo de investigación fue de tipo aplicada tecnológica y de diseño no experimental y como método de investigación inductivo – deductivo y sistémico.

La conclusión a la que llegó la tesista fue que: la implementación del sistema de información determinó la mejora del control de inventarios, porque este proyecto e investigación presenta como solución tecnológica a los procesos tales como elaboración de reportes, el control de artículos, la mejora en tiempo de atención y otros procesos en la empresa Transportes Atlantic international Business S.A.C.

Se encontró la tesis de la investigadora, GARCÍA QUISPE, IVETT MARÍA ADELINA (2018) cuyo título es "SISTEMA INFORMÁTICO DE COSTOS DE ALMACÉN PARA MEJORAR LA GESTIÓN DE INVENTARIO DE PROMART S.A. DE TRUJILLO, AÑO 2018" (TESIS DE PREGRADO) UNIVERSIDAD CÉSAR VALLEJO – TRUJILLO – PERÚ.

La tesista en su trabajo de investigación tuvo como objetivo: Mejorar la Gestión de Inventarios mediante el Sistema Informático de Costos de almacén de Promart S.A. Trujillo 2018.

La metodología que utilizó la tesista en su trabajo de investigación fue de tipo aplicada con enfoque cuantitativo de diseño pre experimental con método longitudinal.

La conclusión a la que llegó la tesista fue que: En el nivel de satisfacción se incrementó dicho nivel después de implementar el sistema de costos de almacén en el 2018 en relación al 2017, en donde el nivel de satisfacción antes de implementar el sistema fue de 0% mientras que después de implementar el sistema fue de 81.6%.

Se encontró en la tesis del investigador, IPANAQUE VINCES, JOSE LUIS (2020) cuyo título es "IMPLEMENTACIÓN DEL SISTEMA DE CONTROL DE INVENTARIO PARA COMERCIAL M&M DE VINC'S E.I.R.L - TUMBES, 2020" (TESIS DE PREGRADO) UNIVERSIDAD CATÓLICA LOS ÁNGELES CHIMBOTE – TUMBES – PERÚ.

El tesista en su trabajo de investigación tuvo como objetivo: Implementar un sistema de control de inventario para comercial M&M de Vinc's E.I.R.L.

La metodología que utilizó el tesista en su trabajo de investigación fue de tipo descriptivo con enfoque cuantitativo y de diseño no experimental.

La conclusión a la que llegó el tesista fue que: De acuerdo con los resultados obtenidos en la presente investigación, que fueron analizados e interpretados, se puede interpretar que se obtiene un gran porcentaje en la aceptación de la implementación de un sistema de control de inventarios en Comercial M&M de Vinc's E.I.R.L, se puede afirmar que se logró mejorar el rendimiento de los procesos de control de inventarios, haciendo énfasis en la hipótesis general donde de dedujo que la implementación de un sistema de control de inventario permite el control de inventarios en comercial M&M de Vinc's E.I.R.L, de esta forma nos permite concluir que la hipótesis general queda aceptada.

#### <span id="page-28-0"></span>**2.1.2 Antecedentes internacionales**

Se encontró en la tesis de la investigadora, CAMPODÓNICO CHÁVEZ, SOLANGE ISABEL (2019) cuyo título es "IMPLEMENTACIÓN DE UN SISTEMA WEB DE GESTIÓN DE INVENTARIO INTERNO DE ACTIVOS, APLICADO A LA EMPRESA OPEN OFFICE S.A" (TESIS DE PREGRADO) UNIVERSIDAD CATÓLICA DE SANTIAGO DE GUAYAQUIL – GUAYAQUIL – ECUADOR.

La tesista en su trabajo de investigación tuvo como objetivo: Diseñar, desarrollar e implementar un sistema de gestión de activos fijos para la empresa Open Office S.A con el fin de contribuir a la optimización de sus recursos.

La metodología que utilizó la tesista en su trabajo de investigación fue de tipo descriptivo con enfoque cualitativo y de diseño no experimental.

La conclusión a la que llegó la tesista fue que: El desarrollo del sistema de control de inventarios mejoró el acceso a los ingresos y salidas de productos, acoplándose a los diferentes métodos de búsqueda (fecha, nombre de producto, estado). Con el desarrollo del sistema se obtiene una mejor organización de los productos que ingresan y salen del inventario, lo que resulta con un mejor control de los activos.

Se encontró en la tesis del investigador, DURÁN URBINA, DANILO NOÉ (2019) cuyo título es "SISTEMA INFORMÁTICO PARA EL CONTROL DE MATERIA PRIMA, PRODUCCIÓN Y DISTRIBUCIÓN DE BALANCEADOS, APLICANDO LA METODOLOGÍA EXTREME PROGRAMMING; EN LA EMPRESA PROINBA DEL CANTÓN CEVALLOS" (TESIS DE PREGRADO) UNIVERSIDAD TÉCNICA DE AMBATO – AMBATO – ECUADOR.

El tesista en su trabajo de investigación tuvo como objetivo: Desarrollar un sistema informático para el control de materia prima, producción y distribución de balanceados, aplicando la metodología Extreme Programming; en la empresa PROINBA del cantón Cevallos.

La metodología que utilizó el tesista en su trabajo de investigación fue de tipo bibliográfica, documental y diseño experimental con enfoque cualitativo y cuantitativo.

La conclusión a la que llegó el tesista fue que: El estudio y la aplicación de la metodología Extreme Programming (XP), permitió el uso de una técnica alternativa de desarrollo por clases, tanto para el manejo de procedimientos de acceso a la base de datos como para la lectura y grabación de la información en la misma; dando mayor seguridad y preservando la integridad de información. Se determinó que la manera óptima de clasificación y formulación de los productos

procesados en la empresa, es por micro, macro y balanceados; lo cual permitió: mayor comprensión de los productos, mejor manejo y control de procesos.

Se encontró en la tesis del investigador, MARTIN ROMERO, ESNEIDER (2019) cuyo título es "DISEÑO E IMPLEMENTACIÓN DE SISTEMA DE INVENTARIOS PARA EL ALMACÉN DE PINTURAS Y FERRETERÍA FERRECOLOR" (TESIS DE PRE GRADO) UNIVERSIDAD COOPERATIVA DE COLOMBIA – VILLAVICENCIO – COLOMBIA.

El tesista en su trabajo de investigación tuvo como objetivo: Diseñar e implementar una herramienta de software para el almacén de pinturas y ferretería Ferrecolor que permita gestionar de forma eficiente el inventario haciendo uso de la tecnología Java EE.

La metodología que utilizó el tesista en su trabajo de investigación fue de tipo tecnológica con enfoque cuantitativo y de diseño no experimental.

La conclusión a la que llegó la tesista fue que: Como se pudo evidenciar en la consulta de los distintos trabajos de investigación, el uso de soluciones de software fue un factor fundamental en la mejora y/o automatización de procesos para las pequeñas y medianas empresas, en donde se obtuvo un cambio positivo en la gestión de los inventarios según las necesidades de los distintos clientes. Por otra parte, en el transcurso de la investigación se pudo identificar las principales características y necesidades de software para la gestión de inventario del almacén, estos requerimientos son de forma general los principales componentes para un sistema de gestión de inventario básico.

Se encontró en la tesis del investigador, SUBÍA POTOSÍ, JAIME ANDRÉS (2019) cuyo título es "ANÁLISIS, DESARROLLO E IMPLEMENTACIÓN DE UN SISTEMA DE INFORMACIÓN PARA EL CONTROL DE INVENTARIO Y LA GESTIÓN DE FACTURACIÓN" (TESIS DE PREGRADO) PONTIFICIA UNIVERSIDAD CATÓLICA DEL ECUADOR – QUITO – ECUADOR.

El tesista en su trabajo de investigación tuvo como objetivo: Analizar, desarrollar e implementar un sistema de información que permita el control de inventario y la gestión de la facturación. Caso de estudio: IMPRENTA GRÁFICAS G3.

La metodología que utilizó el tesista en su trabajo de investigación fue de tipo tecnológica con enfoque cuantitativo y de diseño no experimental.

La conclusión a la que llegó el investigador fue que: El diseño del sistema involucró en forma prioritaria la opinión, quejas y requerimientos de los usuarios y del cliente. De esta forma su implementación respondió a necesidades reales en la empresa. La tecnología utilizada en el desarrollo del software de este sistema fue adecuada a los requerimientos de seguridad y de los casos de uso de la empresa. Las pruebas de integración del sistema presentaron resultados positivos que fueron aceptados por el cliente y los usuarios. De esto queda constancia en el acta de entrega del producto.

Se encontró en la tesis del investigador, VERA YÁNEZ, CHRISTIAN MARCELO (2019) cuyo título es "DESARROLLO E IMPLEMENTACIÓN DE UN SISTEMA WEB PARA EL CONTROL DE INVENTARIO Y ALQUILER DE MAQUINARIAS DE LA EMPRESA MEGARENT S.A" (TESIS DE PREGRADO) UNIVERSIDAD POLITÉCNICA SALESIANA – GUAYAQUIL – ECUADOR.

El tesista en su trabajo de investigación tuvo como objetivo: desarrollar e implementar un sistema web para el control de inventario y alquiler de maquinarias de la empresa Megarent S.A.

La metodología que utilizó el tesista en su trabajo de investigación fue de tipo tecnológica con enfoque cuantitativo y de diseño no experimental.

La conclusión a la que llegó el investigador fue que: La implementación de un módulo de reportes mejoró la consulta de maquinarias disponibles, permitiendo a la compañía obtener dicha información de manera más rápida y acertada, además de permitir la generación de consultas diarias o mensuales sobre la productividad de la empresa. La implementación de este sistema ayudó a los empleados a tener una herramienta que centralice toda información de las maquinarias en inventario y sus respectivos precios para el control de alquiler diario.

Se encontró en la tesis del investigador, LATORRE PELAEZ, DAVID GUILLERMO (2017) cuyo título es "IMPLEMENTACIÓN DE UN SISTEMA DE INVENTARIOS PARA EL ÁREA DE SOPORTE TÉCNICO EN LA EMPRESA

## COMERCIALIZADORA ARTURO CALLE S.A.S" (TESIS DE PREGRADO) UNIVERSIDAD CATÓLICA DE COLOMBIA – BOGOTÁ – COLOMBIA.

El tesista en su trabajo de investigación tuvo como objetivo: Implementar un sistema de inventario en la empresa comercializadora Arturo Calle S.A.S. para apoyar la gestión de incidencias en el área de soporte técnico.

La metodología que utilizó el tesista en su trabajo de investigación fue de tipo explicativa con enfoque cuantitativo y de diseño no experimental.

La conclusión a la que llegó el investigador fue que: Con la implementación del sistema de inventarios se evidencia un impacto favorable en el área de soporte técnico. A través de las pruebas realizadas se pudo comprobar que hay un mayor control para validar los datos que serán almacenados en el registro de dispositivos. Con el uso del aplicativo web se logró tener acceso a información verídica de manera rápida disminuyendo así el tiempo de reacción para atender las incidencias presentadas a causa de fallas en los dispositivos tecnológicos de la empresa Arturo Calle S.A.S.

#### <span id="page-32-1"></span><span id="page-32-0"></span>**2.2 Bases teóricas de las variables**

#### **2.2.1Sistema de gestión de almacén**

Según el autor (Ballou, 2004) Nos plantea: "Los sistemas de control logístico se han apoyado en el uso de presupuestos, metas de servicio e incluso en el concepto de centros de utilidades. Existe uso creciente de la computadora para apoyar al proceso de control mediante lo que se conoce como sistemas de apoyo para la toma de decisiones" (p. 736).

Según el autor (Ogalla, 2005) Nos menciona: "El sistema de gestión es la herramienta que permite controlar los efectos económicos y no económicos de la actividad de la empresa. El control, en este caso, se define como aquella situación en que se dispone de conocimientos ciertos y reales de lo que está pasando en la empresa, tanto internamente como en su entorno y permite planificar, en cierta manera, lo que pasará en el futuro. Mide el aprovechamiento eficaz y permanente de los recursos que posee la empresa para el logro de sus objetivos" (p.1).

Según el autor (De la Peña, 2015) Nos dice: "Un sistema de planificación de recursos, o ERP por sus siglas en inglés, son aquellos sistemas que buscan satisfacer las demandas provenientes de la gestión empresarial, basándose en dar soporte a las diferentes secciones o departamentos de la empresa, para poder crear un sistema colaborativo entre ellas para compartición y optimización del uso de los recursos. Estos sistemas están normalmente asociados a temas de producción y distribución, manejando sobre todo aspectos como inventarios, facturas, temas de logística, contabilidad, etc." (p.100).

Se concluye que toda organización debe contar con el área especializada en gestión de almacenes para el desarrollo de sus funciones de manera eficaz, aplicando diferentes tipos de tecnologías y entre ellas la más importante un sistema computarizado que ayude y brinde información sobre sus archivos datos, documentos, reportes y el control exacto de todo las entradas y salidas de los suministros y artículos del almacén.

#### *2.2.1.1 Sql server.*

Según el autor (Torres, 2017) Nos describe: "Es considerado un sistema de gestión de base de datos relacionales diseñado por Microsoft, que no solo almacena datos sino también implementa soluciones de comercio electrónico, soluciones para inteligencia de negocios e informe de datos" (p.55).

Según el autor (Carrasco, 2010) Nos define: "SQL Server 2008 es un elemento fundamental de la Plataforma de Datos de Microsoft, capaz de gestionar cualquier tipo de datos, en cualquier sitio y en cualquier momento. Le permite almacenar datos de documentos estructurados, semiestructurados o no estructurados como son las imágenes, música y archivos directamente dentro de la base de datos" (p.9).

Según el autor (Medina, 2015) Nos dice: "Microsoft SQL Server 2014 es el motor de base de datos relacional más innovador, potente y demandado que existe hoy en día en el mercado. Esta tecnología ya es muy utilizada por los administradores de base de datos, y, sin duda, las nuevas características serán muy solicitadas en un futuro próximo" (p.25).

Se concluye que SQL server es una herramienta muy poderosa para el almacenamiento de información, con diferentes formas de manipulación y gestión, los datos existentes pueden ser importantes para la organización, estos datos pueden influir para la toma de decisiones y funciones en el desarrollo organizacional.

*2.2.1.1.1 Base de datos.*

Según el autor (Torres, 2017) Nos argumenta: "De forma general, se puede decir que una base de datos es una colección de datos almacenados de manera coherente y especialmente permanente; los cuales pueden ser manipulados en cualquier tiempo, así como compartidos entre múltiples usuarios. Por otro lado, para la informática es considerada como un conjunto de datos relacionados entre sí, con un objetivo específico" (p.25).

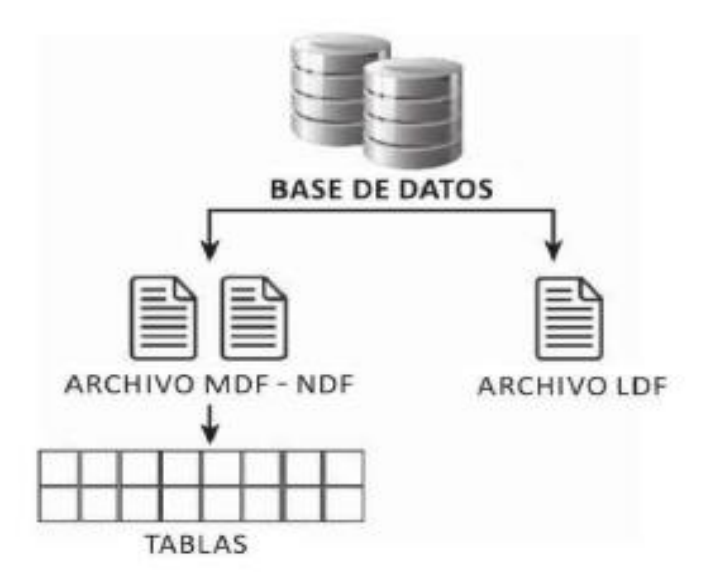

<span id="page-34-0"></span>**Figura 1.** Componentes de una base de datos **Fuente:** (Torres, 2017) Programación transact con sql server 2016

Según el autor (Osorio, 2008) Nos dice: "Un Sistema de Manejo de Bases de Datos (en inglés DBMS, Database Management System) es un conjunto de elementos interrelacionados y una serie de programas que permiten a varios usuarios tener acceso a estos archivos ya sea para consultarlos o actualizarlos" (p.13).

Se concluye que una base de datos es un conjunto de datos almacenados de forma organizada, bien estructurada y relacionada. La información guardada dentro de una base de datos es utilizada y manipulada de acuerdo a las necesidades del usuario, este debe ser manipulado cuidadosamente para no causar pérdidas de información.

*2.2.1.1.2 Creación de tablas.*

Según el autor (Carrasco, 2010) Nos manifiesta: "Las tablas son objeto de la base de datos que contiene todos sus datos. En las tablas, los datos se organizan con arreglo a un formato de filas y columnas, similar al de una hoja de cálculo. Cada fila representa a un registro único, y cada columna representa a un campo dentro de un registro" (p.59).

Según los autores (Oppel & Sheldon, 2011) Nos dicen: "En el entorno SQL, las tablas son la unidad básica de gestión de datos. La mayoría de la programación que se hace en SQL se relaciona directa o indirectamente con esas tablas. Como resultado, antes de insertar la información en la base de datos o modificar esa información, las tablas apropiadas deben haberse creado o debe crearlas" (p.50).

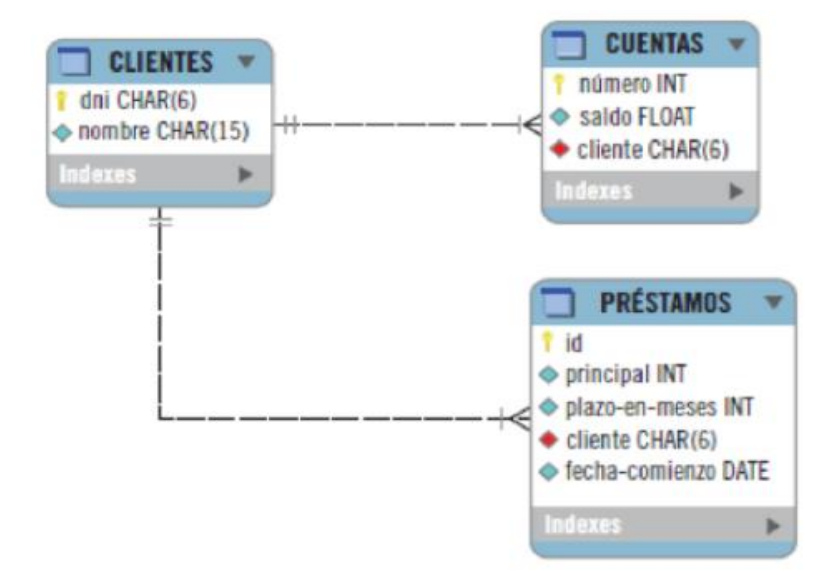

<span id="page-35-0"></span>**Figura 2.** Representación de tablas de una base de datos **Fuente:** (Jiménez, 2014) Bases de datos relacionales y modelado de datos IFCT0310

Se concluye que la creación de tablas dentro una base de datos es el proceso de almacenar los datos de forma organizada, la cual de esa manera podemos acceder
con mucha facilidad a su revisión y manipulación en cualquier momento sabiendo el lugar exacto donde se encuentra la información que buscamos.

### *2.2.1.1.3 Procedimientos almacenados.*

Según el autor (Torres, 2017) Nos expresa: "Un procedimiento almacenado es un conjunto de instrucciones de Transact-SQL o una referencia a un método de Common Language Runtime (CLR) de Microsoft .NET Framework que puede aceptar y devolver parámetros proporcionados por el usuario. Los procedimientos se pueden crear para uso permanente o para uso temporal en una sesión, un procedimiento local temporal, o para su uso temporal en todas las sesiones, un procedimiento temporal global" (p.225).

Según el autor (Moreno, 2011) Nos dice: "Un procedimiento almacenado es una serie de comandos que realizan una tarea concreta en una base de datos. Los procedimientos almacenados generalmente se crean cuando existe una tarea que se va a realizar muchas veces. En ocasiones es bueno utilizar procedimientos almacenados para estandarizar tareas complejas en una base de datos" (p.251).

Se concluye que la aplicación de los procedimientos almacenados dentro de SQL Server viene a ser fundamental para el desarrollo y funcionamiento de la base de datos, ya que envía y recibe parámetros accediendo a la información de manera rápida mediante el uso de código de programación en un lenguaje determinado vinculado a SQL Server.

### *2.2.1.2 C# y .net.*

Según el autor (Ceballos, 2007) Nos señala: "Precisamente C# es uno de los lenguajes de programación de alto nivel que pertenece al paquete .NET (otros lenguajes son Visual Basic, C/C++, etc.). C# es una evolución de C/C++. Con él se pueden escribir tanto programas convencionales como para internet. El paquete .NET incluye un compilador (programa traductor) de C# que produce un código escrito en un lenguaje intermedio, común para todos los lenguajes de dicha plataforma, que será el que la máquina virtual ejecutará (esto es, cada lenguaje de la plataforma tiene su compilador que produce código correspondiente a un único lenguaje MSIL)" (p.2).

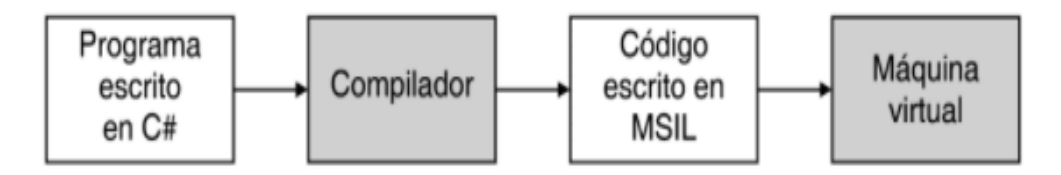

### **Figura 3.** Que es c#

**Fuente:** (Ceballos, 2007) Microsoft c# lenguaje y aplicaciones

Según los autores (Deitel & Deitel, 2007) Nos indican: "C# es un lenguaje de programación visual, controlado por eventos, en el cual se crean programas mediante el uso de un Entorno de Desarrollo Integrado (IDE). Con un IDE, un programador puede crear, ejecutar, probar y depurar programas en C# de manera conveniente, con lo cual se reduce el tiempo requerido para producir un programa funcional en una fracción del tiempo que se llevaría sin utilizar el IDE. La plataforma .NET permite la interoperabilidad de los lenguajes: los componentes de software de distintos lenguajes pueden interactuar como nunca antes se había hecho. Los desarrolladores pueden empaquetar incluso hasta el software antiguo para que trabaje con nuevos programas en C#" (p.3).

Según los autores (Cerezo, Peñalba, & Caballero, 2007) Nos dicen: "C# (leído "C sharp") es un lenguaje orientado a objetos creado por Microsoft para su plataforma .NET. Aunque esta plataforma permite desarrollar aplicaciones en otros lenguajes de programación, C# ha sido creado específicamente para .NET, adecuando todas sus estructuras a las características y capacidades de dicha plataforma. Al ser posterior a C++ y Java, los lenguajes orientados a objetos más conocidos hasta entonces, C# combina y mejora gran parte de las características más interesantes de ambos lenguajes" (p.2).

Se concluye que el lenguaje C# es una tecnología orientada a objetos, con un gran potencial para el desarrollo de diferentes tipos de sistemas tecnológicos, este lenguaje se desenvuelve de manera eficiente en la plataforma de .NET ya que mediante ello se desarrolla e implementa las funciones necesarias para su funcionamiento y compatibilidad para con otros lenguajes de programación vinculados a .NET.

### *2.2.1.2.1 .Net framework.*

Según los autores (Ferguson, Patterson, Beres, Boutquin, & Gupta, 2003) Nos mencionan: ".NET Framework proporciona muchas clases que ayudan a los programadores a reutilizar el código. Las bibliotecas de clase .NET contienen código para programar subprocesos, entrada y salida de archivos, compatibilidad para bases de datos, análisis XML y estructuras de datos, como pilas y colas. Y lo mejor de todo, toda esta biblioteca de clase está disponible para cualquier lenguaje de programación compatible con .NET Framework" (p.41).

Según los autores (Mackenzie & Sharkey, 2003) Nos dicen: ".Net Framework es el nombre que se le ha dado a una diversidad de componentes y servicios que se combinan para generar un potente entorno de desarrollo. Incluye una gran cantidad de clases (más de 6,000) que ofrecen la mayor parte de la funcionalidad anteriormente incluida en Visual Basic o la API de Windows. Tales clases le permiten escribir aplicaciones basadas en Windows y para Web, acceder a la red, generar imágenes, y otras cosas más" (p.214).

Se concluye que .NET Framework es un conjunto de herramientas y librerías que nos brinda Microsoft para el desarrollo de diferentes tipos de aplicaciones y sistemas, soporta la programación orientada a objetos, métodos, herencias, entre otros. Además, proporciona una serie de características que facilita al programador el uso de la plataforma .NET.

### *2.2.1.2.2 Ado.net.*

Según los autores (Ferguson, Patterson, Beres, Boutquin, & Gupta, 2003) Nos describen: "ADO.NET es la tecnología más moderna para el acceso de datos y forma parte de .NET Framework. ADO.NET utiliza y mejora las anteriores tecnologías de acceso a datos. La incursión de Microsoft en el acceso a datos universal comenzó con la conectividad abierta de bases de datos (ODBC). La idea sobre la que se asienta esta tecnología ODBC (crear un modo estándar de acceso a las bases de datos mediante programación) ha sido usada en todas las tecnologías de acceso a datos posteriores procedentes de Redmond. Washington (donde está la sede de Microsoft)" (p.495).

Según el autor (Users, 2008) Nos dice: "ADO.NET es la evolución de la tecnología ADO (ActiveX Data Objects), tan popular en la época de Visual Basic 6. Las clases de ADO.NET brindan todo lo necesario para acceder a datos desde las aplicaciones .NET. El modelo de acceso a datos de ADO.NET permite manipular datos independientemente de la fuente original y de manera desconectada. Esto significa que podemos trabajar con los datos sin necesidad de estar conectados a la base de datos, lo cual es muy útil en ambientes distribuidos y desconectados (como el caso de servicios Web)" (p.40).

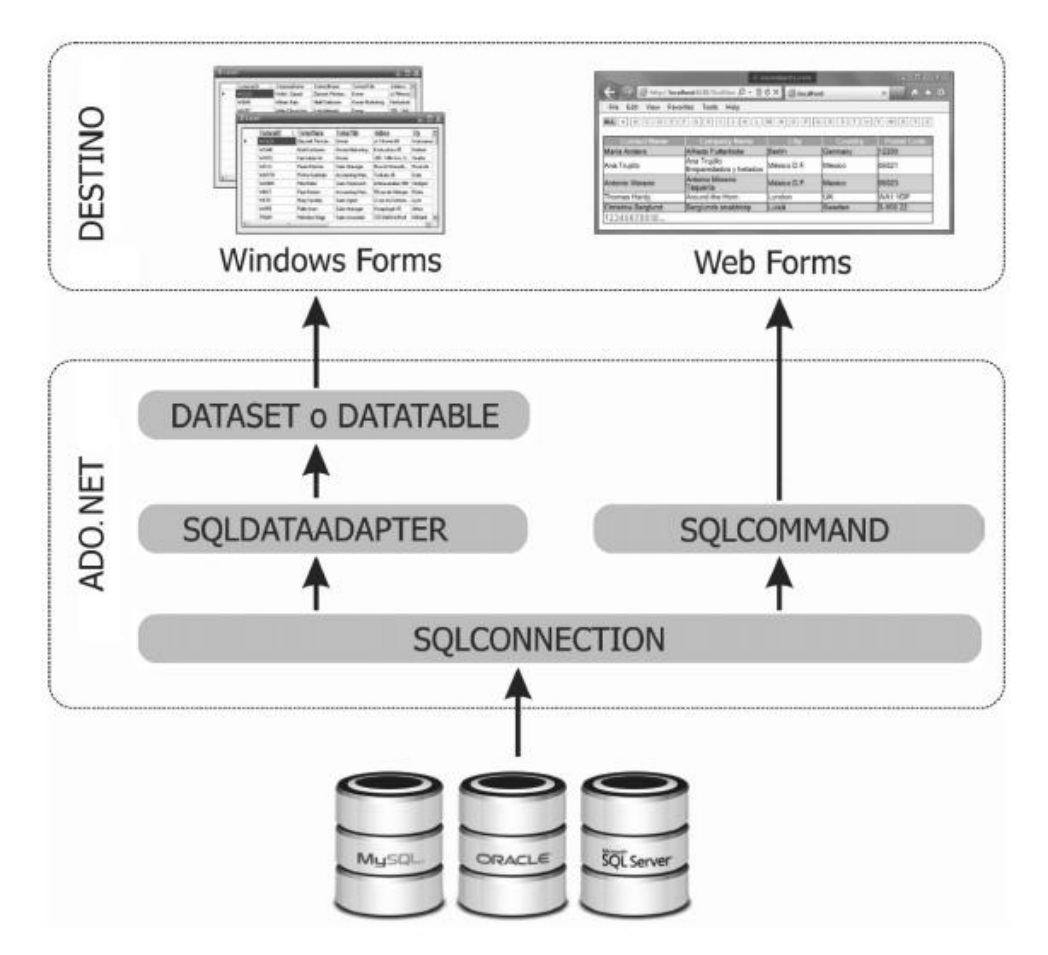

### **Figura 4.** Ado.net

**Fuente:** (Torres, 2016) Programación orientada a objetos con visual c# 2015 y ado.net 4.6

Se concluye que ADO.NET es un conjunto de clases para desarrollar aplicaciones y su conexión al acceso de datos, ADO.NET viene a ser importante para el desarrollo de un sistema de cualquier nivel, ya sea de escritorio, web u otras aplicaciones.

## *2.2.1.2.3 Visual studio.*

Según el autor (Putier, 2018) Nos define: "Visual Studio es un entorno de desarrollo que puede resultar extremadamente potente, pero para sacar el máximo partido de sus funcionalidades es preciso que la máquina sobre la que está instalado disponga de una mínima configuración de hardware y software" (p.41).

Según el autor (Hugon, 2018) Nos dice: "El editor de texto de Visual Studio es una potente herramienta que permite introducir el código de la aplicación. Las palabras reservadas y los tipos de datos se colorean. Esto permite facilitar la lectura y la comprensión del código. A medida que se escribe el código, el editor evalúa los errores de sintaxis, las variables declaradas que no se usan en el código y muestra IntelliSense. IntelliSense es una funcionalidad que permite mostrar las clases y sus miembros en relación con el código introducido, así como los argumentos y las posibles sobrecargas para los métodos" (p.21).

Se concluye que visual studio es una herramienta de desarrollo de software que compatibiliza con la plataforma de .NET, en ello podemos crear y escribir código de diferentes lenguajes, así como: C#, C++, Visual Basic, entre otros. Brindando de esta manera la facilidad del trabajo para la creación de sistemas al programador.

#### *2.2.1.3 Programación orientada a objetos con c#.*

Según el autor (Putier, 2018) Nos argumenta: "La programación orientada a objetos (POO) introduce la noción de conjunto coherente de datos y de acciones, trasponiendo al mundo del desarrollo conceptos comunes e intuitivos propios del mundo que nos rodea. En efecto, utilizamos, de manera cotidiana objetos con todas las propiedades y acciones que tienen asociadas. Pueden también interactuar entre sí o estar compuestos unos por otros, lo que permite formar sistemas complejos" (p.155).

Según el autor (Lacono, 2011) Nos manifiesta: "La POO (Programación orientada a objetos) es un paradigma que intenta plantear su fundamento en la representación de comportamiento en forma de objetos desde las líneas de código que simulen objetos de la vida real; de esta forma, un objeto creado en nuestro

código tendrá características, propiedades y comportamiento semejantes al objeto que esté intentando representar del mundo real" (p.92).

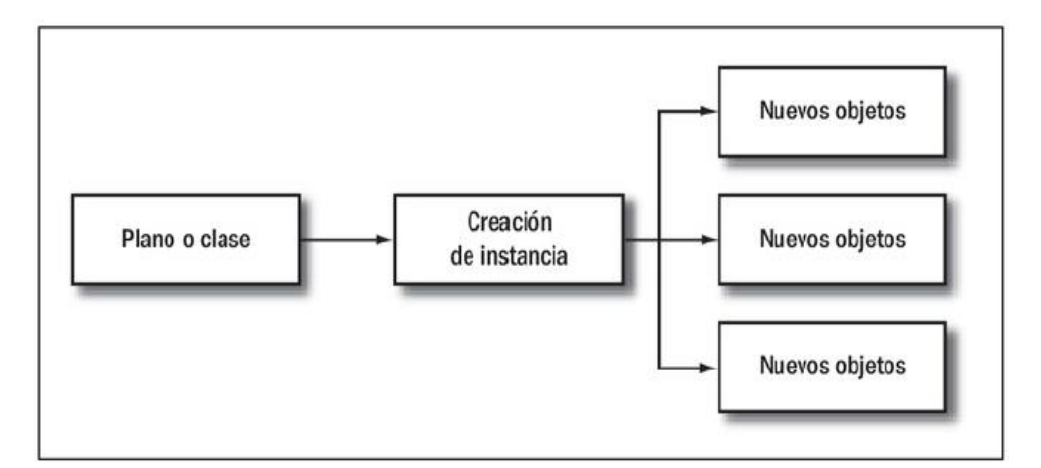

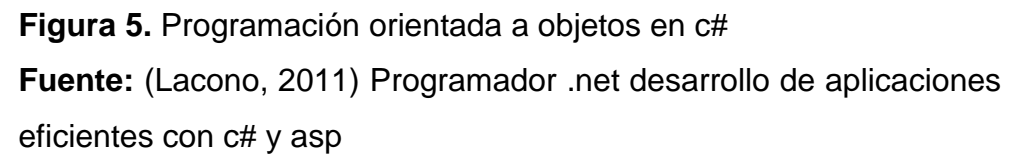

Según el autor (Sánchez, 2017) Nos dice: "La programación orientada a objetos además es profusa y más fidedigna por diversas razones. En primer lugar por el desarrollo incremental y la programación por diferencia, al poder ir añadiendo funcionalidad vía herencia. El tamaño medio de una rutina en entornos orientados a objetos es de 4 o 5 líneas; y se ha de tener en cuenta que sólo se tienen rutinas, ya que no existe el concepto de programa principal. La utilización masiva de librerías de clases garantiza la fiabilidad, ya que los componentes sólo se añaden a la librería cuando se ha verificado la corrección de su funcionamiento" (p.19).

Se concluye que la programación orientada a objetos pretende facilitar el desarrollo de sistemas mediante un modelo de estructuras y procedimientos basados en modelos del mundo real, lo cual esto lleva a que estos objetos se reúnan mediante código para poder interactuar y encontrar soluciones a diferentes problemas existentes en el desarrollo organizacional.

### *2.2.1.3.1 Herencia.*

Según los autores (Ferguson, Patterson, Beres, Boutquin, & Gupta, 2003) Nos expresan: "La herencia permite definir una clase por medio de otra. Las clases derivadas heredan de la clase base. Las clases derivadas automáticamente

heredan el estado y los comportamientos de la clase base. Se puede usar la herencia para añadir nuevas funciones a clases ya existentes sin necesidad de rescribir desde cero una clase completamente nueva. Algunos lenguajes orientados a objetos permiten tanto herencias simples como herencias múltiples, aunque C# solo permite herencia simple" (p.202).

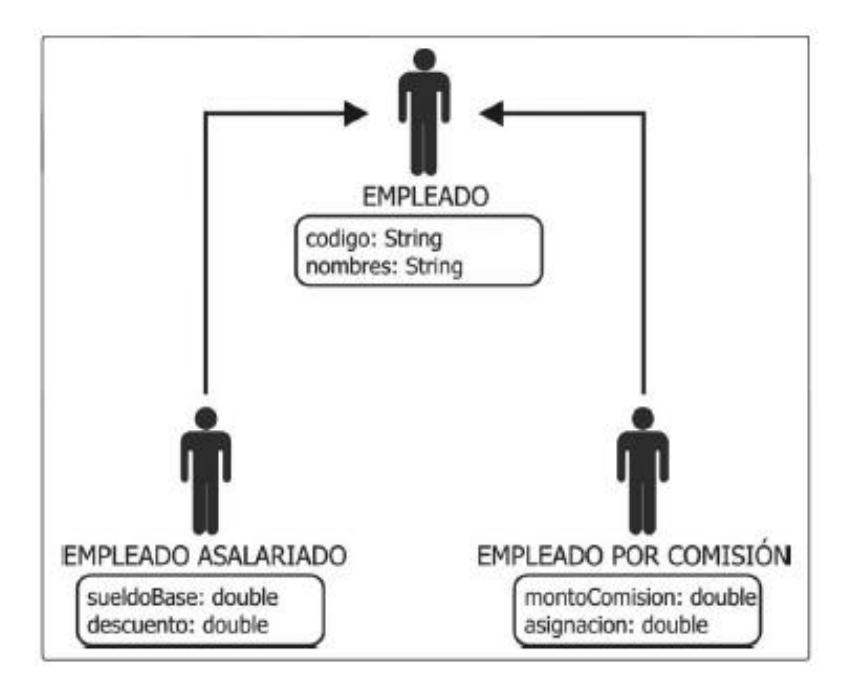

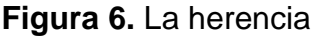

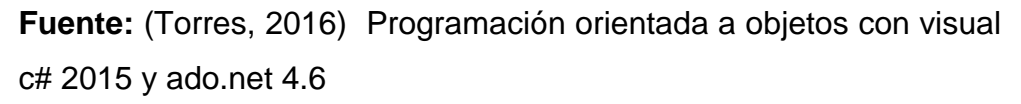

Según los autores (Joyanes, Rodríguez, & Fernández, 2003) Nos dicen: "Es la capacidad para crear nuevas clases (descendientes) que se construyen sobre otras existentes. Las clases derivadas heredan el código y los datos de las clases base, añadiendo su propio código especial y datos a ellas, e incluso, cambiando aquellos elementos de las clases base que necesitan sean diferentes. La herencia puede ser simple o múltiple. En herencia simple, una clase derivada hereda exactamente de una clase base (tiene sólo un padre). La herencia múltiple implica múltiples clases bases, una sóla clase derivada tiene varios padres, lo que puede dar origen a ambigüedades" (p.385).

Se concluye que la herencia es la relación que tiene una clase con otra clase mediante código reutilizable, también podemos decir que la clase padre hereda su código a la clase hijo, este es un método de codificación de la programación orientada a objetos para facilitar al programador al momento de crear un sistema.

### *2.2.1.3.2 Encapsulación.*

Según los autores (Ferguson, Patterson, Beres, Boutquin, & Gupta, 2003) Nos señalan: "Mediante la encapsulación, los datos se ocultan, o se encapsulan, dentro de una clase y la clase implementa un diseño que permite que otras partes del código accedan a esos datos de forma eficiente. Imagine la encapsulación como un envoltorio protector que rodea a los datos de las clases de C#" (p.195).

Según el autor (Gervais, 2016) Nos dice: "La encapsulación consiste en crear un tipo de caja negra, que contiene internamente un mecanismo protegido y externamente un conjunto de comandos que van a permitir manipularla. Este juego de comandos se hace de tal manera que será imposible alterar el mecanismo, protegido frente a casos de uso incorrecto. La caja negra será tan opaca que será imposible para el usuario intervenir directamente sobre el mecanismo" (p.20).

Se concluye que la encapsulación viene a ser muy importante dentro del desarrollo de un sistema, ya que cumple la función de proteger a cierto código existente dentro de la programación, esto con la finalidad de brindar fluidez de funcionamiento al momento de la ejecución del software.

### *2.2.1.3.3 Polimorfismo.*

Según el autor (Archer, 2001) Nos indica: "La mejor y más concisa definición de polimorfismo que he oído lo define como funcionalidad que permite al código antiguo invocar nuevo código. Este es probablemente el mayor beneficio de la programación orientada a objetos, porque le permiten extender o mejorar su sistema sin romper o modificar el código existente" (p.16).

Según los autores (Joyanes, Rodríguez, & Fernández, 2003) Nos dicen: "En polimorfismo puro hay una función (el cuerpo del código) y un número de interpretaciones (significados diferentes). El polimorfismo supone que un mismo mensaje puede producir acciones (resultados) totalmente diferentes cuando se recibe por objetos diferentes" (p.394).

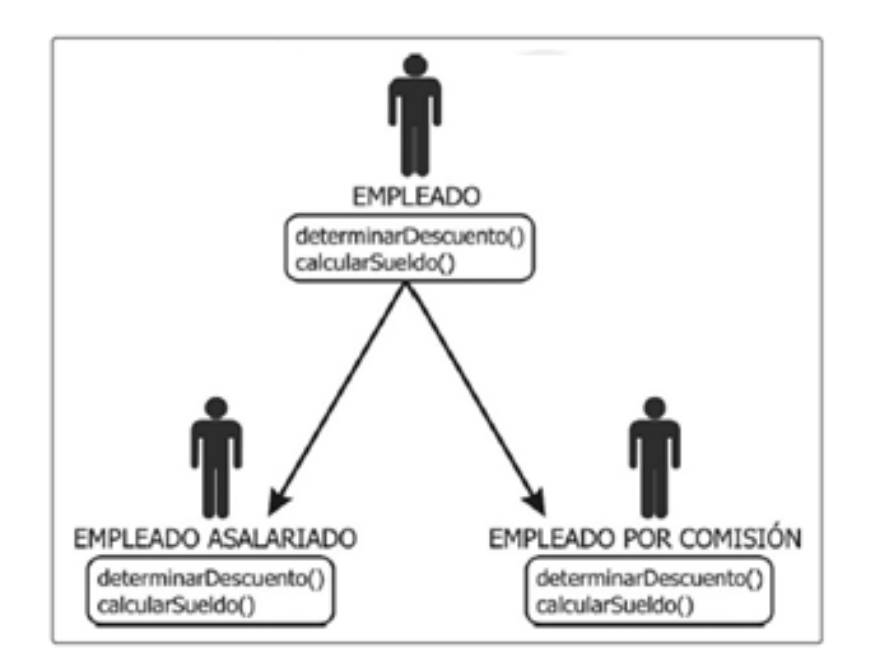

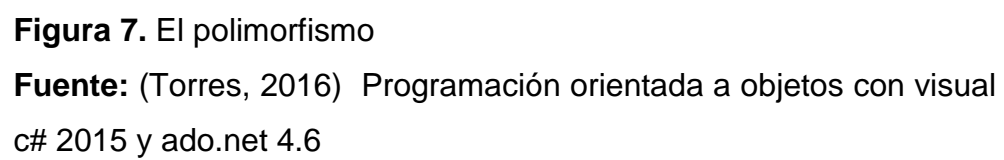

Se concluye que el polimorfismo es la reutilización del código ya existente en algún lugar del software, los otros códigos utilizan los mismos métodos y funciones para dar operatividad a otro objeto, permitiendo de esta manera agilizar los procesos de creación de la programación orientada a objetos.

## *2.2.1.4 Programación en n-capas.*

Según los autores (Moquillaza, Vega, & Guerra, 2010) Nos plantean: "La realización de Sistemas de Información se ha venido desarrollando en base a técnicas de programación, principalmente; la programación estructurada, luego en combinación utilizando la programación por eventos, actualmente se pudiera decir que se ha llegado a una madurez con la potencialidad de la programación orientada a objetos por la ventaja en la reutilización de código. En adición a ellas, se cuenta actualmente con la programación en n capas que hace uso de la programación orientada a objetos; la cual consiste en separar el código fuente según el rol, responsabilidad y funcionalidad; por ende, el desarrollo es más rápido, y resulta más fácil el darle mantenimiento al Sistema" (p.58).

Según el autor (Torres, 2016) Nos menciona: "El desarrollo de una solución, usando la arquitectura en capas, tiene como objetivo separar el código, de tal forma que se lleve un orden de los elementos que componen la solución. El trabajo consiste en separar la lógica de negocio de la lógica que presenta el diseño. El desarrollo de aplicaciones, a partir de este procedimiento, se lleva a cabo en varios niveles, los cuales permiten tener un mejor control de código, puesto que, al presentar un error, este solo se concentrará en la respectiva capa y no en todo el código. A este tipo de arquitectura se le considera como arquitectura escalable, ya que permite ampliar la gama de necesidades que presentan los procesos de negocio. El diseño más utilizado actualmente es el diseño en tres niveles (o en tres capas)" (p.409).

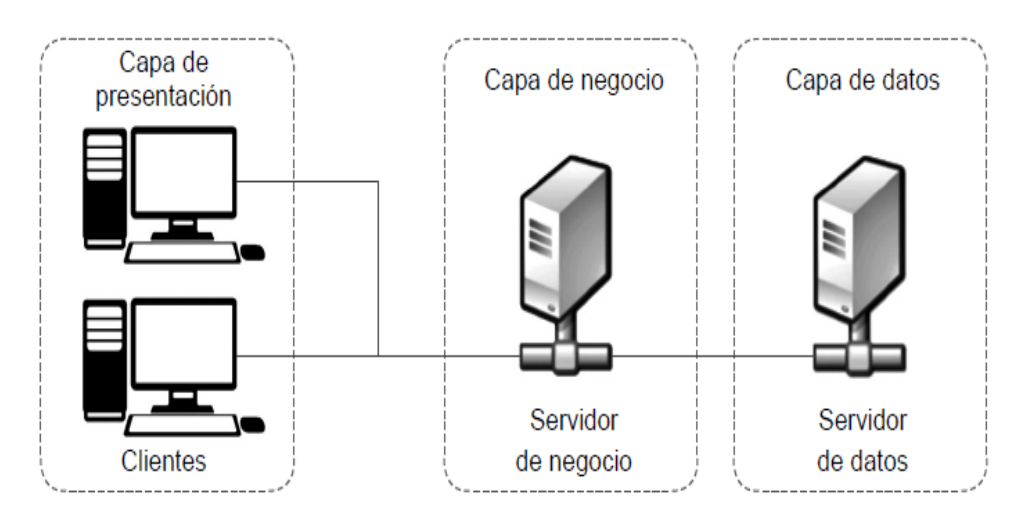

**Figura 8.** Arquitectura en capas

**Fuente:** (Torres, 2016) Programación orientada a objetos con visual c# 2015 y ado.net 4.6

Según los autores (Acosta, Álvarez, & Gordillo, 2006) Nos dice: "En una arquitectura de n-capas se requiere diseñar objetos realmente reutilizables, que puedan usarse para proyectos futuros. Si los requisitos para un proyecto cambian es necesario reescribir el código; aún más importante es el hecho que, dejando la seguridad que proporciona una arquitectura por capas, se corre el riesgo de diseñar un sistema que sea más complejo que el pensado originalmente" (p.36).

Se concluye que la programación en N-capas viene a ser un estilo de programación dividida en partes, estas divisiones están hechas ordenadamente para su mejor función y entendimiento a la hora programar, brinda un esquema práctico a los programadores ya que si encuentran con un error o modificación en el código detecten con facilidad la carpeta o el módulo de dicho código a ser manipulado.

### *2.2.1.4.1 Capa datos.*

Según el autor (Torres, 2016) Nos describe: "Es la encargada de conectarse al servidor de datos e implementar métodos que permitan obtener toda la información solicitada por el usuario" (p.410).

Según los autores (Moquillaza, Vega, & Guerra, 2010) Nos dicen: "Es aquí donde se implementa las conexiones al servidor y la base de datos propiamente dicha, se invoca a los procedimientos almacenados los cuales reciben solicitudes de almacenamiento o recuperación de información desde la capa de negocio" (p.59).

Se concluye que la capa datos es la responsable de hacer las comunicaciones y transacciones con la base de datos mediante códigos de consultas o procedimientos almacenados para luego comunicarse con la capa negocio o lógica.

### *2.2.1.4.2 Capa negocio.*

Según el autor (Torres, 2016) Nos define: "Es la encargada de negociar los procesos entre la capa de presentación y la capa de datos" (p.409).

Según los autores (Moquillaza, Vega, & Guerra, 2010) Nos dicen: "Es la responsable del procesamiento que tiene lugar en la aplicación. Por ejemplo, en una aplicación bancaria el código de la capa de presentación se relacionaría simplemente con la monitorización de sucesos y con el envío de datos a la capa de procesamiento. Esta capa intermedia contendría los objetos que se corresponden con las entidades de la aplicación. Esta capa intermedia es la que conlleva capacidad de mantenimiento y de reutilización" (p.58).

Se concluye que la capa de negocio es la responsable de hacer las comunicaciones y transacciones entre la capa datos y la capa presentación, mediante la lógica que el programador aplica para el funcionamiento del sistema.

### *2.2.1.4.3 Capa presentación.*

Según el autor (Torres, 2016) Nos argumenta: "Es la encargada de interactuar con el usuario. Es a partir de este punto donde el usuario podrá comunicarse con el sistema" (p.409).

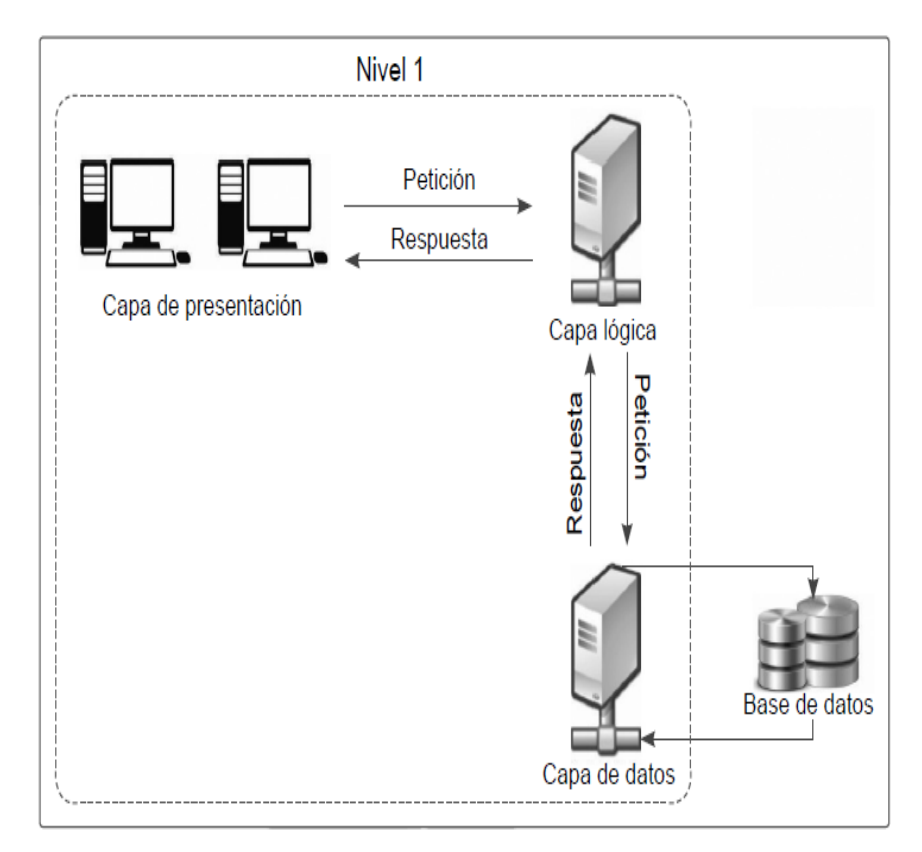

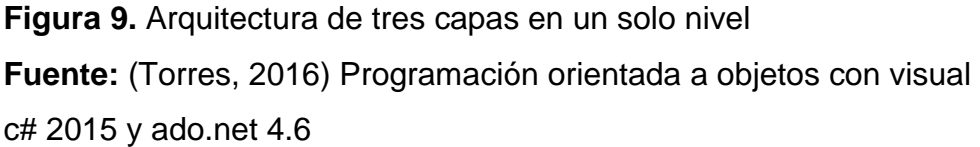

Según los autores (Moquillaza, Vega, & Guerra, 2010) Nos dice: "Podemos decir que es la que se presenta al usuario, llamada también formulario o interfaz de presentación, esta captura los datos del usuario en el formulario e invoca a la capa de negocio, trasmitiéndole los requerimientos del usuario, ya sea de almacenaje, edición, o de recuperación de la información para la consulta respectiva" (p.58).

Se concluye que la capa presentación es donde se encuentra la interfaz del sistema es la parte visible donde el usuario final interactúa con el sistema, mediante ello puede dar o hacer el uso respectivo de todas las funciones de la plataforma del sistema.

### **2.2.2 El control de inventarios**

Según el autor (Anaya, 2008) Nos plantea: "Uno de los principios básicos del control interno de almacenes se basa en garantizar la exactitud entre las existencias físicas de productos almacenados y los registros correspondientes de los mismos en el sistema informático o administrativo correspondiente. No olvidemos que el jefe de almacén conceptualmente es el "custodio de la mercancía" y, en consecuencia, debe garantizar la integridad, seguridad y correcta disposición de los productos almacenados bajo su responsabilidad" (p.92).

Según los autores (Browersox, Closs, & Bixby, 2007) Nos mencionan: "El procedimiento administrativo para implementar una política del inventario es el control del inventario. La contabilidad de control mide las unidades disponibles en un lugar específico y le da seguimiento a las inclusiones y eliminaciones. La contabilidad y el seguimiento se realizan en forma manual o mediante cómputo. El control del inventario define cómo se revisan los niveles de éste para determinar cuándo y cuánto incluir en un pedido. Se efectúa de manera perpetua o periódica" (p.152).

Se concluye que el control de inventarios es un factor importante que influye en el desarrollo de una organización ya que mediante ello se maneja el flujo de los suministros existentes en el almacén y de la misma manera brinda alternativas para la toma de decisiones en la adquisición de nuevos pedidos, para llevar un buen control de los inventarios se requiere implementar estrategias y nombrar responsables en el área con funciones específicas.

### *2.2.2.1 El inventario.*

Según el autor (Carreño, 2011) Nos describe: "Indistintamente, las palabras stock, inventarios y existencias hacen alusión a acumulaciones o depósitos tanto de materias primas, partes, productos en proceso y productos terminados, como a cualquier otro objeto que se mantiene en la cadena de suministro. Dichas acumulaciones se guardan en almacenes, se encuentran en tránsito cargados sobre un medio de transporte o en las tiendas listas para su venta al público. Aunque se ha avanzado mucho durante los últimos años por reducirlos e inclusive eliminarlos con la aplicación de estrategias de just in time, dichos inventarios

generan ahorros, lo cual es preciso entender antes de empezar el estudio de su gestión" (p. 35).

Según los autores (Granados, Latorre, & Ramírez, 2006) Nos dicen: "Las operaciones de Gestión y Control de Mercancías, llevan necesariamente al conocimiento de Sistemas de Manejo de las mismas. Entendemos por inventarios, las existencias de artículos, bienes y/o productos que posee la empresa para su destinación a la venta o hacen parte de una cadena de transferencia (en el caso de las empresas industriales)" (p.63).

Se concluye que el inventario viene a ser el registro de los artículos existentes en un almacén y los bienes de una empresa, este registro contiene información detallada, ordenada y exacta de todos los artículos. El área de almacén ayuda al control de existencias más conocidas como stock, precisando su estado y cantidad para poder disponer según sea la necesidad del cliente.

### *2.2.2.1.1 Objetivos del control de inventarios.*

Según el autor (López J. , 2014) Nos define: "Un inventario es la existencia de bienes mantenidos para su uso o venta en el futuro. La gestión de inventarios consiste en mantener disponibles estos bienes al momento de requerir su uso o venta, basados en políticas que permitan decidir cuándo y en qué cantidad reabastecer el inventario" (p.13).

Según el autor (Meana, 2017) Nos dice: "El objetivo del inventario es confirmar o verificar el tipo de existencias de que disponemos en la empresa, mediante un recuento físico de los materiales existentes. Es necesario realizar inventarios para confrontar los datos anotados en nuestra base de datos con las existencias reales disponibles en el almacén. La importancia de hacer un inventario en condiciones reside en que nos va a proporcionar una serie de factores de valoración pormenorizada de las mercancías de las que disponemos al día" (p.3).

Se concluye que al implementar objetivos del control de inventarios optimiza económicamente y lleva a la mejora continua del desarrollo organizacional, el control de los suministros debe ser bien manejado, con supervisión continua de conteos para evitar estancamiento o escasez de suministros, el personal

responsable de dicha área debe tener con claridad los objetivos puestos por la empresa.

### *2.2.2.1.2 Tipos de inventarios.*

Según el autor (Hurtado, 2018) Nos argumenta: "Existen diferentes tipos de inventarios, entre las más relevantes tenemos:" (p.88).

Inventario físico**. –** Según (Hurtado, 2018) Nos dice: "Reconocimiento directo de las unidades existentes mediante conteo o medición según el caso. Como indica se realiza contando todas las unidades existentes en el almacén. Algunos lo denominan, inventario "al barrer", es decir se cuenta absolutamente todo" (p.88).

Inventario contable**. –** Según (Hurtado, 2018) Nos dice: "Es normalmente el que se realiza anualmente en todas las organizaciones, con el fin de contrastar la cuenta existencias o inventario del plan contable con el físico existente en almacenes" (p.88).

Según el autor (Escudero, 2011) Nos dice: "El personal encargado de la gestión de almacén, generalmente, utiliza dos tipos:" (p.274).

Inventario permanente o "inventario contable". – Según (Escudero, 2011) Nos dice: "es el que hace para llevar un control constante de las entradas y las salidas de cada uno de los artículos (modelo, talla, color, etc.)" (p.274).

Inventario periódico o "inventario extracontable". – Según (Escudero, 2011) Nos dice: "consiste en hacer un recuento físico de las existencias, para conocer las cantidades de stock al final de un período y valorar dichas exigencias a precios de coste o de mercado" (p.274).

Se concluye que los diferentes tipos de inventarios que existen cumplen funciones de acuerdo a su finalidad ya que brindan información según sea la necesidad de la empresa, ya que se puede hacer con conteo físico de manera manual o con conteo contable siendo este último el factor económico invertido por la empresa.

### *2.2.2.1.3 Clasificación de inventarios.*

Según el autor (Hurtado, 2018) Nos manifiesta: "Parte de la solución estratégica es decidir cuál es el tipo de inventario o stock a almacenar o con qué tipo de inventario contamos, ya que existe la posibilidad que al ingresar nosotros en una nueva organización, heredemos el pasivo de la gestión precedente. Para ello revisaremos los distintos tipos de inventario, su utilidad y aplicación según el caso" (p.98).

Stock normal. – Según (Hurtado, 2018) Nos dice: "Es aquel requerido en condiciones normales de demanda conocida existente, estable" (p.98).

Stock de seguridad. – Según (Hurtado, 2018) Nos dice: "Es el stock adicional adquirido al stock normal. Este se realiza con el fin de atender las demandas extraordinarias que se presentan y mitigar posibles problemas de escasez" (p.98).

Stock estacional. – Según (Hurtado, 2018) Nos dice: "Es el que se acumula con anticipación para una estación, o se adquiere con mucha antelación anticipándose a la estación venidera por razones de un Lead Time muy prolongado por temas de importaciones, producción encargada a terceros, lejanía de proveedores, disponibilidad de materiales, etc." (p.99).

Stock inamovible o muerto. – Según (Hurtado, 2018) Nos dice: "Es aquel que debemos reconocer como sin movimiento permanente o temporal. Aquí es saber reconocerlo y tomar una decisión al respecto" (p.99).

Stock obsoleto. – Según (Hurtado, 2018) Nos dice: "Son normalmente materiales fuera de uso, sin movimiento, expirados o a punto de expirar. Muy común en productos de tecnología, donde la curva de vida de un producto es muy corta y la obsolescencia llega rápido" (p.99).

Según el autor (Vidal, 2010) Nos dice: "Es muy importante clasificar los inventarios desde el punto de vista funcional, ya que esto contribuye a evitar algunos de los errores frecuentes en la administración de los inventarios. Existen cuatro tipos básicos de inventarios, a saber: inventario cíclico, inventario de seguridad, inventario de anticipación o estacional, e inventario en tránsito. Esta

clasificación puede ser útil para abordar la toma de decisiones en inventarios" (p.47).

Se concluye que la clasificación de inventarios es fundamental en la organización de funciones dentro de la empresa, los productos, suministros, stock se deben de agrupar y ordenar según su estado, categoría, marca, tamaños, etc. Con este proceso de clasificación y organización los inventarios de la empresa, sobre el conteo serán desarrollados de manera rápida e incrementará la eficacia del trabajador.

## *2.2.2.2 Operaciones de almacén.*

Según los autores (Browersox, Closs, & Bixby, 2007) Nos expresan: "Una vez determinada la misión de un almacén, la atención administrativa se concentra en establecer la operación. Un almacén típico contiene materiales, piezas y artículos terminados en movimiento. Las operaciones de almacén son el manejo y el almacenamiento. El objetivo es recibir el inventario de manera eficiente, guardarlo como se requiere, ensamblarlo en pedidos completos y hacer el embarque al cliente. Este énfasis en el flujo del producto convierte a un almacén moderno en una instalación de combinación de productos" (p.219).

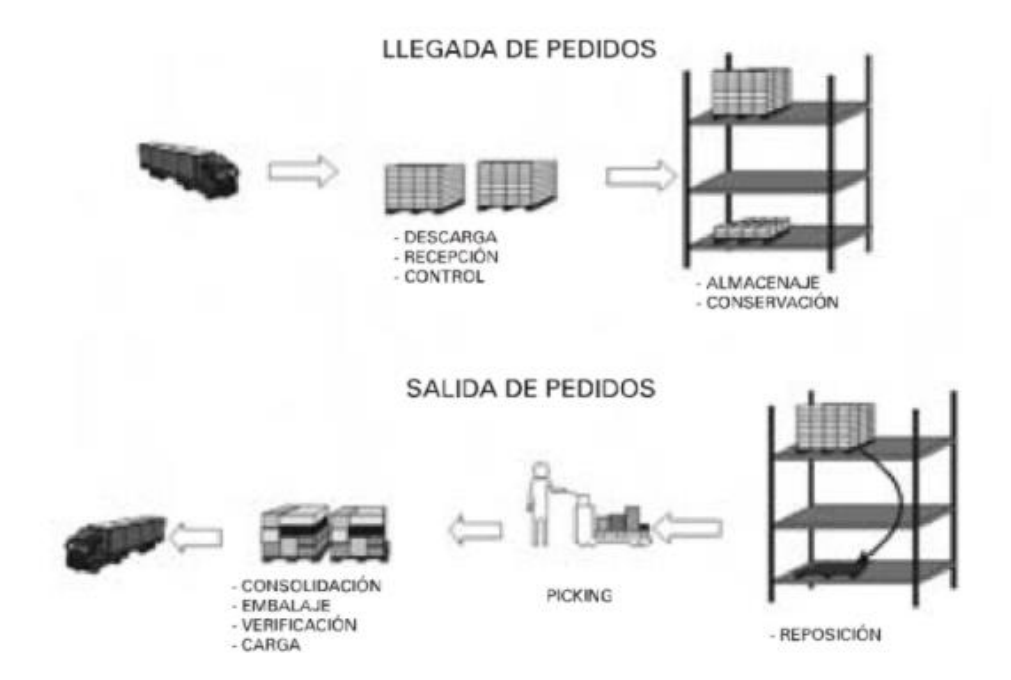

**Figura 10.** Las operaciones de almacenaje **Fuente:** (López R. , 2006) Operaciones de almacenaje

Según el autor (López R. , 2006) Nos dice: "Las operaciones que se realizan dentro de un almacén de mercancías son muy variadas y dependen del tipo de productos y materiales que se tratan, así como de las características de la empresa propietaria de las instalaciones. En los almacenes de las empresas comerciales, las manipulaciones y operaciones más frecuentes son las siguientes:" (p.18).

Descarga del medio de transporte empleado. – Según (López R. , 2006) Nos dice: "los productos suelen ir embalados en cajas, y éstas a su vez se apilan sobre pisos de madera denominados palets o paletas" (p.18).

Recepción. – Según (López R. , 2006) Nos dice "una vez la mercancía se encuentra en el almacén, se procede a su verificación" (p.18).

Traslado de la zona de almacenaje. – Según (López R. , 2006) Nos dice: "una vez se ha comprobado que la mercancía se corresponde con la solicitada, se procederá a trasladarla a la zona de almacenaje" (p.18).

Picking. – Según (López R. , 2006) Nos dice "como vimos en el primer tema, una de las principales funciones de una plataforma logística o almacén central es hacer pedidos grandes, que luego serán repartidos entre los distintos puntos de venta" (p.18).

Se concluye que las operaciones del almacén son los procesos de almacenamiento de los suministros, desde la llegada y recepción del artículo hasta su salida hasta el cliente, este proceso se debe llevar con sumo cuidado, verificando el estado del artículo y a su vez el guardado correcto en el lugar que le corresponda según sea sus características, para de esa manera tener una administración correcta sobre el flujo de las mercancías desde el almacén hasta el cliente.

### *2.2.2.2.1 Planeamiento de almacenaje.*

Según el autor (Gajardo, 2012) Nos señala: "El servicio al cliente que se brinda en los almacenes, sólo logrará el éxito esperado si se pone en acción, un plan con una clara visión y consistente, hasta dónde pueda llegar el almacenaje. Dos tipos de planeamiento deben ser cubiertos en los almacenes:" (p.79).

Planeamiento de contingencias. – Según (Gajardo, 2012) Nos dice: "Plan de acción para reaccionar ante un cambio predecible o dentro de un tiempo no previsto" (p.80).

Planeamiento estratégico. – Según (Gajardo, 2012) Nos dice: "Es un plan de acción preparado para un cambio futuro predecible en requerimientos y en un tiempo definido" (p.80).

Según el autor (Brenes, 2015) Nos dice: "A lo largo de toda la cadena de suministro tiene que haber espacios donde almacenar y depositar la mercancía mientras no sea necesario su tratamiento. Una vez que se adquieren las materias primas para la fabricación de los productos terminados, deberán transportarse y almacenarse en un lugar determinado y con unas técnicas de almacenaje concretas, para pasar después a la fase de producción. Lo mismo ocurre con los productos terminados que acaban de salir del proceso de producción, que serán transportados y almacenados hasta que sean demandados por los clientes" (p.14).

Se concluye que el planeamiento de almacenaje, es fundamental para la atención al cliente, ya que su buena organización brindara eficiencia ante cualquier adversidad, los dos tipos de planeamiento que mencionamos ayudarán a actuar inmediatamente ante una situación inesperada ya sea por un cambio de pedido o pedido concretado.

### *2.2.2.2.2 El almacenamiento.*

Según el autor (Gajardo, 2012) Nos indica: "La administración de materiales tiene un área de acumulación, generalmente denominada el almacén, en el que se guarda el material clasificado y enumerados en estantes, compartimentos, o escaños. Es preciso que todos los materiales al ser recibidos sean verificados. El almacenamiento de las materias debe obedecer a normas técnicas, con el objeto de eliminar peligros de fuego, allanando el deterioro, la obsolescencia, la explosión, la pérdida, el hurto, el robo, etc. El almacenamiento debe hacerse de conformidades con el tipo de material y con el tipo de recipiente apropiado" (p.36).

Según el autor (Flamarique, 2019) Nos dice: "Los almacenes pueden ser recintos especialmente proyectados y construidos para dicho fin, pero en muchas ocasiones el almacenaje, su planificación y los flujos que genera se han de adaptar

a edificios o recintos diseñados para otras funciones. En otros casos, la finalidad para la que ha sido ideado el recinto donde se emplaza el almacén se ha de modificar en función del producto almacenado, ya sea de su naturaleza, de su forma o de los requerimientos que exige su conservación" (p.13).

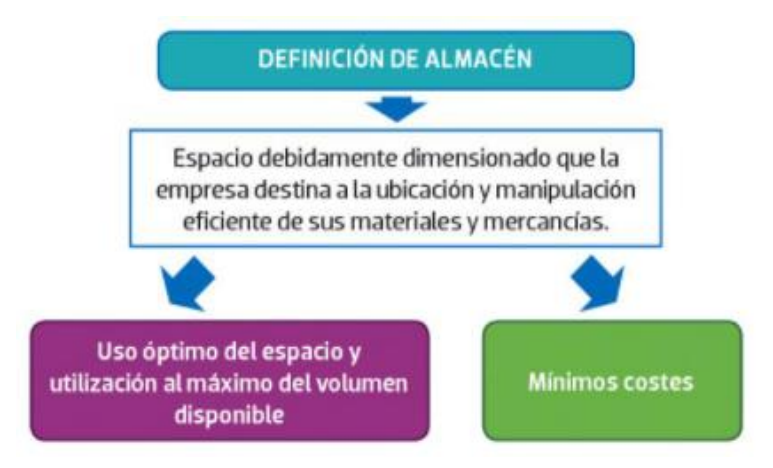

## **Figura 11.** El almacén

**Fuente:** (Brenes, 2015) Técnicas de almacén

Se concluye que para el almacenamiento de los artículos se debe contar con un área determinada para tener un orden y control absoluto de los materiales entrantes, esta área debe contar con todas las medidas de seguridad ante cualquier incidente que pueda ocurrir, ya sea humedad, fuego entre otros, para ello se debe contar con los recipientes y anaqueles especiales y adecuados para cada artículo y de esa manera conservar su buen estado.

## *2.2.2.2.3 Control de stock.*

Según el autor (Carreño, 2011) Nos plantea: "Consiste en la verificación física de los productos, la cual debe realizarse durante todo el ciclo de almacenamiento, desde la recepción hasta el despacho" (p.122).

Según los autores (Pau & De Navascues, 2001) Nos mencionan: "Controlar un stock significa determinar las variables que lo caracterizan y registrar los movimientos de entrada y salida a fin de que las variables no sobrepasen los valores determinados y se actúe en consecuencia cuando ello ocurra" (p.170).

Se concluye que el control de stock se encarga de la revisión constante de cada artículo existente dentro del almacén, esto permitirá saber la cantidad exacta

de los productos que tenemos y que van saliendo a su distribución, al tener con un control del stock bien organizado generará ventas garantizadas.

### *2.2.2.3 Planeación logística.*

Según el autor (Ballou, 2004) Nos describe: "La planeación logística trata de responder las preguntas qué, cuándo y cómo, y tiene lugar en tres niveles: estratégica, táctica y operativa. La principal diferencia entre ellas es el horizonte de tiempo para la planeación. La planeación estratégica se considera de largo alcance, donde el horizonte de tiempo es mayor de un año. La planeación táctica implica un horizonte de tiempo intermedio, por lo general menor de un año. La planeación operativa es una toma de decisiones de corto alcance, con decisiones que con frecuencia se toman sobre la base de cada hora o a diario" (p.38).

Según los autores (Restrepo, Estrada, & Ballesteros, 2010) Nos dicen: "La planeación estratégica logística incluye las áreas de manufactura y de distribución física. En el área de manufactura comprende un grupo de decisiones sobre asuntos que tienen que ver con los siguientes aspectos: el grado de integración vertical; el número, tamaño y ubicación de las instalaciones de manufactura; la tecnología que se va a usar en el proceso; el tipo de plan de producción a seguir (esto es, un plan de producción para mantener un cierto nivel o un plan que se adapte estrechamente a los patrones de la demanda); cuáles productos se van a producir y cuáles se van a comprar, en qué instalación de manufactura y para qué mercados" (p.91).

Se concluye que la planeación logística se da en fases, dentro de estas se implementan diferentes formas de planeación para dar una buena dirección a los procesos que estos conllevan para dar resultados óptimos, cada fase influye en un determinado proceso, hablamos del factor tiempo, ya sea de corto, mediano o largo plazo, siendo de esta manera el beneficio que trae la planeación dentro de una organización para su buena gestión.

### *2.2.2.3.1 Organización logística*

Según el autor (Ballou, 2004) Nos define: "Colocar en la empresa a las personas responsables de las actividades logísticas, de manera que se favorezca la coordinación entre ellas, es el problema más importante en la organización de la logística y la cadena de suministros. Dichas disposiciones en la organización

promueven la eficiencia en el suministro y en la distribución de bienes y servicios mediante el estímulo de la compensación de costos, que a menudo se encuentra al planear y operar el sistema de la logística" (p.692).

Según el autor (Hurtado, 2018) Nos dice: "Debemos entender a la logística como un sistema con actividades interdependientes que puede variar en función del tipo de organización. Estas actividades las denominaremos componentes logísticos. Una empresa típica tiene las áreas de transportes, almacenes, compras, control de inventarios, importaciones, comercio exterior como componentes logísticos. Nuevamente mucho dependerá del tipo de organización" (p.24).

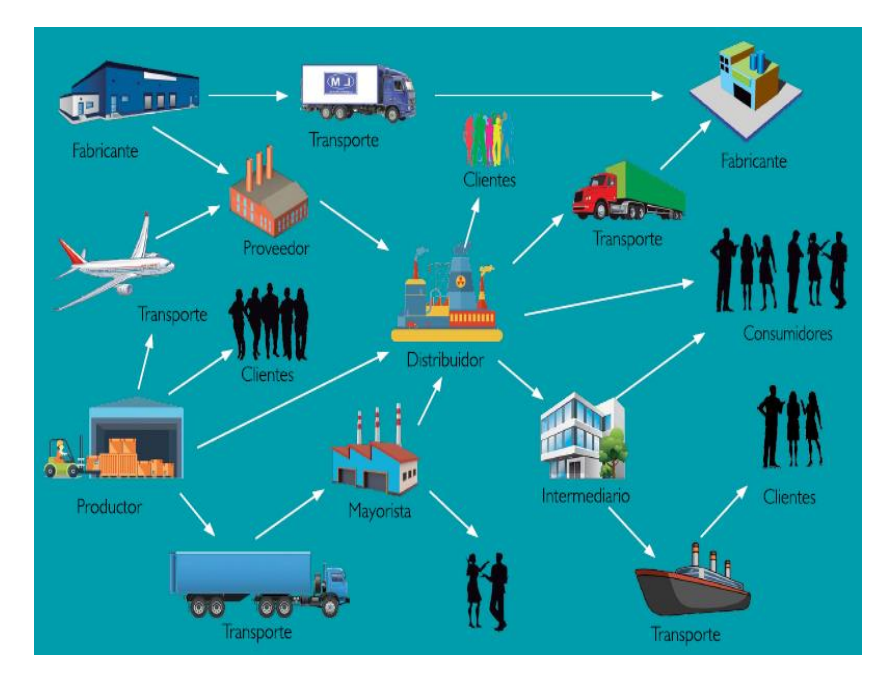

**Figura 12.** La organización logística **Fuente:** (Hurtado, 2018) Gestión logística

Se concluye que la organización logística cumple con resultados favorables al área de la empresa mediante una buena coordinación y gestión entre el personal del área encargados de la logística, los suministros o artículos que son requeridos por la empresa llegarían a tiempo y serían ordenados y distribuidos correctamente evitando retrasos o cualquier incidente.

## *2.2.2.3.2 Importancia de la logística.*

Según el autor (Castellanos, 2009) Nos argumenta: "La importancia de la logística radica en la necesidad de mejorar el servicio a un cliente, optimizando la fase de mercadeo y transporte al menor costo posible; algunas de las actividades que pueden derivarse de la gerencia logística de una empresa son las siguientes: Aumento en líneas de producción, la eficiencia en producción, alcanzar niveles altos, la cadena de distribución debe mantener cada vez menos inventarios, desarrollo de sistemas de información" (p.6).

Según el autor (Cuatrecasas, 2011) Nos dice: "La importancia de la función desempeñada por la logística radica en que la rapidez y eficacia con que pueden organizarse y gestionarse los sistemas productivos, de acuerdo con todo lo expuesto hasta el momento en esta obra, no serviría de nada si la cadena de suministros dentro de la cual se halla integrado el sistema productivo, no funcionara con la misma eficacia y rapidez; por ello es conveniente cuidar de la oportuna coordinación entre los integrantes de dicha cadena, sean proveedores, productores o clientes, con los canales de distribución entre ellos" (p.531).

Se concluye que la importancia de la logística es fundamental para el buen servicio y atención al cliente, mediante diferentes formas de atención y cumpliendo las expectativas deseadas por la empresa. Los diferentes factores que influyen para que la distribución de suministros sea eficiente se basa en cuán importante es el cliente para la organización.

### *2.2.2.3.3 Cadena de suministros.*

Según el autor (Ayala, 2016) Nos manifiesta: "La cadena de suministro es una red de instalaciones y medios de distribución que tiene como fin poner un producto determinado en manos del consumidor final y que empieza con la selección de la materia prima que lo conformará" (p.8).

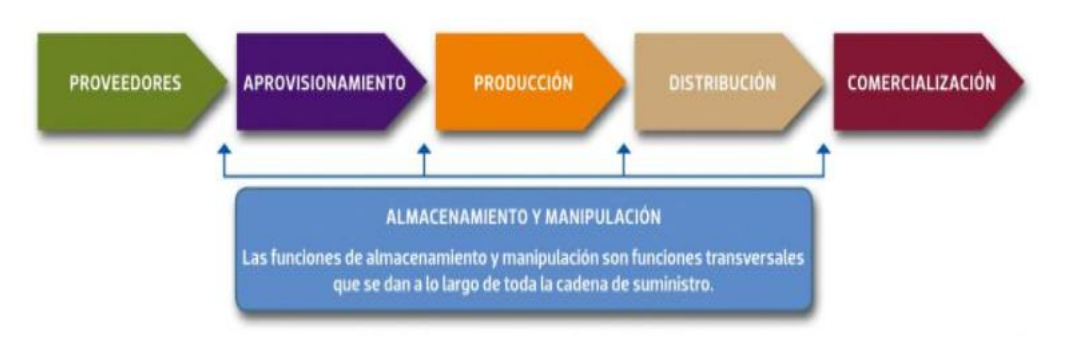

**Figura 13.** La cadena de suministro **Fuente:** (Ayala, 2016) Gestión de compras

Según el autor (Vélez, 2014) Nos dice: "Una cadena de suministro es simplemente la relación que se establece entre unos actores, a partir de un proveedor inicial, que entrega algo, procesado o no, a un cliente; este cliente, a su vez, es proveedor de otro y así sucesivamente, hasta que se llega a un cliente final que consume ese algo que fue transmitido y que se fue transformando, en cadena" (p.20).

Se concluye que la cadena de suministros es un conjunto de componentes que hacen que la empresa cuente con ello para poder llevar la trayectoria de traslado de un producto desde los proveedores hasta el usuario final, teniendo como objetivo el cumplimiento de entrega satisfactoria al cliente.

### *2.2.2.4 Gestión de compras.*

Según el autor (Carreño, 2011) Nos expresa: "Compras es el área funcional de la empresa encargada de adquirir los materiales necesarios para las operaciones de la empresa, en la cantidad necesaria, en el momento y lugar precisos, de la calidad adecuada y al precio más conveniente, asegurando así la continuidad de las operaciones" (p.195).

Según el autor (Martínez, 2007) Nos dice: "El fin concreto de la gestión de Compras consistiría en cubrir (satisfacer) las necesidades de la Empresa con elementos exteriores a la misma, "maximizando el valor del dinero invertido" (criterio económico), pero este objetivo de corto plazo (inmediato) debe ser compatible con la contribución de Compras en "armonía" con el resto de los Departamentos para lograr los objetivos de la empresa, bien sean coyunturales (mejora del beneficio) o estratégicos (mejora de la posición competitiva)" (p.17).

Se concluye que la gestión de compras es una acción estratégica de una organización ya que mediante ello permite costear, indagar y adquirir los suministros que se requiere en la empresa. Para esto el área encargada de compras evaluará a los diferentes tipos de proveedores según sea sus necesidades adquisitivas para realizar una compra al mejor precio y de esa manera permitir el flujo comercial entre la empresa y los proveedores.

#### *2.2.2.4.1 Proceso de compras.*

Según el autor (Carreño, 2011) Nos señala: "Debido a los montos invertidos de dinero, a la cantidad de materiales comprados y al carácter legal de los acuerdos celebrados con los proveedores, se hace necesario establecer un proceso de compras con el objetivo de garantizar una compra transparente, bajar los costos de adquisición, asegurar el flujo de materiales y disminuir los costos de la gestión de las compras" (p.200).

Según el autor (Escudero, 2014) Nos dice: "Cuando la empresa necesita adquirir bienes o contratar servicios tiene que buscar los proveedores que los fabrican o venden, hacer estudio de las ofertas recibidas, seleccionar al proveedor, negociar la compra, etc. El proceso de compras consta de las siguientes fases:" (p.50).

Planificar las compras. – Según (Escudero, 2014) Nos dice: "consiste en estudiar las necesidades de la empresa y buscar fuentes de suministro; es decir, tener información de los productos que existen en el mercado y estar preparados antes de que surja la necesidad" (p.50).

Analizar las necesidades. – Según (Escudero, 2014) Nos dice: "el departamento de compras recibe los boletines de solicitud emitidos por el personal de almacén o ventas y estudia la prioridad de las peticiones" (p.51).

Solicitar ofertas y presupuesto. – Según (Escudero, 2014) Nos dice: "se hace cuando la compra es de alto coste, se adquiere por primera vez un producto o el proveedor es nuevo" (p.51).

Evaluar ofertas y seleccionar proveedor. – Según (Escudero, 2014) Nos dice: "cuando hemos solicitado presupuesto a varios proveedores hay que examinar las ofertas recibidas y comparar precio, calidad y condiciones" (p.51).

Se concluye que el proceso de compras dentro de una organización, es una línea a seguir para poder realizar una determinada compra, mediante diferentes tipos de procedimientos que la empresa puede realizar para obtener lo que necesita, partiendo desde la búsqueda de proveedores, análisis de productos y

finalmente la adquisición. Obteniendo de esa manera una compra transparente y garantizada.

### *2.2.2.4.2 Política de compras.*

Según el autor (Hurtado, 2018) Nos indica: "Las políticas son las reglas o parámetros que se establecen con el propósito de delimitar el ámbito de acción y cómo los integrantes del proceso deben conducirse. En el caso de compras, las adquisiciones pueden ser susceptibles a malas interpretaciones y de problemas futuros por no establecer reglas, las cuales deben ser aprobadas por instancias superiores a nivel compañía, esto permitirá delimitar el ámbito de acción del comprador y su grado de responsabilidad" (p.52).

Según el autor (Mercado, 2004) Nos dice: "Las políticas pueden ser escritas, verbales o implícitas pero preferentemente deben ser expresadas en forma escrita; de esta manera se convierten en políticas concretas que definen la orientación de las acciones, evitando fuga de responsabilidades. Las políticas tienden a determinar y a evitar de antemano los análisis repetidos y a dar una estructura unificada a otros tipos de planes, permitiendo de ese modo delegar autoridad sin perder el control, asimismo constituyen una parte de la planeación, establecen los límites de la supervisión y señalan los lineamientos de la acción administrativa" (p.35).

Se concluye que la política de compras viene a ser fundamental en el proceso de desarrollo de compras ya que es acá donde la organización establece normas y funciones exactas para la adquisición de suministros o artículos de los proveedores, estas normas se aplican con la finalidad de no caer en irregularidades ante cualquier situación que pueda a llevar a pérdidas económicas a la empresa.

### *2.2.2.4.3 Selección de proveedores.*

Según el autor (Ricart, Rodríguez, Sánchez, & Ventoso, 2006) Nos dicen: "Uno de los aspectos críticos de la gestión de la cadena de suministro es el proceso de selección y evaluación de proveedores. Lógicamente, factores económicos (por ejemplo, precios competitivos), calidad de los productos y servicios (por ejemplo, puntualidad en la entrega) e integridad (por ejemplo, cumplimiento de las leyes y

normativas) son elementos que siempre se consideran importantes a la hora de seleccionar a los proveedores" (p.174).

Según el autor (Lacalle, 2013) Nos dice: "El acto de comprar, entendido desde una perspectiva global, supone la adquisición de productos y/o la contratación de los servicios necesarios para el buen funcionamiento de la empresa, seleccionando a los proveedores más adecuados para ello. Antes de iniciar la búsqueda y selección de proveedores, se ha de tener muy claro cuáles son los productos que es necesario adquirir. Debe conocerse la calidad y la cantidad, pues solo así se podrán comparar ofertas y llevar a cabo una selección de productos objetiva y adecuada" (p.106).

Se concluye que la selección de proveedores, en una organización es esencial ya que permite evaluar y elegir a los proveedores más calificados según el producto deseado por la empresa. La buena selección de proveedores es una gran ventaja para el crecimiento social y económico para la empresa, ya que con el simple hecho de trabajar juntos su escala de confianza y negocios crecerá ampliamente para ambos.

### **2.3 Definición de términos básicos**

- a) **SQL Server Management Studio. –** Según el autor (Carrasco, 2010) Nos señala: "SQL Server Management Studio es un conjunto de herramientas administrativas que permite administrar los componentes que pertenecen a SQL Server" (p.14).
- b) **Consultas. –** Según el autor (Carrasco, 2010) Nos señala: "Una consulta es una petición de datos almacenados en Microsoft SQL Server" (p.97).
- c) **Lenguaje de programación. –** Según el autor (Ramírez, 2007) Nos argumenta: "Los lenguajes de programación son estructuras simbólicas que nos permiten disponer de los dispositivos de una computadora" (p.20).
- d) **Clase. –** Según los autores (Conesa, Rius, Ceballos, & Gañan, 2010) "Nos argumenta: "En la definición de la clase especificamos los miembros de datos (variables o propiedades) que describen el estado del objeto, y un conjunto de operaciones que definen su comportamiento (funciones o métodos)" (p.39).
- e) **Atributos. –** Según el autor (Torres, 2016) Nos dice: "Los atributos representan la característica que presenta una determinada clase, estas deben definirse con un nivel de abstracción controlada por el usuario" (p.338).
- f) **Objetos. –** Según el autor (Torres, 2016) Nos dice: "Dentro de la programación representan entidades del mundo real que se encuentran asociadas a una determinada clase. Por medio de estos se puede tener acceso a los atributos y métodos definidos dentro del mismo; todo esto dependerá de la visibilidad que implemente a sus métodos o atributos la clase" (p.340).
- g) **Métodos. –** Según el autor (Archer, 2001) Nos señala: "Un método es el código real que opera sobre los datos (o campos) del objeto" (p.68).
- h) **Eventos. –** Según el autor (Archer, 2001) Nos señala: "Un evento es algo que hace que se ejecute un trozo de código. Los eventos forman parte integral de la programación de Microsoft Windows" (p.68).
- i) **Paradigmas de programación. –** Según el autor (Lacono, 2011) Nos argumenta: "Entendemos por paradigma el conjunto de reglas, modelo o patrón planteado. Por lo tanto, es el conjunto de reglas que representan la forma de escribir, formular y estructurar el código de una manera específica y determinada" (p.32).
- j) **Recepción. –** Según el autor (Carreño, 2011) Nos menciona: "Consiste en la descarga de los materiales de la unidad de transporte y su colocación en las zonas de recepción, también llamadas canales de recepción" (p.118).
- k) **Despacho. –** Según el autor (Carreño, 2011) Nos menciona: "Consiste en la entrega de los materiales que guarda el almacén a los transportistas, a cambio de una orden, vale de salida o nota de entrega, lo que constituye el comprobante de la entrega efectuada" (p.122).
- l) **Packing. –** Según el autor (Gajardo, 2012) Nos menciona "Empaque, Embalaje, Envase y Packing de protección Es el dispositivo que permite preservar en forma adecuada el o los productos para su traslado o movilización" (p.146).
- m) **El sistema just in time. –** Según el autor (Ayala, 2016) Nos menciona "El sistema Just in time o justo a tiempo consiste en producir los elementos que se necesitan, en las cantidades que se necesitan, justo en el momento en el que se necesitan. De esta manera, se busca el ahorro en costes de manipulación, almacenaje y personal, entre otros" (p.20).
- n) **Los procesos de toma de decisiones. –** Según el autor (Vidal, 2010) Nos menciona: "Estos procesos pueden comprender desde decisiones estratégicas mayores, como la expansión de un centro de distribución o la consolidación del inventario en menos puntos de la cadena, hasta decisiones operacionales del día a día, como puede ser el tamaño de la orden de compra o de producción a emitirse dentro de una hora" (p.33).

# **III. MARCO METODOLÓGICO**

## **3.1 Hipótesis de la investigación**

## **3.1.1 Hipótesis general**

 La implementación de un sistema de gestión de almacén mejorará el control de inventarios en la empresa KIARATEL SAC, SJL, 2021.

## **3.1.2 Hipótesis específicas**

- El uso de la implementación de un sistema de gestión de almacén si influirá significativamente en la mejora del inventario en la empresa KIARATEL SAC, SJL, 2021.
- El uso de la implementación de un sistema de gestión de almacén si influirá significativamente en la mejora de las operaciones de almacén en la empresa KIARATEL SAC, SJL, 2021.
- El uso de la implementación de un sistema de gestión de almacén si influirá significativamente en la mejora de la planeación logística en la empresa KIARATEL SAC, SJL, 2021.
- El uso de la implementación de un sistema de gestión de almacén influirá significativamente en la mejora de la gestión de compras en la empresa KIARATEL SAC, SJL, 2021.

## **3.2 Variables de estudio**

## **3.2.1 Definición conceptual**

## **Variable independiente:**

Sistema de gestión de almacén

Según los autores (Lapiedra, Devece, & Guiral, 2011) Nos argumentan: "Si se desea implantar un sistema de gestión por competencias, la aplicación de estas herramientas indica el grado de optimización y rendimiento alcanzado, mejorando la productividad" (p.53).

## **Variable dependiente:**

Control de inventarios

Según el autor (Hurtado, 2018) Nos describe: "El contar con un inventario bien manejado contribuye enormemente en las ganancias de una organización, al tener más de lo necesario y evitar la inmovilización de capital" (p.96).

# **3.3 Operacionalización de las variables**

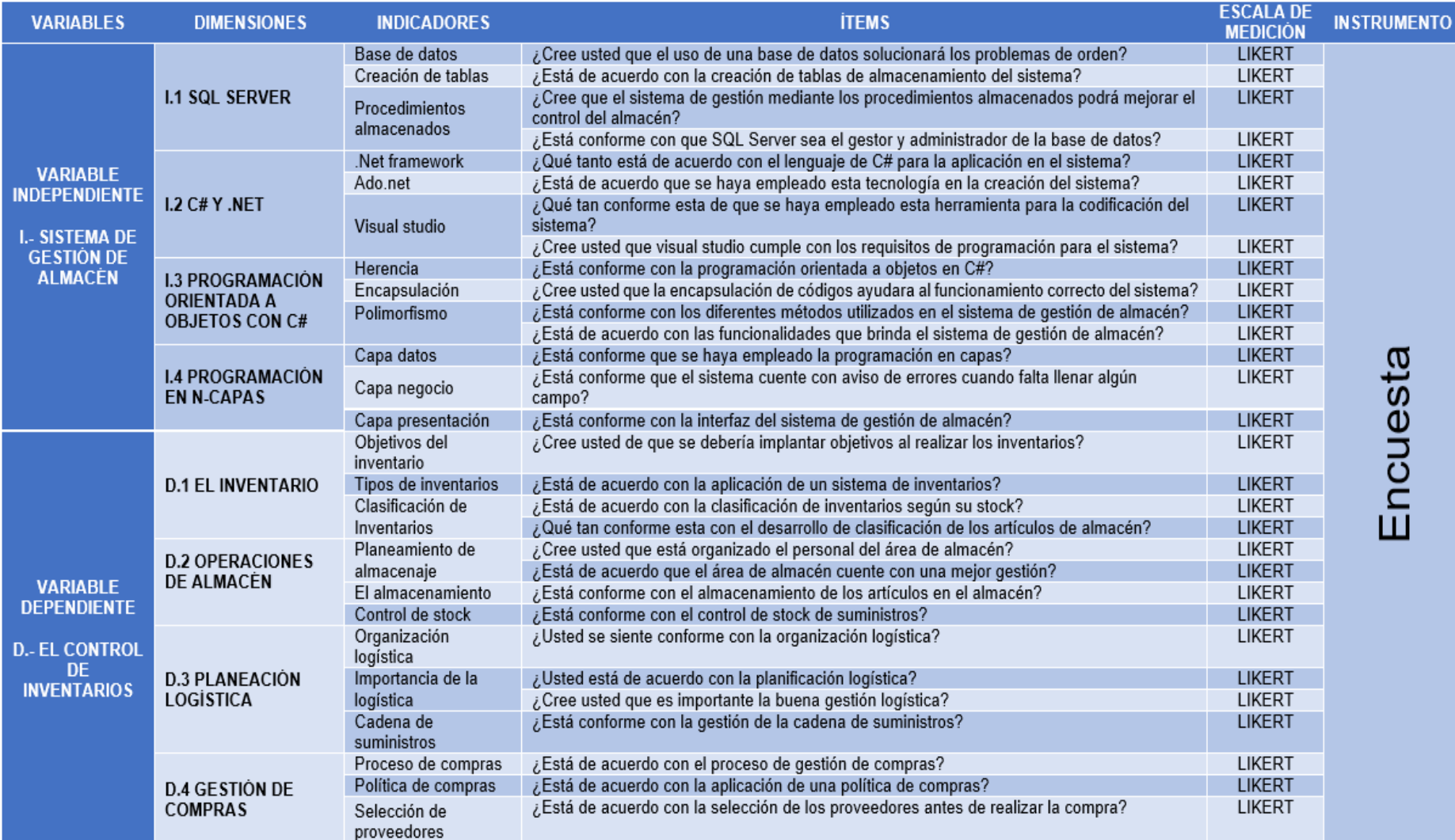

### **3.4 Tipo y nivel de la investigación**

### **3.4.1 Tipo de investigación**

Por el tipo de investigación que presenta nuestro estudio y teniendo en cuenta las condiciones metodológicas nos dirigen a llevar una investigación correlacional y explicativa, además teniendo como objetivo implementar un sistema de gestión de almacén para mejorar el control de inventarios en la empresa KIARATEL S.A.C SJL 2021. Dicho objetivo nace a causa de la falta de control de inventarios en el área almacén y logística es por ello se recurre a la implementación del sistema de gestión de almacén en la empresa KIARATEL S.A.C.

Según los autores (Hernández, Fernández, & Baptista, 2014) Nos señalan: "Este tipo de estudios tiene como finalidad conocer la relación o grado de asociación que exista entre dos o más conceptos, categorías o variables en una muestra o contexto en particular" (p.93).

Según el autor (Niño, 2011) Nos señala: "La explicación también es un instrumento utilizado en muchos tipos de investigación; es casi que el objetivo final, la meta o la exigencia, ya que busca respuesta a una pregunta fundamental, por el deseo de conocer y saber del ser humano: "¿Por qué?". Averigua las causas de las cosas, hechos o fenómenos de la realidad" (p.34).

### **3.4.2 Método de la investigación**

El método de investigación será de tipo cuantitativo, este método busca la recolección de información y datos para luego entrar a ser evaluados estadísticamente mediante procesos e instrumentos de medición que se basan en el cálculo y conteo para encontrar resultados y respuestas de una determinada población.

Según el autor (Niño, 2011) Nos argumenta: "Como la palabra lo indica, la investigación cuantitativa tiene que ver con la "cantidad" y, por tanto, su medio principal es la medición y el cálculo. En general, busca medir variables con referencia a magnitudes" (p.29).

### **3.4.3 Diseño de la investigación**

#### **No experimental**

Según los autores (Hernández, Fernández, & Baptista, Metodología de la investigación, 2010) Nos dicen: "En la investigación no experimental las variables independientes ocurren y no es posible manipularlas, no se tiene control directo sobre dichas variables ni se puede influir sobre ellas, porque ya sucedieron, al igual que sus efectos" (p.149).

## **3.5 Población y muestra**

### **3.5.1 Población**

Por lo general las investigaciones contienen temas de estudio sobre un conjunto de documentos, objetos o individuos.

Según el autor (Arias, 2016) Nos señala: "Una característica del conocimiento científico es la generalidad, de allí que la ciencia se preocupe por extender sus resultados de manera que sean aplicables, no sólo a uno o a pocos casos, sino que sean aplicables a muchos casos similares o de la misma clase. En este sentido, una investigación puede tener como propósito el estudio de un conjunto numeroso de objetos, individuos, e incluso documentos. A dicho conjunto se le denomina población" (p.81).

Esta investigación se realiza teniendo como población a los 100 trabajadores de la empresa KIARATEL S.A.C. En el distrito de San Juan de Lurigancho.

### **3.5.2 Muestra**

Ya contando con el conocimiento de la población que tenemos y estos se van a poner en el tema de estudio, es cuando determinamos que por la cantidad o tamaño no será posible, sale la necesidad de obtener una muestra para realizar el estudio mediante instrumentos de investigación. Esta muestra se eligió al azar, de los cuales se tomaron a 30 trabajadores de la empresa KIARATEL S.A.C en el distrito de San Juan de Lurigancho, estos trabajadores presentan problemas de casos recurrentes en dicha área de la empresa.

Según los autores (Del Cid, Méndez, & Sandoval, 2011) Nos señalan: "Como se ha mencionado, cuando la población es muy grande o cuando no es necesario abarcar por completo, en vez de investigar a todos sus elementos se calcula una muestra que la represente" (p.90).

Una vez obtenido los resultados estadísticos de la muestra y estos a su vez sean relevantes, estos resultados serán aplicados a toda la población automáticamente. Sin embargo, en nuestra investigación dado al tamaño de su población no se ve en la necesidad de aplicar fórmulas de cálculo del tamaño de la muestra por lo que se encuestará.

Por consiguiente, el tipo de muestreo probabilístico es el más recomendado para el levantamiento de la información.

### **3.6 Técnicas e instrumentos de recolección de datos**

### **3.6.1 Técnicas de recolección de datos**

Es relevante e importante tener en claro sobre las técnicas y los instrumentos que se utilizan para la investigación.

De tal manera, señalamos que las técnicas aplicadas para el desarrollo de nuestro estudio fueron la encuesta y análisis documental. Para el levantamiento de información de campo, se empleó el instrumento de investigación de la encuesta y cuestionario, donde la persona participó con preguntas abiertas y para el análisis documental se aplicó el análisis evaluativo sobre la gestión de inventarios en el área de almacén y logística de la empresa KIARATEL S.A.C para los años 2020 - 2021.

Según el autor (Gómez, 2006) Nos indica: "Una vez que elaboramos el problema de investigación, las preguntas e hipótesis (si es que se establecieron), hicimos el diseño de investigación y seleccionamos la muestra adecuada, de acuerdo con el enfoque elegido (cuantitativo, cualitativo o mixto), la siguiente etapa consiste en recolectar los datos pertinentes sobre variables, sucesos, contextos, comunidades u objetos involucrados en la investigación" (p.121).

Además, para obtener una recolección de datos existen una variedad de técnicas e instrumentos con enfoques cuantitativos o cualitativos.

## **3.6.2 Instrumentos de recolección de datos**

Se utilizó los siguientes instrumentos:

## **Encuesta**

Según el autor (Niño, 2011) Nos argumenta: "Entendemos por encuesta la técnica que permite la recolección de datos que proporcionan los individuos de una población, o más comúnmente de una muestra de ella, para identificar sus opiniones, apreciaciones, puntos de vista, actitudes, intereses o experiencias, entre otros aspectos, mediante la aplicación de cuestionarios, técnicamente diseñados para tal fin" (p.63).

## **Cuestionario**

Según el autor (Niño, 2011) Nos argumenta: "Los cuestionarios son un conjunto de preguntas técnicamente estructuradas y ordenadas, que se presentan escritas e impresas, para ser respondidas igualmente por escrito o a veces de manera oral. De los instrumentos para recoger información, los cuestionarios son los más utilizados y se aplican tanto la entrevista como en la encuesta" (p.89).

Estos instrumentos de obtención de datos o información emplean métodos y técnicas muy diferentes pero favorables para el investigador, la idea de ambos es recolectar datos de interés común entre los participantes para luego entrar a un proceso de análisis estadístico.

## **3.7 Validación y confiabilidad del instrumento**

## **3.7.1 Validez de instrumentos**

## **Tabla 1.**

Validación de expertos

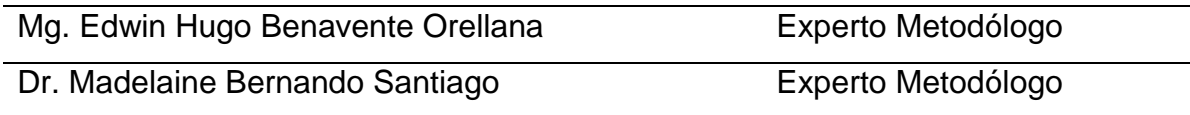

**Fuente:** Elaboración propia

## **3.7.2 Confiabilidad del instrumento por alfa de cronbach**

**Estadísticos de fiabilidad de la variable independiente: sistema de gestión de almacén.** 

### **Tabla 2.**

Variable independiente confiabilidad

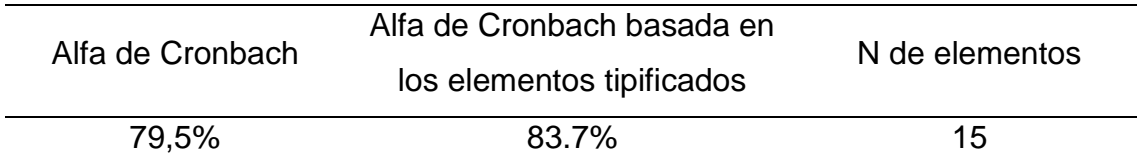

## **Fuente:** Elaboración propia en SPSS

Existe muy buena consistencia interna entre los ítems del instrumento por tanto existe muy buena confiabilidad elaborado para el recojo de la información de la presente tesis, de la variable independiente Sistema de gestión de almacén es de 83,7%.

# **Estadísticos de fiabilidad de la variable dependiente: control de inventarios.**

## **Tabla 3.**

Variable dependiente confiabilidad

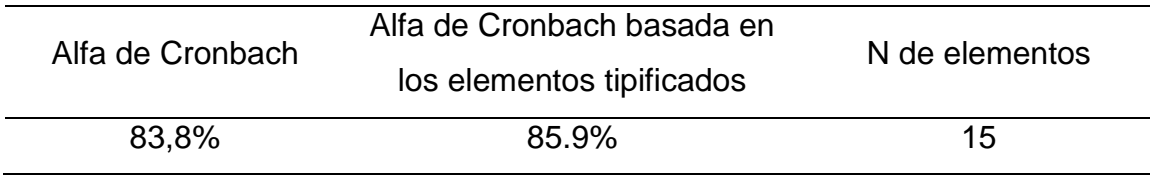

## **Fuente:** Elaboración propia en SPSS

Existe muy buena consistencia interna entre los ítems del instrumento por tanto existe muy buena confiabilidad elaborado para el recojo de la información de la presente tesis, de la variable dependiente el control de inventarios es de 85,9%.

## **3.8 Métodos de análisis de datos**

Para la evaluación y análisis de datos, se utilizan herramientas y métodos estadísticos donde se procesa toda información obtenida teniendo en cuenta las bases de desarrollo de la investigación, esta herramienta nos arroja resultados
tabulados gráficamente donde nos muestran toda la información tratada, para todo este proceso utilizaremos el software SPSS.

SPSS es una herramienta informática que brinda un gran apoyo al desarrollo de análisis de datos, siguiendo procedimientos estadísticos y además contribuye en el desarrollo del área metodológica, investigación científica y cuantitativa, además ofrece ayuda a la sociedad mediante el potencial de enseñanza mediante ejemplos estadísticos en el campo de la investigación.

SPSS crea archivos con datos de manera jerárquica y estructurada y este a su vez permite consultar datos para ser analizados aplicando técnicas y procedimientos estadísticos. SPSS contiene diferentes funcionalidades ya que permite crear hojas de cálculo, manejar bases de datos, genera informes, tablas, gráficos sin la necesidad de utilizar otros programas.

#### **3.9 Desarrollo de la propuesta de valor**

La implementación de un sistema de gestión de almacén y su mejora en el control de inventarios de la empresa KIARATEL S.A.C, San Juan de Lurigancho, 2021.

Es una propuesta de valor importante porque se obtendrá beneficios en un corto y mediano plazo, ya que la aplicación y utilización del sistema de gestión en la empresa KIARATEL S.A.C mejorará los diferentes procesos de las áreas de almacén y logística controlando el flujo de suministros y control de inventarios, además obtendrá una mejora en la estructura del organigrama de funciones de la empresa.

En el desarrollo de los procesos de evaluación e investigación sobre las posibles soluciones tecnológicas que podrían ayudar a la mejora del control de inventarios en la empresa KIARATEL S.A.C, se encontró que el sistema de gestión de almacén se adapta mejor a las necesidades de la empresa, es por ello que es fundamental esta implementación de este sistema ya que será de mucha utilidad y apoyo para la toma de decisiones en el almacén.

#### **3.10 Aspectos deontológicos**

Para la elaboración de la presente investigación se tuvo como base los principios de normas morales, principios éticos y los procedimientos de desarrollo según el Reglamento de Grados y Títulos de la Facultad de Ingeniería y Arquitectura de la Universidad Privada Telesup.

El trabajo de investigación que presentamos trata sobre la IMPLEMENTACIÓN DE UN SISTEMA DE GESTIÓN DE ALMACÉN Y SU MEJORA EN EL CONTROL DE INVENTARIOS DE LA EMPRESA KIARATEL S.A.C, SAN JUAN DE LURIGANCHO, 2021. Esta investigación fue realizada siguiendo patrones metodológicos y lineamientos existentes en el campo de la investigación científica.

Toda la información y datos que se obtuvo durante el proceso de desarrollo de la investigación fueron fiables y verídicos, esto se resalta con la finalidad de no incurrir en plagio o falsedad de datos, así mismo también para no caer en faltas de moral y ética; todo lo mencionado anteriormente se considera desde la presentación del proyecto hasta la sustentación de tesis.

# **IV. RESULTADOS**

# **4.1 Aplicación de la estadística inferencial de las variables**

# **4.1.1 Normalización de la influencia de las variables 1 y 2**

Ho: "La variable independiente sistema de gestión de almacén y la variable dependiente el control de inventarios se distribuyen en forma normal".

H1: "La variable independiente sistema de gestión de almacén y la variable dependiente el control de inventarios no se distribuyen en forma normal".

 $N.S = 0.05$ 

# **Tabla 4.**

Pruebas de normalización

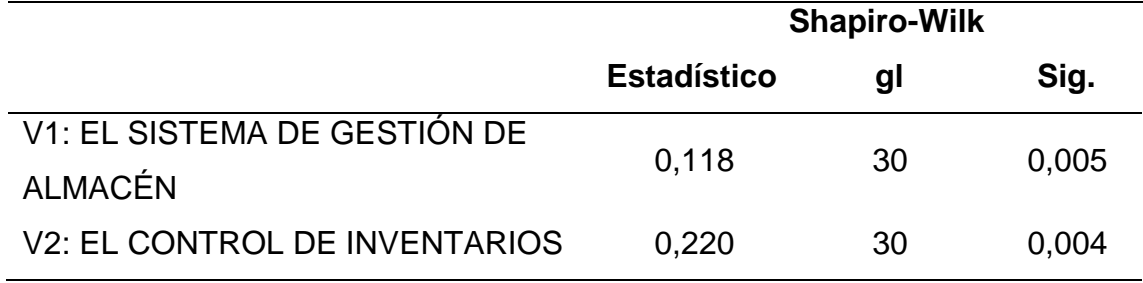

# **Fuente:** Elaboración propia en SPSS

Se observa en la columna sig. Shapiro-Wilk de todos son menores que 0.05, lo cual se rechaza la hipótesis Nula.

La conclusión:

Concluimos que la variable independiente sistema de gestión de almacén y la variable dependiente el control de inventarios no se distribuyen en forma normal. Por tanto, aplicaremos la prueba estadística no paramétrica de escala ordinal de rho de Spearman.

# **a) El planteo de la hipótesis general**

Ho: "La implementación de un sistema de gestión de almacén no mejorará el control de inventarios en la empresa KIARATEL SAC, SJL, 2021".

H1: "La implementación de un sistema de gestión de almacén si mejorará el control de inventarios en la empresa KIARATEL SAC, SJL, 2021".

**a.** N.S: 0.05

*b.* La Contrastación de la Hipótesis:

Pruebas estadísticas no paramétricas de escala Ordinal. Utilizaremos la prueba de Rho de Spearman.

# **Tabla 5.**

### Matriz de correlaciones de hipótesis general

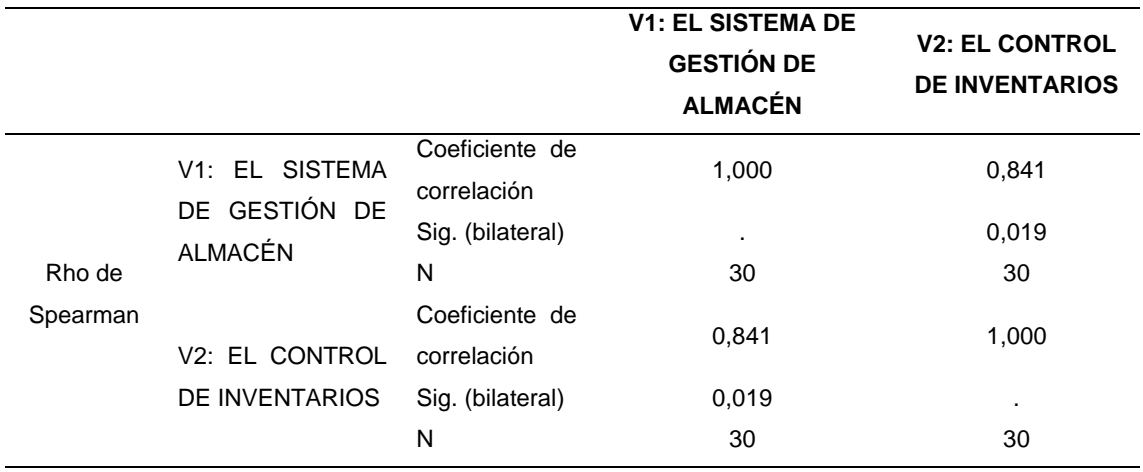

### **Fuente:** Elaboración propia en SPSS

Finalmente Se Observa Que Hay Una Marcada Relación Entre Las Variables sistema de gestión de almacén y el control de inventarios del 84.1%

**c.** La conclusión:

Se puede concluir que, la implementación de un sistema de gestión de almacén si mejorará el control de inventarios en la empresa KIARATEL SAC, SJL, 2021.a un nivel de significancia del 5% bilateral.

Ho:" El uso de la implementación de un sistema de gestión de almacén no influirá significativamente en la mejora del inventario en la empresa KIARATEL SAC, SJL, 2021".

H1: "El uso de la implementación de un sistema de gestión de almacén si influirá significativamente en la mejora del inventario en la empresa KIARATEL SAC, SJL, 2021".

**a.** N.S: 0.05

**b.** La Contrastación de la Hipótesis:

Pruebas estadísticas no paramétricas de escala Ordinal. Utilizaremos la prueba de Rho de Spearman.

# **Tabla 6.**

Matriz de correlaciones de hipótesis específica 1

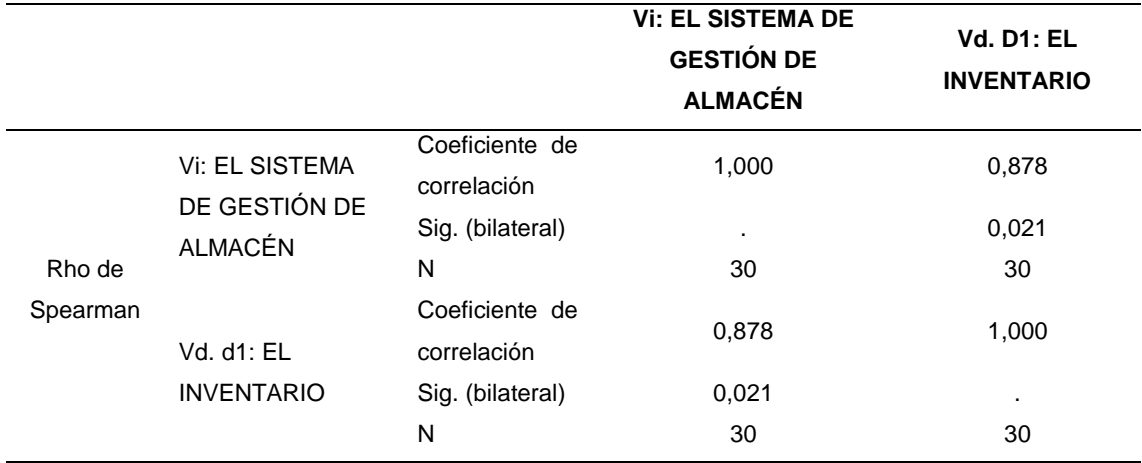

### **Fuente:** Elaboración propia en SPSS

Finalmente se observa que hay una relación entre el sistema de gestión de almacén y el inventario en un 87,80%.

**c.** La conclusión:

Se puede concluir, el uso de la implementación de un sistema de gestión de almacén si influirá significativamente en la mejora del inventario en la empresa KIARATEL SAC, SJL, 2021. A un nivel de significancia del 5% bilateral.

Ho: " El uso de la implementación de un sistema de gestión de almacén no influirá significativamente en la mejora de las operaciones de almacén en la empresa KIARATEL SAC, SJL, 2021".

H1: "El uso de la implementación de un sistema de gestión de almacén si influirá significativamente en la mejora de las operaciones de almacén en la empresa KIARATEL SAC, SJL, 2021".

**a.** N.S: 0.05

**b.** La Contrastación de la Hipótesis:

Pruebas estadísticas no paramétricas de escala Ordinal. Utilizaremos la prueba de Rho de Spearman.

# **Tabla 7.**

Matriz de correlaciones de hipótesis específica 2

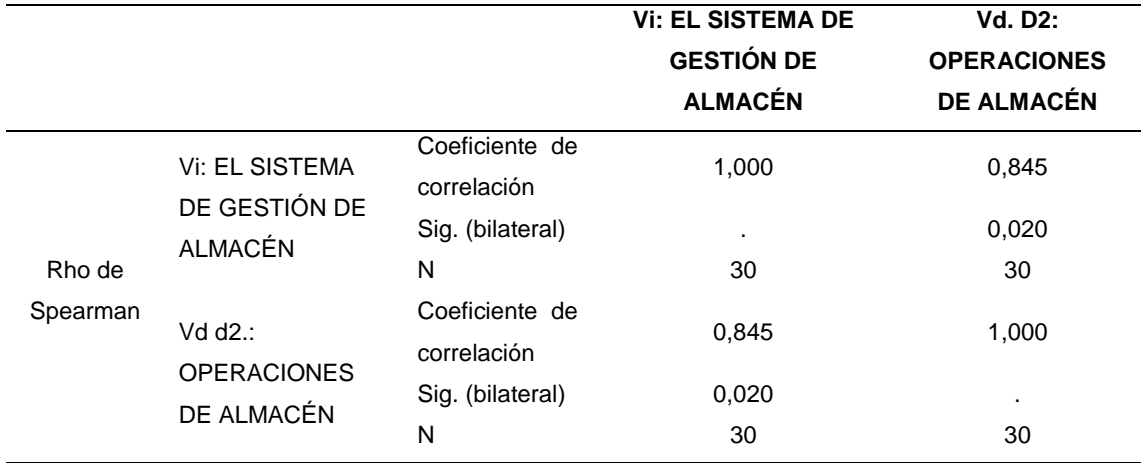

### **Fuente:** Elaboración propia en SPSS

Finalmente se observa que hay una marcada relación entre el sistema de gestión de almacén y las operaciones de almacén en un 84.50%

# **c.** La conclusión:

Se puede concluir, que el uso de la implementación de un sistema de gestión de almacén si influirá significativamente en la mejora de las operaciones de almacén en la empresa KIARATEL SAC, SJL, 2021. A un nivel de significancia del 5% bilateral.

Ho: "El uso de la implementación de un sistema de gestión de almacén no influirá significativamente en la mejora de la planeación logística en la empresa KIARATEL SAC, SJL, 2021".

H1: "El uso de la implementación de un sistema de gestión de almacén si influirá significativamente en la mejora de la planeación logística en la empresa KIARATEL SAC, SJL, 2021".

**a.**  $N.S = 0.05$ 

**b.** La Contrastación de la Hipótesis:

Pruebas estadísticas no paramétricas de escala Ordinal. Utilizaremos la prueba de Rho de Spearman.

# **Tabla 8.**

Matriz de correlaciones de hipótesis específica 3

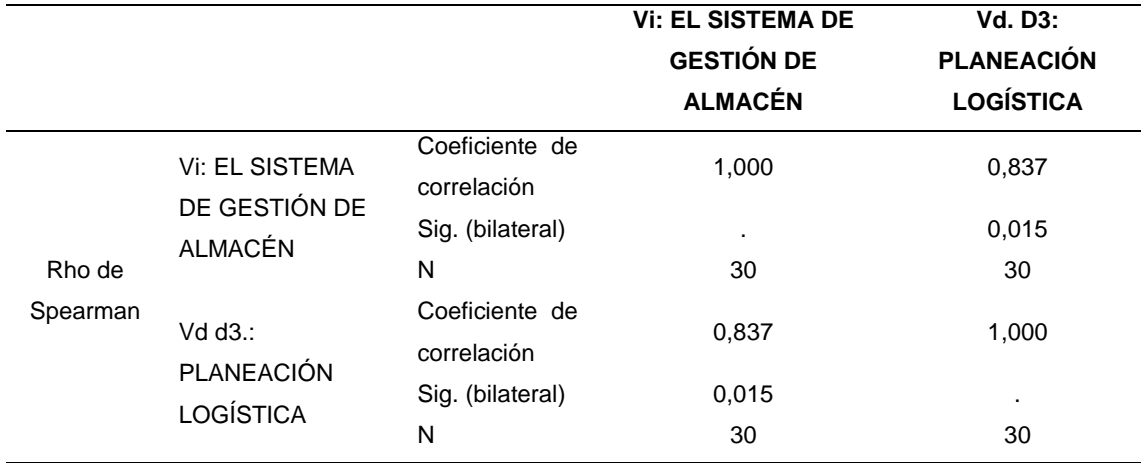

### **Fuente:** Elaboración propia en SPSS

Finalmente se observa que hay una marcada relación entre el sistema de gestión de almacén y la planeación logística en un 83.70%.

**c.** La conclusión:

Se puede concluir, que el uso de la implementación de un sistema de gestión de almacén si influirá significativamente en la mejora de la planeación logística en la empresa KIARATEL SAC, SJL, 2021. A un nivel de significancia del 5% bilateral.

Ho: "El uso de la implementación de un sistema de gestión de almacén no influirá significativamente en la mejora de la gestión de compras en la empresa KIARATEL SAC, SJL, 2021".

H1: "El uso de la implementación de un sistema de gestión de almacén si influirá significativamente en la mejora de la gestión de compras en la empresa KIARATEL SAC, SJL, 2021".

**a.**  $N.S = 0.05$ 

**b.** La Contrastación de la Hipótesis:

Pruebas estadísticas no paramétricas de escala Ordinal. Utilizaremos la prueba de Rho de Spearman.

# **Tabla 9.**

Matriz de correlaciones de hipótesis específica 4

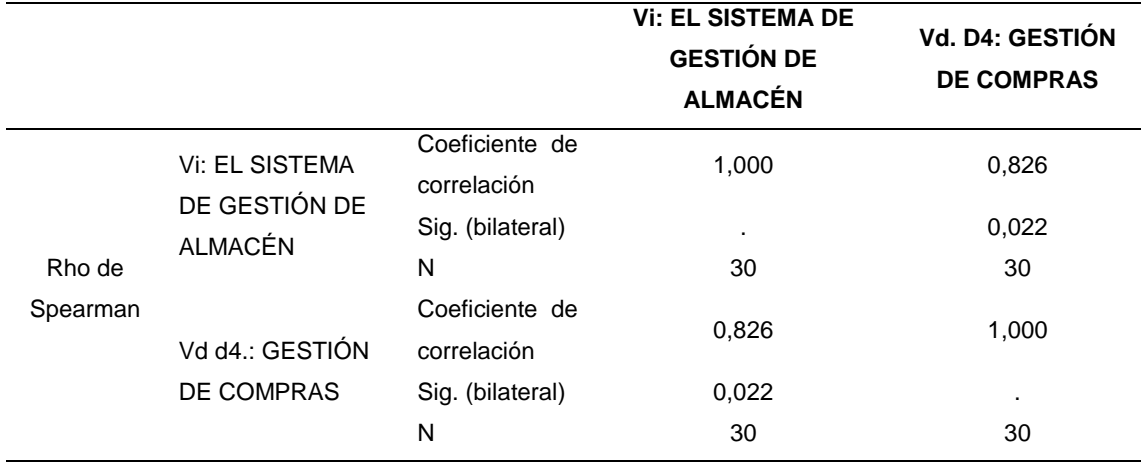

### **Fuente:** Elaboración propia en SPSS

Finalmente se observa que hay una marcada relación entre el sistema de gestión de almacén y la gestión de compras en un 82.60%.

**c.** La conclusión:

Se puede concluir, que el uso de la implementación de un sistema de gestión de almacén si influirá significativamente en la mejora de la gestión de compras en la empresa KIARATEL SAC, SJL, 2021. A un nivel de significancia del 5% bilateral.

### **4.2 La contrastación de hipótesis**

La hipótesis general se contrastará mediante la prueba estadística no paramétrica de escala Ordinal, por la prueba de rho de Spearman determinará que la implementación de un sistema de gestión de almacén y su mejora en el control de inventarios de la empresa KIARATEL S.A.C, San Juan de Lurigancho, 2021

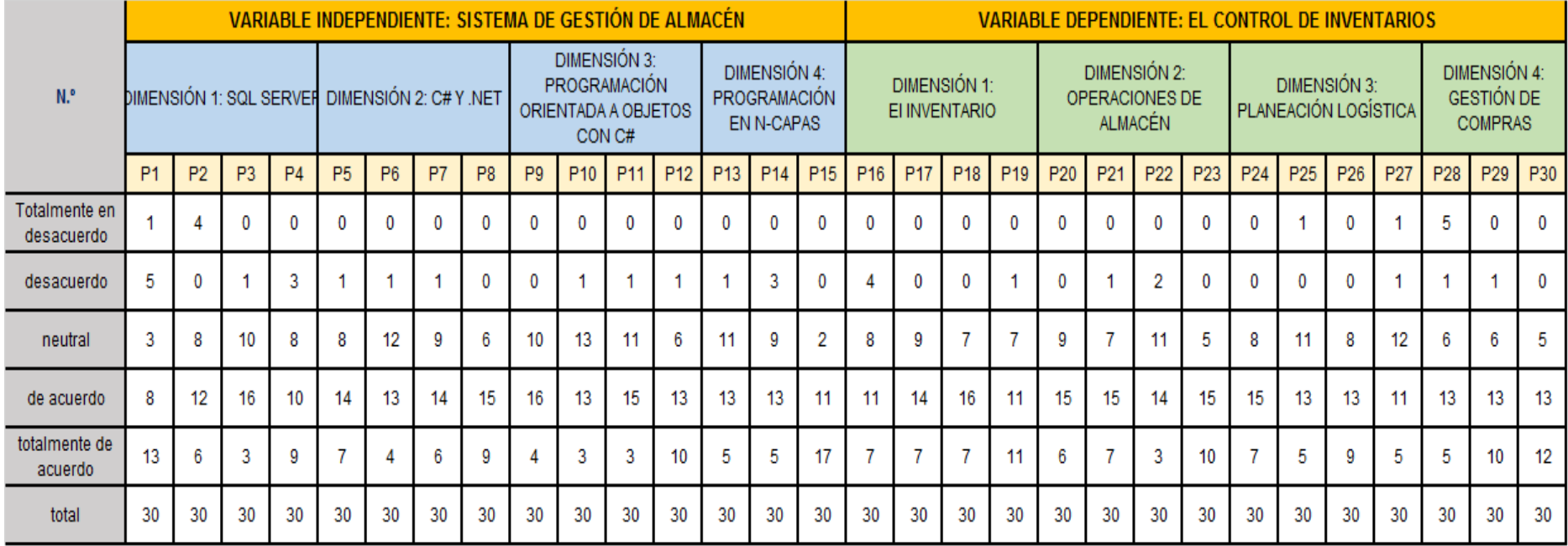

**Figura 14.** Cuadro comparativo de las variables sistema de gestión de almacén y el control de inventarios **Fuente:** Elaboración propia

# **4.3 Aplicación de la estadística descriptiva de las variables**

# **4.3.1 Variable independiente: sistema de gestión de almacén**

# **Tabla 10.**

Cuadro de frecuencia de la pregunta ¿Cree usted que el uso de una base de datos solucionará los problemas de orden?

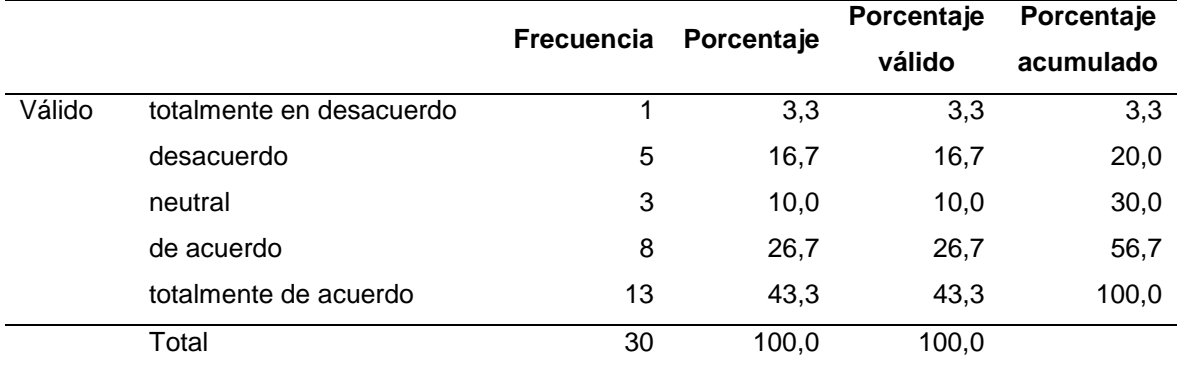

### **Fuente:** Elaboración propia de autor

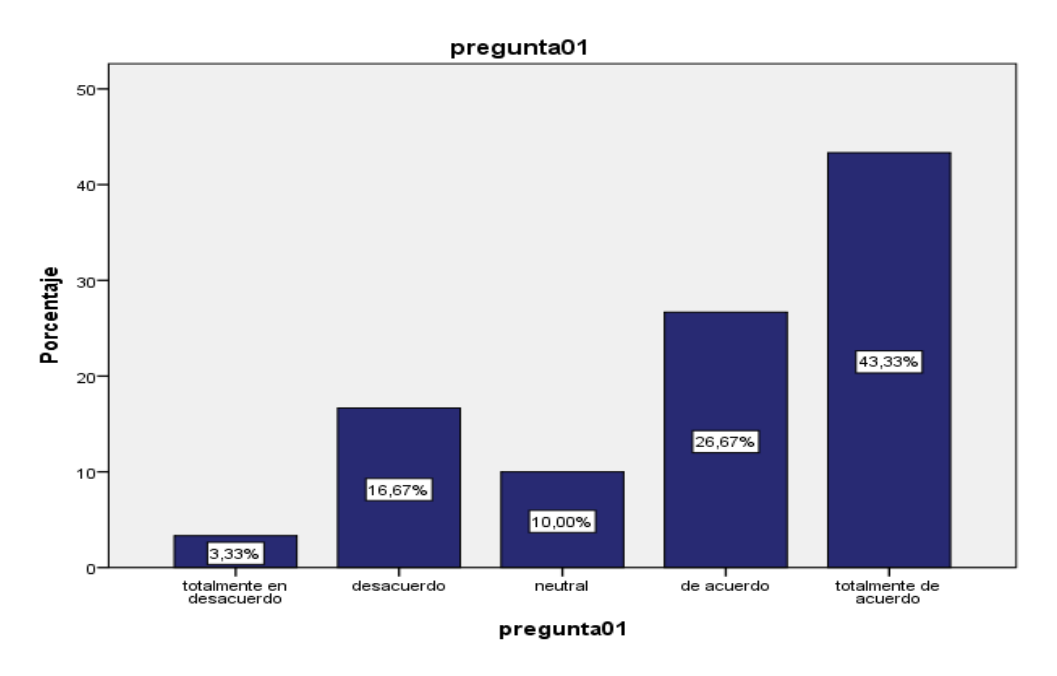

**Figura 15.** Gráfico de barras de la pregunta ¿Cree usted que el uso de una base de datos solucionará los problemas de orden? **Fuente:** Elaboración propia de autor

# **Interpretación:**

De los 30 encuestados el 43.33% dijeron totalmente de acuerdo sobre la pregunta: ¿Cree usted que el uso de una base de datos solucionará los problemas de orden? y el 3.33% dijeron totalmente en desacuerdo.

# **Tabla 11.**

Cuadro de frecuencia de la pregunta ¿Está de acuerdo con la creación de tablas de almacenamiento del sistema?

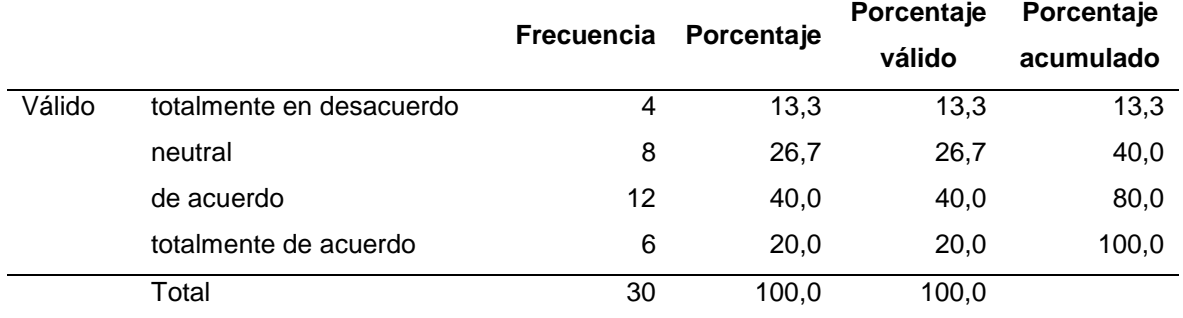

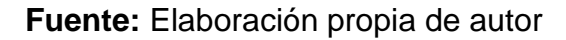

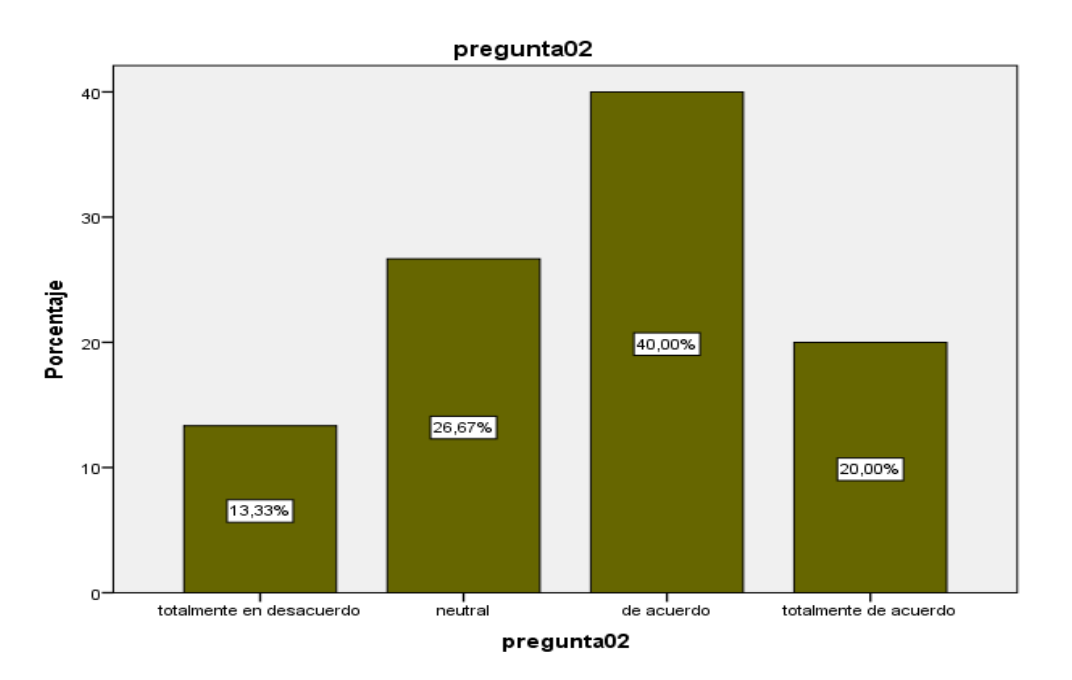

**Figura 16.** Gráfico de barras de la pregunta ¿Está de acuerdo con la creación de tablas de almacenamiento del sistema? **Fuente:** Elaboración propia de autor

### **Interpretación:**

De los 30 encuestados el 40% dijeron de acuerdo a la pregunta: ¿Está de acuerdo con la creación de tablas de almacenamiento del sistema? y el 13.33% dijeron totalmente en desacuerdo.

### **Tabla 12.**

Cuadro de frecuencias de la pregunta ¿Cree que el sistema de gestión mediante los procedimientos almacenados podrá mejorar el control del almacén?

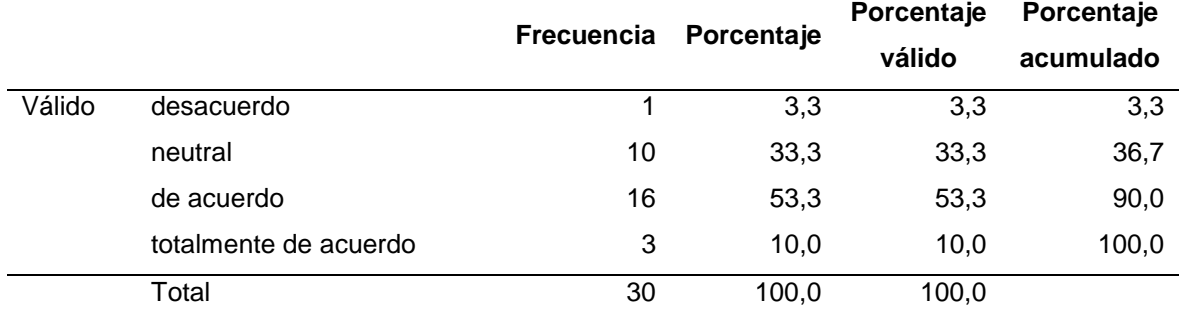

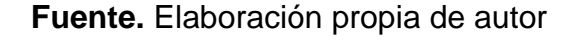

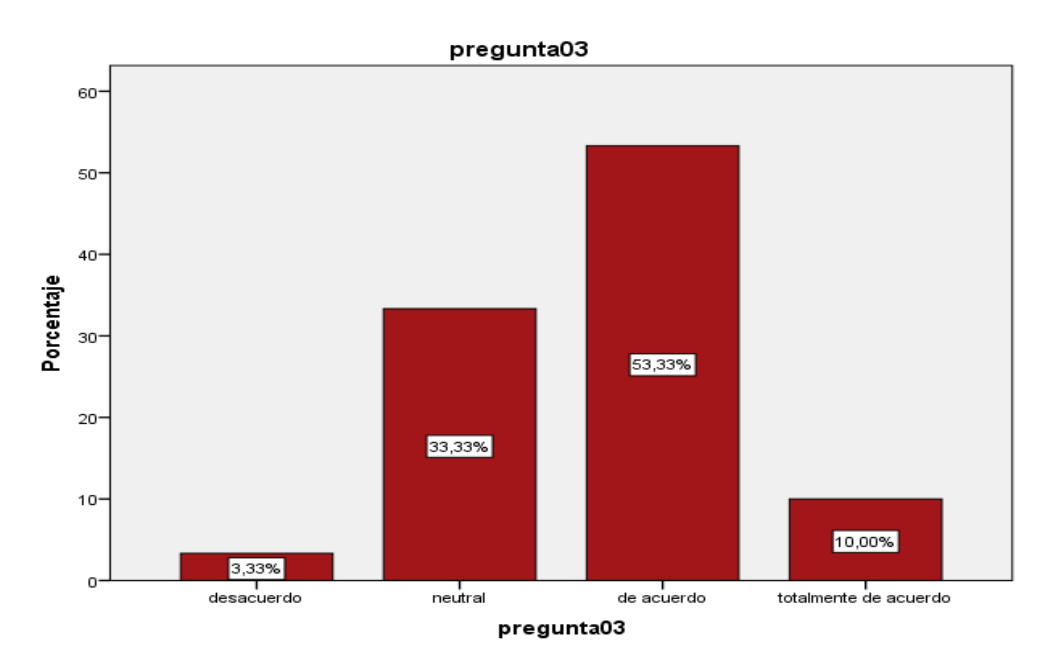

**Figura 17.** Gráfico de barras de la pregunta ¿Cree que el sistema de gestión mediante los procedimientos almacenados podrá mejorar el control del almacén?

**Fuente:** Elaboración propia de autor

#### **Interpretación:**

De los 30 encuestados se observa que el 53.33% afirmaron de acuerdo a la pregunta: ¿Cree que el sistema de gestión mediante los procedimientos almacenados podrá mejorar el control del almacén? y el 3.33% dijeron desacuerdo.

## **Tabla 13.**

Cuadro de frecuencia de la pregunta ¿Está conforme con que SQL Server sea el gestor y administrador de la base de datos?

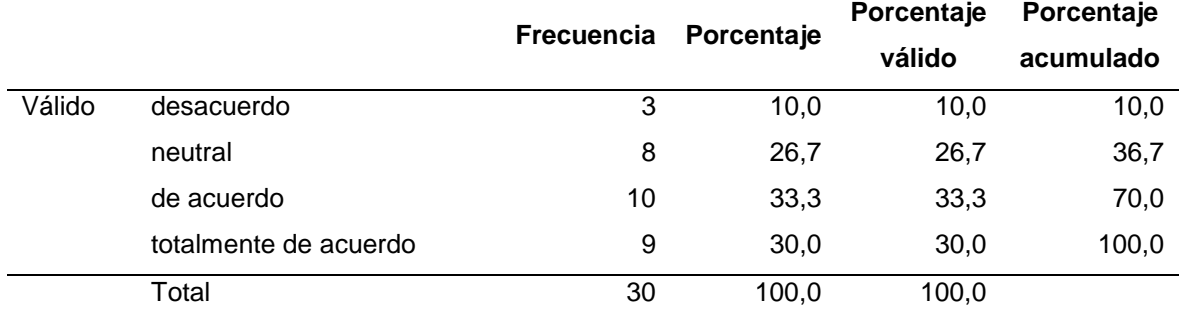

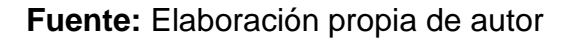

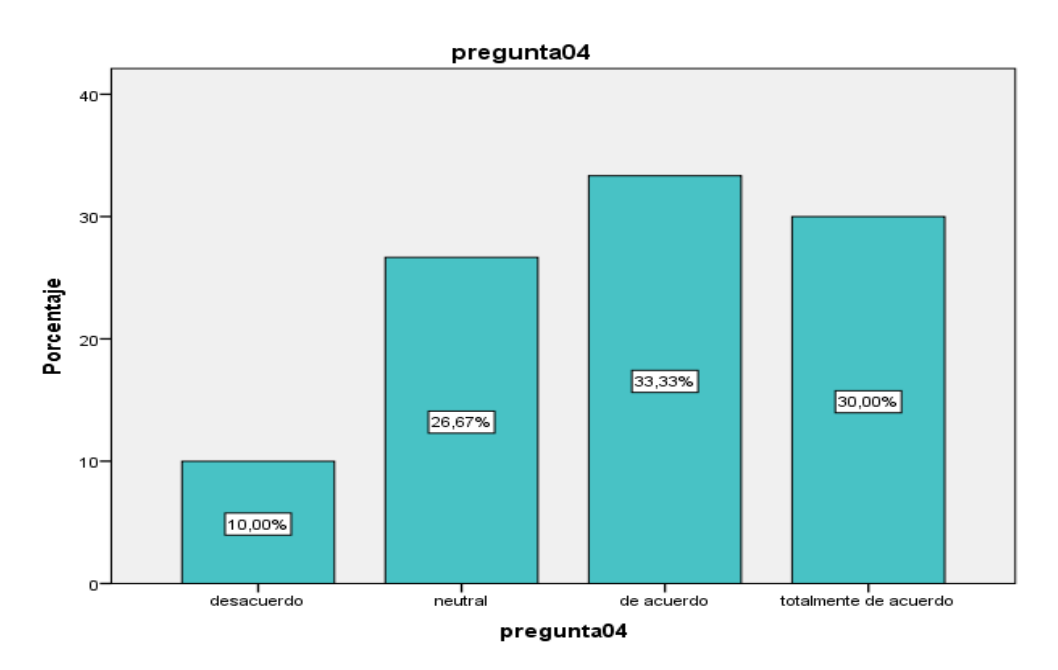

**Figura 18.** Gráfico de barras de la pregunta ¿Está conforme con que SQL Server sea el gestor y administrador de la base de datos? **Fuente:** Elaboración propia de autor

#### **Interpretación:**

De los 30 encuestados se observa que el 33.33% dijeron de acuerdo a la pregunta: ¿Está conforme con que SQL Server sea el gestor y administrador de la base de datos? Y el 10% dijeron desacuerdo.

### **Tabla 14.**

Cuadro de frecuencia de la pregunta ¿Qué tanto está de acuerdo con el lenguaje de C# para la aplicación en el sistema?

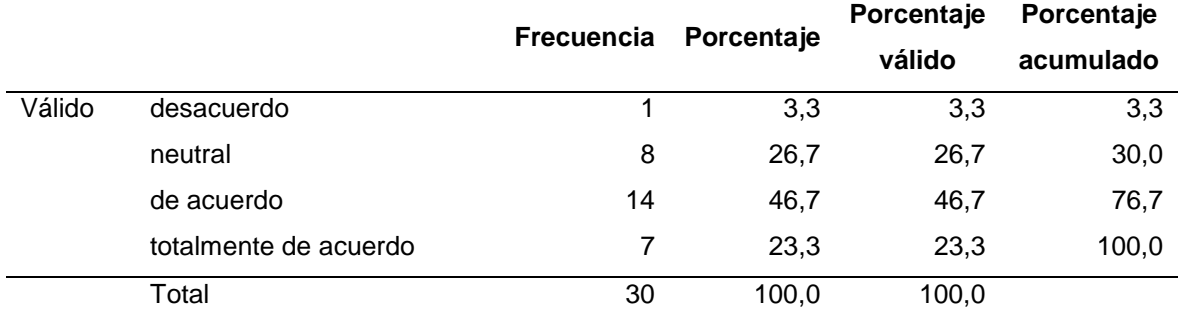

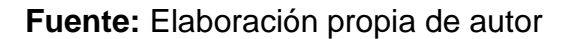

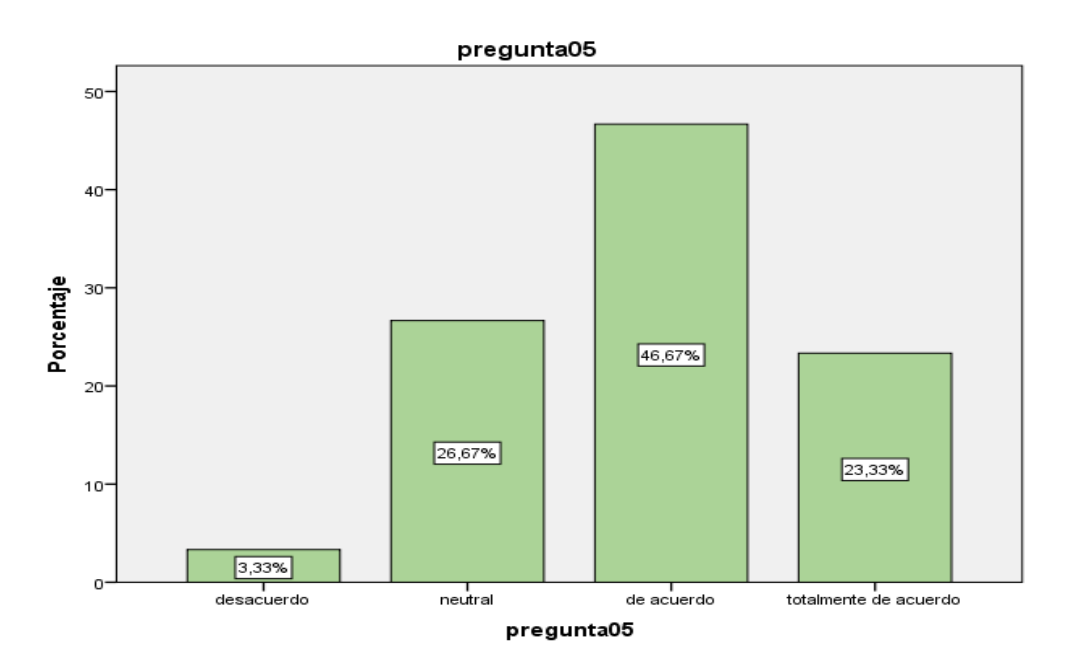

**Figura 19.** Gráfico de barras de la pregunta ¿Qué tanto está de acuerdo con el lenguaje de C# para la aplicación en el sistema? **Fuente:** Elaboración propia de autor

#### **Interpretación:**

De los 30 encuestados el 46.67% dijeron de acuerdo a la pregunta: ¿Qué tanto está de acuerdo con el lenguaje de C# para la aplicación en el sistema? y el 3.33% dijeron desacuerdo.

### **Tabla 15.**

Cuadro de frecuencia de la pregunta ¿Está de acuerdo que se haya empleado esta tecnología en la creación del sistema?

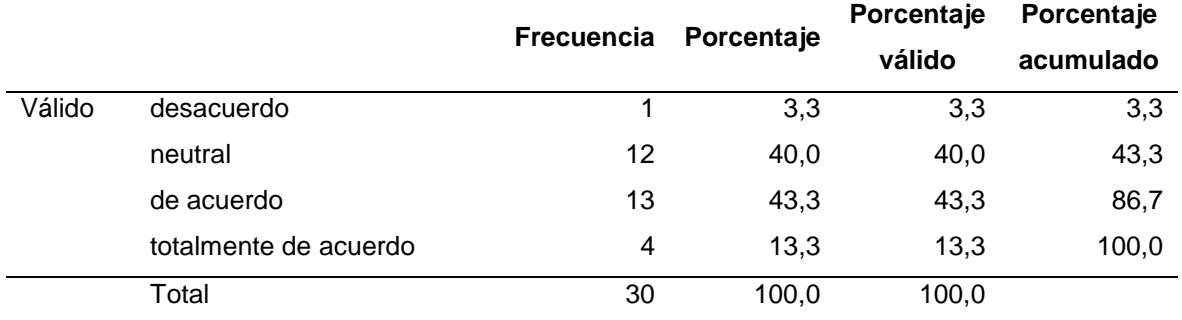

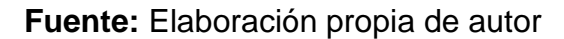

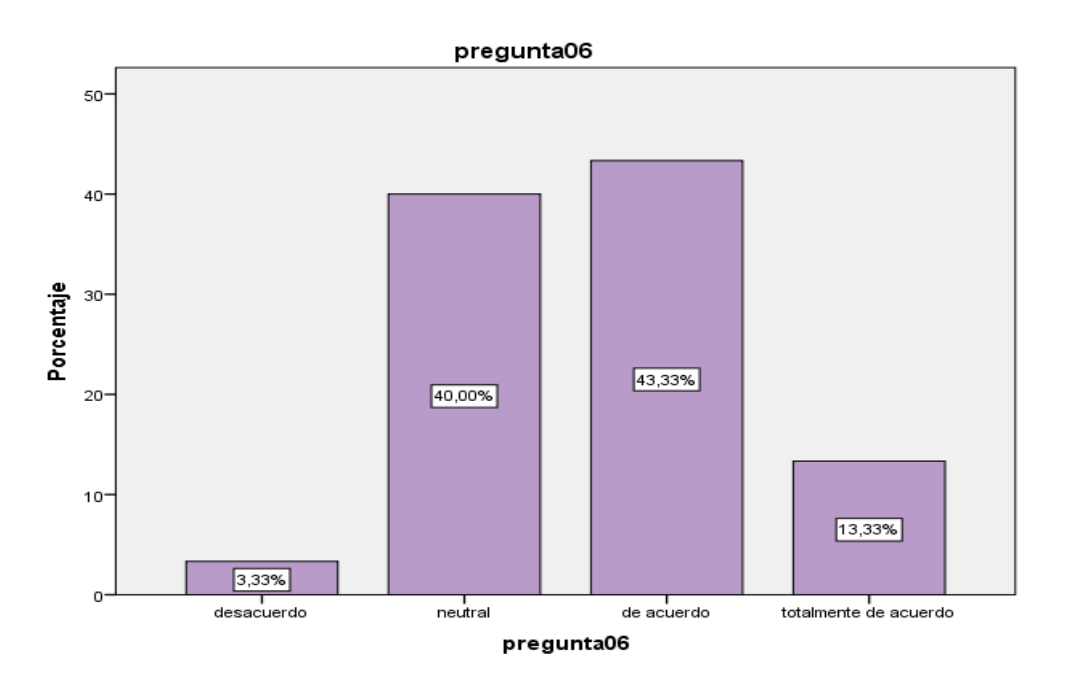

**Figura 20.** Gráfico de barras de la pregunta ¿Está de acuerdo que se haya empleado esta tecnología en la creación del sistema? **Fuente:** Elaboración propia de autor

### **Interpretación:**

De los 30 encuestados el 43.33% dijeron de acuerdo a la pregunta: muy conforme sobre la pregunta: ¿Está de acuerdo que se haya empleado esta tecnología en la creación del sistema? y el 3.33% dijeron desacuerdo.

### **Tabla 16.**

Cuadro de frecuencia de la pregunta ¿Qué tan conforme esta de que se haya empleado esta herramienta para la codificación del sistema?

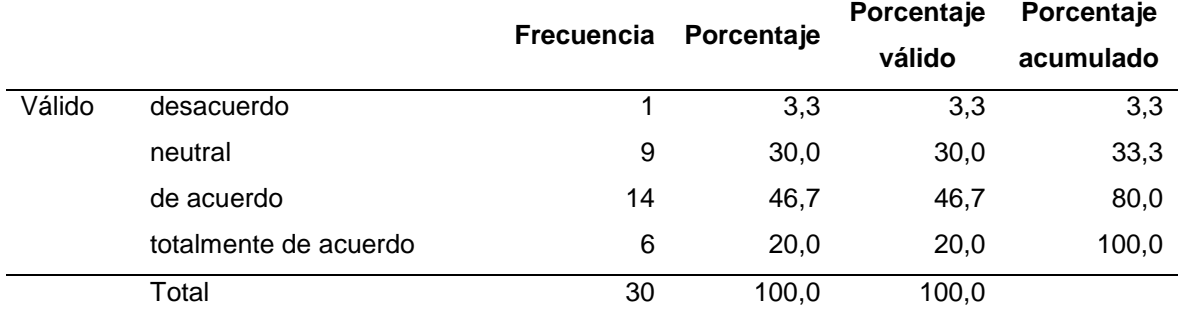

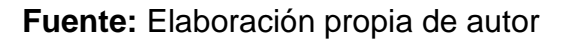

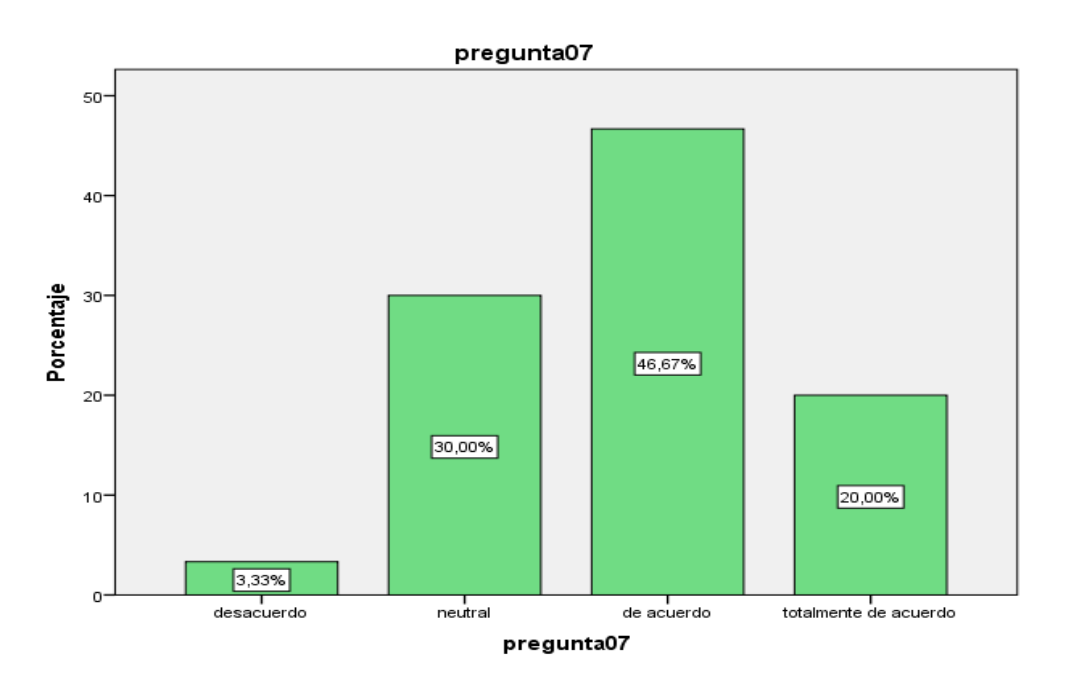

**Figura 21.** Gráfico de barras de la pregunta ¿Qué tan conforme esta de que se haya empleado esta herramienta para la codificación del sistema?

**Fuente:** Elaboración propia de autor

### **Interpretación:**

De los 30 encuestados el 46.67% dijeron de acuerdo a la pregunta: ¿Qué tan conforme esta de que se haya empleado esta herramienta para la codificación del sistema? y el 3.33% dijeron desacuerdo.

# **Tabla 17.**

Cuadro de frecuencia de la pregunta ¿Cree usted que visual estudio cumple con los requisitos de programación para el sistema?

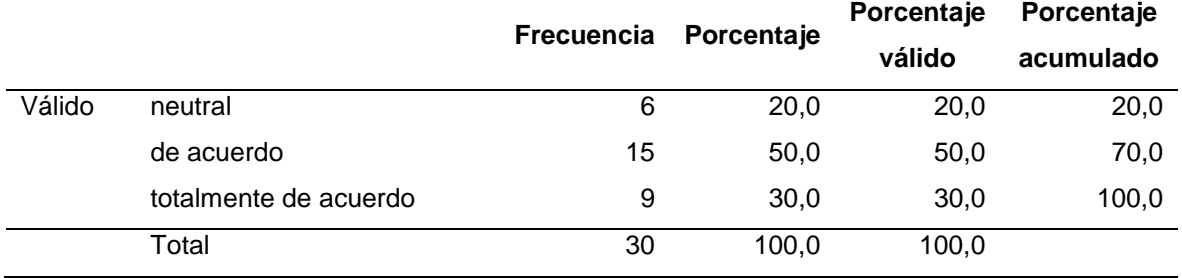

**Fuente:** Elaboración propia de autor

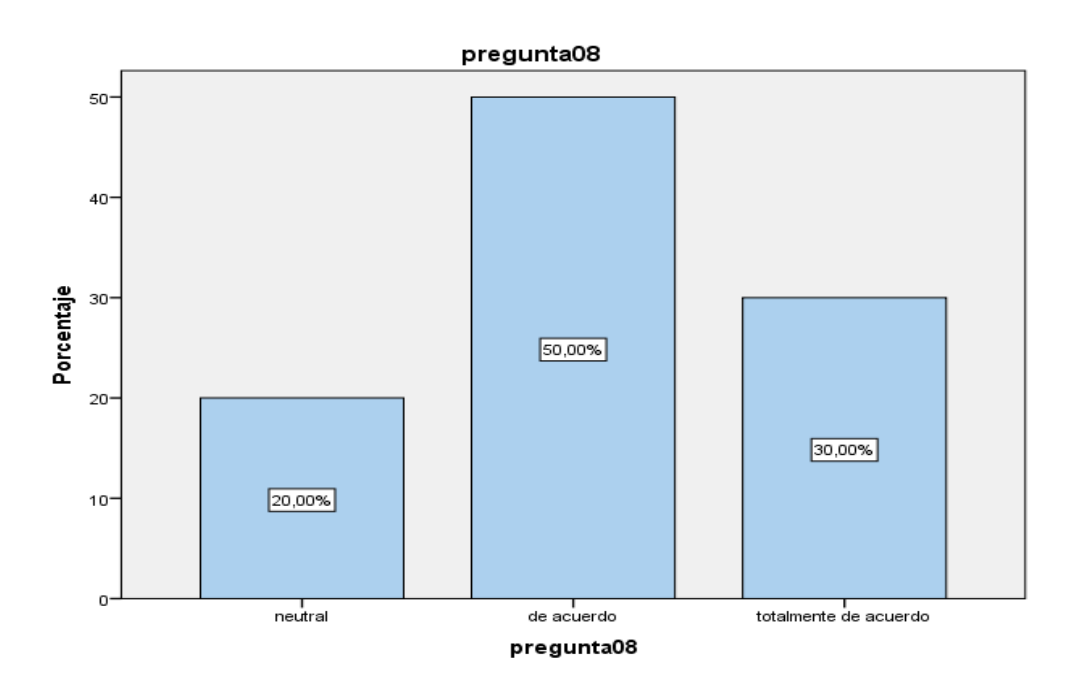

**Figura 22.** Gráfico de barras de la pregunta ¿Cree usted que visual estudio cumple con los requisitos de programación para el sistema? **Fuente:** Elaboración propia de autor

### **Interpretación:**

De los 30 encuestados el 50% dijeron de acuerdo a la pregunta: ¿Cree usted que visual estudio cumple con los requisitos de programación para el sistema? y el 20% dijeron neutral.

## **Tabla 18.**

Cuadro de frecuencia de la pregunta ¿Está conforme con la programación orientada a objetos en C#?

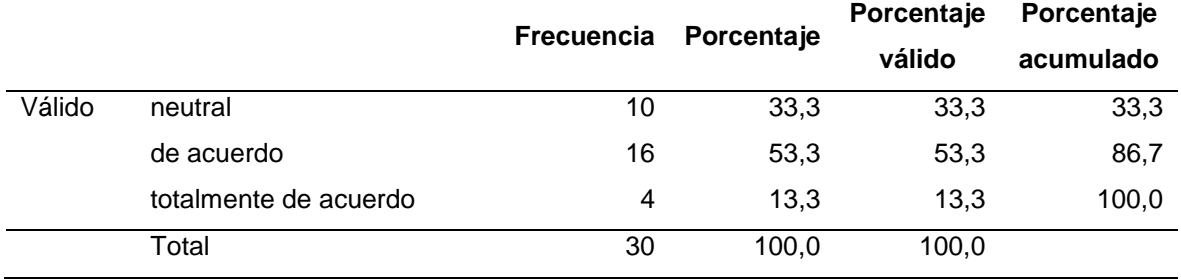

**Fuente:** Elaboración propia de autor

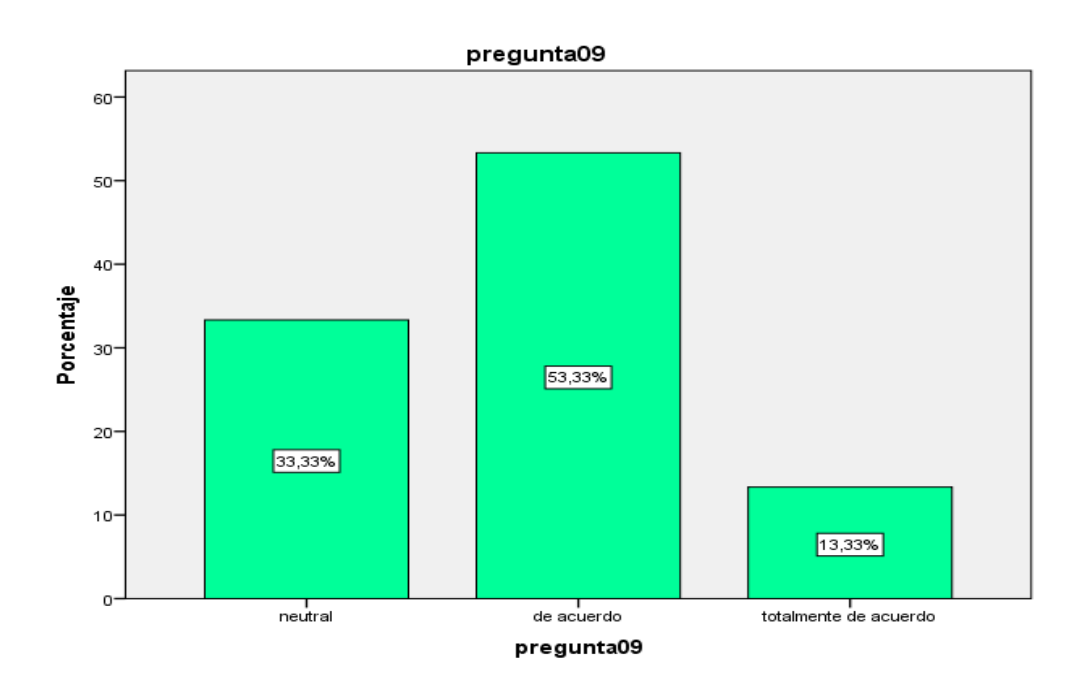

**Figura 23.** Gráfico de barras de la pregunta ¿Está conforme con la programación orientada a objetos en C#? **Fuente:** Elaboración propia de autor

### **Interpretación:**

De los 30 encuestados el 53.33% dijeron de acuerdo a la pregunta: ¿Está conforme con la programación orientada a objetos en C#? y el 13.33% dijeron totalmente de acuerdo.

### **Tabla 19.**

Cuadro de frecuencia de la pregunta ¿Cree usted que la encapsulación de códigos ayudara al funcionamiento correcto del sistema?

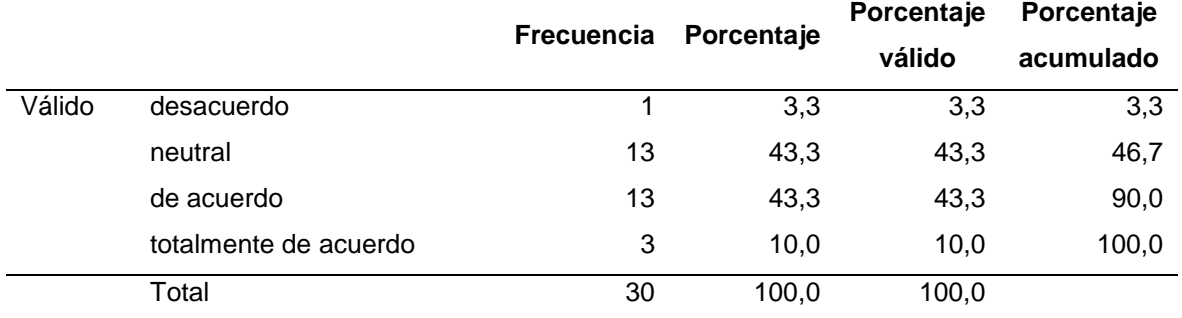

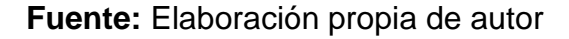

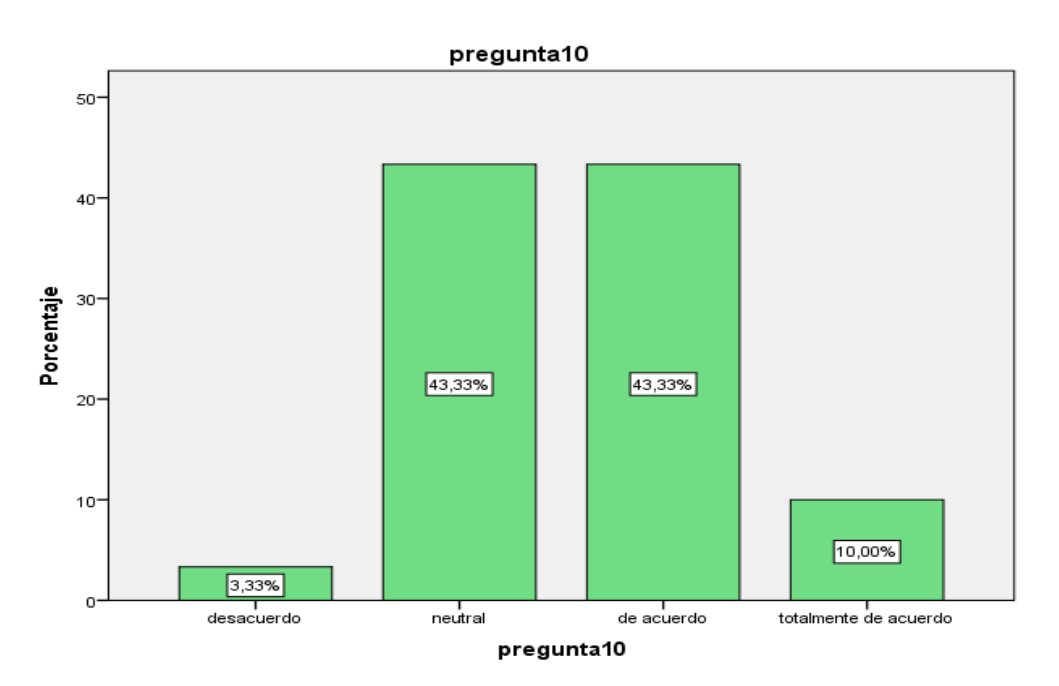

**Figura 24.** Gráfico de barras de la pregunta ¿Cree usted que la encapsulación de códigos ayudara al funcionamiento correcto del sistema?

**Fuente:** Elaboración propia de autor

#### **Interpretación:**

De los 30 encuestados el 43.33% dijeron de acuerdo a la pregunta: ¿Cree usted que la encapsulación de códigos ayudara al funcionamiento correcto del sistema? y el 3.33% dijeron desacuerdo.

## **Tabla 20.**

Cuadro de frecuencia de la pregunta ¿Está conforme con los diferentes métodos utilizados en el sistema de gestión de almacén?

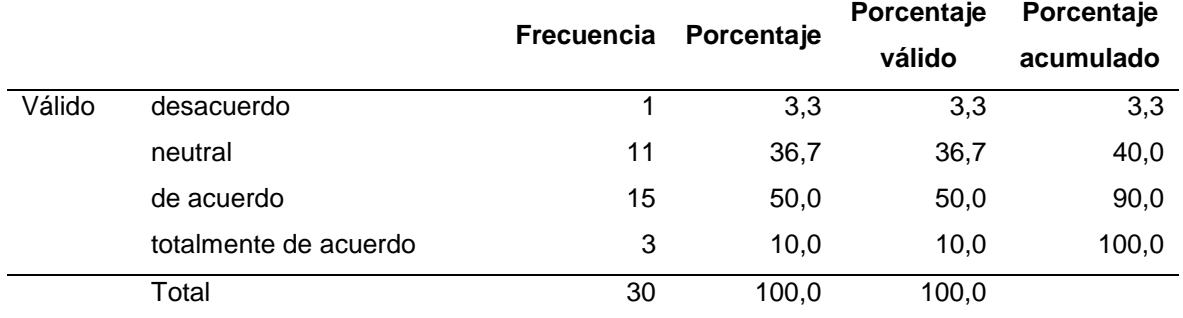

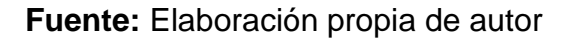

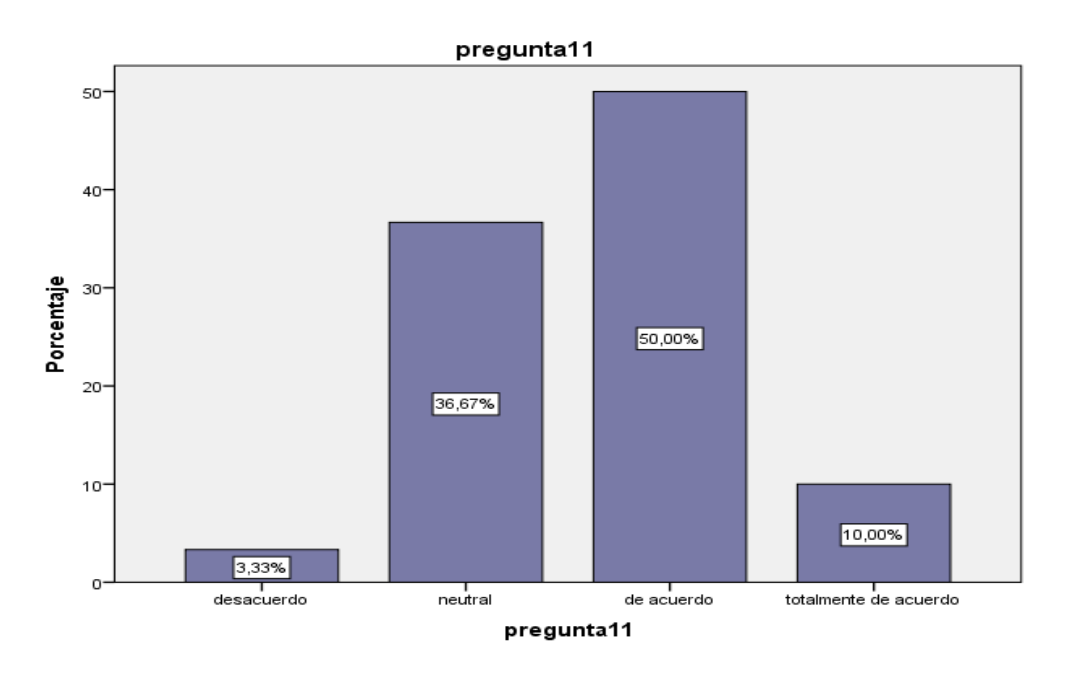

**Figura 25.** Gráfico de barras de la pregunta ¿Está conforme con los diferentes métodos utilizados en el sistema de gestión de almacén? **Fuente:** Elaboración propia de autor

#### **Interpretación:**

De los 30 encuestados el 50% dijeron de acuerdo a la pregunta: ¿Está conforme con los diferentes métodos utilizados en el sistema de gestión de almacén? y el 3.33% dijeron desacuerdo.

# **Tabla 21.**

Cuadro de frecuencia de la pregunta ¿Está de acuerdo con las funcionalidades que brinda el sistema de gestión de almacén?

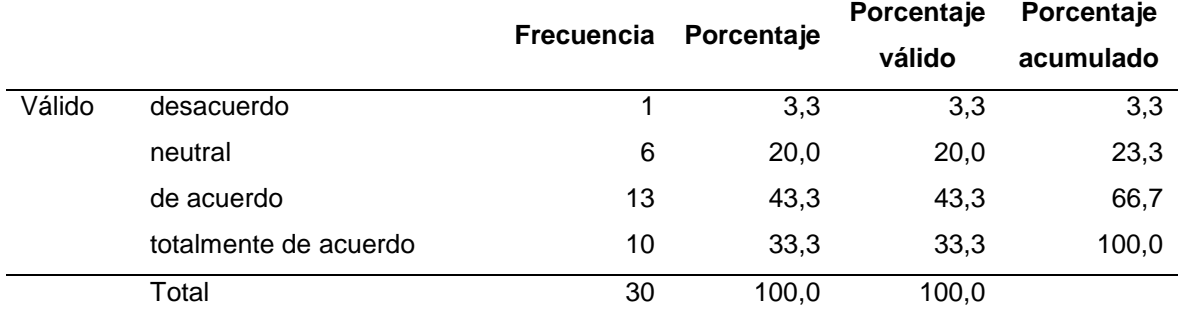

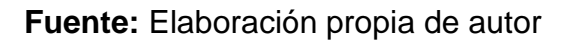

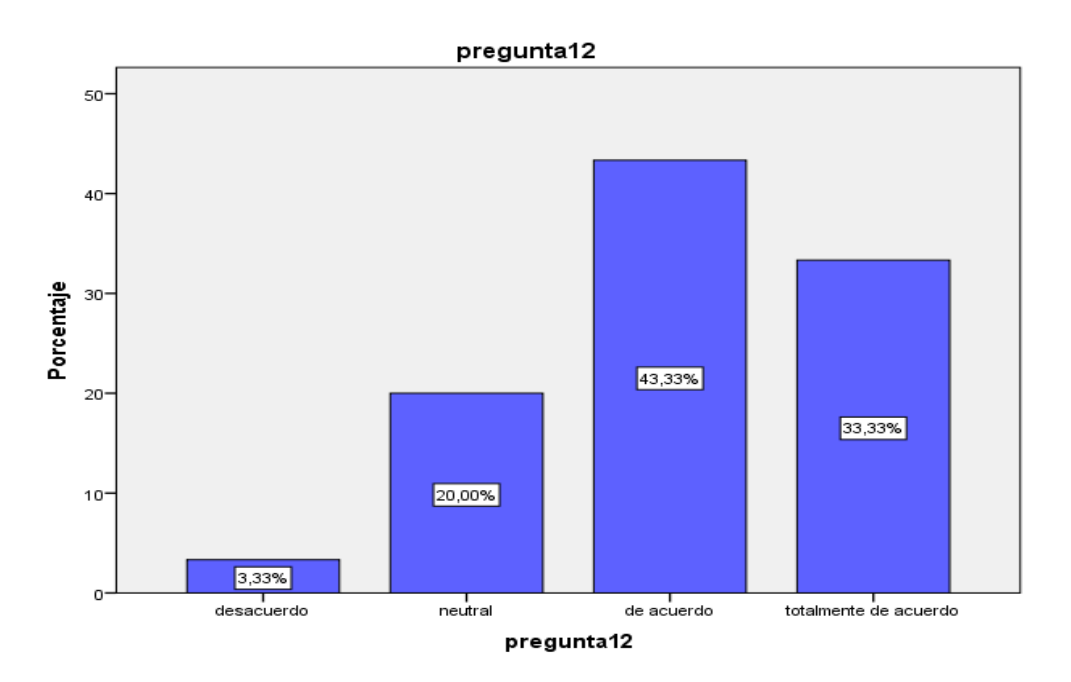

**Figura 26.** Gráfico de barras de la pregunta ¿Está de acuerdo con las funcionalidades que brinda el sistema de gestión de almacén? **Fuente:** Elaboración propia de autor

### **Interpretación:**

De los 30 encuestados el 43.33% dijeron de acuerdo a la pregunta: ¿Está de acuerdo con las funcionalidades que brinda el sistema de gestión de almacén? y el 3.33% dijeron desacuerdo.

# **Tabla 22.**

Cuadro de frecuencia de la pregunta ¿Está conforme que se haya empleado la programación en capas?

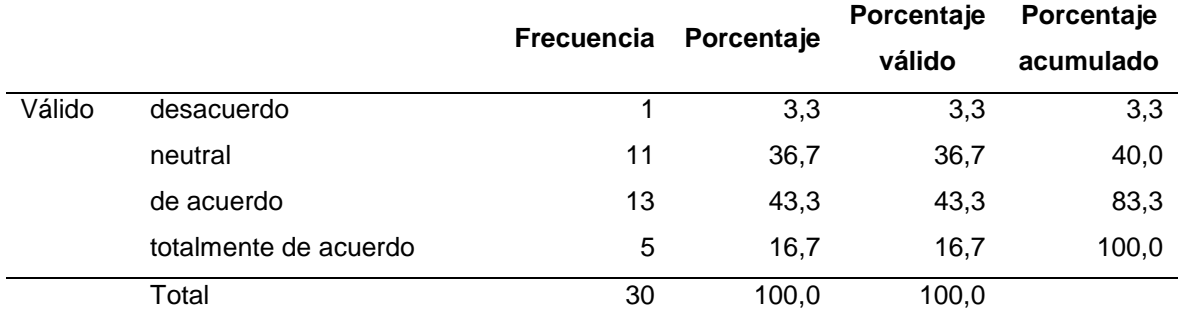

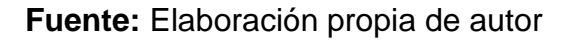

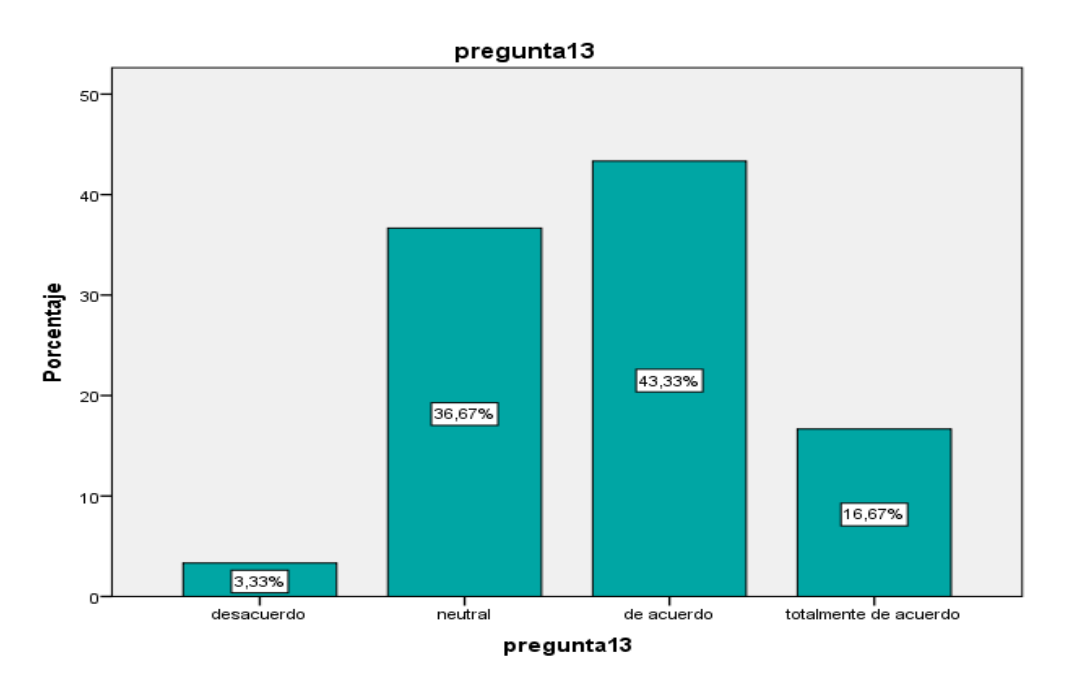

**Figura 27.** Gráfico de barras de la pregunta ¿Está conforme que se haya empleado la programación en capas? **Fuente:** Elaboración propia de autor

# **Interpretación:**

De los 30 encuestados el 43.33% dijeron de acuerdo a la pregunta: ¿Está conforme que se haya empleado la programación en capas? y el 3.33% dijeron desacuerdo.

## **Tabla 23.**

Cuadro de frecuencia de la pregunta ¿Está conforme que el sistema cuente con aviso de errores cuando falta llenar algún campo?

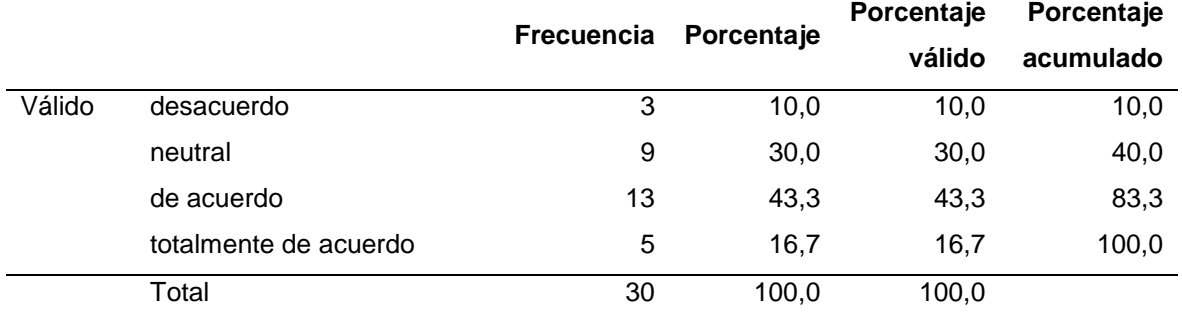

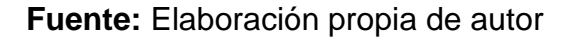

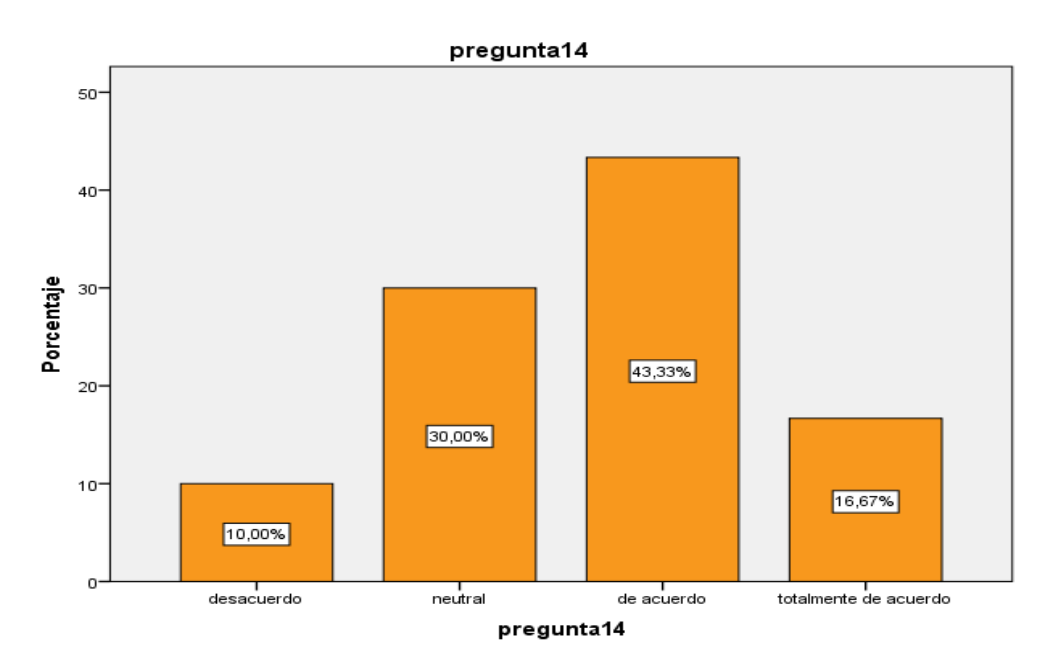

**Figura 28.** Gráfico de barras de la pregunta ¿Está conforme que el sistema cuente con aviso de errores cuando falta llenar algún campo? **Fuente:** Elaboración propia de autor

#### **Interpretación:**

De los 30 encuestados el 43.33% dijeron de acuerdo a la pregunta: ¿Está conforme que el sistema cuente con aviso de errores cuando falta llenar algún campo? y el 10% dijeron desacuerdo.

## **Tabla 24.**

Cuadro de frecuencia de la pregunta ¿Está conforme con la interfaz del sistema de gestión de almacén?

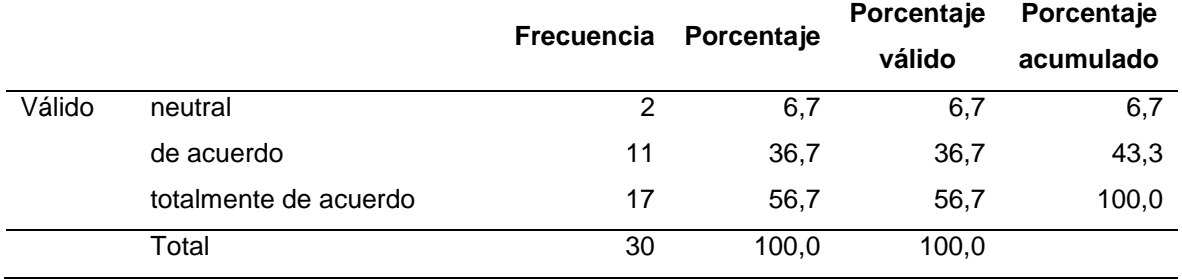

**Fuente:** Elaboración propia de autor

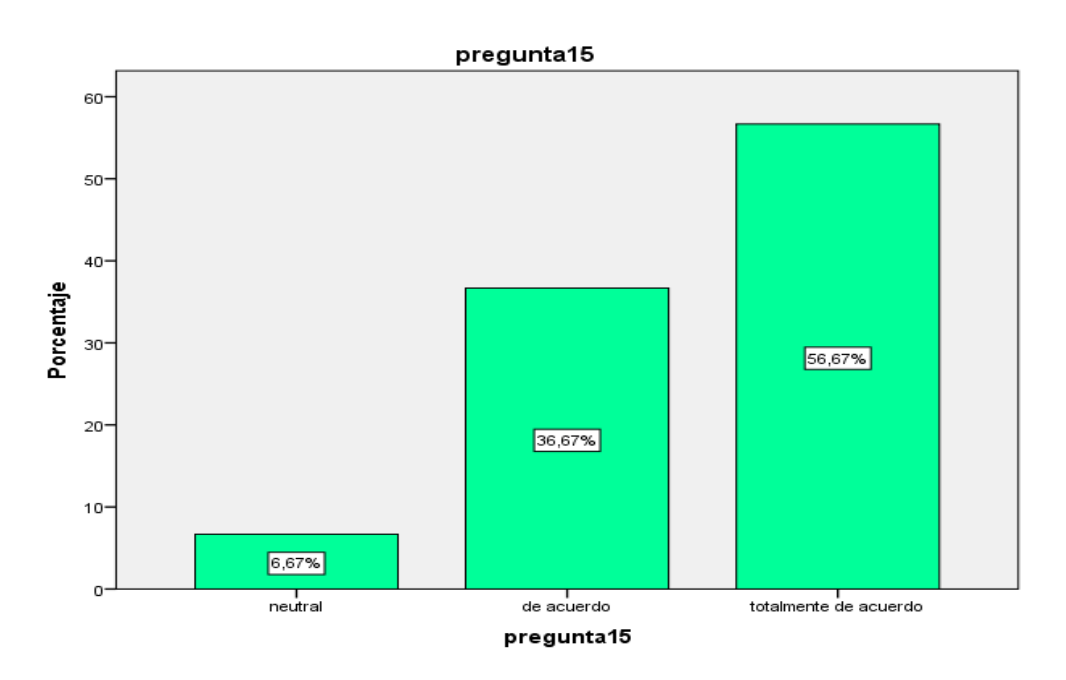

**Figura 29.** Gráfico de barras de la pregunta ¿Está conforme con la interfaz del sistema de gestión de almacén? **Fuente:** Elaboración propia de autor

#### **Interpretación:**

De los 30 encuestados el 56.67% dijeron totalmente de acuerdo a la pregunta: ¿Está conforme con la interfaz del sistema de gestión de almacén? y el 6.67% dijeron neutral.

# **4.3.2 Variable dependiente: el control de inventarios**

# **Tabla 25.**

Cuadro de frecuencia de la pregunta ¿Cree usted de que se debería implantar objetivos al realizar los inventarios?

|        |                       | <b>Frecuencia</b> | Porcentaje | Porcentaje | Porcentaje |
|--------|-----------------------|-------------------|------------|------------|------------|
|        |                       |                   |            | válido     | acumulado  |
| Válido | desacuerdo            | 4                 | 13,3       | 13,3       | 13,3       |
|        | neutral               | 8                 | 26,7       | 26,7       | 40,0       |
|        | de acuerdo            | 11                | 36,7       | 36,7       | 76,7       |
|        | totalmente de acuerdo |                   | 23,3       | 23,3       | 100,0      |
|        | Total                 | 30                | 100,0      | 100,0      |            |

**Fuente:** Elaboración propia de autor

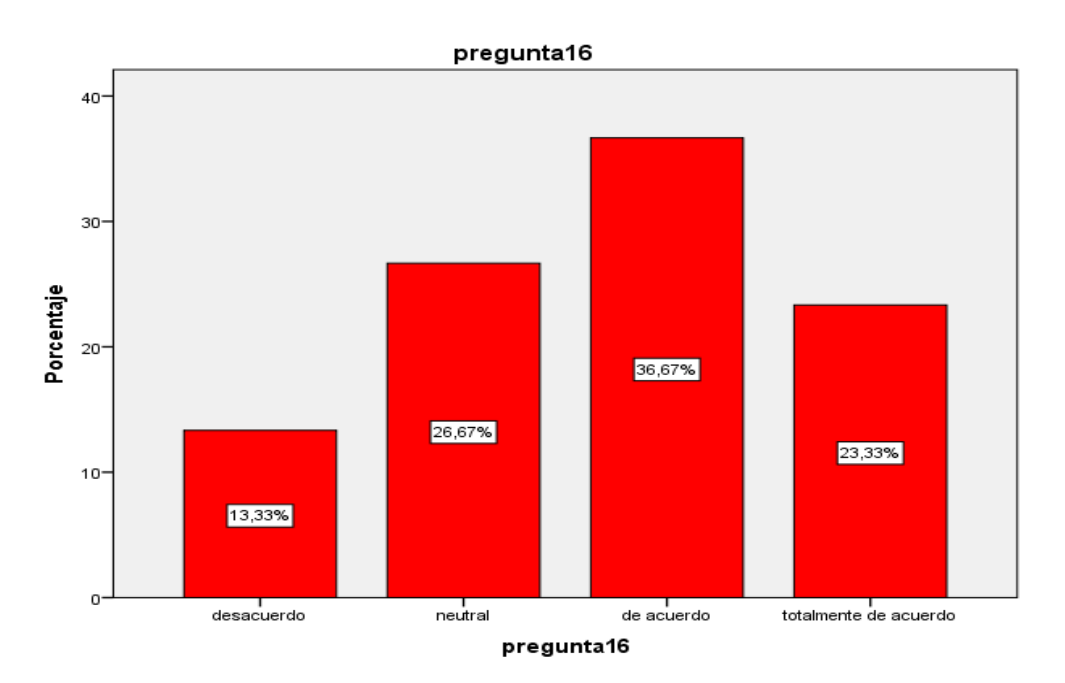

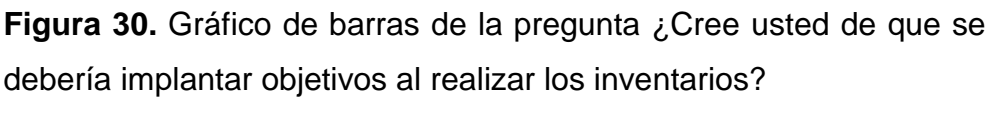

**Fuente:** Elaboración propia de autor

### **Interpretación:**

De los 30 encuestados el 36.67% dijeron de acuerdo a la pregunta: ¿Cree usted de que se debería implantar objetivos al realizar los inventarios? y el 13.33% dijeron desacuerdo.

# **Tabla 26.**

Cuadro de frecuencia de la pregunta ¿Está de acuerdo con la aplicación de un sistema de inventarios?

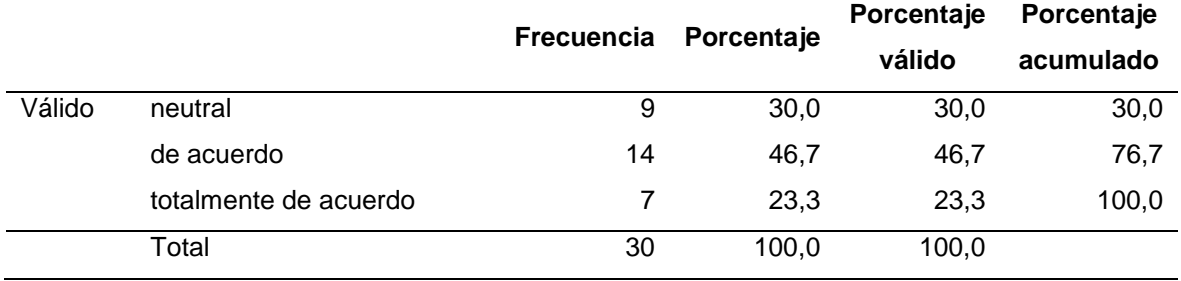

**Fuente:** Elaboración propia de autor

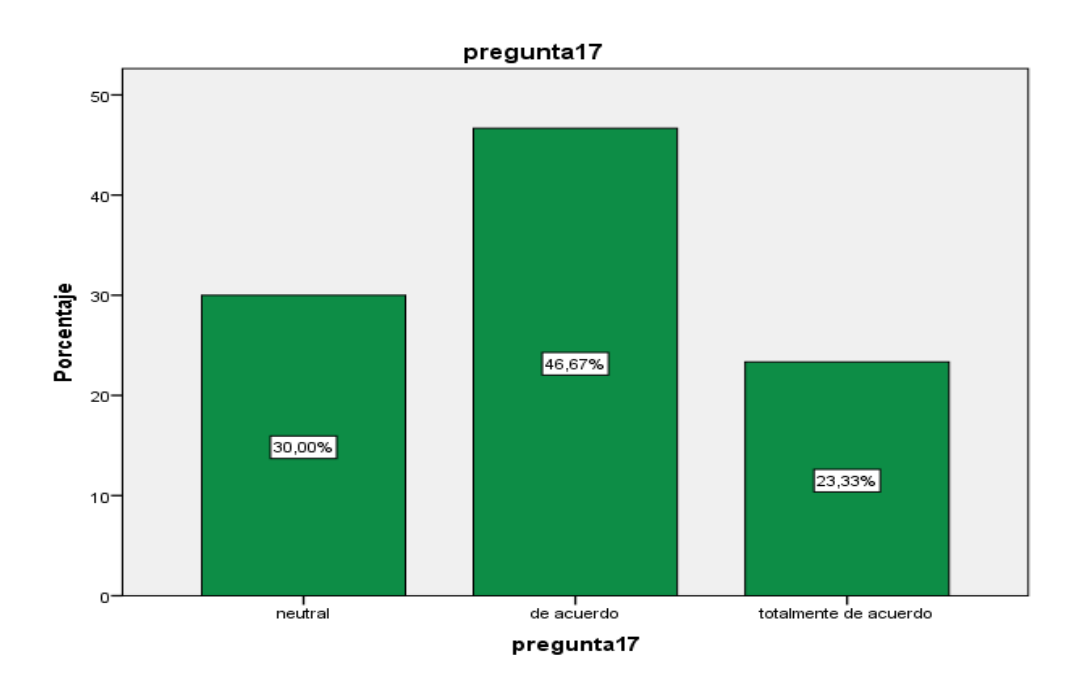

**Figura 31.** Gráfico de barras de la pregunta ¿Está de acuerdo con la aplicación de un sistema de inventarios? **Fuente:** Elaboración propia de autor

### **Interpretación:**

De los 30 encuestados el 46.67% dijeron de acuerdo a la pregunta: ¿Está de acuerdo con la aplicación de un sistema de inventarios? y el 23.33% dijeron totalmente de acuerdo.

# **Tabla 27.**

Cuadro de frecuencia de la pregunta ¿Está de acuerdo con la clasificación de inventarios según su stock?

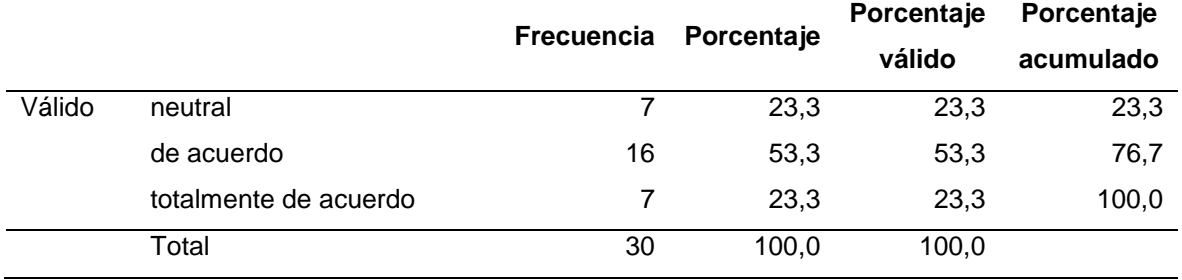

**Fuente:** Elaboración propia de autor

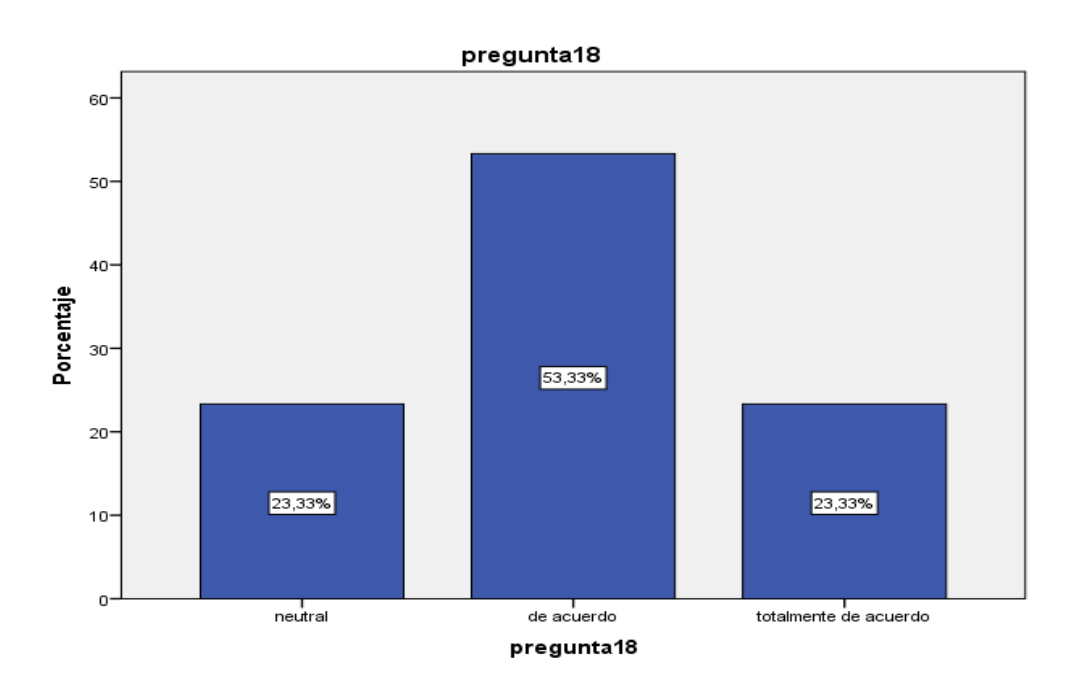

**Figura 32.** Gráfico de barras de la pregunta ¿Está de acuerdo con la clasificación de inventarios según su stock? **Fuente:** Elaboración propia de autor

### **Interpretación:**

De los 30 encuestados el 53.33% dijeron de acuerdo a la pregunta: ¿Está de acuerdo con la clasificación de inventarios según su stock? y el 23.33% dijeron totalmente de acuerdo.

# **Tabla 28.**

Cuadro de frecuencia de la pregunta ¿Qué tan conforme esta con el desarrollo de clasificación de los artículos de almacén?

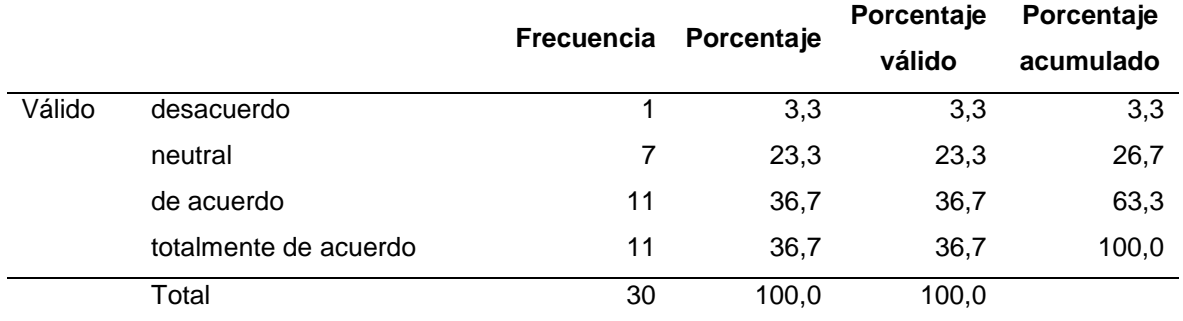

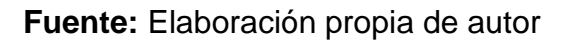

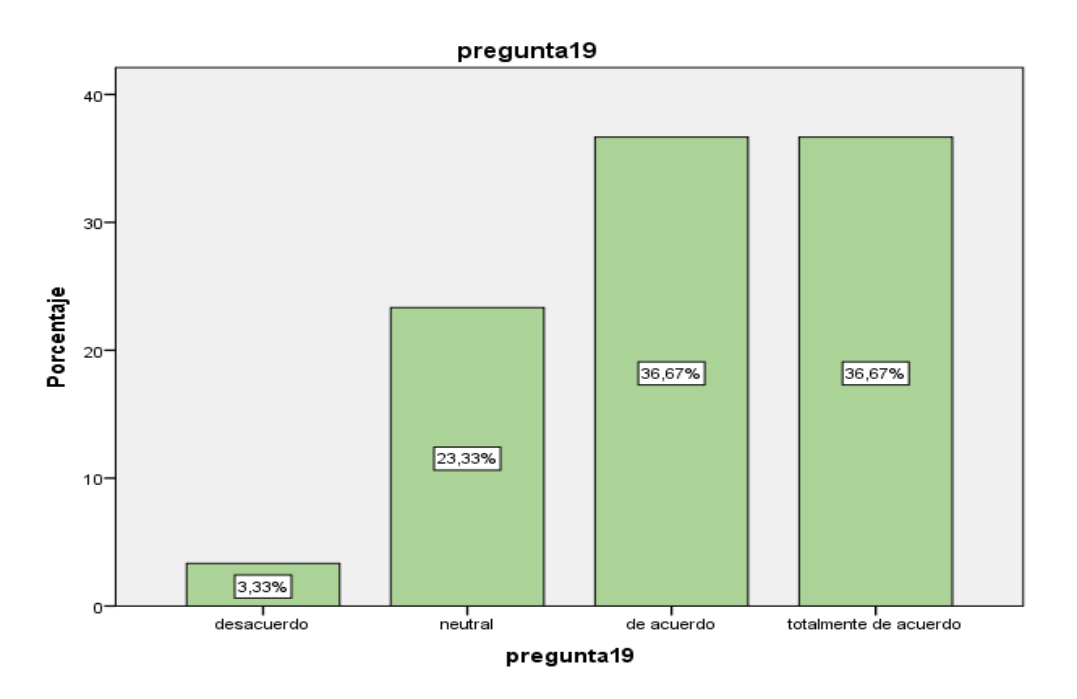

**Figura 33.** Gráfico de barras de la pregunta ¿Qué tan conforme esta con el desarrollo de clasificación de los artículos de almacén? **Fuente:** Elaboración propia de autor

### **Interpretación:**

De los 30 encuestados el 36.67% dijeron totalmente de acuerdo a la pregunta: ¿Qué tan conforme esta con el desarrollo de clasificación de los artículos de almacén? y el 3.33% dijeron desacuerdo.

## **Tabla 29.**

Cuadro de frecuencia de la pregunta ¿Cree usted que está organizado el personal del área de almacén?

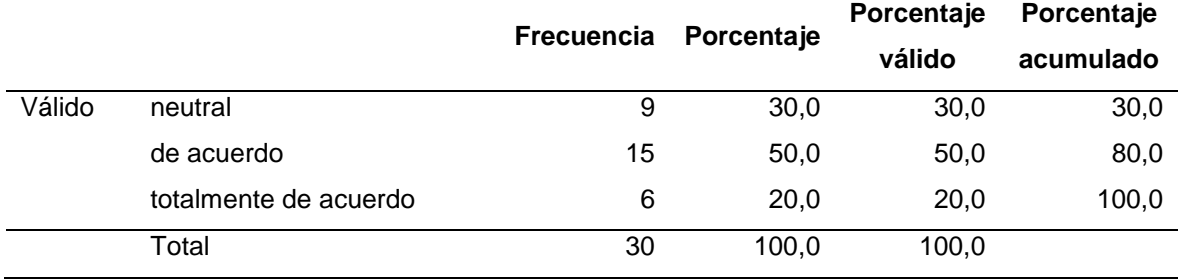

**Fuente:** Elaboración propia de autor

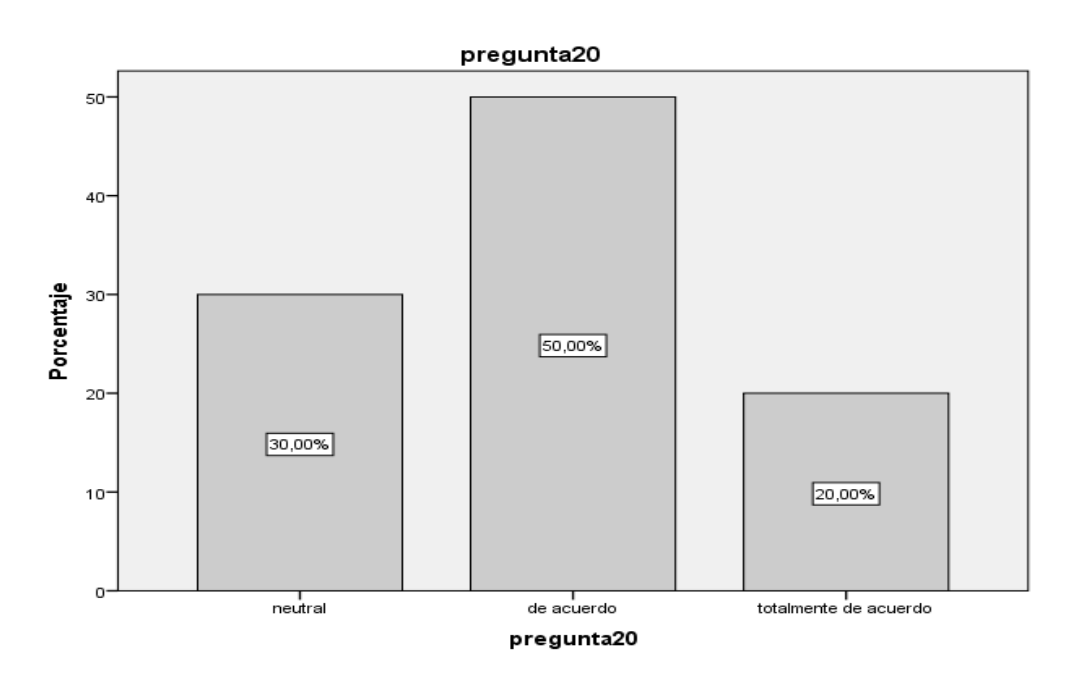

**Figura 34.** Gráfico de barras de la pregunta ¿Cree usted que está organizado el personal del área de almacén? **Fuente:** Elaboración propia de autor

### **Interpretación:**

De los 30 encuestados el 50% dijeron de acuerdo a la pregunta: ¿Cree usted que está organizado el personal del área de almacén? y el 20% dijeron totalmente de acuerdo.

## **Tabla 30.**

Cuadro de frecuencia de la pregunta ¿Está de acuerdo que el área de almacén cuente con una mejor gestión?

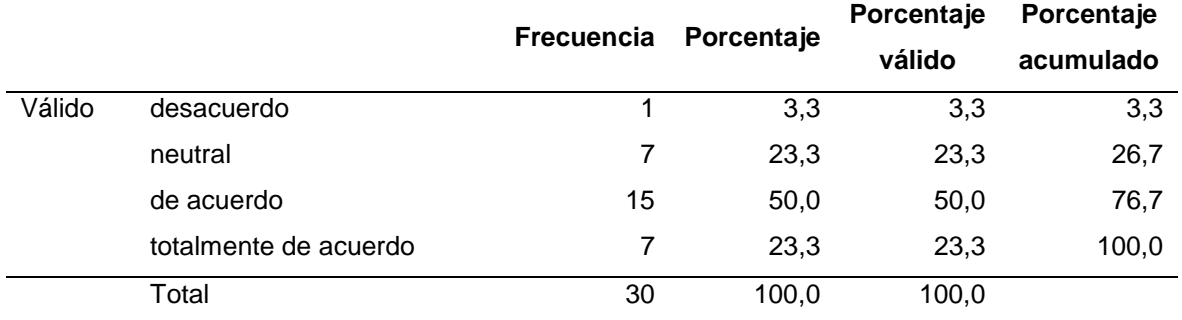

**Fuente:** Elaboración propia de autor

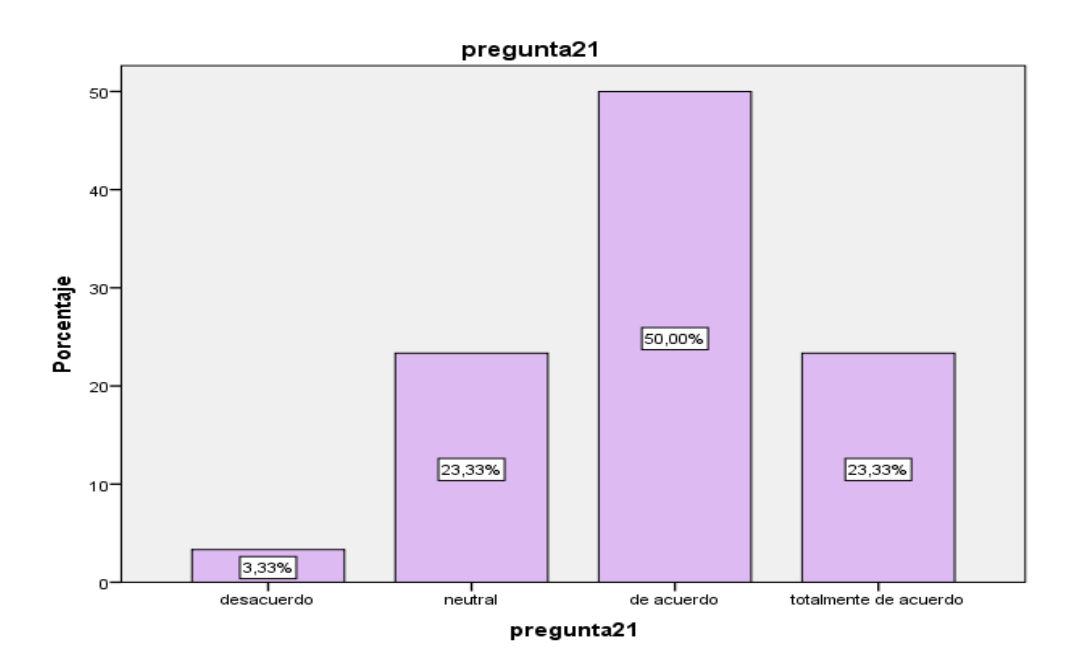

**Figura 35.** Gráfico de barras de la pregunta ¿Está de acuerdo que el área de almacén cuente con una mejor gestión? **Fuente:** Elaboración propia de autor

#### **Interpretación:**

De los 30 encuestados el 50% dijeron de acuerdo a la pregunta: ¿Está de acuerdo que el área de almacén cuente con una mejor gestión? y el 3.33% dijeron desacuerdo.

# **Tabla 31.**

Cuadro de frecuencia de la pregunta ¿Está conforme con el almacenamiento de los artículos en el almacén?

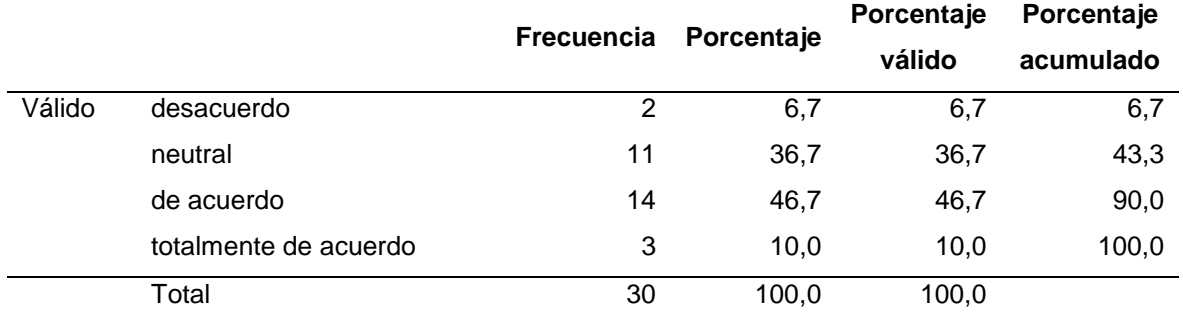

**Fuente:** Elaboración propia de autor

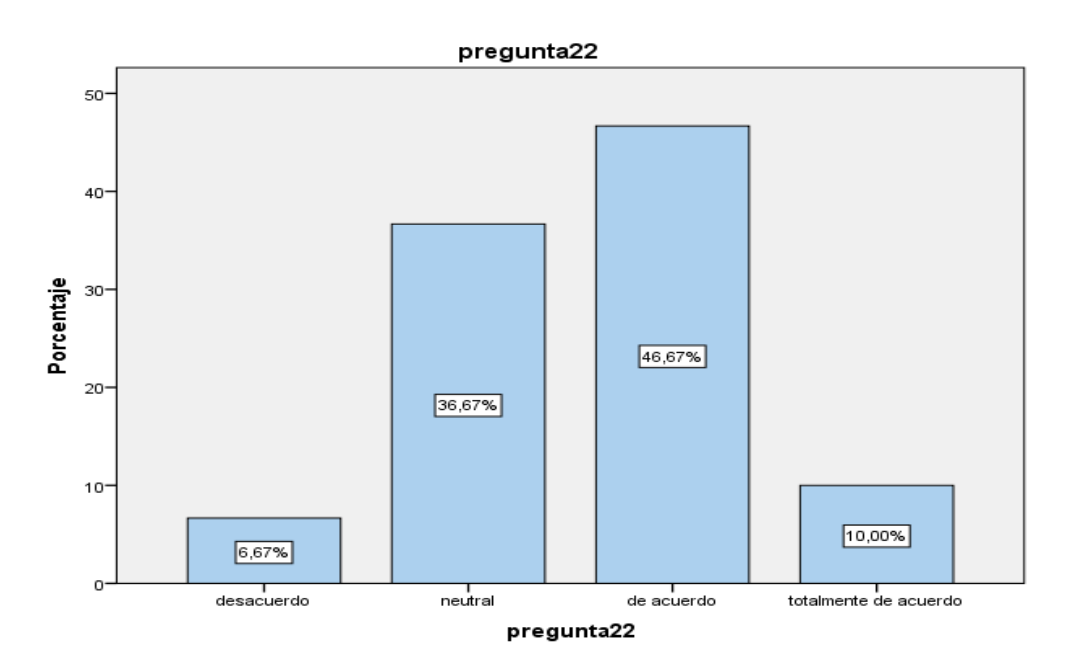

**Figura 36.** Gráfico de barras de la pregunta ¿Está conforme con el almacenamiento de los artículos en el almacén? **Fuente:** Elaboración propia de autor

**Interpretación:**

De los 30 encuestados el 46.67% dijeron de acuerdo a la pregunta: ¿Está conforme con el almacenamiento de los artículos en el almacén? y el 6.67% dijeron desacuerdo.

# **Tabla 32.**

Cuadro de frecuencia de la pregunta ¿Está conforme con el control de stock de suministros?

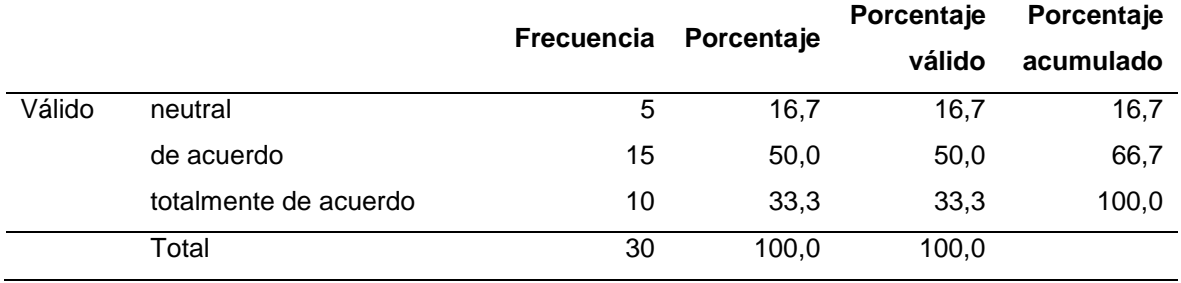

**Fuente:** Elaboración propia de autor

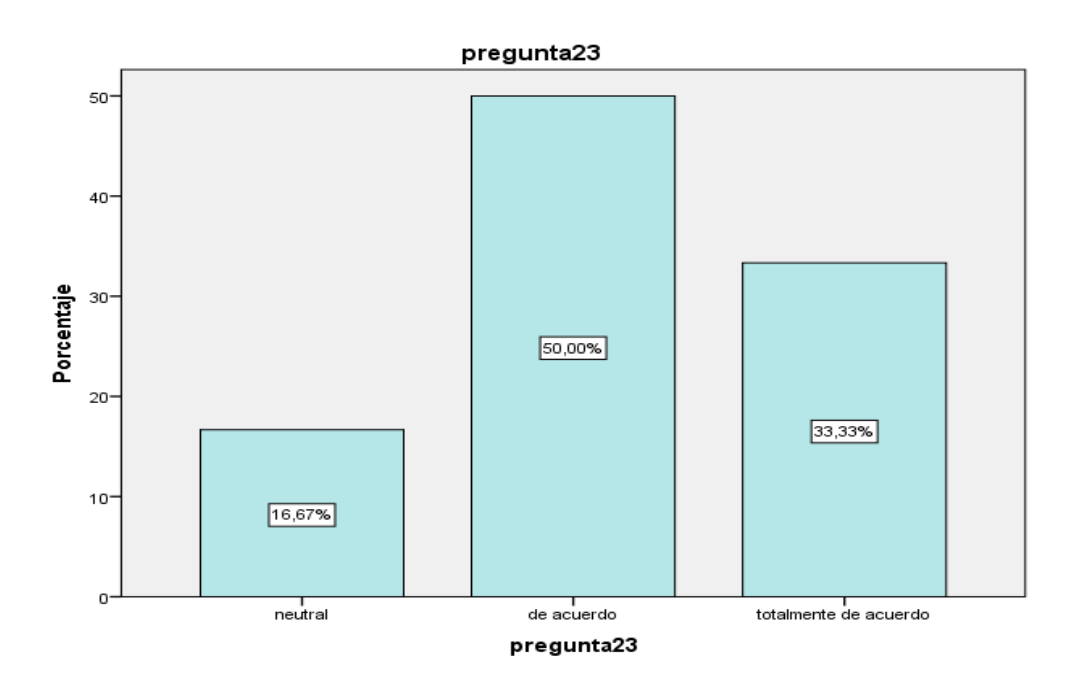

**Figura 37.** Gráfico de barras de la pregunta ¿Está conforme con el control de stock de suministros? **Fuente:** Elaboración propia de autor

### **Interpretación:**

De los 30 encuestados el 50% dijeron de acuerdo a la pregunta: ¿Está conforme con el control de stock de suministros? y el 16.67% dijeron neutral.

# **Tabla 33.**

Cuadro de frecuencia de la pregunta ¿Usted se siente conforme con la organización logística?

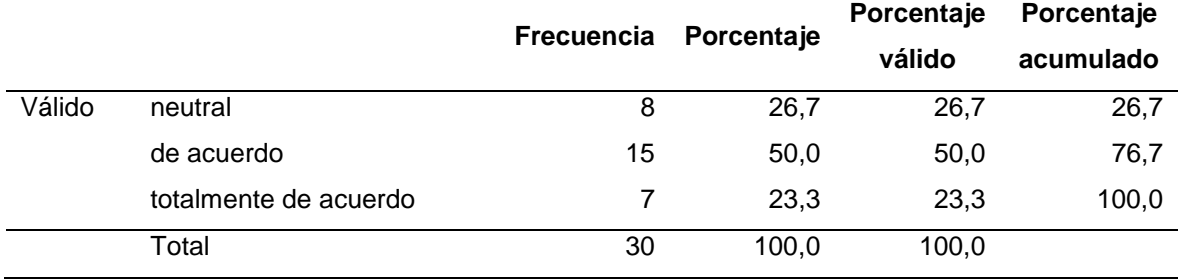

**Fuente:** Elaboración propia de autor

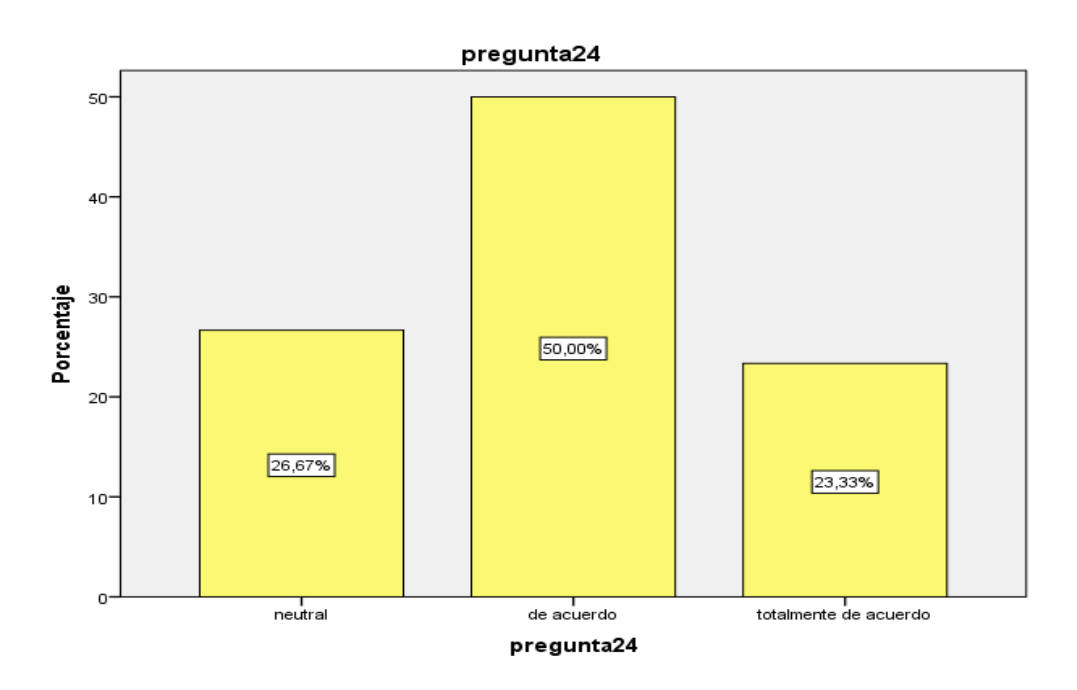

**Figura 38.** Gráfico de barras de la pregunta ¿Usted se siente conforme con la organización logística? **Fuente:** Elaboración propia de autor

### **Interpretación:**

De los 30 encuestados el 50% dijeron de acuerdo a la pregunta: ¿Usted se siente conforme con la organización logística? y el 23.33% dijeron totalmente en de acuerdo.

## **Tabla 34.**

Cuadro de frecuencia de la pregunta ¿Usted está de acuerdo con la planificación logística?

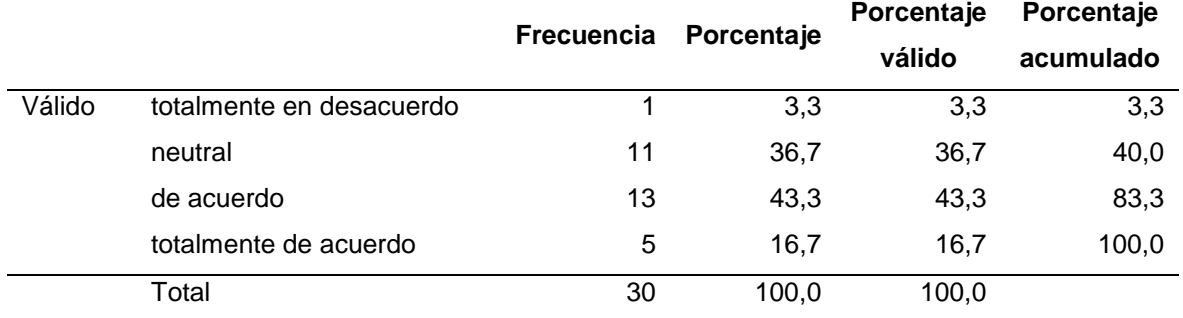

#### **Fuente:** Elaboración propia de autor

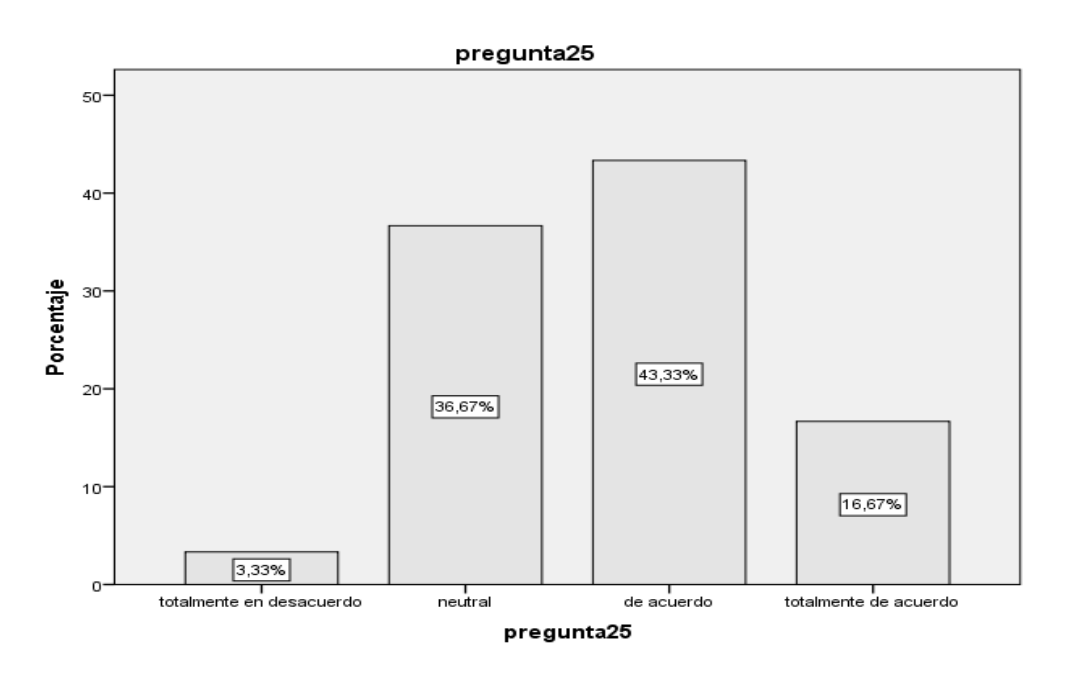

**Figura 39.** Gráfico de barras de la pregunta ¿Usted está de acuerdo con la planificación logística?

**Fuente:** Elaboración propia de autor

### **Interpretación:**

De los 30 encuestados el 43.33% dijeron de acuerdo a la pregunta: ¿Usted está de acuerdo con la planificación logística? y el 3.33% dijeron totalmente en desacuerdo.

# **Tabla 35.**

Cuadro de frecuencia de la pregunta ¿Cree usted que es importante la buena gestión logística?

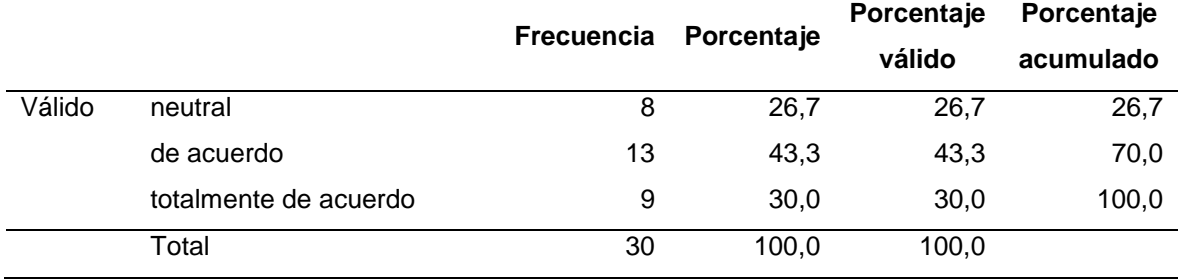

**Fuente:** Elaboración propia de autor

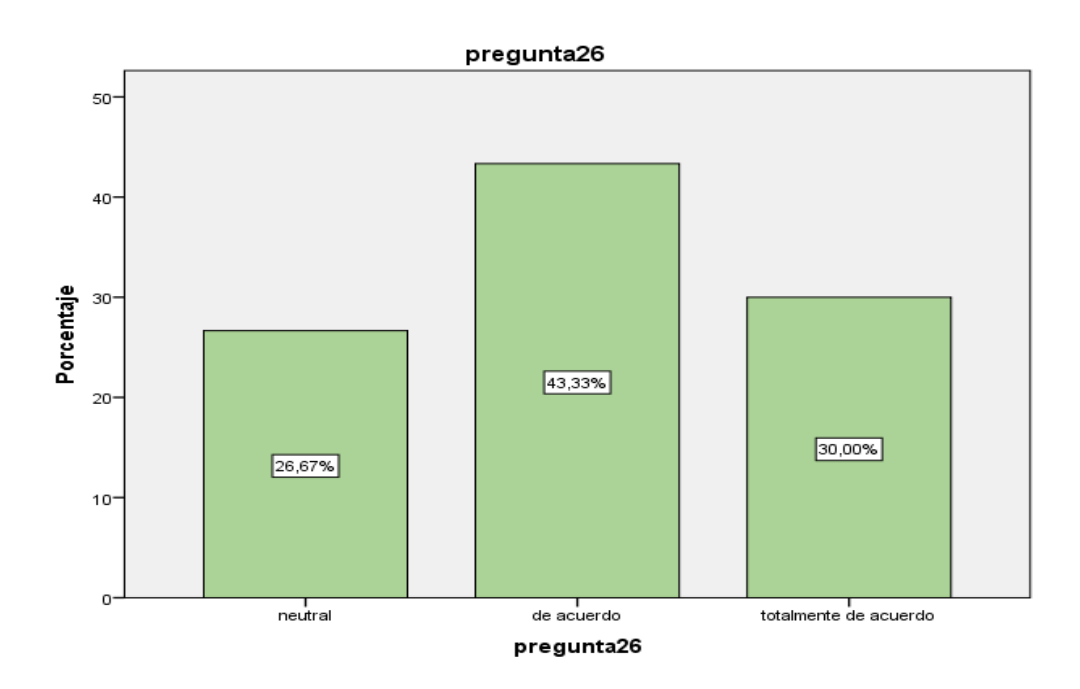

**Figura 40.** Gráfico de barras de la pregunta ¿Cree usted que es importante la buena gestión logística? **Fuente:** Elaboración propia de autor

### **Interpretación:**

De los 30 encuestados el 43.33% dijeron de acuerdo a la pregunta: ¿Cree usted que es importante la buena gestión logística? y el 26.67% dijeron neutral.

# **Tabla 36.**

Cuadro de frecuencia de la pregunta ¿Está conforme con la gestión de la cadena de suministros?

|        |                          | <b>Frecuencia</b> | Porcentaje | Porcentaje<br>válido | Porcentaje<br>acumulado |
|--------|--------------------------|-------------------|------------|----------------------|-------------------------|
| Válido | totalmente en desacuerdo |                   | 3,3        | 3,3                  | 3,3                     |
|        | desacuerdo               |                   | 3,3        | 3,3                  | 6,7                     |
|        | neutral                  | 12                | 40,0       | 40,0                 | 46,7                    |
|        | de acuerdo               | 11                | 36,7       | 36,7                 | 83,3                    |
|        | totalmente de acuerdo    | 5                 | 16,7       | 16,7                 | 100,0                   |
|        | Total                    | 30                | 100,0      | 100,0                |                         |

**Fuente:** Elaboración propia de autor

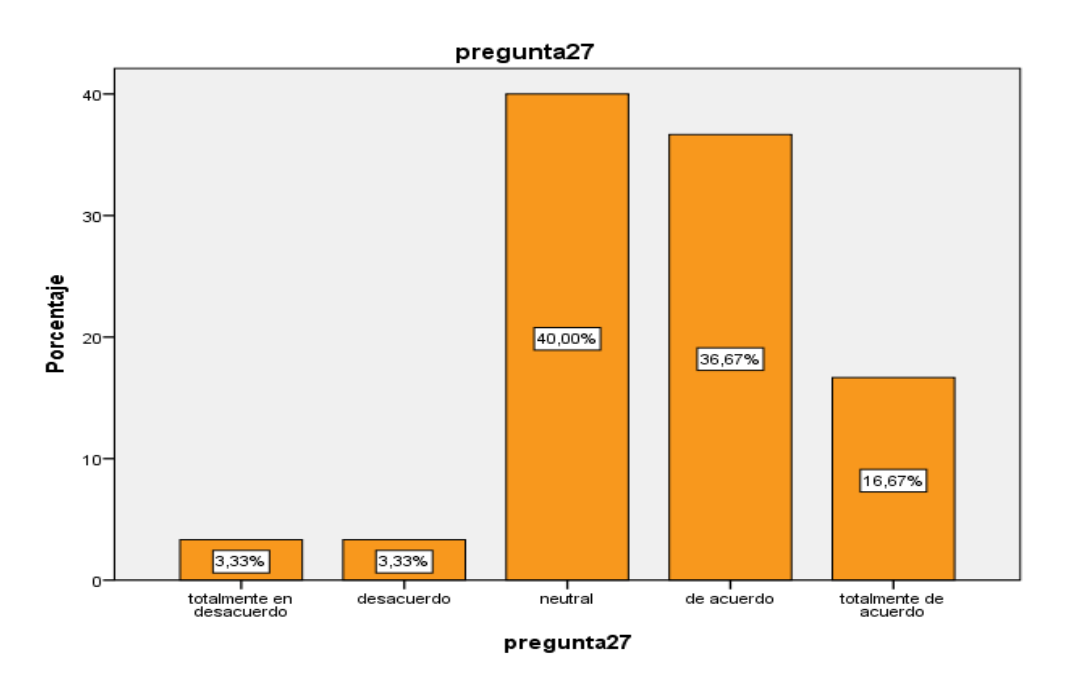

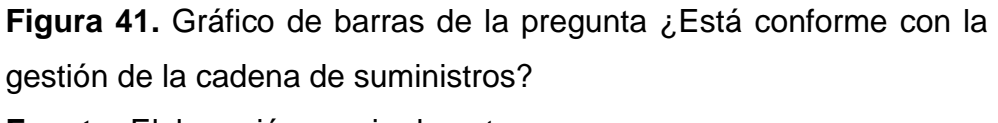

**Fuente:** Elaboración propia de autor

### **Interpretación:**

De los 30 encuestados el 40% dijeron neutral a la pregunta: ¿Está conforme con la gestión de la cadena de suministros? y el 3.33% dijeron desacuerdo.
### **Tabla 37.**

Cuadro de frecuencia de la pregunta ¿Está de acuerdo con el proceso de gestión de compras?

|        |                          | <b>Frecuencia</b> | Porcentaje | Porcentaje<br>válido | Porcentaje<br>acumulado |
|--------|--------------------------|-------------------|------------|----------------------|-------------------------|
| Válido | totalmente en desacuerdo | 5                 | 16,7       | 16,7                 | 16,7                    |
|        | desacuerdo               | 1                 | 3,3        | 3,3                  | 20,0                    |
|        | neutral                  | 6                 | 20,0       | 20,0                 | 40,0                    |
|        | de acuerdo               | 13                | 43,3       | 43,3                 | 83,3                    |
|        | totalmente de acuerdo    | 5                 | 16,7       | 16,7                 | 100,0                   |
|        | Total                    | 30                | 100,0      | 100,0                |                         |

**Fuente:** Elaboración propia de autor

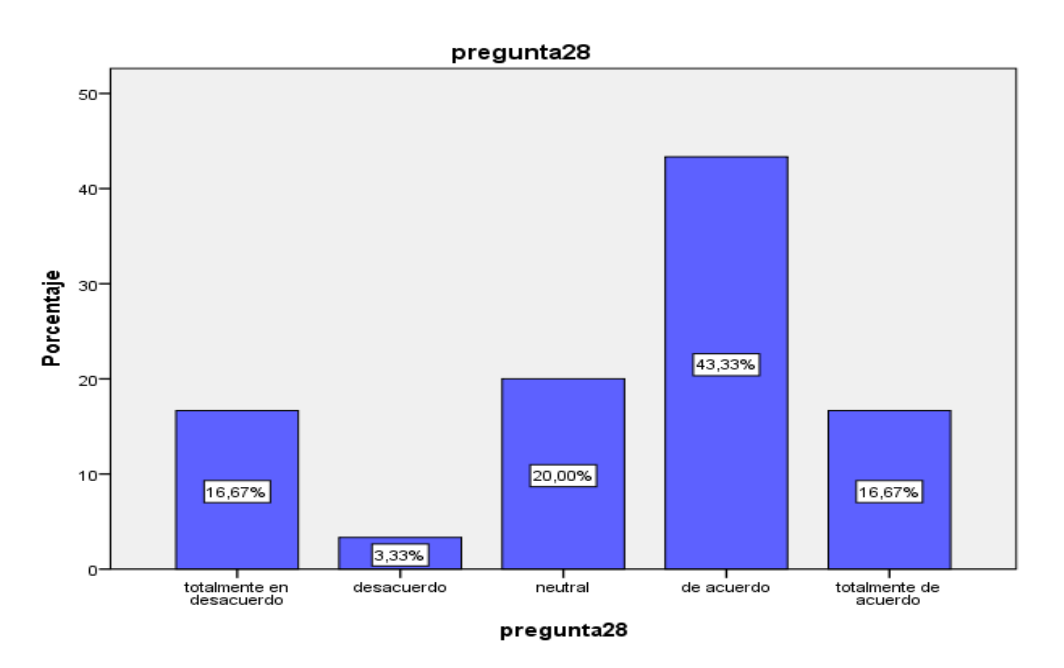

**Figura 42.** Gráfico de barras de la pregunta ¿Está de acuerdo con el proceso de gestión de compras?

**Fuente:** Elaboración propia de autor

### **Interpretación:**

De los 30 encuestados el 43.33% dijeron de acuerdo a la pregunta: ¿Está de acuerdo con el proceso de gestión de compras? y el 3.33% dijeron desacuerdo.

### **Tabla 38.**

Cuadro de frecuencia de la pregunta ¿Está de acuerdo con la aplicación de una política de compras?

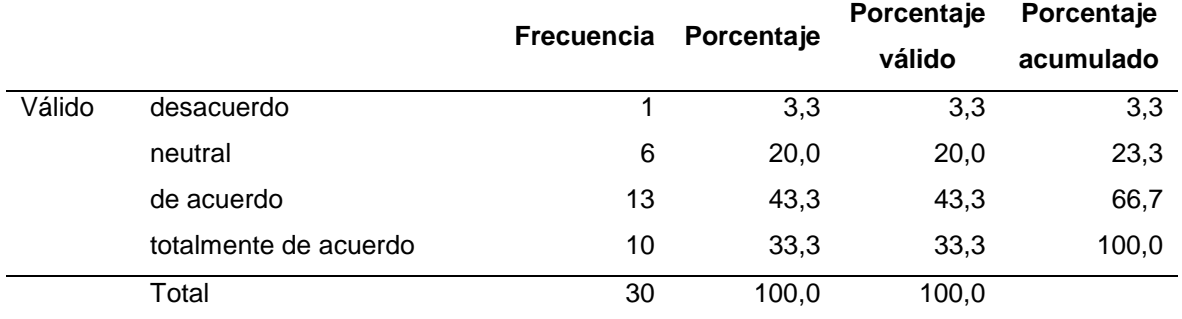

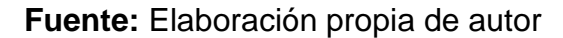

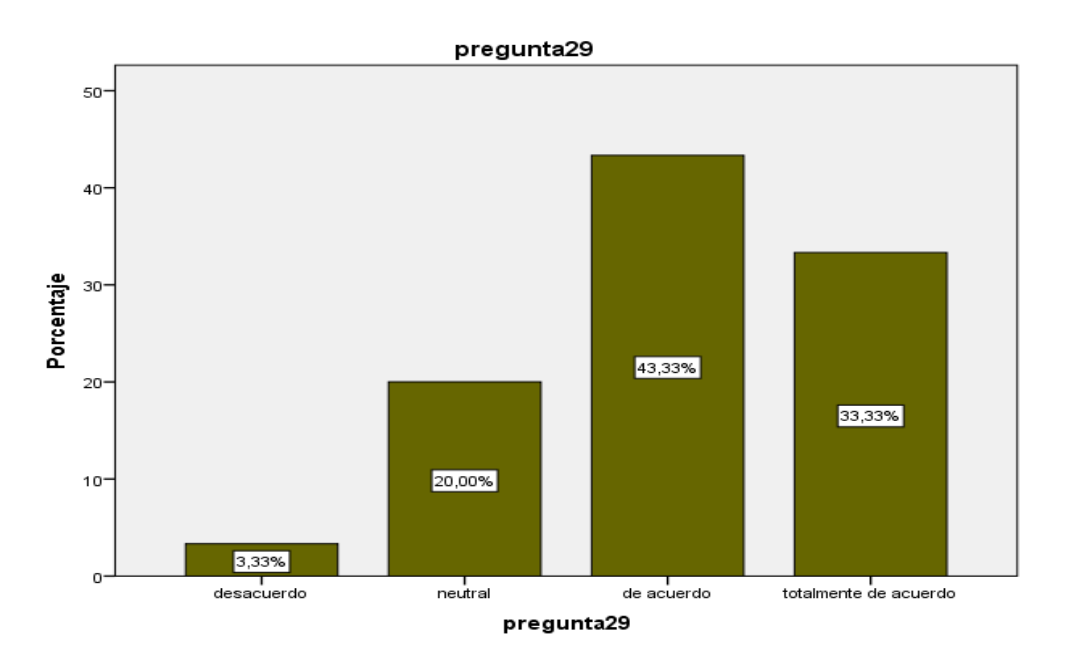

**Figura 43.** Gráfico de barras de la pregunta ¿Está de acuerdo con la aplicación de una política de compras?

**Fuente:** Elaboración propia de autor

#### **Interpretación:**

De los 30 encuestados el 43.33% dijeron de acuerdo a la pregunta: ¿Está de acuerdo con la aplicación de una política de compras? y el 3.33% dijeron desacuerdo.

### **Tabla 39.**

Cuadro de frecuencia de la pregunta ¿Está de acuerdo con la selección de los proveedores antes de realizar la compra?

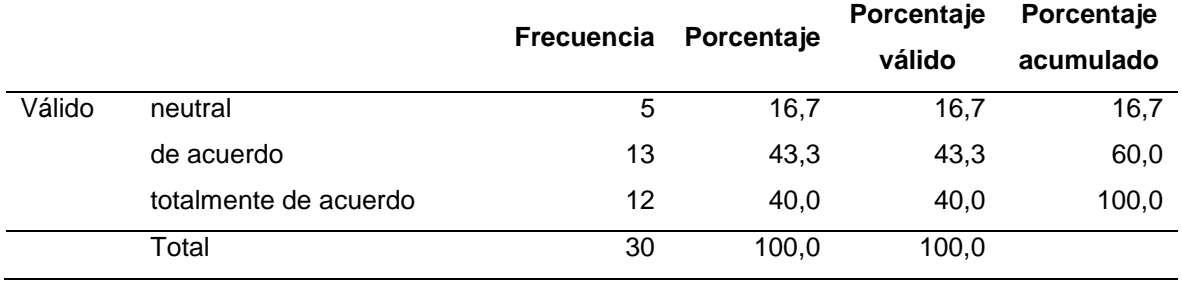

**Fuente:** Elaboración propia de autor

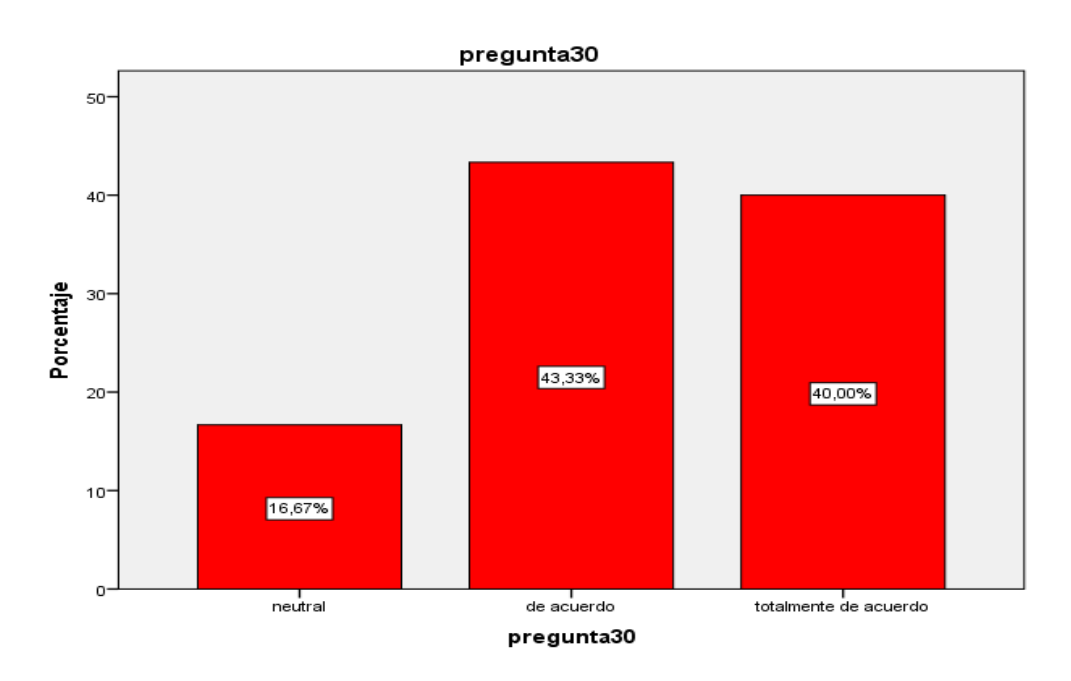

**Figura 44.** Gráfico de barras de la pregunta ¿Está de acuerdo con la selección de los proveedores antes de realizar la compra? **Fuente:** Elaboración propia de autor

#### **Interpretación:**

De los 30 encuestados el 43.33% dijeron de acuerdo a la pregunta: ¿Está de acuerdo con la selección de los proveedores antes de realizar la compra? y el 16.67% dijeron neutral.

## **V. DISCUSIÓN**

En el presente trabajo de investigación se planteó como problema general lo siguiente: ¿De qué forma la implementación de un sistema de gestión de almacén mejorará el control de inventarios en la empresa KIARATEL SAC, SJL, 2021? Así mismo también como objetivo general se planteó "Implementar un sistema de gestión de almacén para mejorar el control de inventarios en la empresa KIARATEL SAC, SJL, 2021." Del mismo modo se propuso la hipótesis principal "La implementación de un sistema de gestión de almacén si mejorará el control de inventarios en la empresa KIARATEL SAC, SJL, 2021.

Luego de realizar los estudios y analizar los resultados estadísticos y teorías sobre el problema y objetivos de la investigación determinamos que el resultado de la hipótesis es viable y por tanto se confirma y se observa que hay una marcada relación entre las variables sistema de gestión de almacén y el control de inventarios del 84.1%. Por consiguiente, se concluye que la implementación de un sistema de gestión de almacén si mejorará el control de inventarios en la empresa KIARATEL SAC, SJL, 2021 a un nivel de significancia del 5% bilateral.

Los resultados obtenidos guardan una relación convincente con otras investigaciones, así como: GARAY POZO, JORGE OLIVERT (2017) cuyo título es "PROPUESTA DE IMPLEMENTACIÓN DE UN SISTEMA INFORMÁTICO PARA LA GESTIÓN DE ALMACÉN EN LA EMPRESA KAEFER KOSTEC S.A.C EN LA CIUDAD DE TALARA; 2017" (TESIS DE PREGRADO) UNIVERSIDAD CATÓLICA LOS ÁNGELES CHIMBOTE – PIURA – PERÚ. Teniendo como objetivo general "Proponer la implementación de un sistema informático para la gestión de almacén en la empresa KAEFER KOSTEC S.A.C. para mejorar las actividades operativas y administrativas" Quien señala que, el 80% de los trabajadores encuestados expresaron que no están satisfechos con el sistema actual. Asimismo, el 87% consideran que sí es factible implementar un sistema de gestión de almacén. Del mismo modo, el 81% SI tienen conocimiento de un sistema de gestión de almacén. De acuerdo a los datos obtenidos en esta investigación, se concluye que en la empresa KAEFER KOSTEC S.A.C. En la ciudad de Talara, es necesario implementar un sistema de gestión de almacén para la mejora de sus actividades operativas y administrativas.

De la misma manera se encontró la tesis del investigador CALLISAYA APAZA, WILMER DAVID (2017) cuyo título es "SOFTWARE DE GESTIÓN Y CONTROL DE INVENTARIOS" (TESIS DE PREGRADO) UNIVERSIDAD MAYOR DE SAN ANDRÉS – NUESTRA SEÑORA LA PAZ – BOLIVIA. Teniendo como objetivo general "Implementar un Software de gestión y control de ventas e inventarios para el departamento de almacenes de la empresa de Servicios AGADON S.R.L". Quien señala que, Se logró concluir con los módulos requeridos para la parte de inventarios, a la implementación del sistema, El sistema propuesto permite al usuario generar reportes de salidas e ingresos de material tanto de proveedores como de proyectos. Mediante el registro de MUE se puede determinar el material efectivamente utilizado en un proyecto en específico Se puede determinar el Kardex de un producto en específico y las transacciones realizadas a este producto. Se evidencio que el manejo del nuevo sistema se tiene un mejor control de los productos efectivos que se encuentran en almacenes. De las funciones del sistema nos indica que, Se tiene 95 % de funcionalidad esto quiere decir que si tomamos una muestra de 20 usuarios 19 funcionó correctamente y 1 usuario tuvo errores, según los parámetros que se determinó el resultado será Muy Bueno según la tabla 3.20. En conclusión, se obtuvo un 71% de probabilidad de tiempo de trabajo esto quiere decir que el 71% del tiempo implementado el sistema no tendrá fallas y estará trabajando con normalidad, según el resultado obtenido la confiabilidad es buena según el rango especificado en la tabla 3.20.

## **VI. CONCLUSIONES**

- **Conclusión 1**: En relación a los resultados obtenidos después de los análisis de datos, se observa que hay una relación entre el sistema de gestión de almacén y el inventario en un 87,80%. De tal manera, decimos que la implementación de la tecnología informática en la empresa contribuye ampliamente en la mejora de los procesos de inventario a través del contenido de datos de los registros de entradas y salidas de artículos y/o bienes.
- **Conclusión 2:** Del mismo modo de los resultados obtenidos del análisis de datos, se observa que hay una marcada relación entre el sistema de gestión de almacén y las operaciones de almacén en un 84.50%. De tal forma, mencionamos que la implementación del sistema es una gran ventaja ya que permite optimizar el desarrollo de las operaciones y funciones del personal en la gestión de almacén tanto en la búsqueda y distribución de los productos.
- **Conclusión 3:** También se observa que hay una marcada relación entre el sistema de gestión de almacén y la planeación logística en un 83.70%. En consecuencia, la implementación del sistema brinda información viable que permite agilizar las gestiones de planeación logística, cadena de suministros y la organización del personal para dar buen manejo a las acciones y operaciones del sector comercial, aprovisionamiento y transporte.
- **Conclusión 4:** Finalmente se observa que hay una marcada relación entre el sistema de gestión de almacén y la gestión de compras en un 82.60%. Por consiguiente, la implementación del sistema y su utilidad es favorable porque proporciona información detallada de los proveedores, artículos, clientes y otros, además incrementa la eficacia del proceso de compras cumpliendo los objetivos de los usuarios y la buena administración de la empresa.

114

## **VII. RECOMENDACIONES**

- **Recomendación 1:** Con el objetivo de generar un buen registro de datos en el sistema sobre los inventarios de la empresa, se recomienda formar estrategias de desarrollo a la hora de realizar el inventario, para de esa manera tener un mejor seguimiento de precisión y no llenar con demasiada información al usuario del sistema y no generar saturación y confusión a la hora de ingresar los datos.
- **Recomendación 2:** Para el buen control de las operaciones de almacén y para que el sistema cumpla con el funcionamiento adecuado y brinde la información exacta y detallada de los productos registrados tanto en su ingreso y para su salida, se sugiere que la empresa, cuente con una estructura ordenada de los espacios en el almacén, con códigos, nombres, y delimitaciones de cada artículo.
- **Recomendación 3:** Sobre la planeación logística y para que el sistema contribuya en la planificación, se sugiere que la empresa defina etapas de desarrollo y control con una visualización profunda a la información que contiene el sistema, de esa manera se tomarán buenas decisiones sobre los productos a adquirir evitando retrasos y diversas incidencias que perjudiquen la organización.
- **Recomendación 4:** Para tener una buena gestión de compras se sugiere la utilización del sistema de gestión de almacén ya que brindara información de clientes, proveedores y artículos estos datos ayudaran a mejorar el control administrativo de gastos y costos e influirá significativamente en el crecimiento económico a través del flujo de productos y compras innecesarias.

# **BIBLIOGRAFÍA**

- Acosta, E., Álvarez, J., & Gordillo, A. (2006). Arquitecturas en n-capas: un sistema adaptivo. *Polibits*(34), 34-37. doi:1870-9044
- Anaya, J. (2008). *Almacenes análisis, diseño y organización.* España: Esic editorial. doi:978-84-7356-574-5
- Archer, T. (2001). *A fondo c#.* España: Mc graw-hill . doi:84-481-3246-7
- Arias, F. (2016). *El proyecto de investigación.* Venezuela: Ediciones el pasillo. doi:980-07-8529-9
- Ayala, J. (2016). *La función logística en la empresa (gestión de compras).* España: Editorial editex s.a. doi:978-84-9078-953-7
- Ballou, R. (2004). *Logística administración de la cadena de suministro.* México: Pearson educación. doi:970-26-0540-7
- Brenes, P. (2015). *Técnicas de almacén.* España: Editorial editex s.a. doi:978-84- 9078-512-6
- Browersox, D., Closs, D., & Bixby, M. (2007). *Administración y logística en la cadena de suministros.* México: Mc graw-hill. doi:978-970-10-6132-9
- Callisaya, W. (2017). *Software de gestión y control de inventarios.* Nuestra señora la paz, Bolivia: Universidad mayor de san andrés.
- Campodónico, S. (2019). *Implementación de un sistema web de gestión de inventario interno de activos, aplicado a la empresa open office s.a.* Guayaquil, Ecuador: Universidad católica de santiago de guayaquil.
- Carrasco, J. (2010). *Sql server 2008.* Perú: Graficenter s&v eirl. doi:978-612-45839- 0-2
- Carreño, A. (2011). *Logística de la A a la Z.* Perú: Fondo editorial de la pontificia universidad católica del perú. doi:978-9972-42-986-6
- Castellanos, A. (2009). *Manual de la gestión logística del transporte y la distribución de mercancías.* Colombia: Ediciones uninorte. doi:978-958-741-001-3
- Ceballos, J. (2007). *Microsoft c# lenguaje y aplicaciones.* España: Editorial ra-ma. doi:978-84-9964-325-0
- Cerezo, Y., Peñalba, O., & Caballero, R. (2007). *Iniciación a la programación en c# un enfoque práctico.* España: Delta publicaciones. doi:84-96477-53-3
- Conesa, J., Rius, À., Ceballos, J., & Gañan, D. (2010). *Introducción a .net.* España: Editorial uoc. doi:978-84-9788-875-2
- Cuatrecasas, L. (2011). *Organización de la producción y dirección de operaciones: sistemas actuales de gestión eficiente y competitiva.* España: Díaz de santos s.a. doi:978-84-7978-997-8
- Date, C. J. (2001). *Introducción a los sistemas de bases de datos.* México: Pearson educación. doi:978-968-444-419-5
- De la Peña, N. (2015). *UF1643: Gestión y control de los sistemas de información.* España: Editorial elearning s.l. doi:978-84-16360-95-6
- Deitel, H., & Deitel, P. (2007). *Cómo programar en c#.* México: Pearson educación. doi:978-970-26-1056-4
- Del Cid, A., Méndez, R., & Sandoval, F. (2011). *Investigación fundamentos y metodología.* México : Pearson educación. doi:978-607-442-705-9
- Durán, D. (2019). *Sistema informático para el control de materia prima, producción y distribución de balanceados, aplicando la metodología extreme programming; en la empresa proinba del cantón cevallos.* Ambato, Ecuador: Universidad técnica de ambato.
- Escudero, J. (2011). *Almacenaje de productos.* España: Ediciones paraninfo s.a. doi:978-84-9732-850-0
- Escudero, J. (2014). *Gestión de compras.* España: Ediciones paraninfo s.a. doi:978- 84-283-3369-6
- Ferguson, J., Patterson, B., Beres, J., Boutquin, P., & Gupta, M. (2003). *La biblia de c#.* España: Anaya multimedia. doi:84-415-1484-4
- Flamarique, S. (2019). *Manual de gestión de almacenes.* España: Marge books. doi:978-84-17313-83-8
- Gajardo, R. (2012). *El almacén de excelencia y los centros de distribución.* Perú: Fondo editorial universidad san martín de porres. doi:978-612-4088-56-8
- Gallego, R. D. (2019). *Implementación de un sistema para mejorar la gestión de inventarios y la programación de mantenimiento de los equipos de cómputo en la municipalidad pomahuaca - jaen.* Piura, Perú: Universidad nacional de piura.
- Garay, J. (2017). *Propuesta de implementación de un sistema informático para la gestión de almacén en la empresa kaefer kostec s.a.c en la ciudad de talara; 2017.* Piura, Perú: Universidad católica los ángeles chimbote.
- García, I. (2018). *Sistema informático de costos de almacén para mejorar la gestión de inventario de promart s.a. de trujillo, año 2018.* Trujillo, Perú: Universidad césar vallejo.
- Gervais, L. (2016). *Aprender la programación orientada a objetos con el lenguaje c#.* España: Ediciones eni. doi:978-2-409-00370-7
- Gómez, M. (2006). *Introducción a la metodología de la investigación científica.* Argentina: Editorial brujas. doi:987-591-026-0
- Granados, I., Latorre, L., & Ramírez, E. (2006). *Contabilidad gerencial. fundamentos, principios e introducción a la contabilidad.* Colombia: Universidad nacional de colombia. doi:978-958-701-769-4
- Hernández, R., Fernández, C., & Baptista, M. d. (2010). *Metodología de la investigación.* México: Mc graw-hill. doi:978-607-15-0291-9
- Hernández, R., Fernández, C., & Baptista, M. D. (2014). *Metodología de la investigación.* México: Mc graw hill. doi:978-1-4562-2396-0
- Hugon, J. (2018). *C# 7 desarrolle aplicaciones windows con visual studio 2017.* España: Ediciones eni. doi:978-2-409-01344-7
- Hurtado, F. (2018). *Gestión logística.* Perú: Fondo editorial de la universidad inca garcilaso de la vega. doi:978-612-4340-15-4
- Ipanaque, J. (2020). *Implementación del sistema de control de inventario para comercial m&m de vinc's e.i.r.l - tumbes, 2020.* Tumbes, Perú: Universidad católica los ángeles chimbote.
- Jiménez, M. (2014). *Bases de datos relacionales y modelado de datos IFCT0310.* España: Ic editorial. doi:978-84-16433-30-8
- Joyanes, L., Rodríguez, L., & Fernández, M. (2003). *Libro de problemas fundamentos de programación algoritmos, estructuras de datos.* España: Mcgraw-Hill. doi:84-481-3986-0
- Lacalle, G. (2013). *Gestión logística y comercial.* España: Editorial editex s.a. doi:978-84-9003-789-8
- Lacono, M. (2011). *Programador .net desarrollo de aplicaciones eficientes con c# y asp.* Argentina: Manuales users. doi:978-987-1773-26-8
- Lapiedra, R., Devece, C., & Guiral, J. (2011). *Introducción a la gestión de sistemas de información en la empresa.* España: Universitat Jaume I. doi:978-84-693- 9894-4
- Latorre, D. (2017). *Implementación de un sistema de inventarios para el área de soporte técnico en la empresa comercializadora arturo calle s.a.s.* Bogotá, Colombia: Universidad católica de colombia.
- López, B., & Galarreta, G. (2018). Gestión de inventarios para reducir los costos del almacén de manpower perú e.i.r.l. *Ingnosis, 4*(1), 15-28. doi:2414-8199
- López, J. (2014). *UF0476: Gestión de inventarios.* España: Editorial elearning s.l. doi:978-84-16199-58-7
- López, R. (2006). *Operaciones de almacenaje.* España: Editorial paraninfo s.a. doi:978-84-9732-462-5
- Mackenzie, D., & Sharkey, K. (2003). *Aprendiendo visual basic.net en 21 lecciones avanzadas.* España: Pearson educación. doi:978-970-26-0379-5
- Martin, E. (2019). *Diseño e implementación de sistema de inventarios para el almacén de pinturas y ferretería ferrecolor.* Villavicencio, Colombia: Universidad cooperativa de colombia.
- Martínez, E. (2007). *Gestión de compras.* España: Fundación confemetal. doi:978- 84-96743-06-9
- Meana, P. (2017). *Gestión de inventarios UF0476.* España: Ediciones paraninfo s.a. doi:978-84-283-3924-7
- Medina, S. (2015). *Sql server 2014 soluciones prácticas de administración.* España: Editorial ra-ma. doi:978-84-9964-517-9
- Mercado, S. (2004). *Compras principios y aplicaciones.* México: Editorial limusa s.a. doi:968-18-6313-5
- Monteza, C. (2019). *Diseño e implementación de un sistema web para la mejora de procesos en la gestión de almacén de la empresa carrocería lima traylers s.a.c. 2019.* Lima, Perú: Universidad peruana de las américas.
- Moquillaza, S., Vega, H., & Guerra, L. (2010). Programación en n capas. *Revista de investigación de sistemas e informática, 7*(2), 57-67. doi:1816-3823
- Moreno, J. (2011). *Programación (grado superior).* España: Editorial ra-ma. doi:978-84-9964-088-4
- Niño, V. (2011). *Metodología de la investigación.* Colombia: Ediciones de la u. doi:978-958-8675-94-7
- Ogalla, F. (2005). *Sistema de gestión una guía práctica.* España: Díaz de santos. doi:84-7978-695-7
- Oppel, A., & Sheldon, R. (2011). *Fundamentos de sql.* México: Mcgraw-hill. doi:978- 607-15-0251-3
- Osorio, F. (2008). *Bases de datos relacionales teoría y práctica.* Colombia: Fondo editorial itm. doi:978-958-8351-42-1
- Pau, J., & De Navascues, R. (2001). *Manual de logística integral.* España: Díaz de santos s.a. doi:84-7978-345-1
- Puentes, H. (2006). *Caracterización de la logística en colombia.* Bogotá, Colombia: Cargraphics s.a. doi:958-15-0136-3
- Putier, S. (2018). *C# 7 y visual studio 2017 los fundamentos del lenguaje.* España: Ediciones eni. doi:978-2-409-01348-5
- Ramírez, F. (2007). *Introducción a la programación: algoritmos y su Implementación en visual basic.net, c#, java y c++.* México: Alfaomega. doi:978-970-15-1280- 7
- Restrepo, L., Estrada, S., & Ballesteros, P. (2010). Planeación estratégica logística para un holding empresarial. *Scientia et technica, XVI,*( 44), 90-95. doi:0122- 1701
- Ricart, J., Rodríguez, M., Sánchez, P., & Ventoso, L. (2006). *La empresa sostenible. aprendiendo de los líderes del índice dow jones de sostenibilidad (idjs).* España: Fundación bbva. doi:84-88562-58-6
- Roca, C. (2019). *Diseño e implementación de un sistema de control logístico para optimizar la gestión operativa de un centro de distribución de telas.* Lima, Perú: Universidad nacional mayor de san marcos.
- Sánchez, M. (2017). *UF2404: Principios de la programación orientada a objetos.* España: Editorial elearning s.l. doi:978-84-16492-61-9
- Subía, J. (2019). *Análisis, desarrollo e implementación de un sistema de información para el control de inventario y la gestión de facturación.* Quito, Ecuador: Pontificia universidad católica del ecuador.
- Torres, M. (2016). *Desarrollo de aplicaciones con visual c#.* Perú: Macro. doi:978- 612-304-325-4
- Torres, M. (2016). *Programación orientada a objetos con visual c# 2015 y ado.net 4.6.* Perú: Macro. doi:978-612-304-372-8
- Torres, M. (2017). *Programación transact con sql server 2016.* Perú: Macro. doi:978-612-304-547-0
- Users. (2008). *Desarrollador .net.* Argentina: Manuales users. doi:978-987-1347- 74-2
- Vélez, T. (2014). *Logística empresarial gestión eficiente del flujo de suministros.* Colombia: Ediciones de la u. doi:978-958-762-186-0
- Vera, C. (2019). *Desarrollo e implementación de un sistema web para el control de inventario y alquiler de maquinarias de la empresa megarent s.a.* Guayaquil, Ecuador: Universidad politécnica salesiana.
- Vidal, C. (2010). *Fundamentos de control y gestión de inventarios.* Colombia: Programa editorial universidad del valle. doi:978-958-670-863-0
- Zacarias, D. (2020). *Implementación de un sistema de información de almacén para el control de inventario de transportes atlantic international business.* Cerro de pasco, Perú: Universidad nacional daniel alcides carrión.

**ANEXOS**

# **ANEXO 1: Matriz de consistencia**

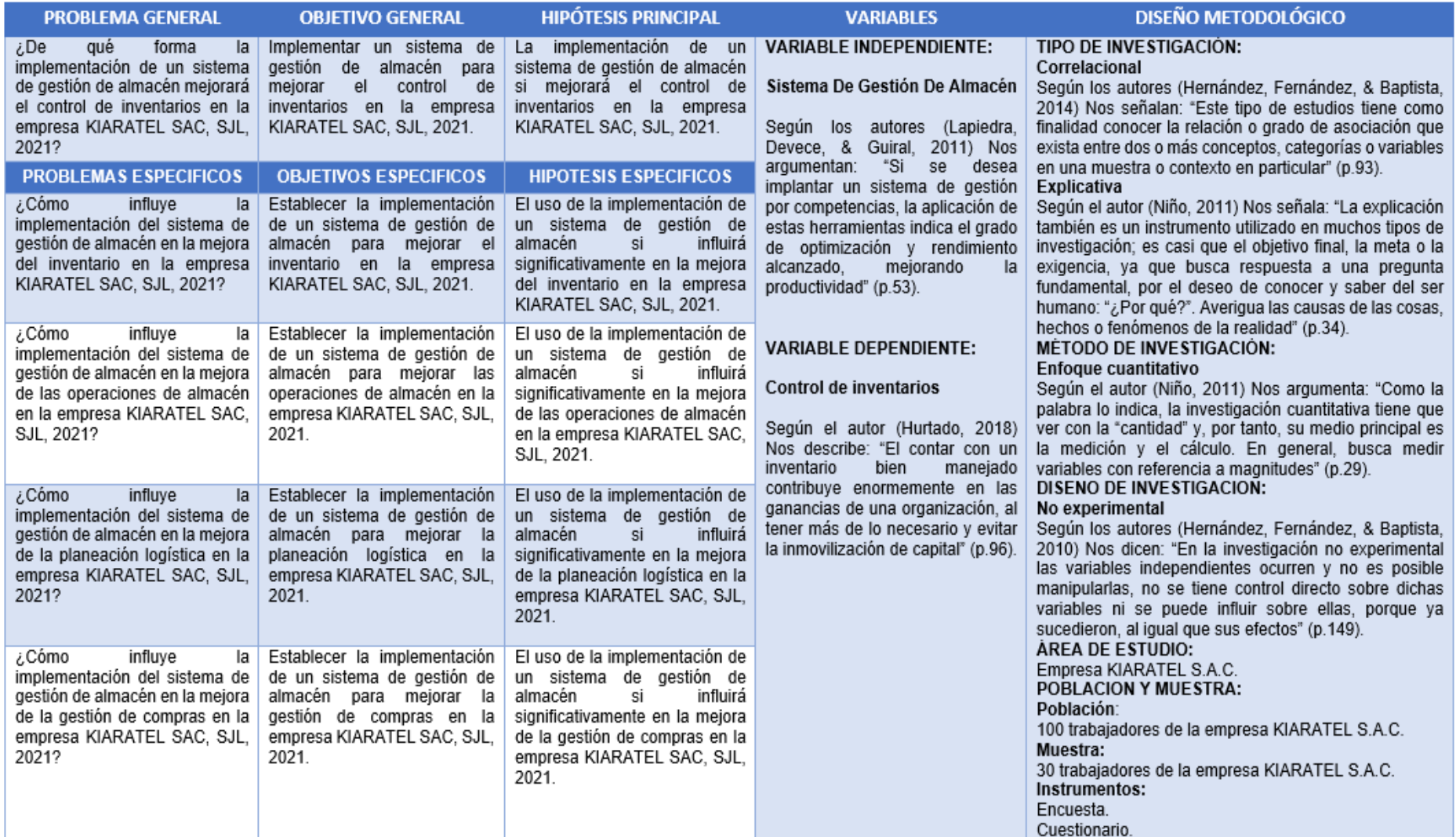

# **ANEXO 2: Matriz de operacionalización**

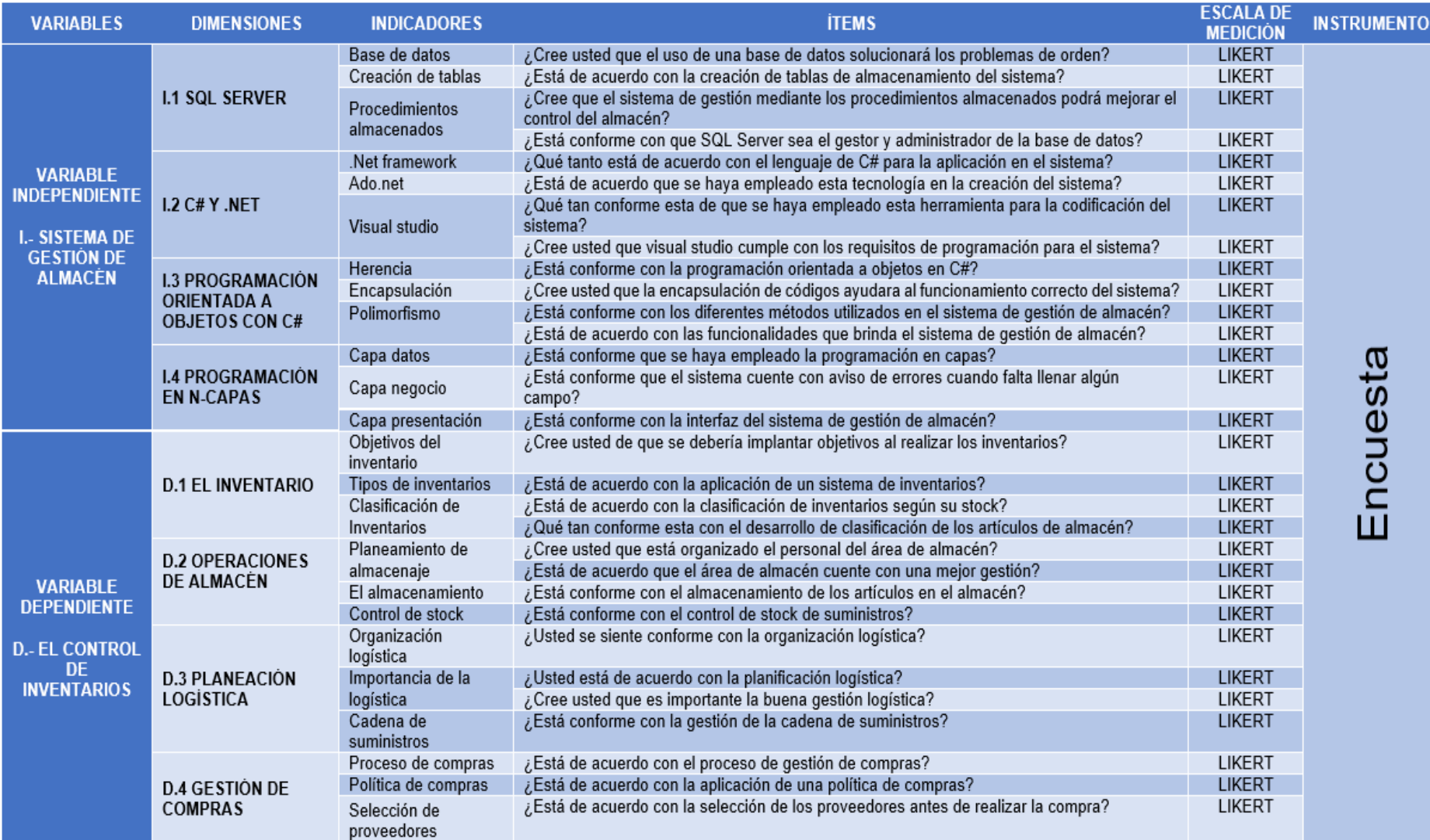

# **ANEXO 3: Instrumentos**

## **ENCUESTA SOBRE SISTEMA DE GESTIÓN DE ALMACÉN**

IMPLEMENTACIÓN DE UN SISTEMA DE GESTIÓN DE ALMACÉN Y SU MEJORA EN EL CONTROL DE INVENTARIOS DE LA EMPRESA KIARATEL S.A.C, SAN JUAN DE LURIGANCHO, 2021.

### **ESTIMADO PARTICIPANTE**

**INSTRUCCIONES**: El siguiente cuestionario tiene como finalidad recolectar información importante para el estudio de "IMPLEMENTACIÓN DE UN SISTEMA DE GESTIÓN DE ALMACÉN Y SU MEJORA EN EL CONTROL DE INVENTARIOS DE LA EMPRESA KIARATEL S.A.C, SAN JUAN DE LURIGANCHO, 2021".

Referente a esto, solicitamos a usted se sirva a responder las preguntas mostradas en los cuadros que a continuación le mostramos, tenga en cuenta que la información obtenida será de mucha importancia para la investigación que se viene realizando. también hacemos de su conocimiento que este instrumento es de carácter anónimo, se le agradece su colaboración.

- Lea atentamente cada pregunta.
- Sea muy sincero al contestar y marcar las respuestas para obtener una información más sustentada y real.
- La información brindada es anónima y confidencial.

#### Donde:

- 1. Totalmente en desacuerdo
- 2. Desacuerdo
- 3. Neutral
- 4. De acuerdo
- 5. Totalmente de acuerdo.

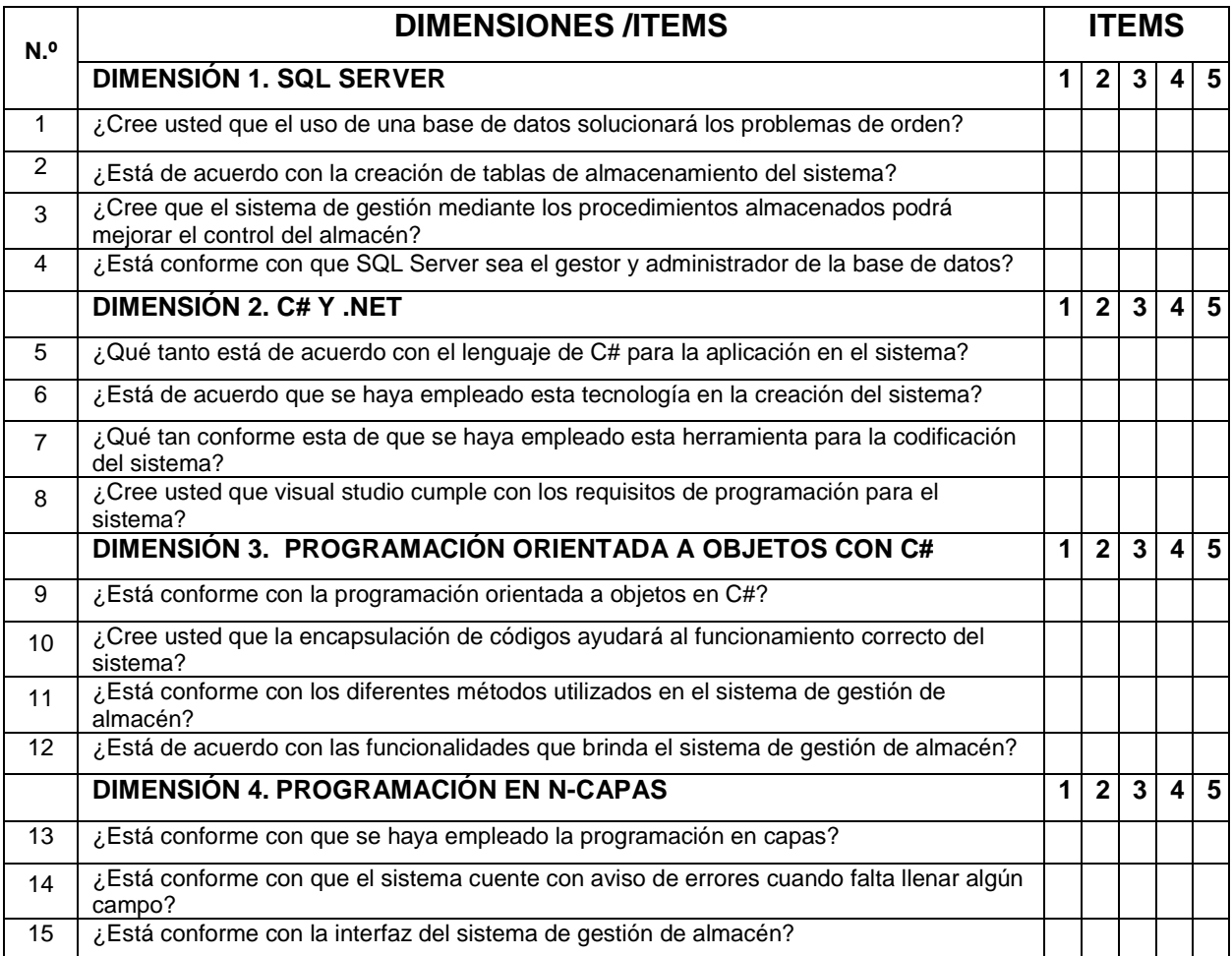

Que tenga un buen día, muchas gracias.

## **ENCUESTA SOBRE EL CONTROL DE INVENTARIOS**

IMPLEMENTACIÓN DE UN SISTEMA DE GESTIÓN DE ALMACÉN Y SU MEJORA EN EL CONTROL DE INVENTARIOS DE LA EMPRESA KIARATEL S.A.C, SAN JUAN DE LURIGANCHO, 2021.

### **ESTIMADO PARTICIPANTE**

**INSTRUCCIONES**: El siguiente cuestionario tiene como finalidad recolectar información importante para el estudio de "IMPLEMENTACIÓN DE UN SISTEMA DE GESTIÓN DE ALMACÉN Y SU MEJORA EN EL CONTROL DE INVENTARIOS DE LA EMPRESA KIARATEL S.A.C, SAN JUAN DE LURIGANCHO, 2021".

Referente a esto, solicitamos a usted se sirva a responder las preguntas mostradas en los cuadros que a continuación le mostramos, tenga en cuenta que la información obtenida será de mucha importancia para la investigación que se viene realizando. También hacemos de su conocimiento que este instrumento es de carácter anónimo, se le agradece su colaboración.

- Lea atentamente cada pregunta.
- Sea muy sincero al contestar y marcar las respuestas para obtener una información más sustentada y real.
- La información brindada es anónima y confidencial.

#### Donde:

- 1. Totalmente en desacuerdo
- 2. Desacuerdo
- 3. Neutral
- 4. De acuerdo
- 5. Totalmente de acuerdo.

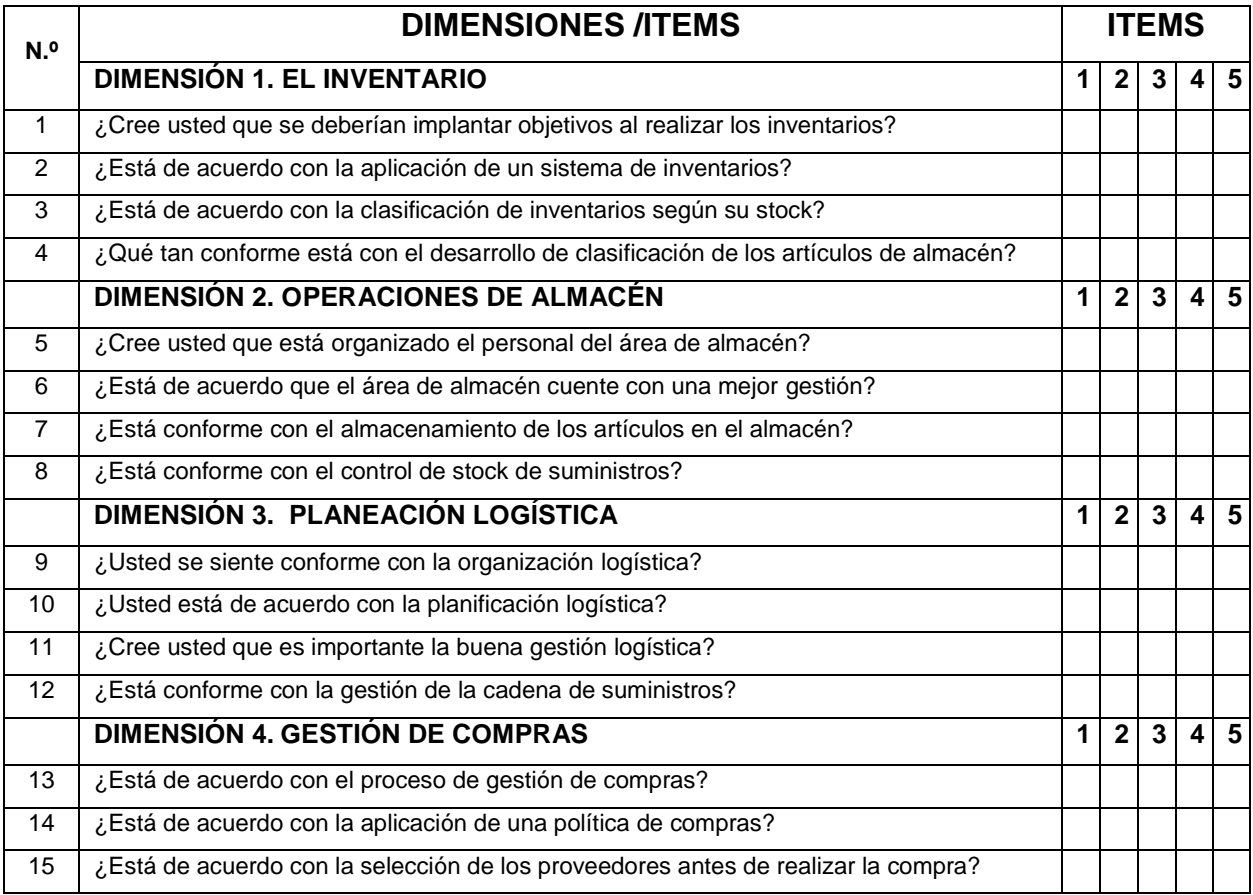

Que tenga un buen día, muchas gracias.

## **ANEXO 4: Validación de instrumentos**

Observaciones (precisar si hay suficiencia): SI HAY SUFICIENCIA

Opinión de aplicabilidad: Aplicable [ X ] Aplicable después de corregir [ ] No aplicable [ ]

Apellidos y nombres del juez validador. Dr/ Mg:

**MG. BENAVENTE ORRELLANA EDWIN HUGO** 

DNI: 10626370

Especialidad del validador: DOCENTE EN INVESTIGACION

20 de abril del 2021

1Pertinencia: El ítem corresponde al concepto teórico formulado. <sup>2</sup>Relevancia: El ítem es apropiado para representar al componente o dimensión específica del constructo <sup>3</sup>Claridad: Se entiende sin dificultad alguna el enunciado del ítem, es conciso, exacto y directo

Nota: Suficiencia, se dice suficiencia cuando los items planteados son suficientes para medir la dimensión

Firma del Validador

#### Observaciones (precisar si hay suficiencia): SI HAY SUFICIENCIA

Opinión de aplicabilidad: Aplicable [ X ] Aplicable después de corregir [ ] No aplicable [ ]

Apellidos y nombres del juez validador. Dr/ Mg:

DR. MADELAINE BERNANDO SANTIAGO

#### DNI: 07116676

Especialidad del validador: DOCENTE EN INVESTIGACION

15 de abril del 2021

\*Pertinencia: El item corresponde al concepto teórico formulado. <sup>2</sup>Relevancia: El item es apropiado para representar al componente o dimensión específica del constructo <sup>3</sup>Claridad: Se entiende sin dificultad alguna el enunciado del item, es conciso, exacto y directo

Nota: Suficiencia, se dice suficiencia cuando los items planteados son suficientes para medir la dimensión

Firma del Validador

# **ANEXO 5: Matriz de datos**

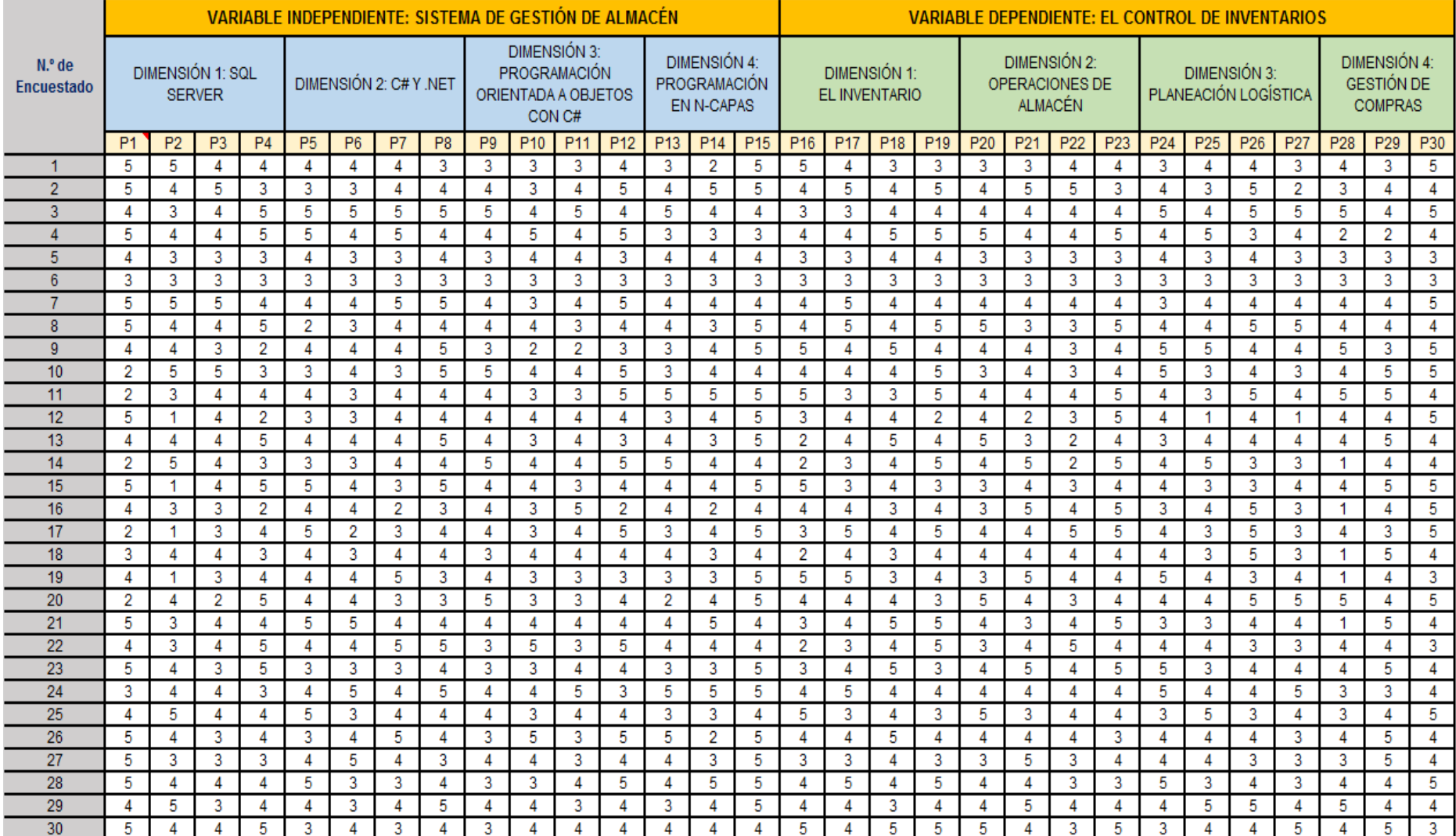

# **ANEXO 6: Propuesta de valor**

# **SOLUCIÓN TECNOLÓGICA**

## **1. Sistema de información de la metodología aplicada**

## **1.1. Nombre y descripción de la solución informática**

El Sistema de Gestión de Almacén (SGA), es una herramienta informática diseñada para automatizar las gestiones y operaciones del área de almacén de la empresa KIARATEL S.A.C, nos permite realizar y gestionar los procesos de control de inventarios.

El SGA nos brinda información detallada, verificando los movimientos y ubicación de los artículos y bienes de la empresa, desde su entrada, salida, stock y características. Además, nos brinda información sobre los clientes, trabajadores, ventas, compras, reportes y otros.

## **1.2. Ubicación de la solución informática**

El sistema de gestión de almacén, estará situado e instalado en la oficina principal del área de almacén y logística de la empresa KIARATEL S.A.C en el distrito de San Juan de Lurigancho – Lima – Perú.

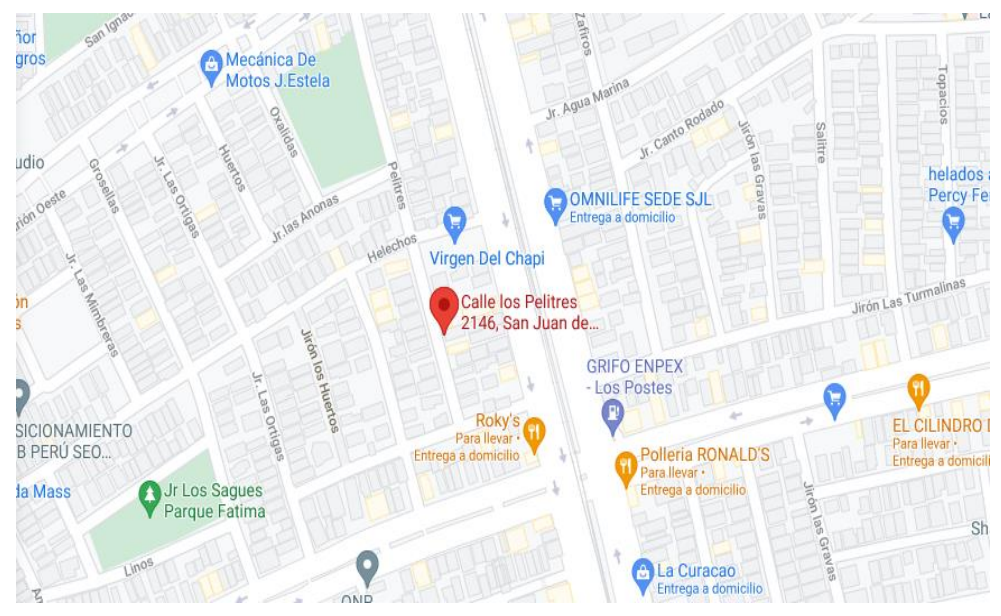

**Figura 45.** Mapa de ubicación de la empresa KIARATEL S.A.C **Fuente:** Elaboración propia

## **1.3. Organigrama estructural de la empresa Kiaratel S.A.C**

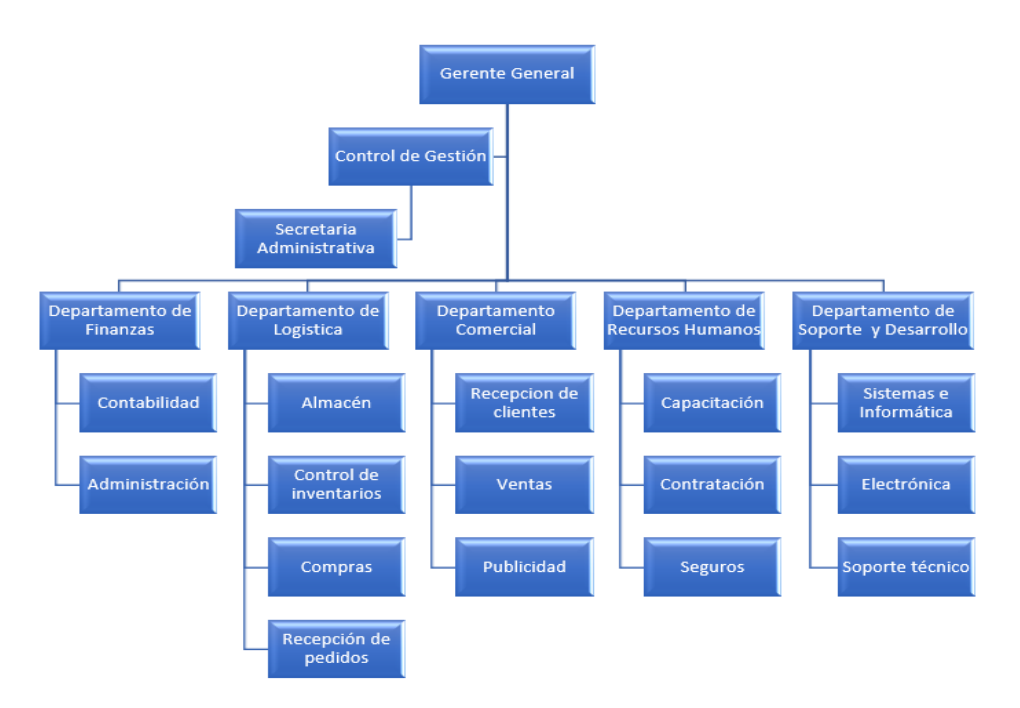

**Figura 46.** Organigrama estructural de la empresa KIARATEL S.A.C **Fuente:** Elaboración propia

## **1.4. Componentes de la solución informática**

El Sistema de gestión de almacén (SGA) es un software que está basado en la tecnología .Net y la programación orientada a objetos, utilizando el lenguaje de programación C# (C Sharp). Además, se emplea como gestor de base de datos a la tecnología de SQL Server de Microsoft.

Los componentes que integran el SGA son los diferentes módulos que mencionamos a continuación:

- Módulo de almacén, registra los artículos y productos según las categorías y su forma de presentación, el objetivo es de tener un control eficiente de cada artículo.
- Módulo de compras, registra los ingresos de productos y artículos y los proveedores de la empresa, el objetivo es gestionar y tener un control eficiente de los productos y clientes.
- Módulo de ventas, registra las ventas de productos y los clientes de la empresa, el objetivo es gestionar y tener un control eficiente de las ventas y los clientes.
- Módulo de trabajadores, registra a los trabajadores y/o usuarios, el formulario permite ingresar los datos detallados de la persona.
- Módulo de base de datos, permite realizar la copia de respaldo de la base de datos de todo el sistema.
- Módulo de consultas, permite realizar diferentes tipos de consultas desde las compras, ventas, stock además permite generar reportes.

### **1.5. Objetivos de la solución informática**

El SGA tiene como objetivo mejorar el control de inventarios y apoyar en las diferentes gestiones del área de almacén en la empresa KIARATEL S.A.C.

#### **1.6. Alcance de la solución informática**

El SGA estará a disponibilidad para el personal de la empresa KIARATEL S.A.C. específicamente a los usuarios asignados la responsabilidad del acceso y manejo del sistema en el área de almacén y logística.

### **1.7. Restricciones de la solución informática**

El SGA está diseñado con una interfaz amigable para su manipulación y utiliza recursos estándares para su funcionamiento. Sin embargo, el sistema presenta algunas restricciones, así como:

- El SGA puede limitar su funcionamiento debido a que la empresa no cuente con equipos de cómputo modernos.
- La poca flexibilidad y la adaptación de los usuarios para el manejo del sistema, esto ocasionaría un retraso en sus gestiones laborales.
- El SGA no permite el acceso de ingreso a personas no autorizadas, ya que cuenta con accesos autorizados mediante un usuario y contraseña.
- Que el personal responsable haga un mal uso del sistema tratando de salirse de las instrucciones de manejo, puede generar errores al ingresar un registro de datos.

## **1.8. Estudio de la factibilidad del sistema de información**

## **1.8.1. Factibilidad operativa**

La empresa KIARATEL S.A.C es una empresa dedica al rubro de las telecomunicaciones, brindando servicios e instalaciones al cliente utilizando diferentes tipos de tecnologías de información, teniendo en cuenta todo lo mencionado, se realizó un análisis sobre el desempeño laboral técnico del personal de la dicha entidad, obtuvimos como resultado que todos en su mayoría son personas preparadas y poseen buenos conocimientos en informática, por lo tanto podemos determinar que con un manual y una breve capacitación podrán comprender el funcionamiento y la manipulación correcta del sistema.

El Sistema de Gestión de Almacén (SGA) surge a causa de que la empresa carece de buenas gestiones, desorden y pérdidas de artículos del área de almacén. Por lo tanto, el sistema se enfoca en resolver estas incidencias y mejorar las gestiones para un buen control de inventarios del almacén y todo lo concerniente a ello.

El SGA está diseñado pensando ser una herramienta de apoyo y mejorar las funciones y gestiones de la organización, además presenta una interfaz fácil de manipular que los usuarios y cualquier persona capacitada de la empresa KAIRATEL S.A.C podrá acceder a ello previa autorización del administrador general del sistema.

#### **1.8.2. Factibilidad técnica**

Para la instalación y utilización del SGA y su correcto funcionamiento, nos hemos visto en la necesidad de hacer una evaluación técnica los equipos informáticos de la empresa KIARATEL S.A.C principalmente a las computadoras en su nivel (hardware y software), para de esta manera verificar las condiciones y características técnicas para la implementación y ejecución del sistema.

El SGA es un software que requiere un equipo dedicado con alta capacidad de almacenamiento, ya que posee una base de datos y una arquitectura específica para su instalación. Por lo tanto, luego de realizar dichas evaluaciones se encontró que si hay equipos que cumplen con las características y requisitos necesarios para dar marcha al inicio de ejecución del sistema.

135

A continuación, hacemos mención de las partes técnicas del equipo de cómputo que encontramos en la empresa KIARATEL S.A.C y lo cual cumple con las características aceptables para la instalación del sistema.

#### **Tabla 40.**

Cuadro de especificación de factibilidad técnica de hardware y software

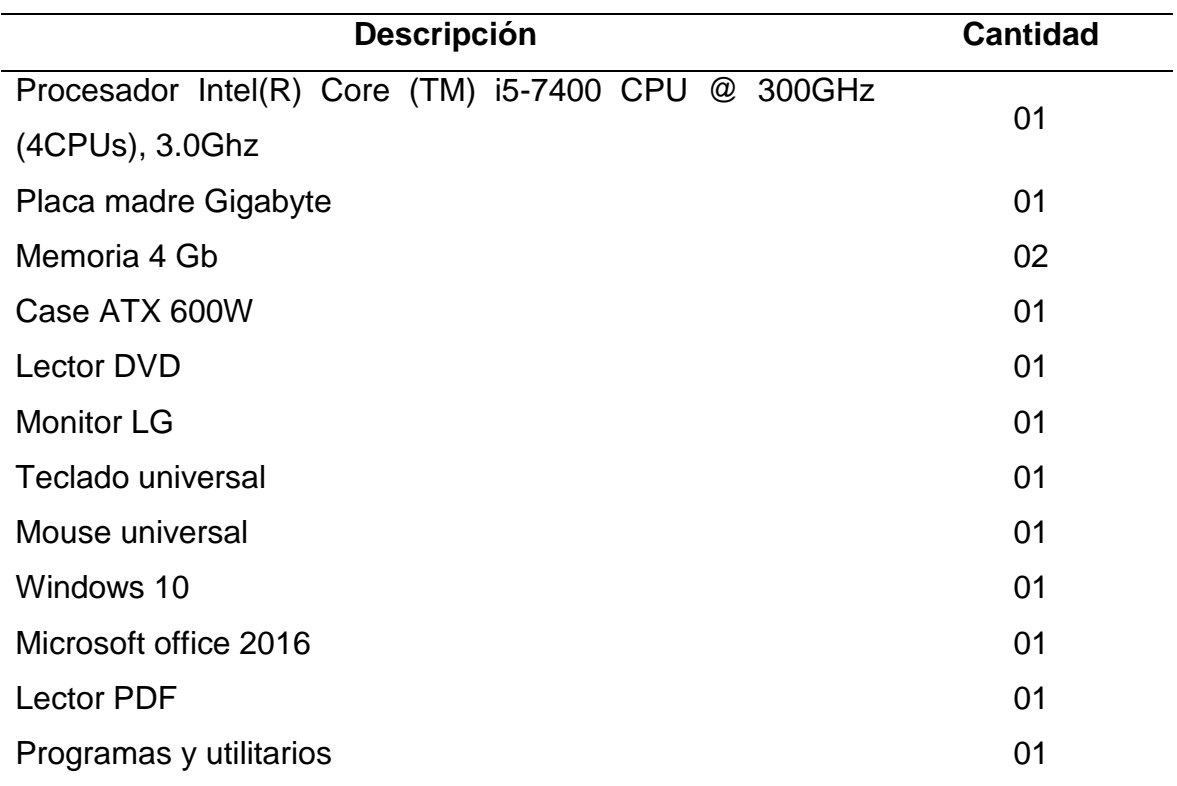

#### **Fuente:** Elaboración propia

#### **1.8.3. Presupuestos de factibilidad económica**

Luego de realizar las evaluaciones de los recursos requeridos y necesarios para la implementación y ejecución del sistema tanto en hardware como en el software y los costos intrínsecos y extrínsecos. Determinamos que existen beneficios de consideración para el funcionamiento del sistema de gestión de almacén ya que existen equipos informáticos con las características necesarias y contando con los sistemas operativos que exige el sistema para su ejecución, consideramos que la factibilidad es óptima.

#### **1.8.4. Análisis de costo – Beneficio**

El sistema de gestión de almacén (SGA) a través del análisis presenta beneficios económicos tanto en la inversión de su construcción y en su

136

implementación. A continuación, mostramos algunos aspectos importantes sobre los costos y beneficios.

### **Costo de materiales**

Podemos decir que son aquellos recursos y materiales de oficina que se utilizan para realizar las diferentes gestiones y procesos en el trabajo diario.

### **Tabla 41.**

Cuadro de especificación recursos y materiales de oficina

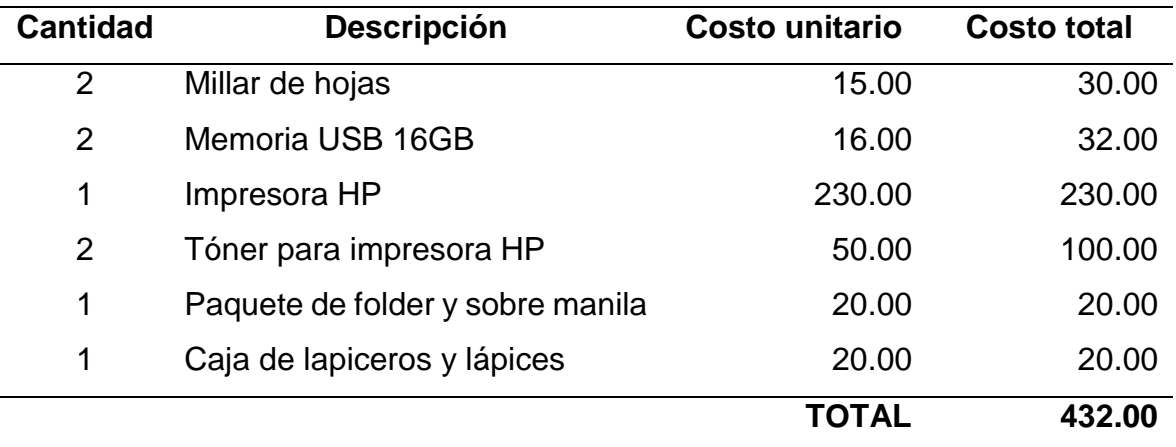

#### **Fuente:** Elaboración propia

#### **Costo de hardware**

De los costos de hardware, se determinó que la empresa KIARATEL S.A.C cuenta con los equipos informáticos necesarios que cumplen las características que el sistema requiere para su funcionamiento, por lo tanto, no será necesario la adquisición y compra de otros componentes. Esto es una ventaja para la empresa porque permitirá utilizar el recurso económico en otras necesidades.

#### **Costo software**

La empresa KIARATEL S.A.C cuenta con los recursos necesarios de software, esto se debe a que posee equipos informáticos modernos y cuyos equipos tienen instalados el sistema operativo deseado para el funcionamiento del sistema, además cuenta con programas y aplicaciones adicionales que son utilizados por el personal de la empresa. Todo esto facilitó la puesta en marcha y ejecución del sistema (SGA).

#### **Costo de recursos humanos**

La empresa KIARATEL S.A.C puso a disponibilidad a un trabajador capacitado (programador) y se obtuvo asesoría de un analista de sistemas.

#### **Tabla 42.**

Cuadro de especificación de costo de recursos humanos

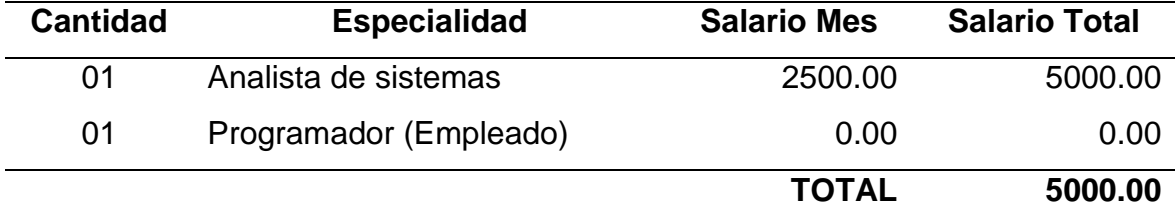

#### **Fuente:** Elaboración propia

#### **Resumen de costos**

El costo de construcción del sistema de gestión de almacén desde su fase inicial hasta su culminación, tuvo como resultado la suma de S/. 5,432.00 Cinco mil cuatrocientos treinta y dos con 00/100 soles.

#### **Tabla 43.**

Cuadro de especificación de resumen costos

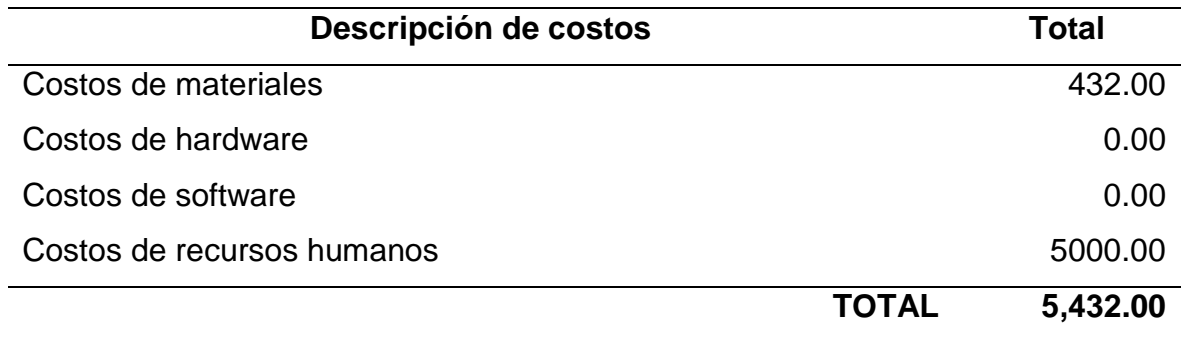

**Fuente:** Elaboración propia

#### **Beneficios**

El sistema de gestión de almacén ofrece beneficios para la empresa, los cuales se demuestran de dos maneras, tangibles e intangibles.

#### **Beneficios tangibles**

Los beneficios tangibles que ofrece el SGA se pueden demostrar de la siguiente manera:

## **Tabla 44.**

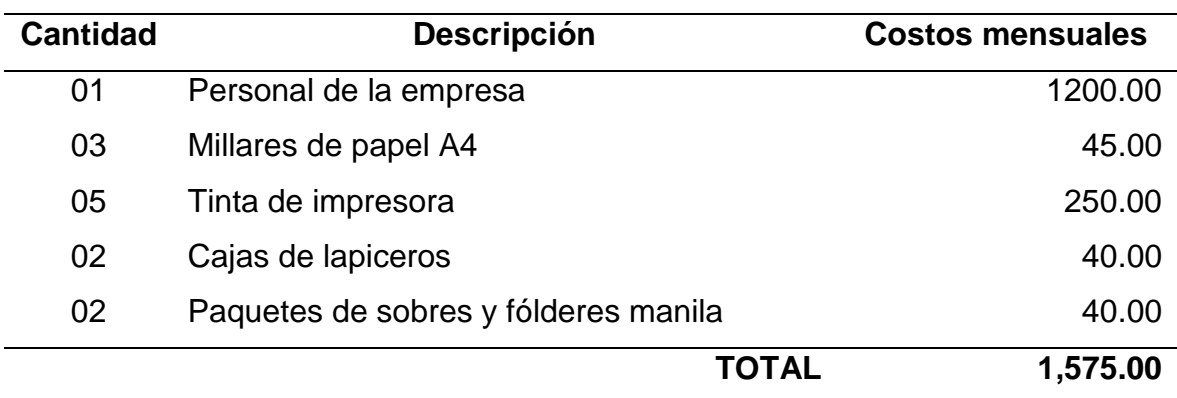

Cuadro de beneficios tangibles – mensuales

**Fuente:** Elaboración propia

#### **Tabla 45.**

Cuadro de beneficios tangibles – único

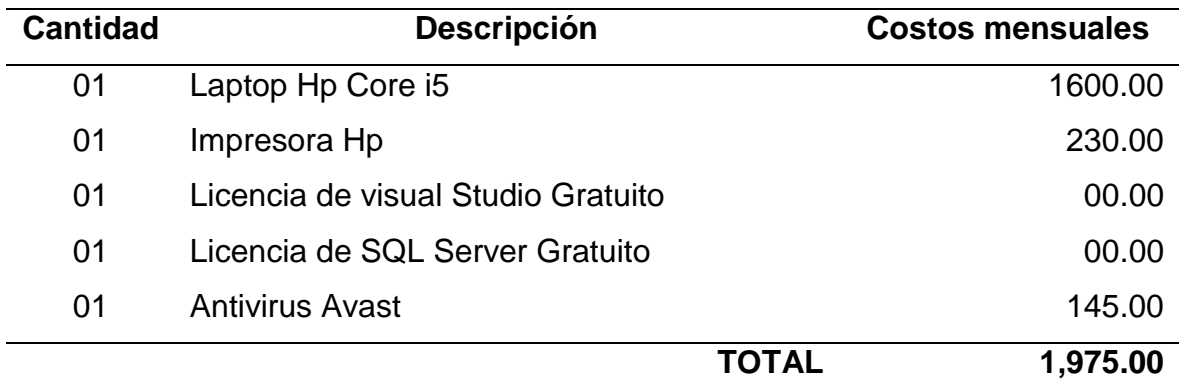

## **Fuente:** Elaboración propia

### **Beneficios intangibles**

Dentro de los beneficios intangibles que ofrece el SGA podemos mencionar los siguientes:

### **Tabla 46.**

Cuadro de beneficios intangibles – mensuales

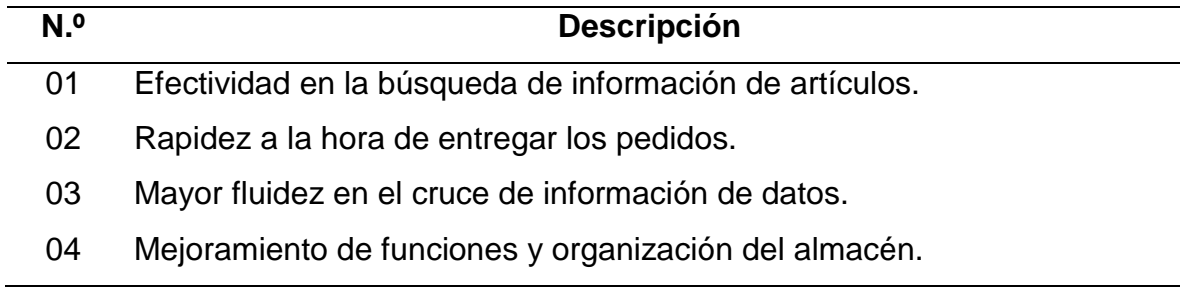

- 05 Incremento de orden en la gestión y procesos logísticos.
- 06 Reducción al traspapelar información.
- 07 Automatización de datos y reportes.
- 08 Seguridad y respaldo de la información de datos.

#### **Fuente:** Elaboración propia

#### **Relación de costos – Beneficios**

El sistema de gestión de almacén (SGA) brinda grandes beneficios para la empresa KIARATEL S.A.C, ya que al ser implementado generará ahorros en costos de materiales de escritorio mensuales y obtendrá productos en beneficio del funcionamiento del sistema, además mejorará el rendimiento en los diferentes procesos de gestión y desarrollo de funciones.

#### **1.9. Análisis de la solución**

En el análisis de la solución presentaremos los requerimientos del usuario y está a su vez nos señala a los requerimientos (funcionales y no funcionales), evaluaremos sobre los requerimientos técnicos para la puesta en marcha del sistema, además aplicaremos la metodología RUP para el modelado de casos de uso, donde presentaremos los componentes y funciones del software.

#### **1.9.1. Requerimientos de usuario**

El sistema de gestión de almacén, se encuentra instalado en un servidor de manera local específicamente en el área de almacén, y los requerimientos de usuario viene a ser fundamental para ello mencionamos lo siguientes requerimientos.

#### **1.9.2. Requerimientos funcionales**

#### **Tabla 47.**

Cuadro de requerimientos funcionales

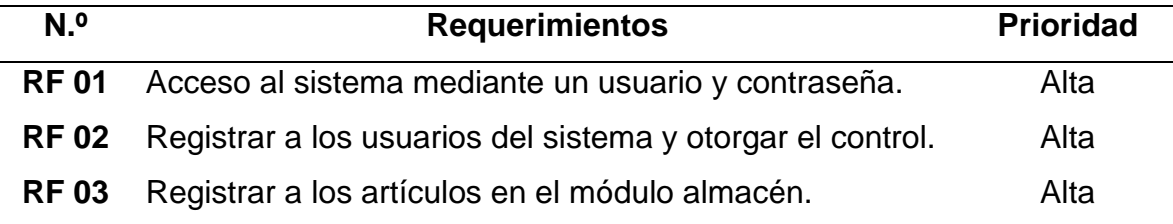

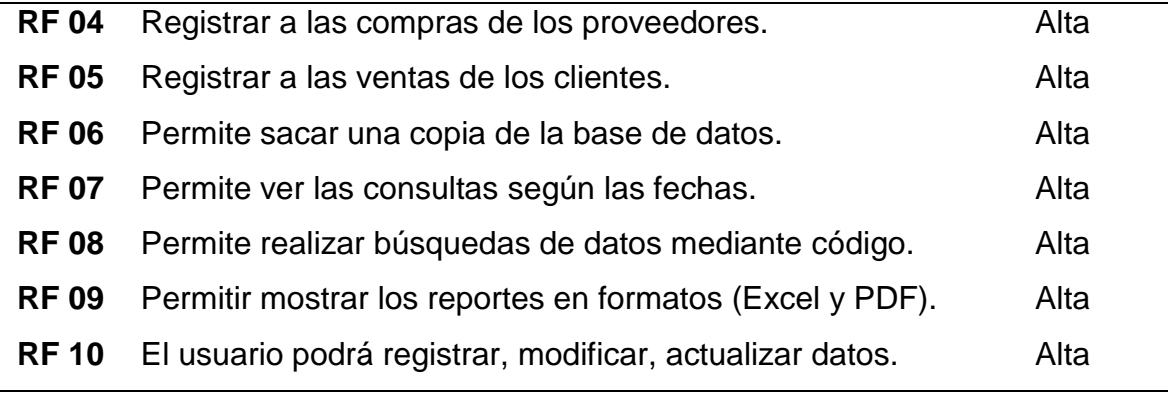

# **Fuente:** Elaboración propia

## **1.9.3. Requerimientos no funcionales**

## **Tabla 48.**

## Cuadro de requerimientos funcionales

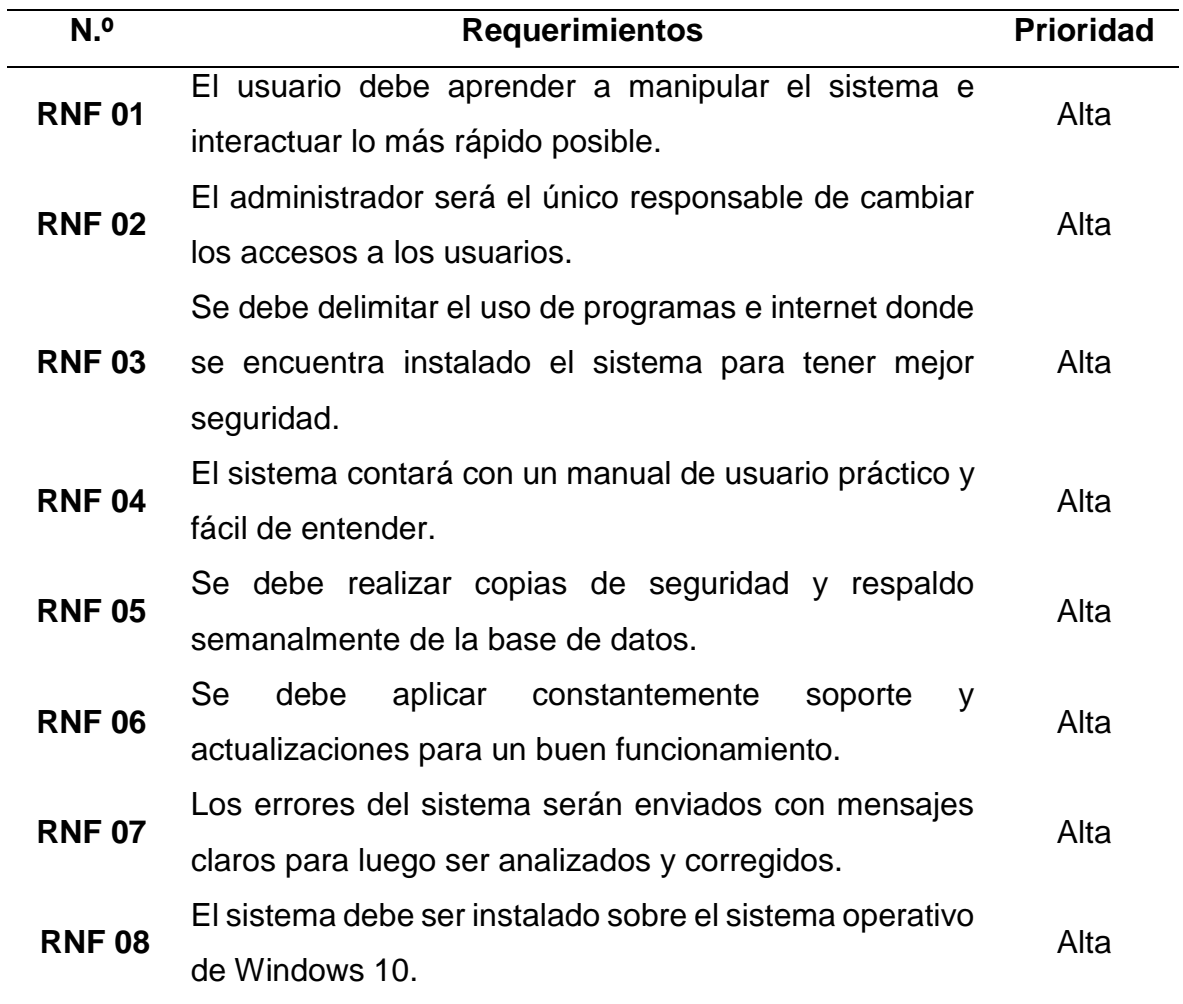

**Fuente:** Elaboración propia

### **1.9.4. Requerimientos técnicos**

Dentro de los requisitos técnicos mencionamos las características específicas que el sistema necesita para su puesta en marcha.

#### **Tabla 49.**

Cuadro de requerimientos técnicos de hardware

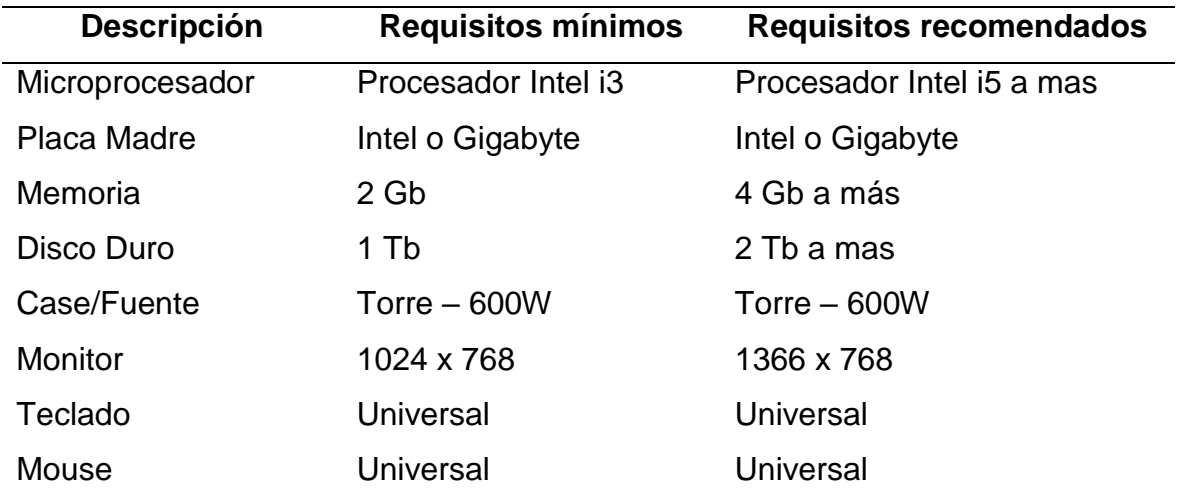

#### **Fuente:** Elaboración propia

#### **Tabla 50.**

Cuadro de requerimientos técnicos de software

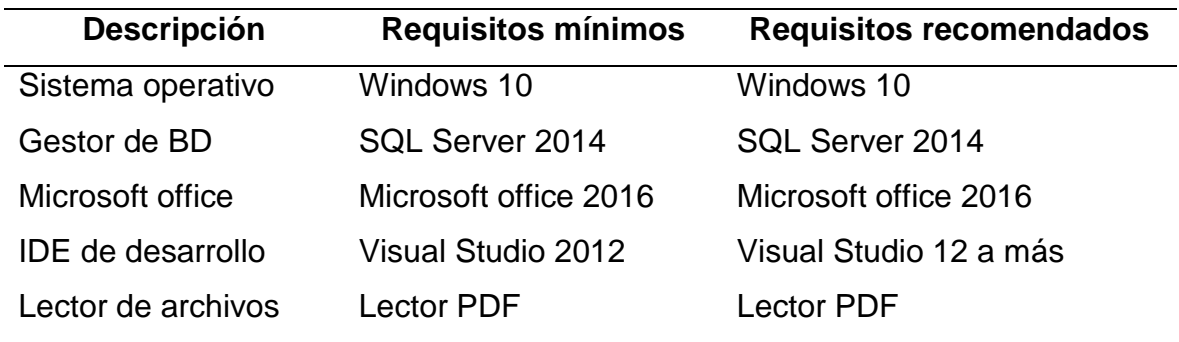

#### **Fuente:** Elaboración propia

#### **1.10. Modelado de casos de uso del negocio (CUN)**

En el modelado de casos de uso del negocio (CUN), especificaremos sobre los diferentes componentes que integran los procesos del negocio, así mismo también realizaremos una descripción técnica sobre cada uno de ellos, esto será de importancia ya que nos ayudará a comprender cada uno de los gráficos que utilizaremos para cada proceso a seguir.

## **1.10.1. Actores del negocio**

Los actores del negocio son representados por dos principales actores externos que intervienen en el caso de uso, entre ellos tenemos al cliente y al proveedor.

### **Tabla 51.**

Actores del negocio

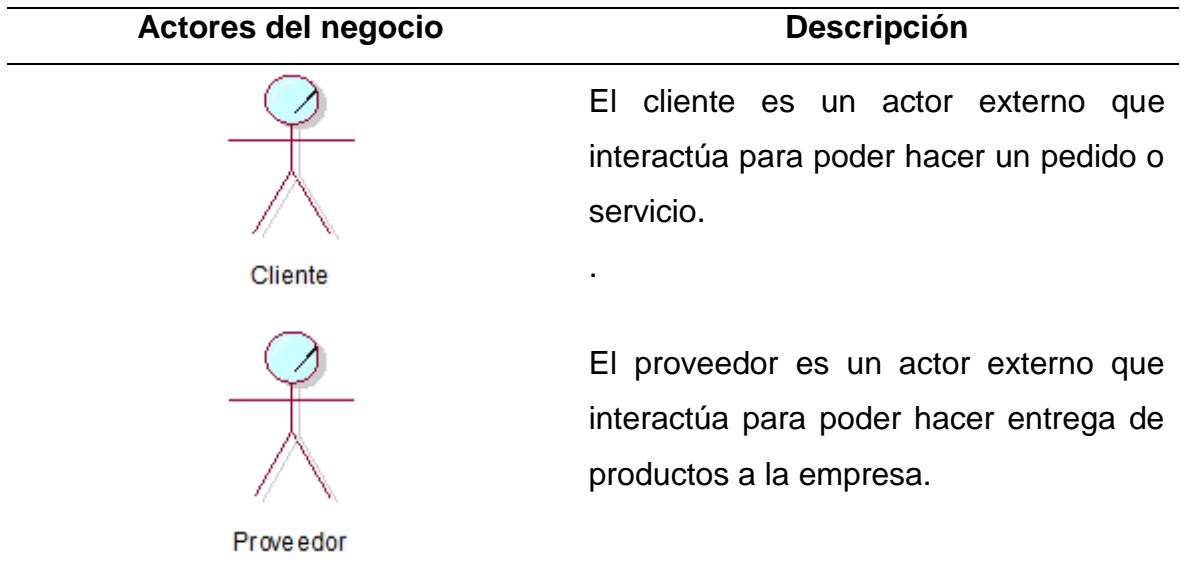

#### **Fuente:** Elaboración propia

#### **1.10.2. Trabajadores del negocio**

Los trabajadores del negocio vienen a ser los actores internos de la organización, ellos intervienen directamente en los casos de uso del negocio.

#### **Tabla 52.**

Trabajadores del negocio

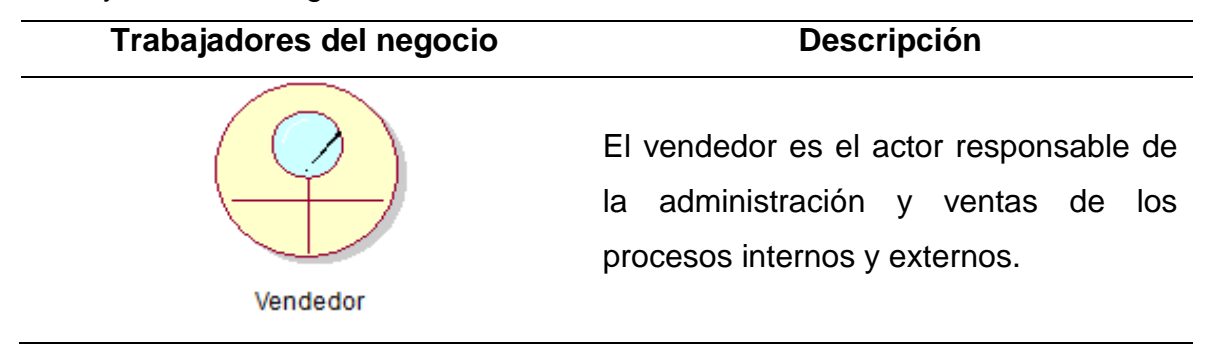

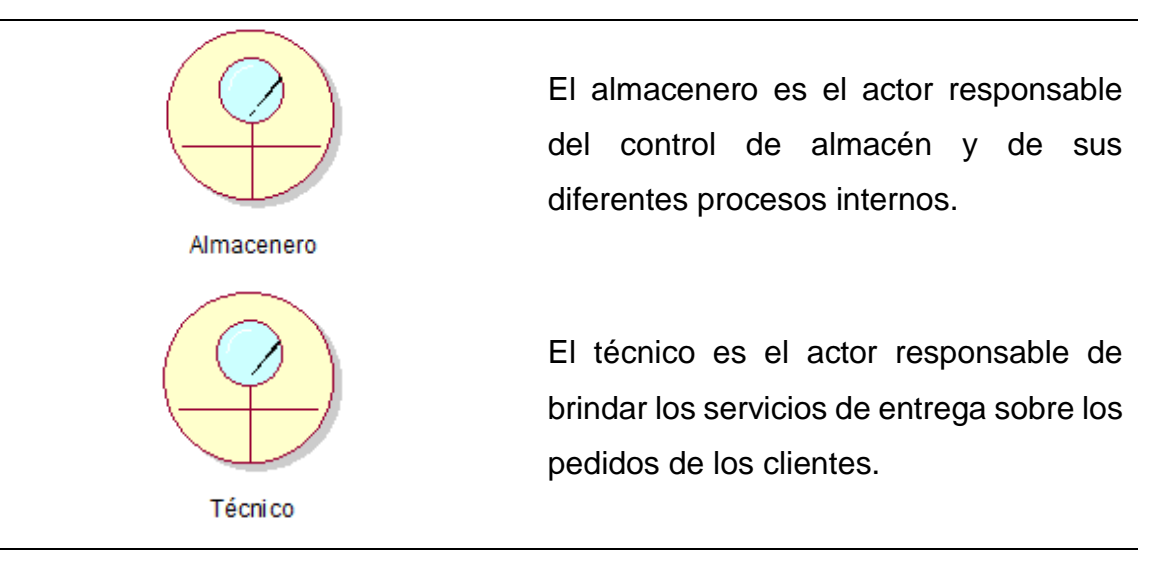

## **Fuente:** Elaboración propia

## **1.10.3. Entidades del negocio**

Las entidades del negocio son gráficos representativos, esto nos muestra un determinado proceso en cada caso de uso según corresponda. A continuación, mostramos las siguientes entidades.

## **Tabla 53.**

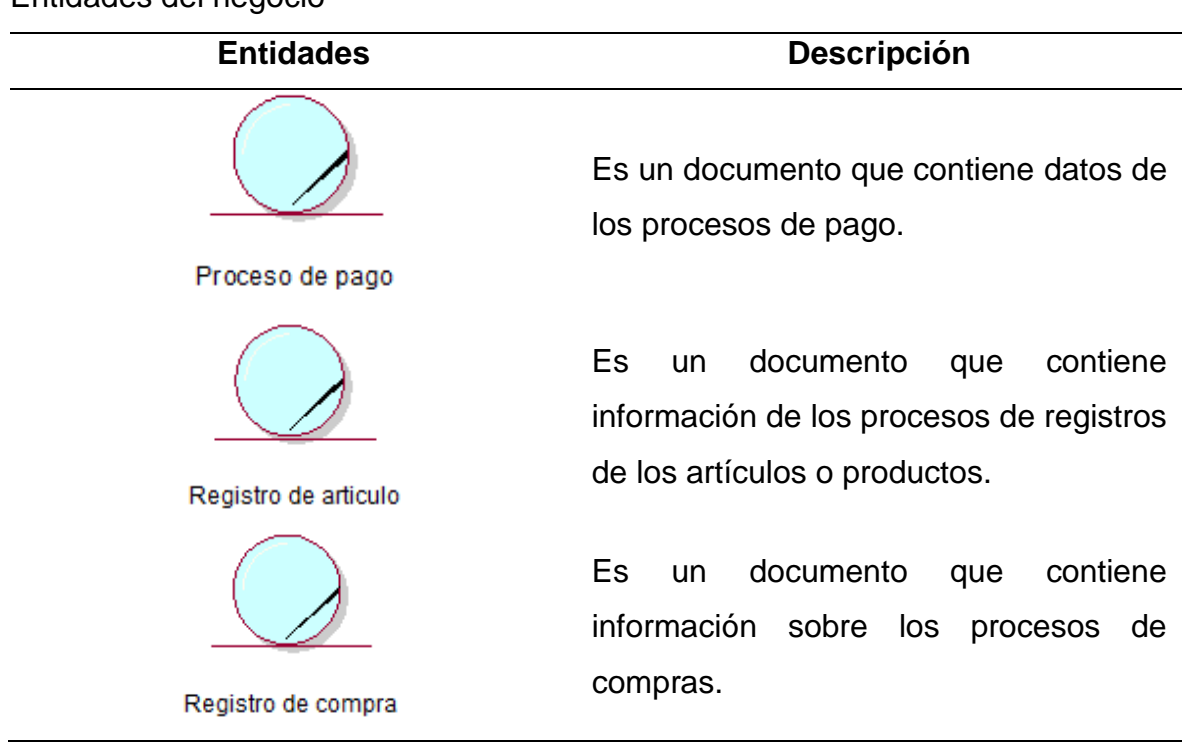

Entidades del negocio
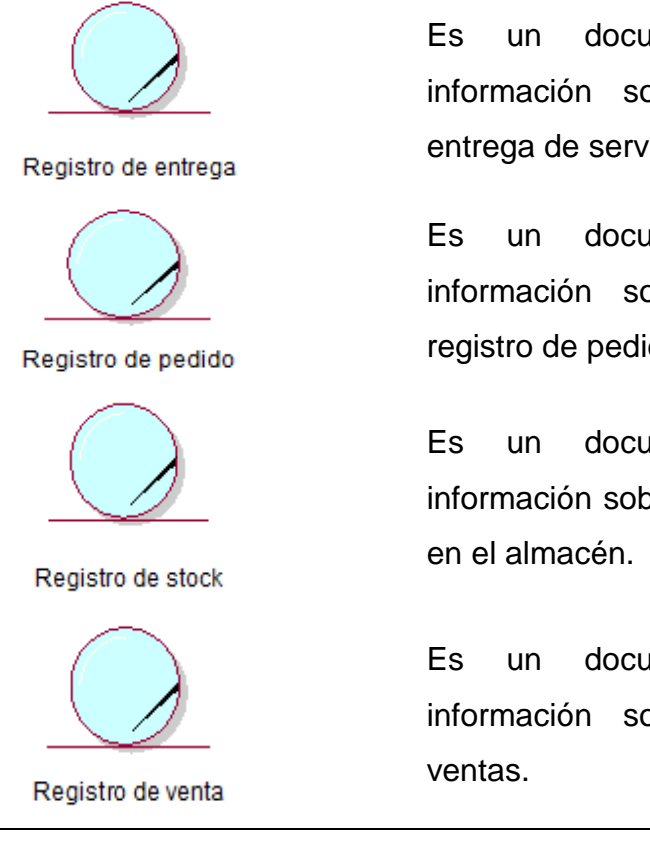

Es un documento que contiene información sobre los procesos de entrega de servicios.

Es un documento que contiene información sobre los procesos de registro de pedido.

Es un documento que contiene información sobre los registros de stock

Es un documento que contiene información sobre los procesos de

### **Fuente:** Elaboración propia

#### **1.10.4. Casos de uso del negocio**

Dentro de los casos de uso que presenta el negocio, tenemos dos procesos principales, las cuales son:

#### **Tabla 54.**

Casos de uso del negocio

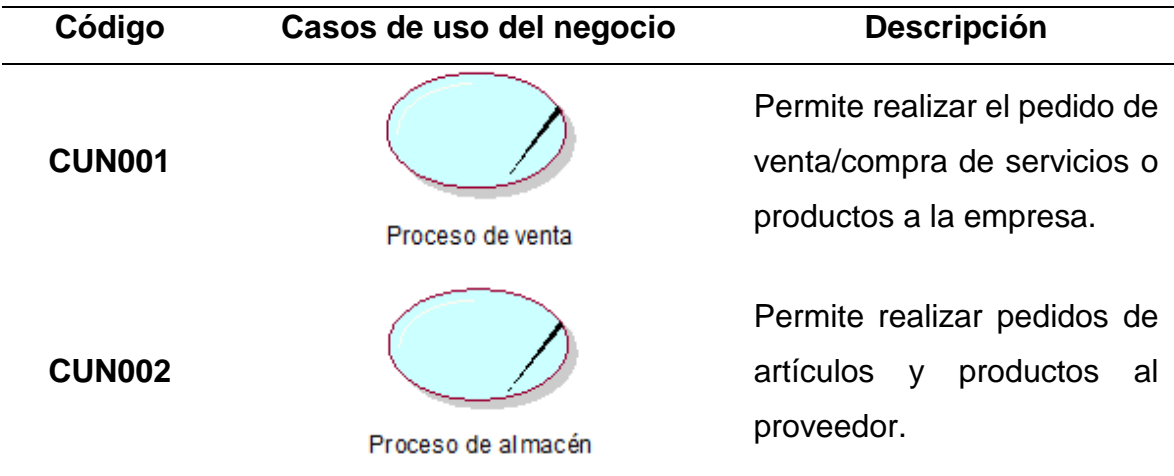

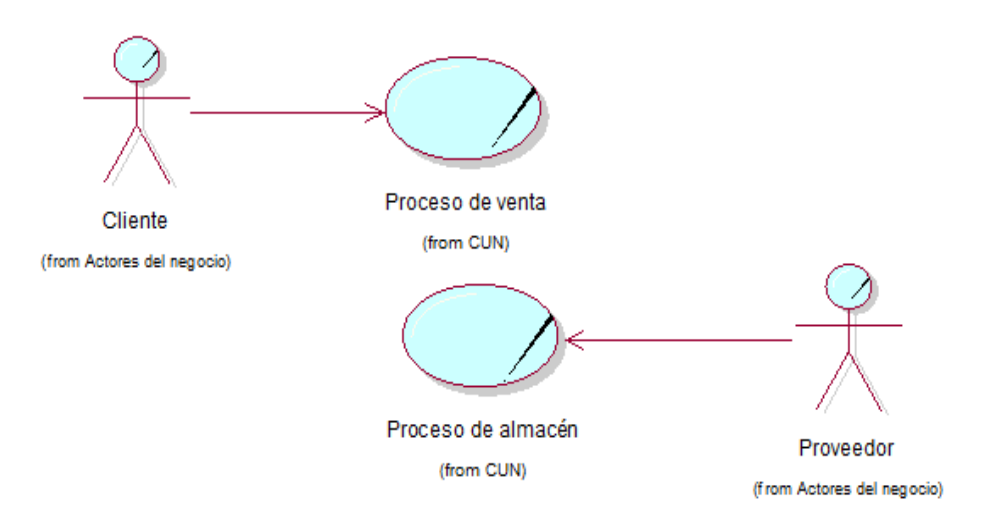

### **1.10.5. Diagrama general de casos de uso del negocio**

**Figura 47.** Diagrama general de casos de uso del negocio **Fuente:** Elaboración propia

## **1.10.6. Especificaciones de los casos de uso del negocio (CUN)**

### **Tabla 55.**

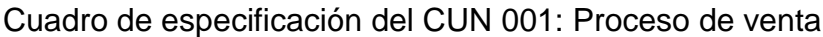

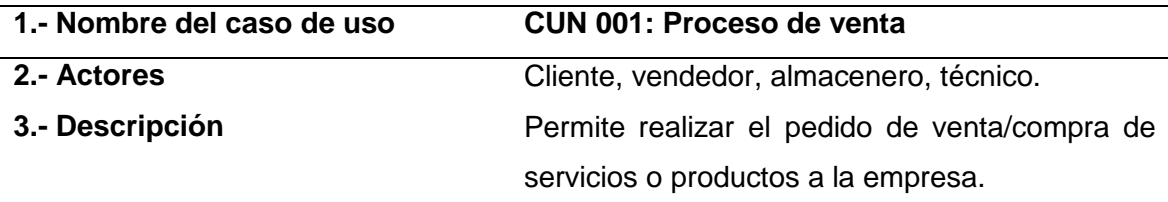

#### **4.- Flujo básico**

El cliente solicita la venta de artículos y le brinden sus servicios, el vendedor acepta el pedido, registra el pedido, accede al almacén, este registra la salida del producto y entrega el pedido al vendedor, posterior a ello gestiona pago y entrega de comprobante de pago y orden de entrega e instalación de servicios, dicha orden de entrega e instalación de pedido es derivado al técnico para este finalizar la venta y entrega del pedido final.

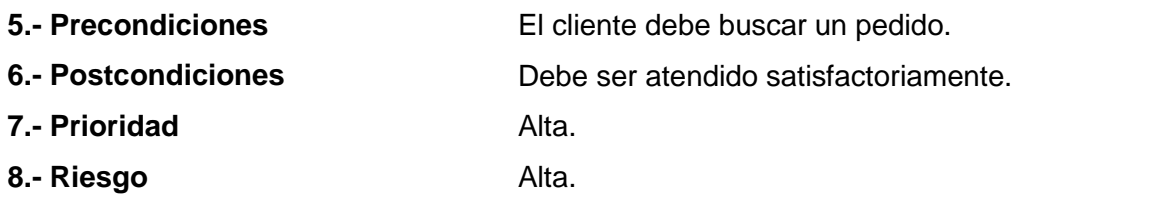

### **Diagrama de actividades – CUN 001: Proceso de venta**

El diagrama muestra el proceso de actividades que surgen al momento de realizar una venta de un producto o artículo y servicios, siguiendo una ruta de acciones con los diferentes actores del negocio.

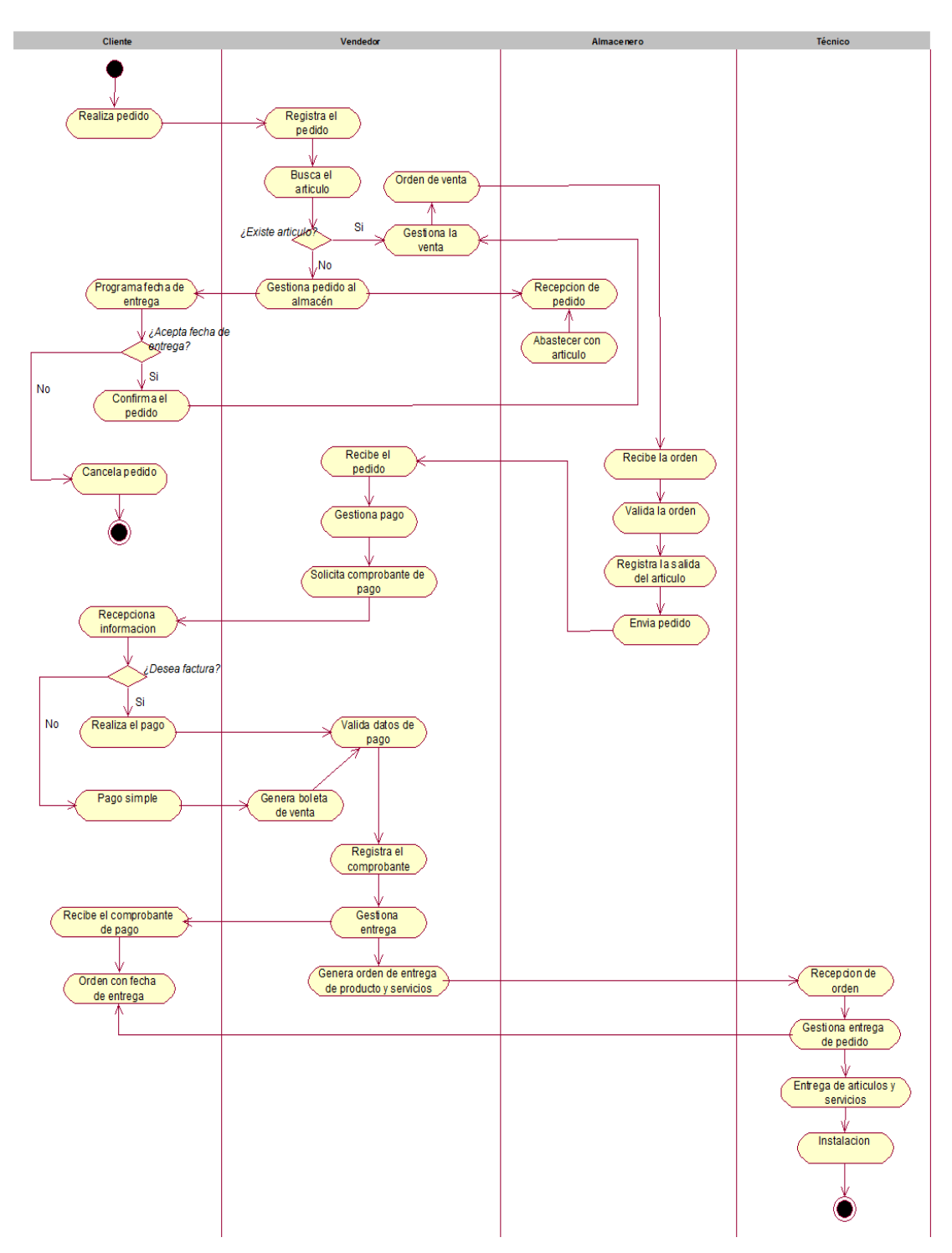

**Figura 48.** Diagrama de actividades del CUN 001: Proceso de venta **Fuente:** Elaboración propia

### **Diagrama de objetos – CUN 001: Proceso de venta**

El diagrama muestra los diferentes procesos de interacción entre las entidades y un determinado actor del negocio para realizar una venta de un producto o artículo y servicios.

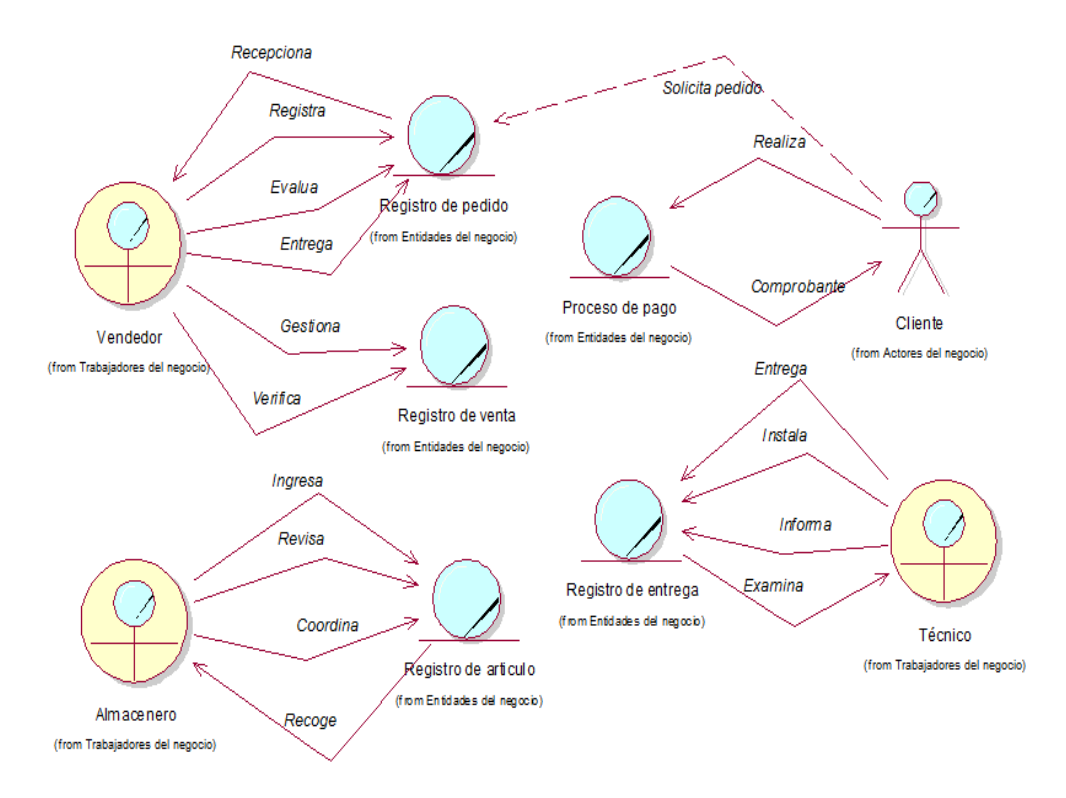

**Figura 49.** Diagrama de objetos del CUN 001: Proceso de venta **Fuente:** Elaboración propia

#### **Tabla 56.**

Cuadro de especificación del CUN 002: Proceso de almacén

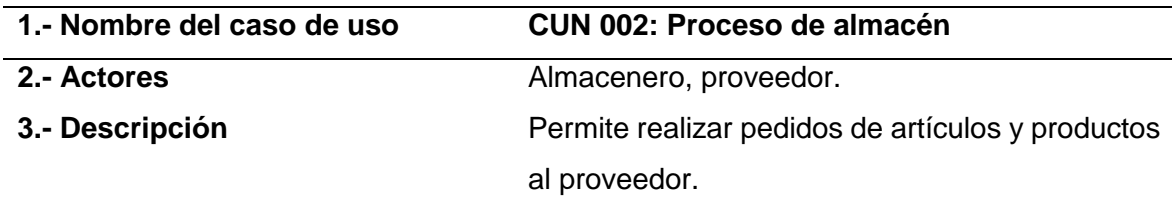

#### **4.- Flujo básico**

El caso inicia cuando el almacenero realiza el pedido al proveedor, el proveedor envía el pedido, el almacenero recibe y evalúa el pedido y si este se encuentra conforme será inmediatamente almacenado de lo contrario será devuelto al proveedor para el cambio respectivo.

**5.- Precondiciones Revisar si existe stock.** 

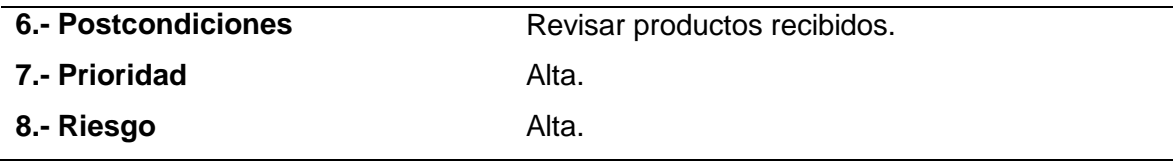

**Fuente:** Elaboración propia

### **Diagrama de actividades – CUN 002: Proceso de almacén**

El diagrama muestra el proceso de actividades que surgen al momento de realizar la compra de productos o artículos para el almacén, siguiendo una ruta de acciones con los diferentes actores del negocio.

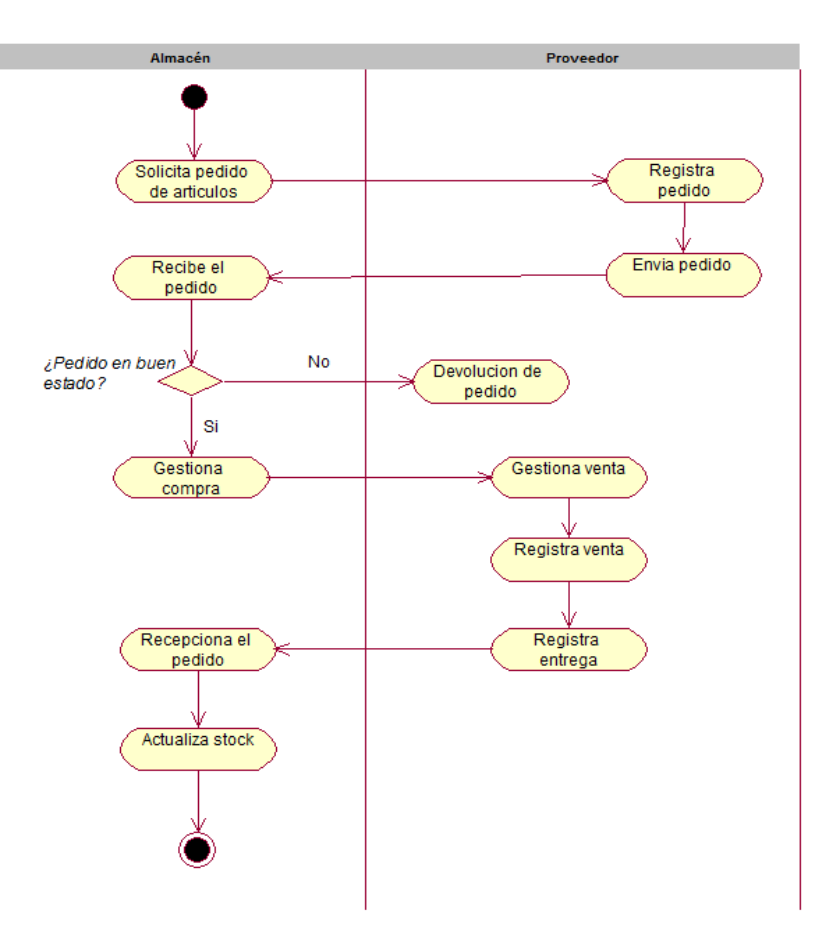

**Figura 50.** Diagrama de actividades del CUN002: Proceso de almacén **Fuente:** Elaboración propia

#### **Diagrama de objetos – CUN 002: Proceso de almacén**

El diagrama muestra los diferentes procesos de interacción entre las entidades y un determinado actor del negocio para realizar una compra y el almacenamiento de un producto o artículo.

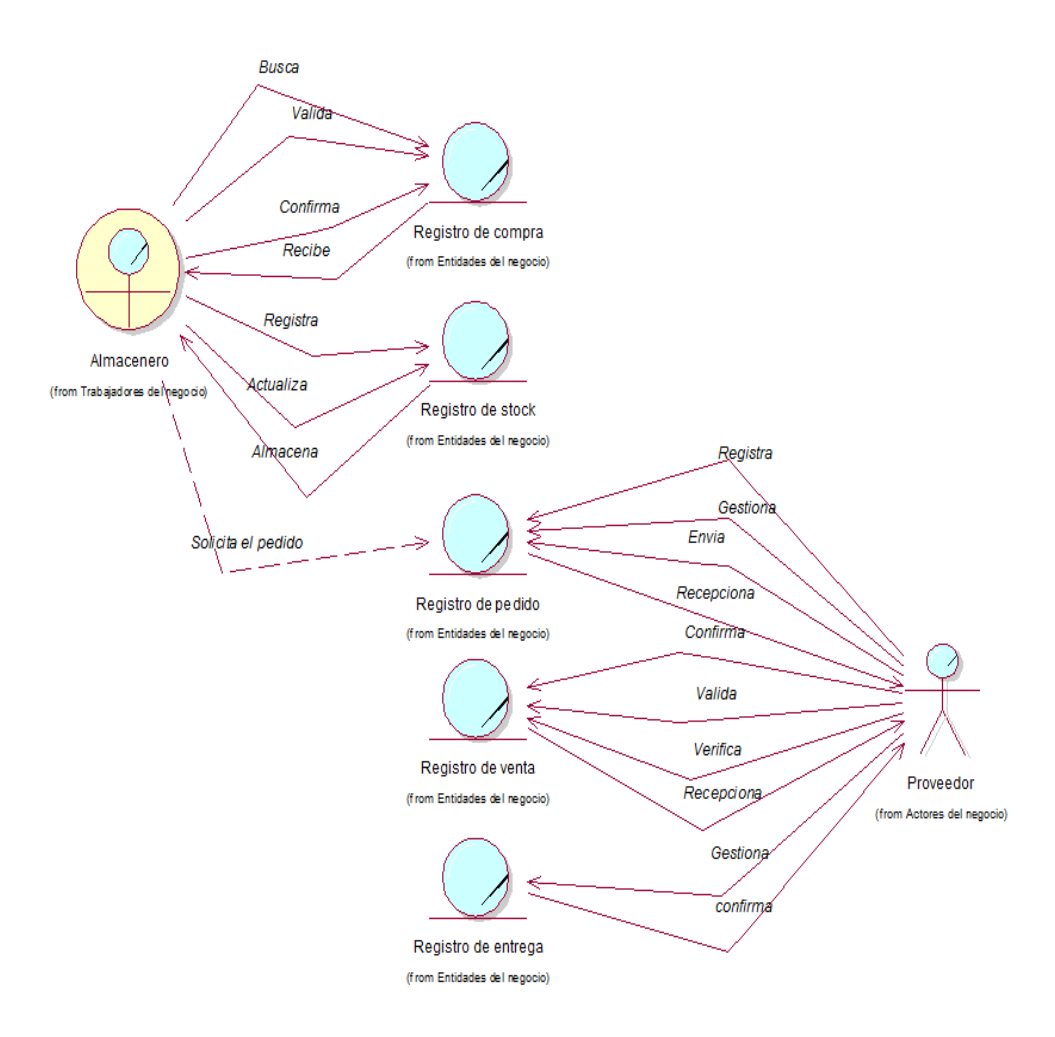

**Figura 51.** Diagrama de objetos del CUN 002: Proceso de almacén **Fuente:** Elaboración propia

#### **1.11. Modelado de casos de uso del sistema (CUS)**

En el modelado de casos de uso del sistema describiremos sobre los diferentes componentes que integran los procesos del sistema, así mismo también realizaremos una descripción técnica sobre cada uno de ellos, esto será de importancia ya que nos ayudará a comprender la funcionalidad del sistema, los gráficos que utilizaremos demostraran los proceso que se debe seguir en su implementación.

#### **1.11.1. Actores del sistema**

Los actores del sistema son representados por los trabajadores responsables de la organización (actores internos) los que intervienen en los diferentes casos de uso según representan.

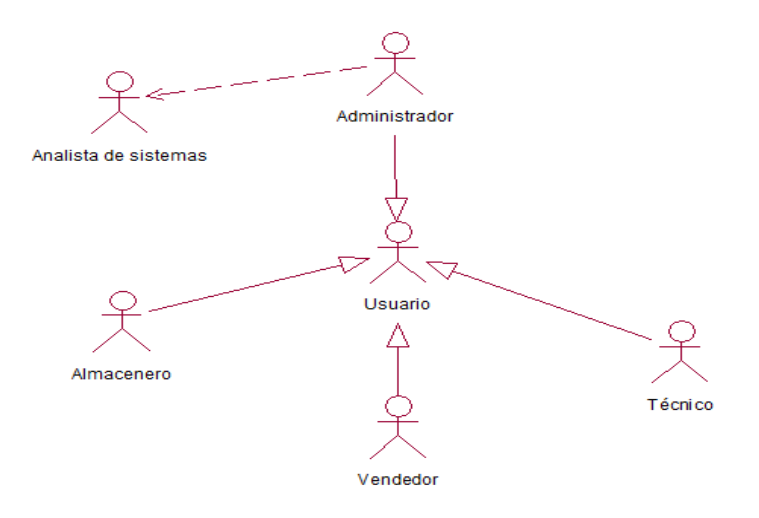

**Figura 52.** Diagrama de actores del sistema **Fuente:** Elaboración propia

## **Tabla 57.**

Descripción de actores del sistema

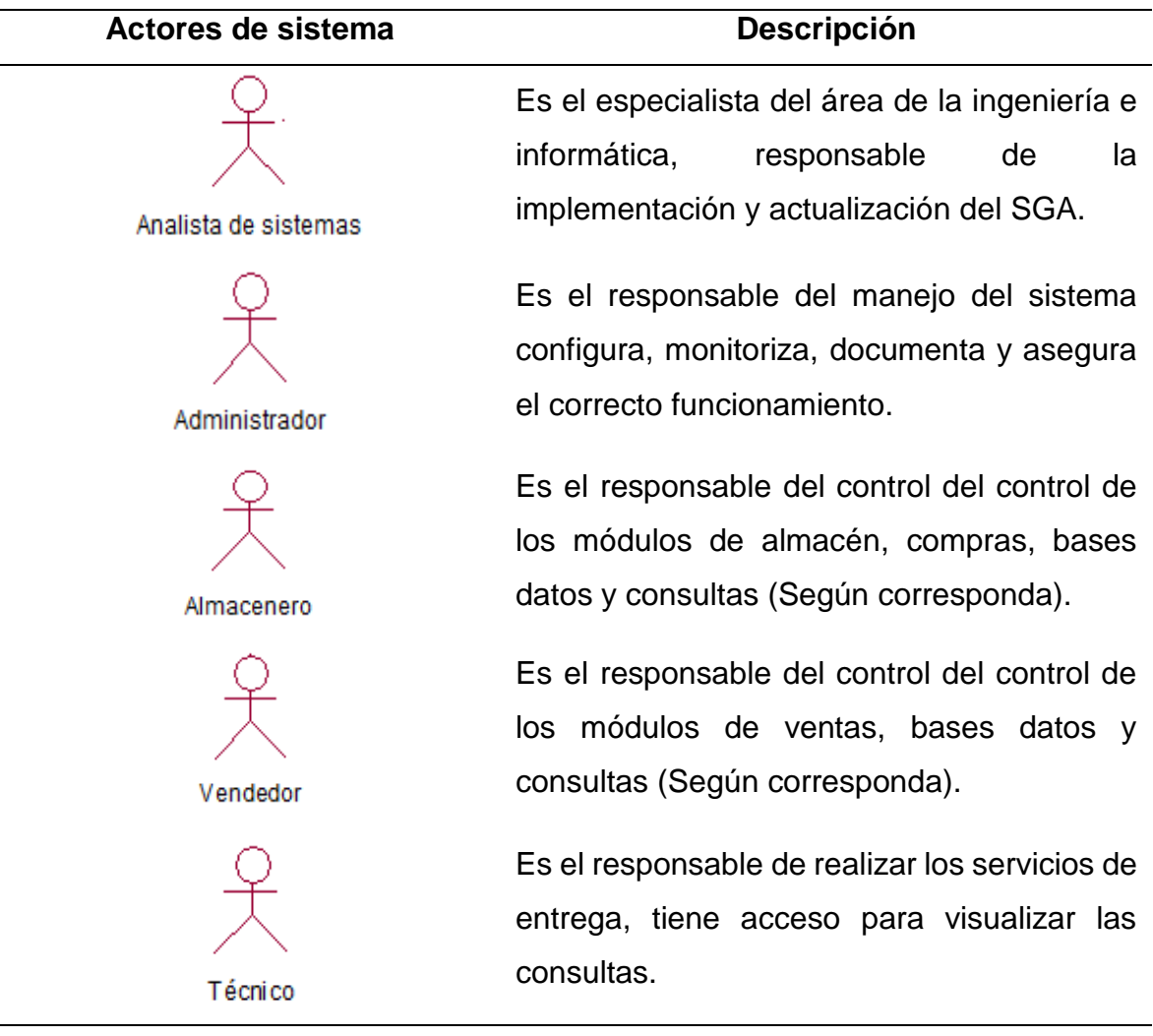

**Fuente:** Elaboración propia

# **1.11.2. Interfaces del sistema**

Las interfaces son representaciones de las vistas gráficas del sistema.

# **Tabla 58.**

Cuadro de descripción de interfaces del sistema

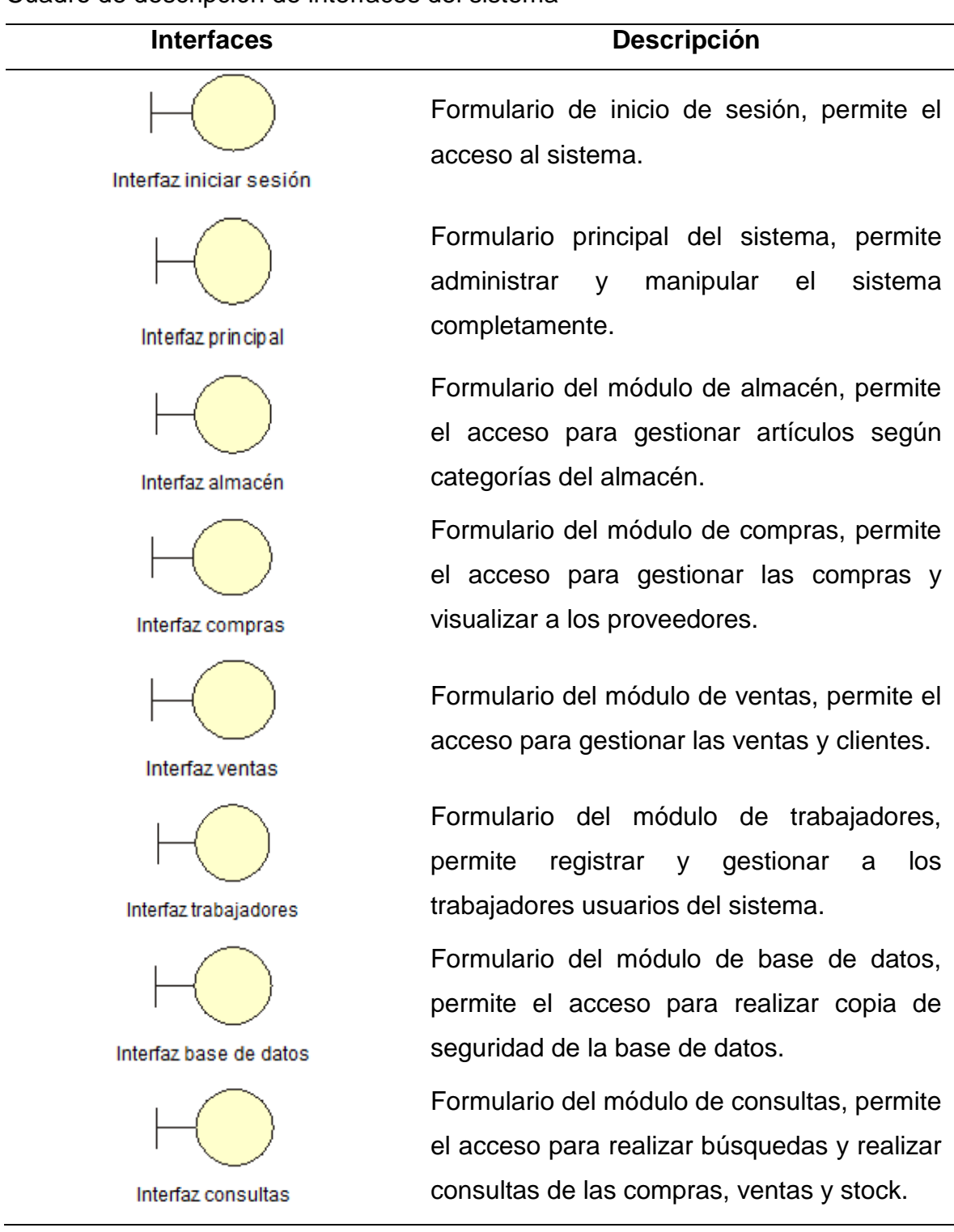

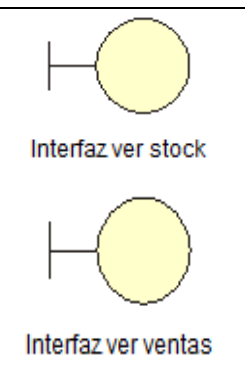

Formulario de consultas de vista de stock, permite la visualización de los artículos existentes en el stock.

Formulario de consultas de vista de ventas, permite visualizar las ventas realizadas.

## **Fuente:** Elaboración propia

## **1.11.3. Controladores del sistema**

Los controladores son un conjunto de eventos y comandos, que sirven para la realización y ejecución de un proceso determinado por el usuario.

### **Tabla 59.**

Cuadro de descripción de controladores del sistema

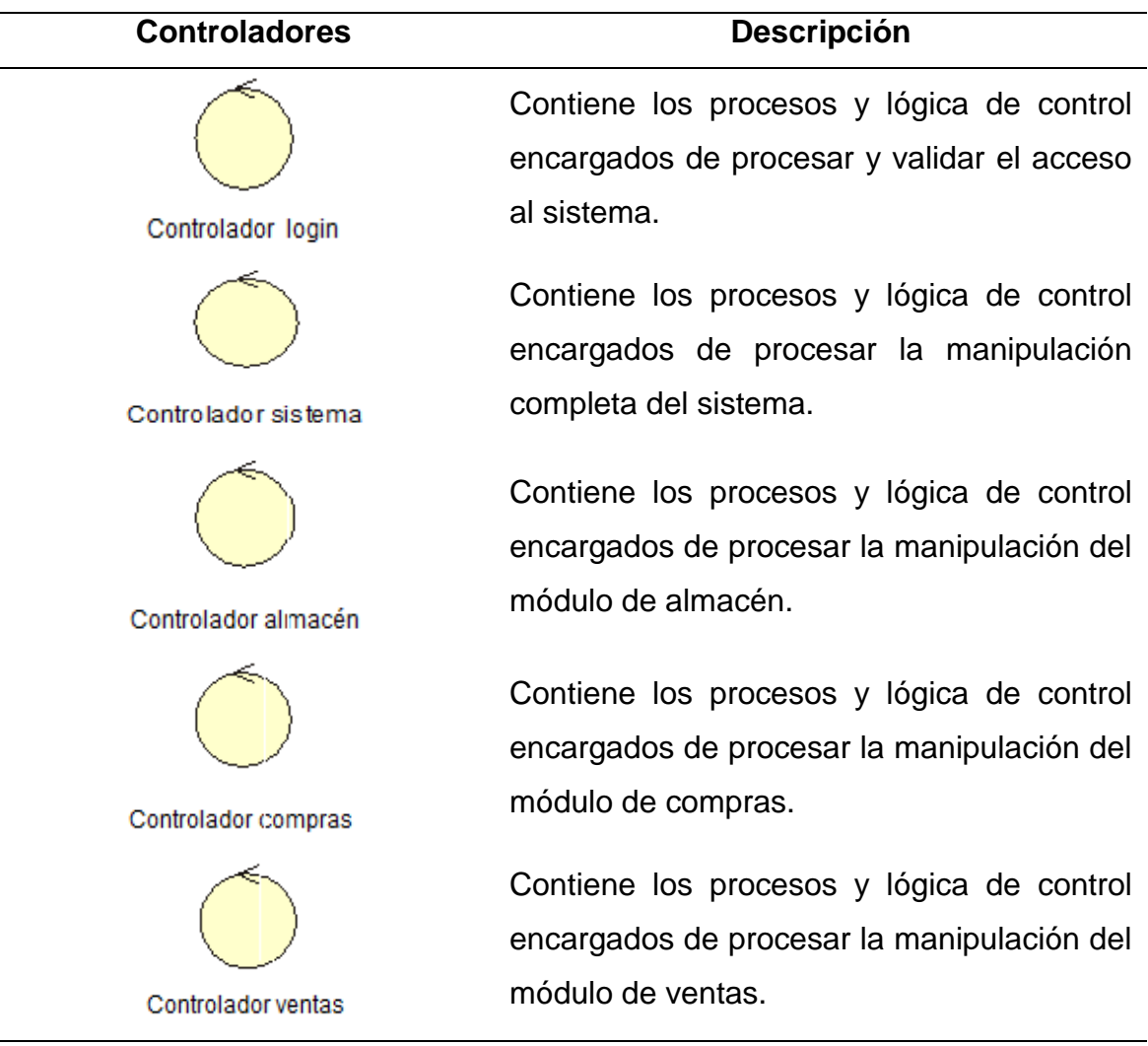

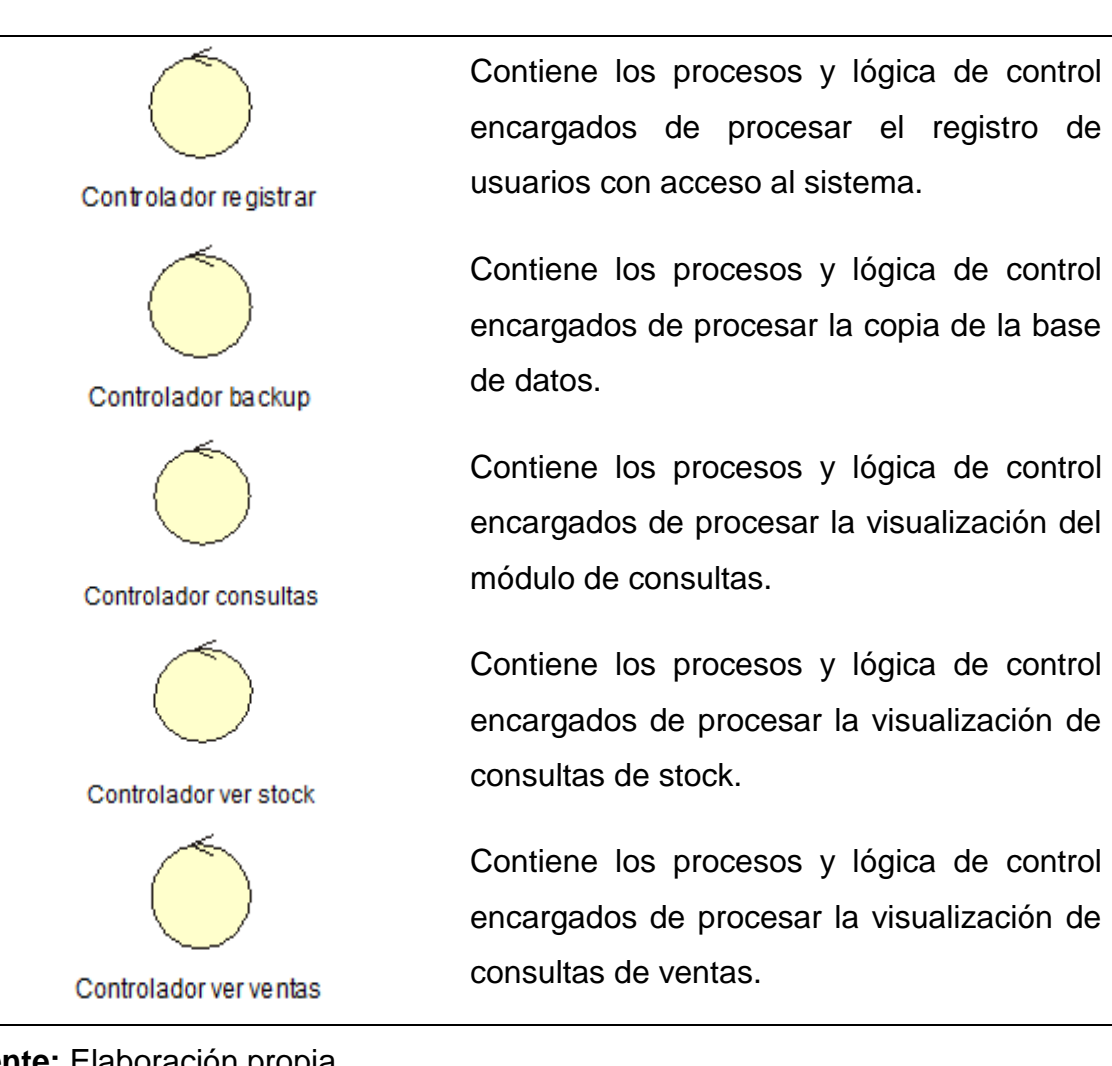

**Fuente:** Elaboración propia

# **1.11.4. Entidades del sistema**

Las entidades del sistema son gráficos representativos, de las tablas existentes en el sistema, nos sirven para mostrar un determinado proceso dentro de cada caso de uso según corresponda.

# **Tabla 60.**

Cuadro de descripción de entidades del sistema

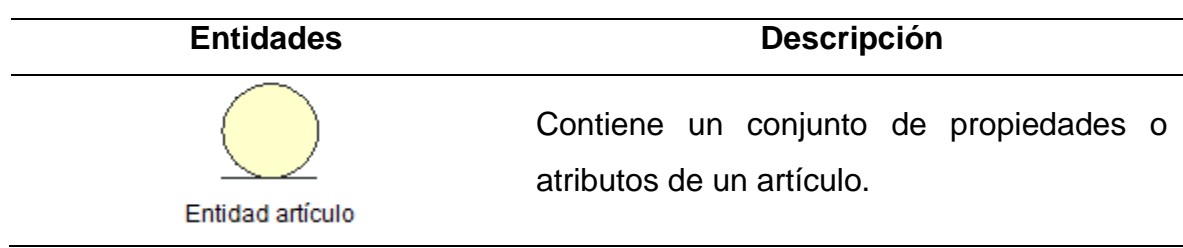

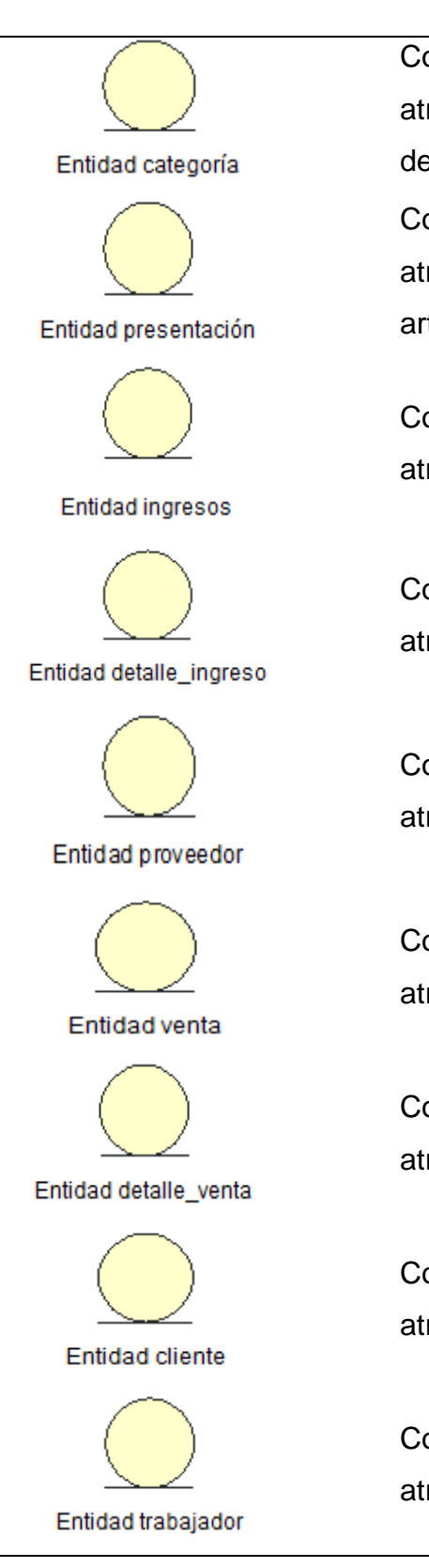

Contiene un conjunto de propiedades o atributos de las categorías de un determinado artículo.

Contiene un conjunto de propiedades o atributos del tipo de presentación de los artículos.

Contiene un conjunto de propiedades o atributos de los ingresos.

Contiene un conjunto de propiedades o atributos de los detalles de ingresos.

Contiene un conjunto de propiedades o atributos de los proveedores.

Contiene un conjunto de propiedades o atributos de las ventas.

Contiene un conjunto de propiedades o atributos de los detalles de ventas.

Contiene un conjunto de propiedades o atributos de los clientes.

Contiene un conjunto de propiedades o atributos de los trabajadores.

### **Fuente:** Elaboración propia

### **1.11.5. Casos de uso del sistema**

Entre los casos de uso del sistema tenemos los siguientes:

# **Tabla 61.**

Cuadro de descripción de casos de uso del sistema

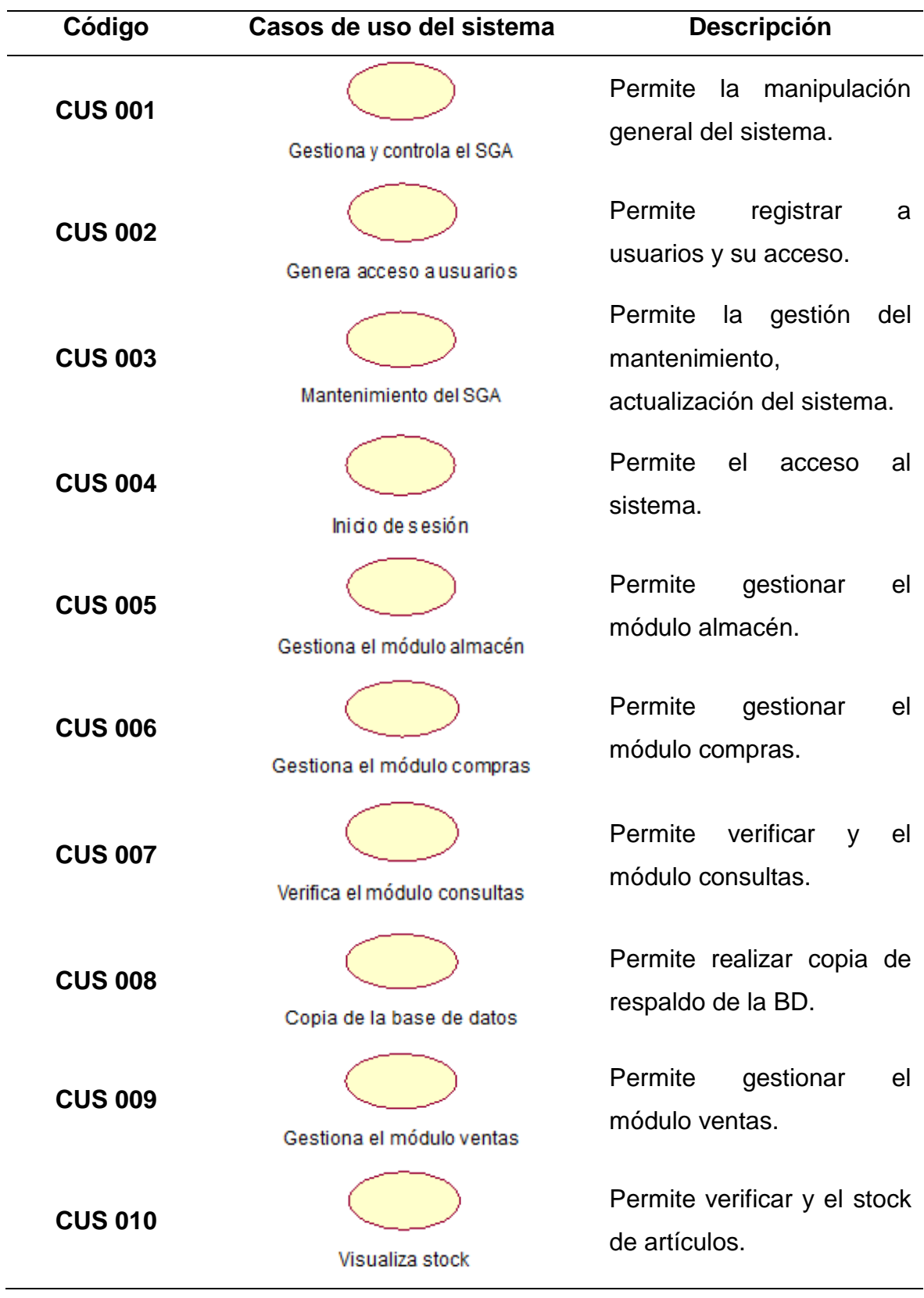

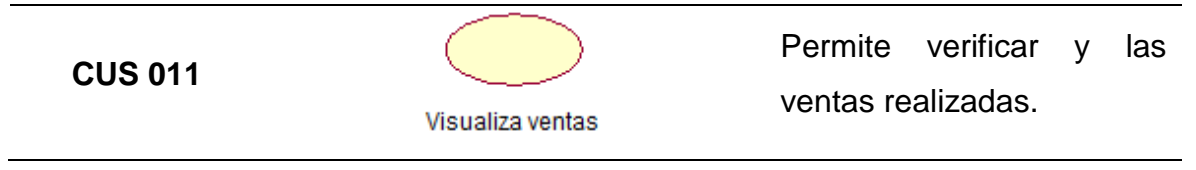

### **Fuente:** Elaboración propia

### **1.11.6. Diagrama general de casos de uso del sistema**

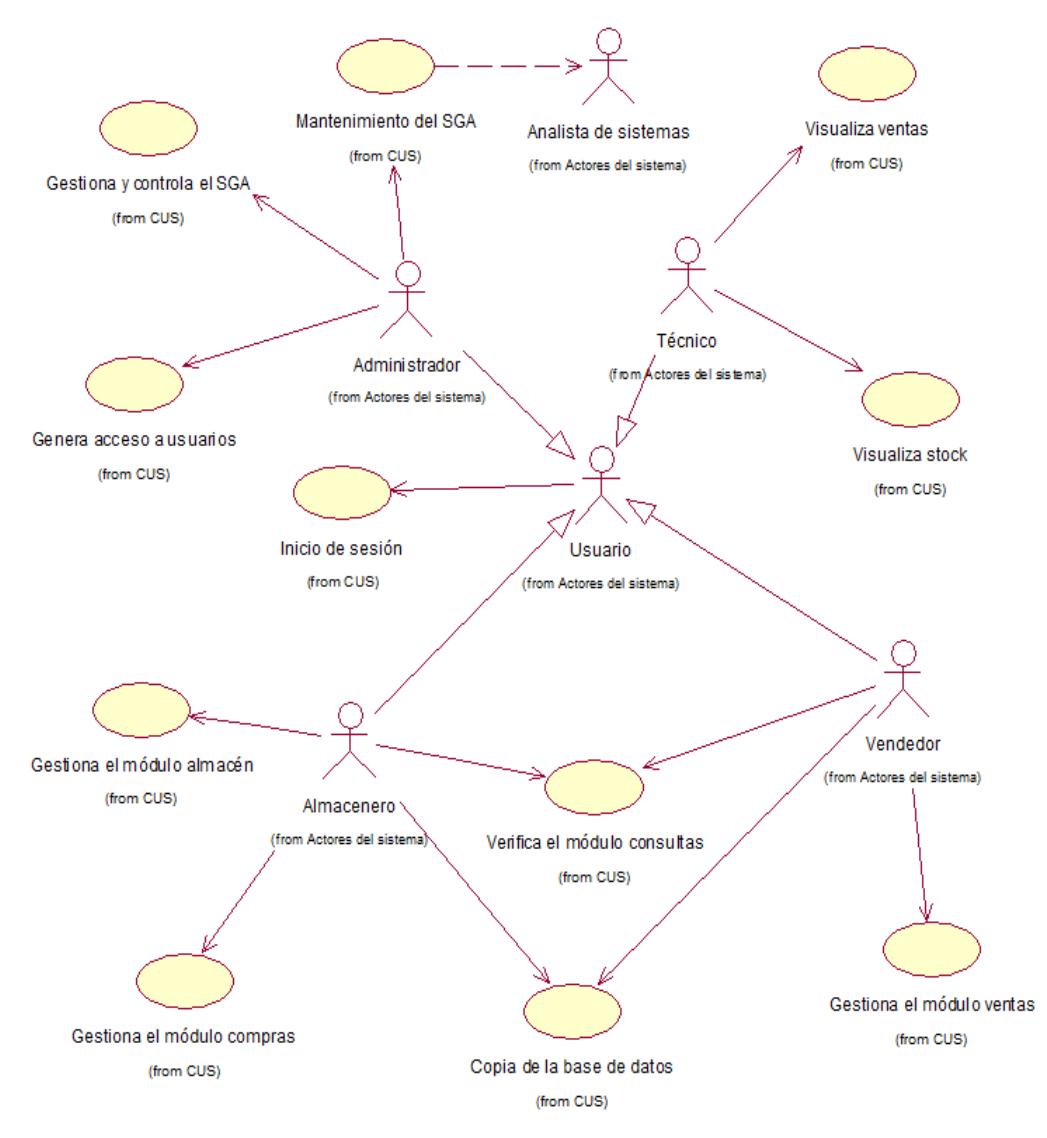

**Figura 53.** Diagrama general de casos de uso del sistema **Fuente:** Elaboración propia

# **1.11.7. Especificaciones de los casos de uso del sistema (CUS)**

### **Tabla 62.**

Cuadro de especificación del CUS 001: Gestiona y controla el SGA

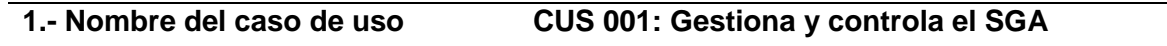

**2.- Actores** Administrador.

**3.- Descripción** Permite la manipulación general del sistema crea, lee, actualiza y elimina. Información.

### **4.- Flujo básico**

1) El CUS inicia cuando el administrador ingresa al sistema mediante su usuario y contraseña.

2) El SGA muestra una interfaz con todos los módulos activados para poder manipularlos de acuerdo a las necesidades que se requiera.

3) El administrador del SGA podrá crear, leer, actualizar, eliminar, validar datos, realizar copias de seguridad y crear accesos a más usuarios.

4) El SGA verifica los datos, luego los valida y acepta la operación realizada.

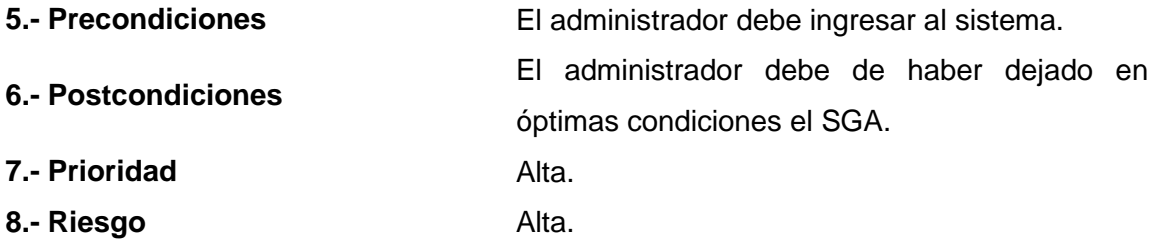

**Fuente:** Elaboración propia

# **Diagrama de secuencia – CUS 001: Gestiona y controla el SGA**

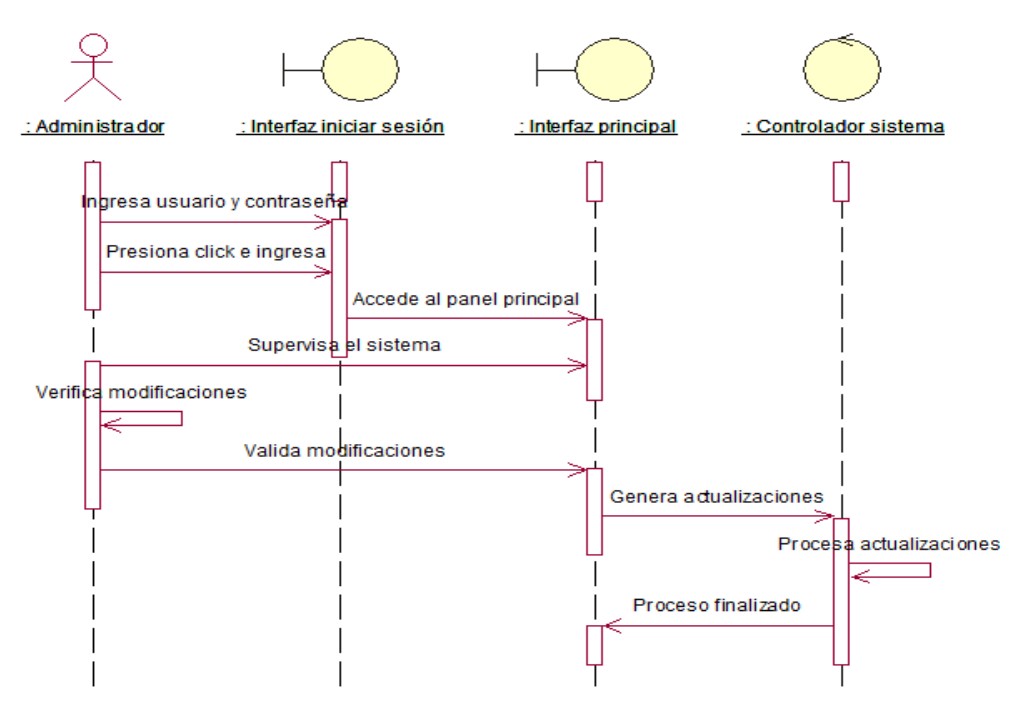

**Figura 54.** Diagrama de secuencia del CUS 001: Gestiona y controla el SGA

### **Diagrama de colaboración – CUS 001: Gestiona y controla el SGA**

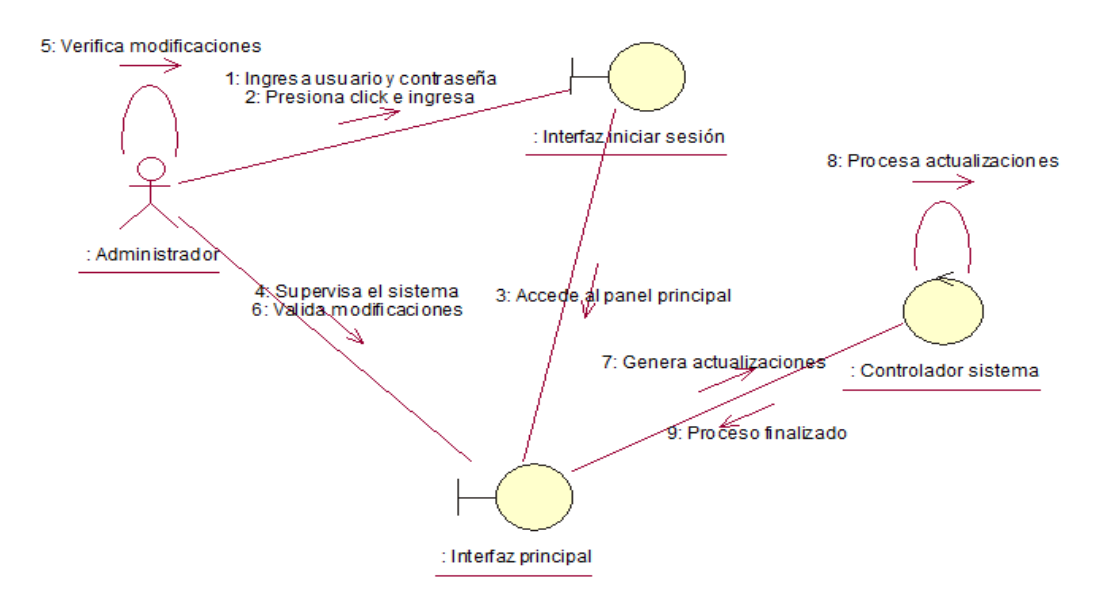

**Figura 55.** Diagrama de colaboración del CUS 001: Gestiona y controla el SGA

**Fuente:** Elaboración propia

### **Tabla 63.**

Cuadro de especificación del CUS 002: Genera accesos a usuarios

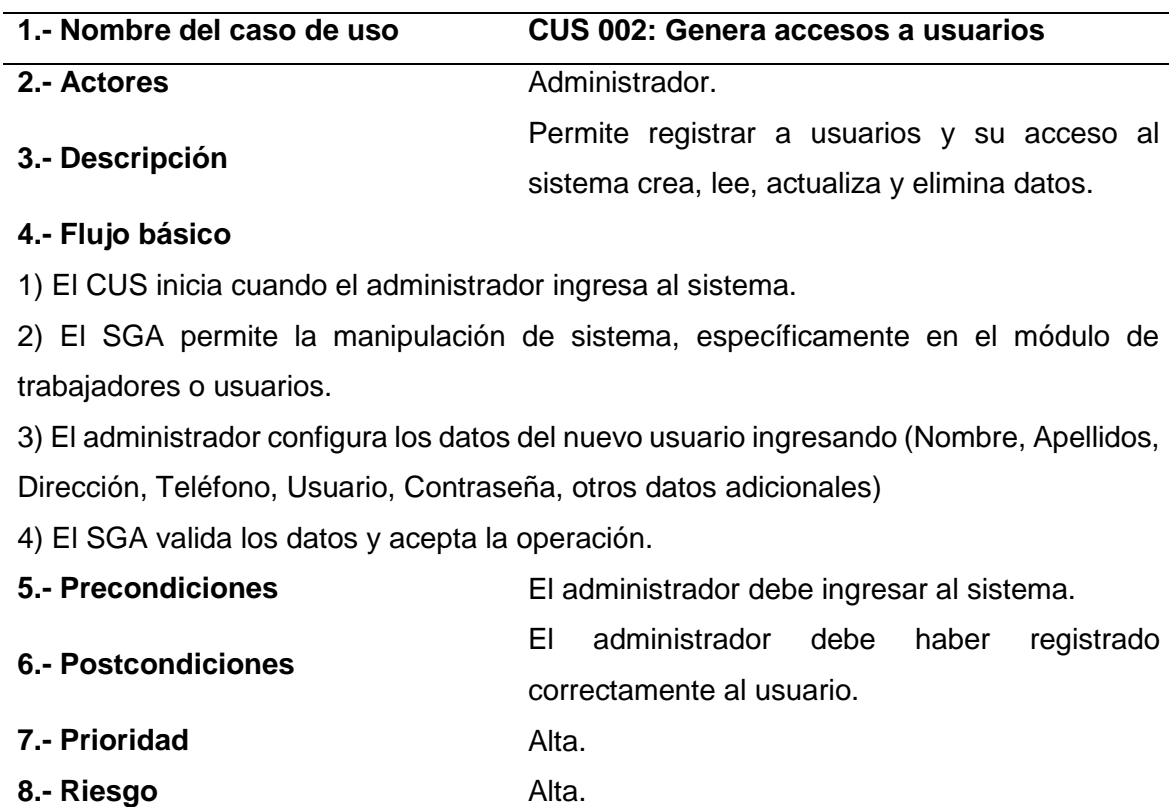

#### **Diagrama de secuencia – CUS 002: Genera accesos a usuarios**

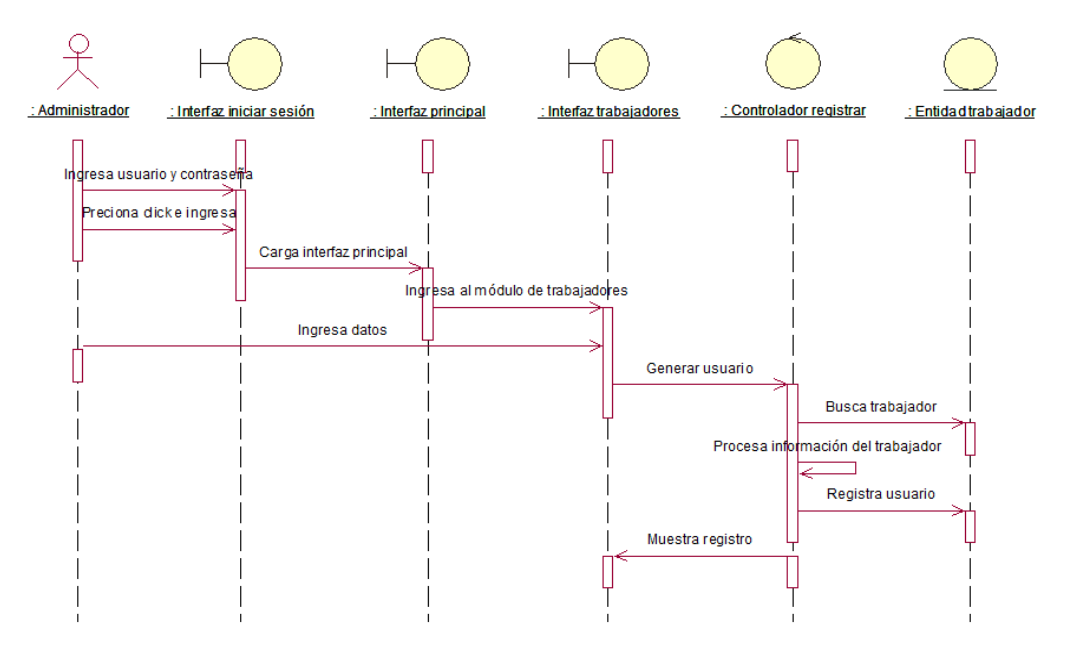

**Figura 56.** Diagrama de secuencia del CUS 002: Genera accesos a usuarios

**Fuente:** Elaboración propia

#### **Diagrama de colaboración – CUS 002: Genera accesos a usuarios**

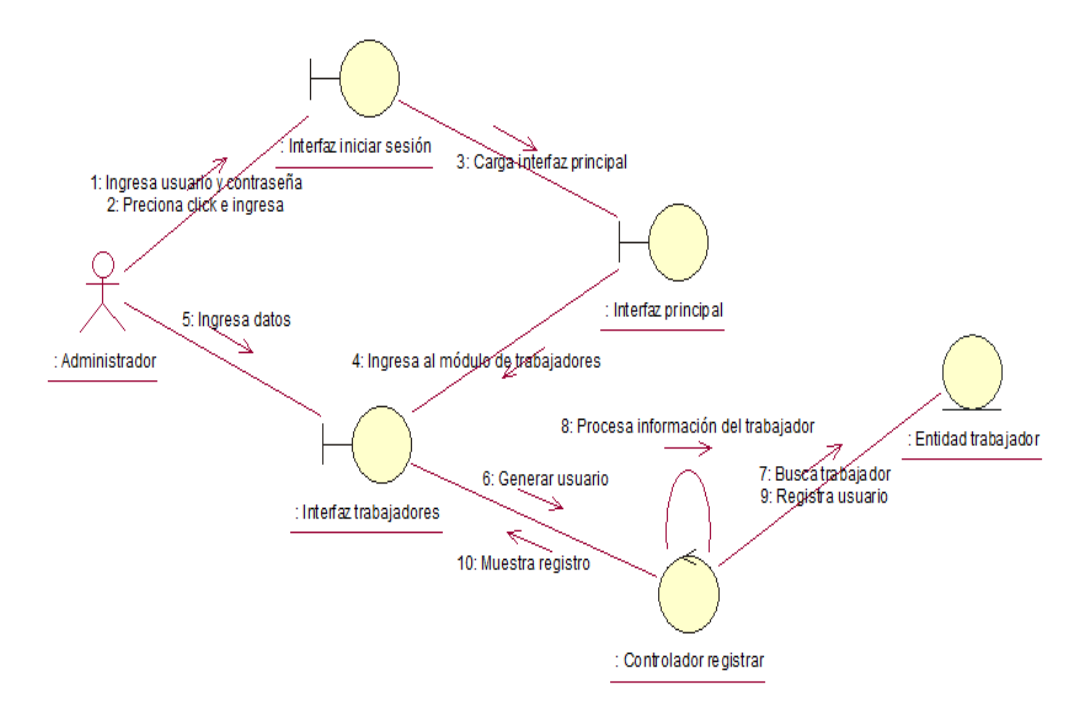

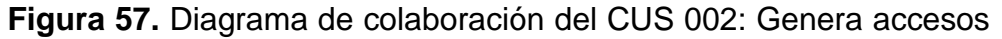

a usuarios

### **Tabla 64.**

Cuadro de especificación del CUS 003: Mantenimiento del sistema

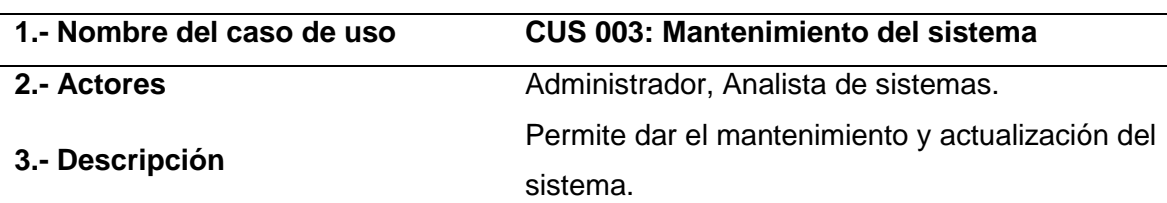

#### **4.- Flujo básico**

1) El CUS inicia cuando el administrador ingresa al sistema.

2) El administrador considera dar mantenimiento al sistema según los plazos establecidos con el analista de sistemas.

3) El SGA entra en manipulación por el analista y se realiza el mantenimiento, esto se da previa coordinación con el administrador.

4) El administrador del SGA evalúa el estado del sistema.

4) El SGA valida los datos y actualizaciones y acepta la operación.

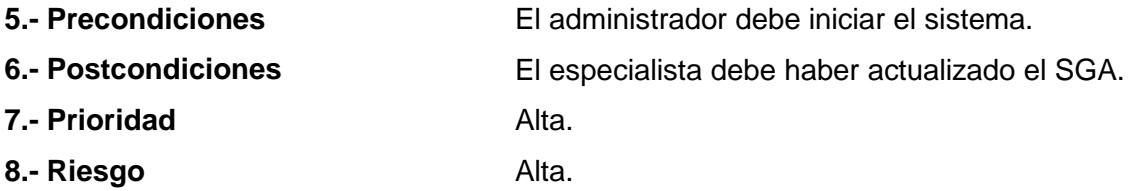

**Fuente:** Elaboración propia

#### **Diagrama de secuencia – CUS 003: Mantenimiento del sistema**

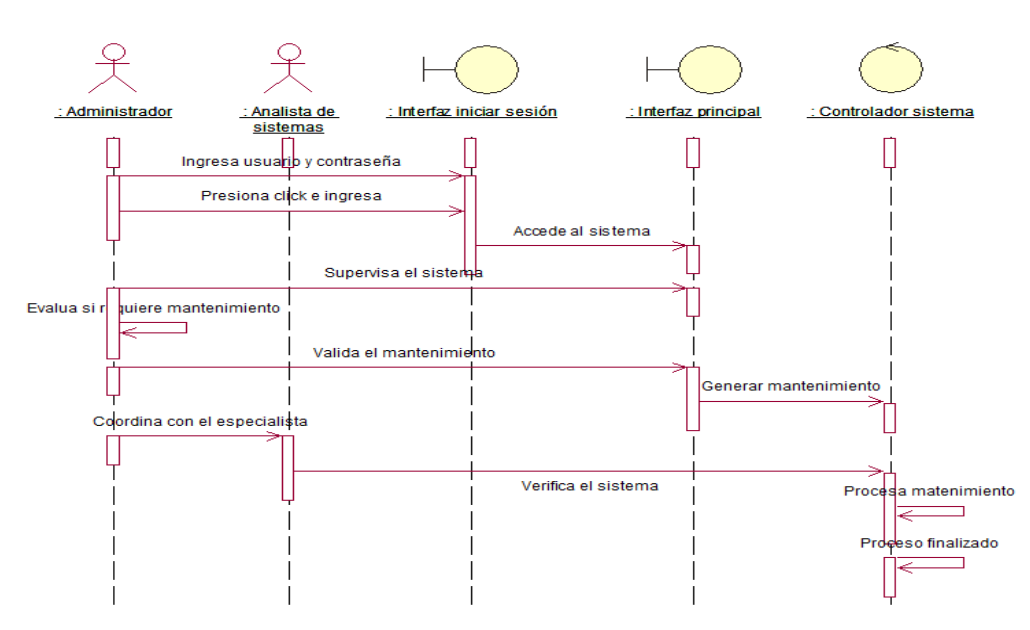

**Figura 58.** Diagrama de secuencia del CUS 003: Mantenimiento del sistema

### **Diagrama de colaboración – CUS 003: Mantenimiento del sistema**

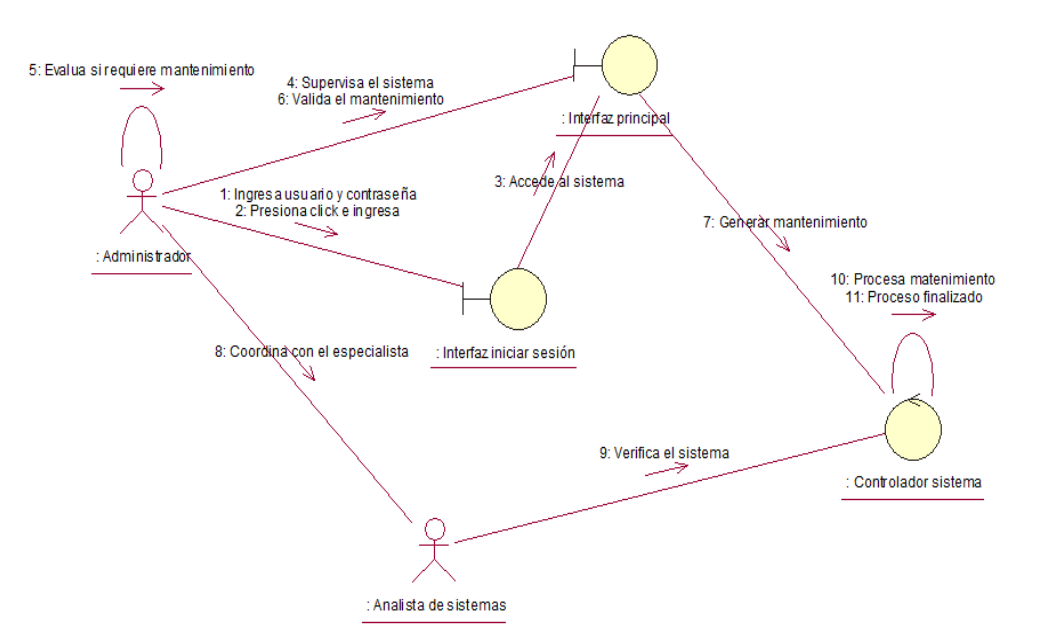

**Figura 59.** Diagrama de colaboración del CUS 003: Mantenimiento del sistema

**Fuente:** Elaboración propia

### **Tabla 65.**

Cuadro de especificación del CUS 004: Inicio de sesión

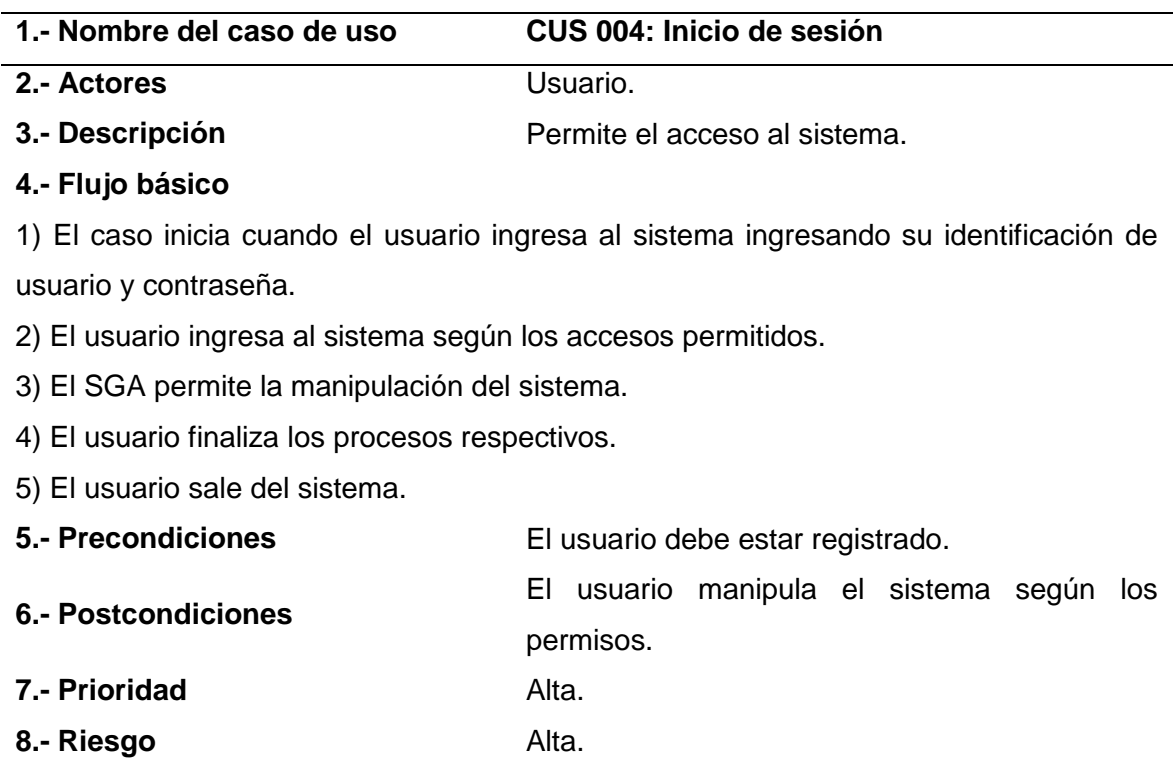

### **Diagrama de secuencia – CUS 004: Inicio de sesión**

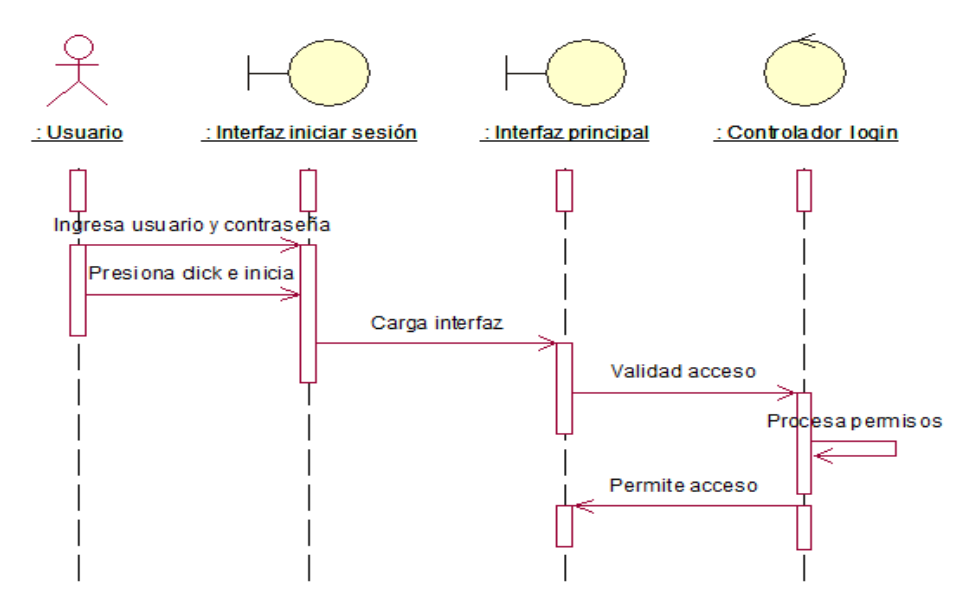

**Figura 60.** Diagrama de secuencia del CUS 004: Inicio de sesión **Fuente:** Elaboración propia

#### **Diagrama de colaboración – CUS 004: Inicio de sesión**

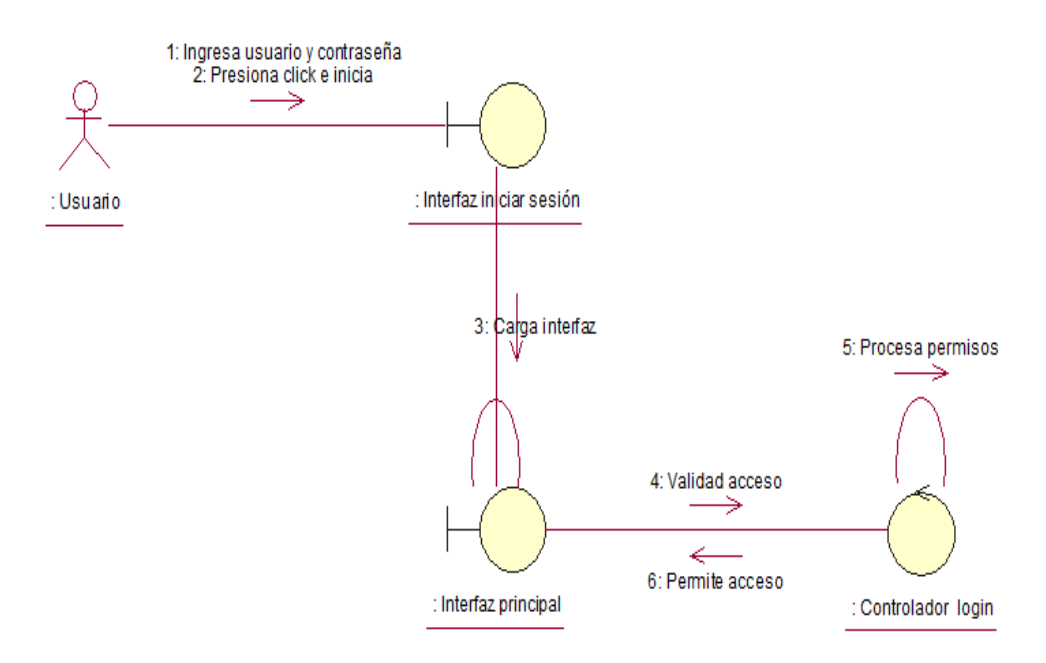

**Figura 61.** Diagrama de colaboración del CUS 004: Inicio de sesión **Fuente:** Elaboración propia

#### **Tabla 66.**

Cuadro de especificación del CUS 005: Gestiona el módulo almacén

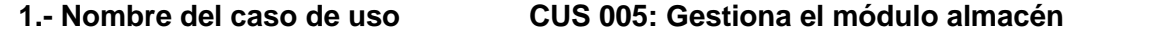

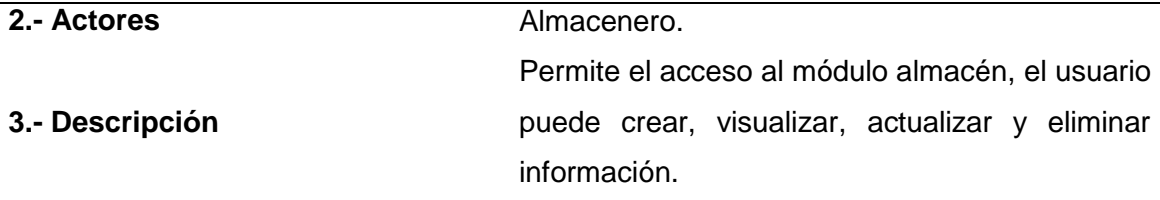

#### **4.- Flujo básico**

1) El CUS inicia cuando el usuario ingresa al sistema.

2) El usuario tiene el acceso para manipular el módulo completo.

3) El usuario realiza las operaciones necesarias registrar, actualizar, eliminar. (artículos,

categorías, presentación de los artículos y/o productos).

4) El SGA valida los datos y acepta los cambios.

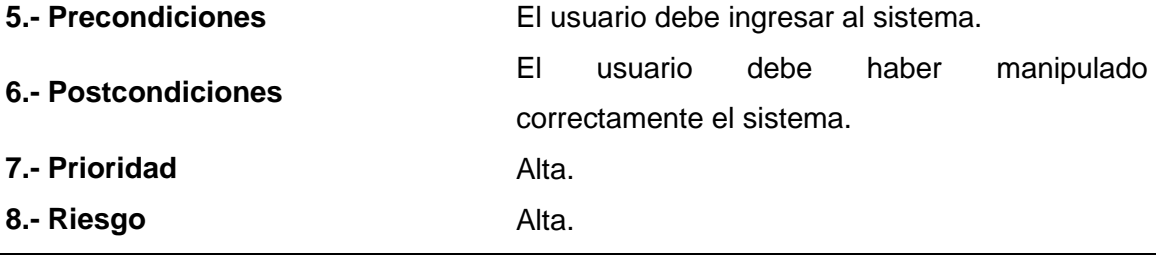

**Fuente:** Elaboración propia

### **Diagrama de secuencia – CUS 005: Gestiona el módulo almacén**

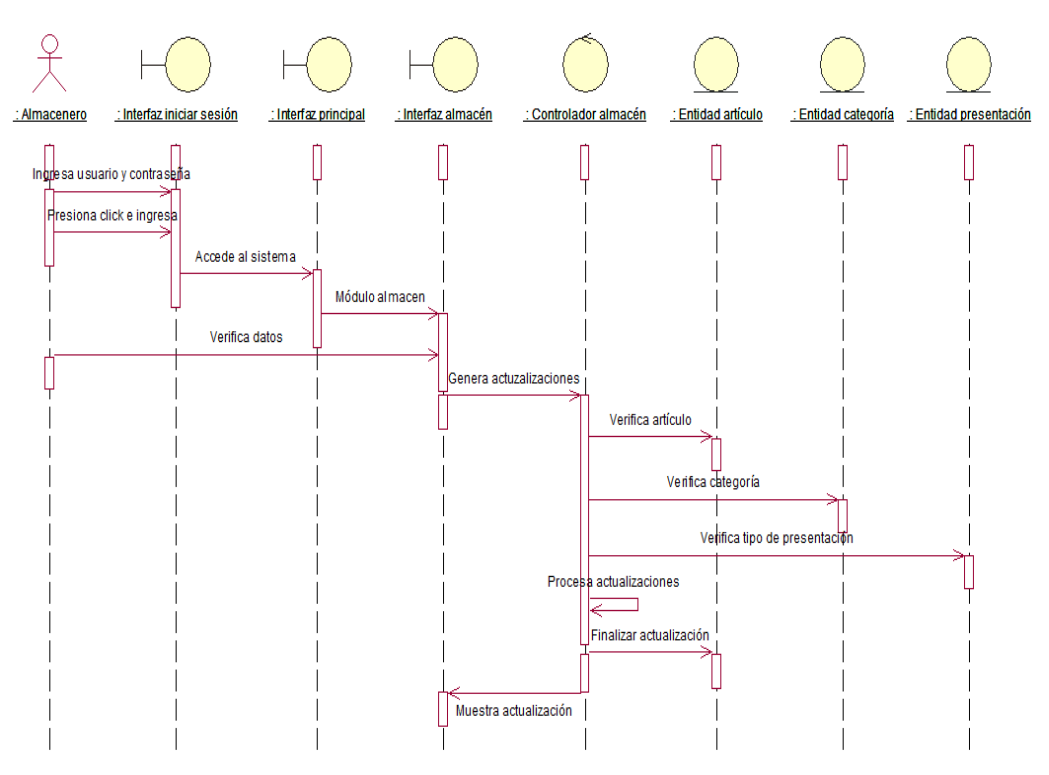

**Figura 62.** Diagrama de secuencia del CUS 005: Gestiona el módulo almacén

### **Diagrama de colaboración – CUS 005: Gestiona el módulo almacén**

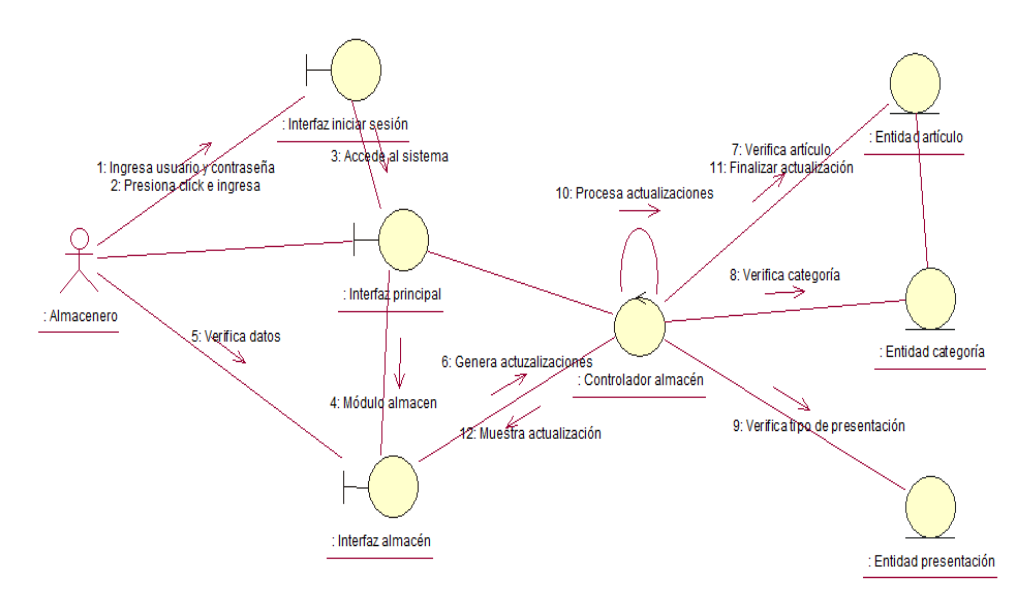

**Figura 63.** Diagrama de colaboración del CUS 005: Gestiona el módulo almacén

**Fuente:** Elaboración propia

## **Tabla 67.**

Cuadro de especificación del CUS 006: Gestiona el módulo compras

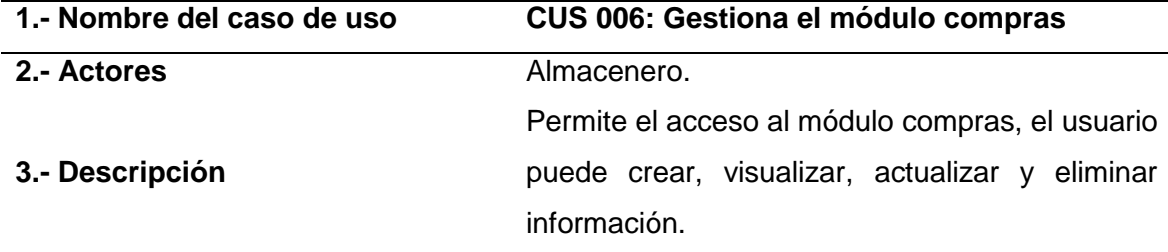

#### **4.- Flujo básico**

1) El CUS inicia cuando el usuario ingresa al sistema.

2) El usuario tiene el acceso para manipular el módulo completo.

3) El usuario realiza las operaciones necesarias registra, actualiza, elimina. (ingresos y proveedores).

4) El SGA valida los datos y acepta los cambios.

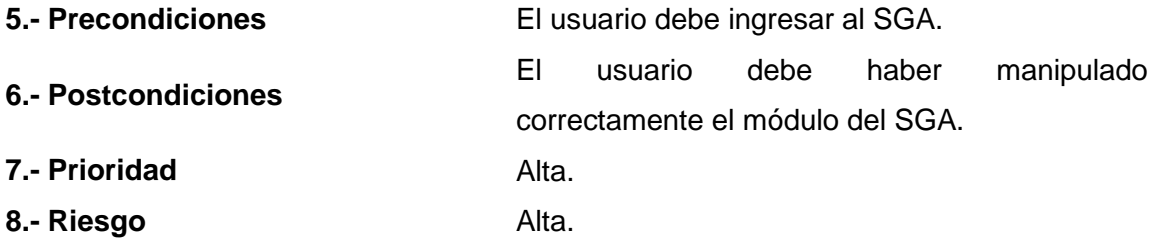

#### **Diagrama de secuencia – CUS 006: Gestiona el módulo compras**

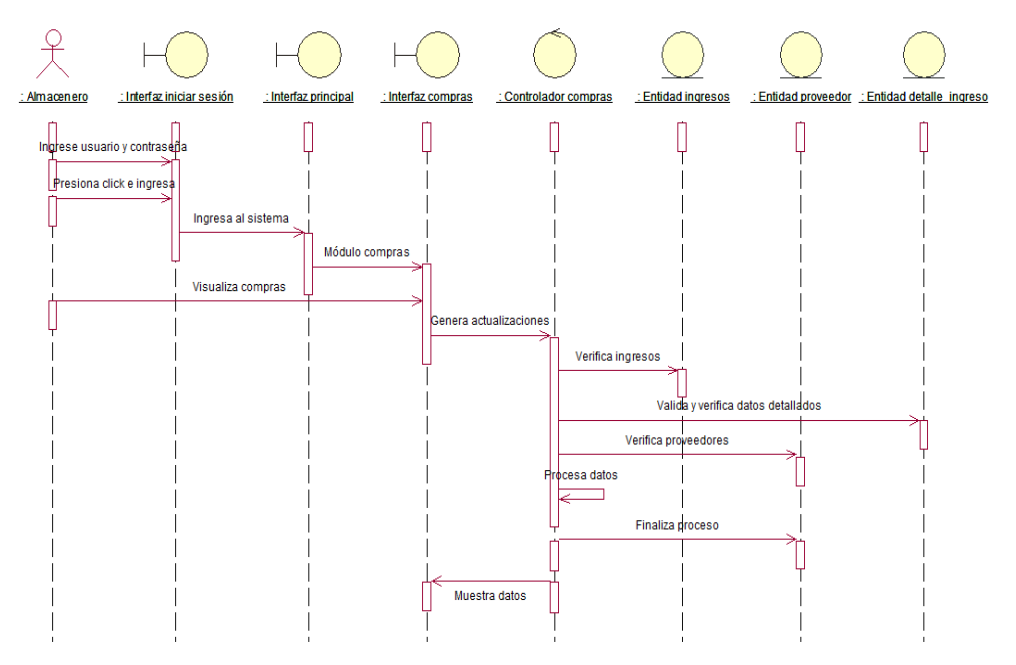

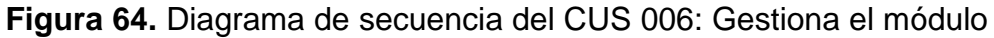

compras

**Fuente:** Elaboración propia

### **Diagrama de colaboración – CUS 006: Gestiona el módulo compras**

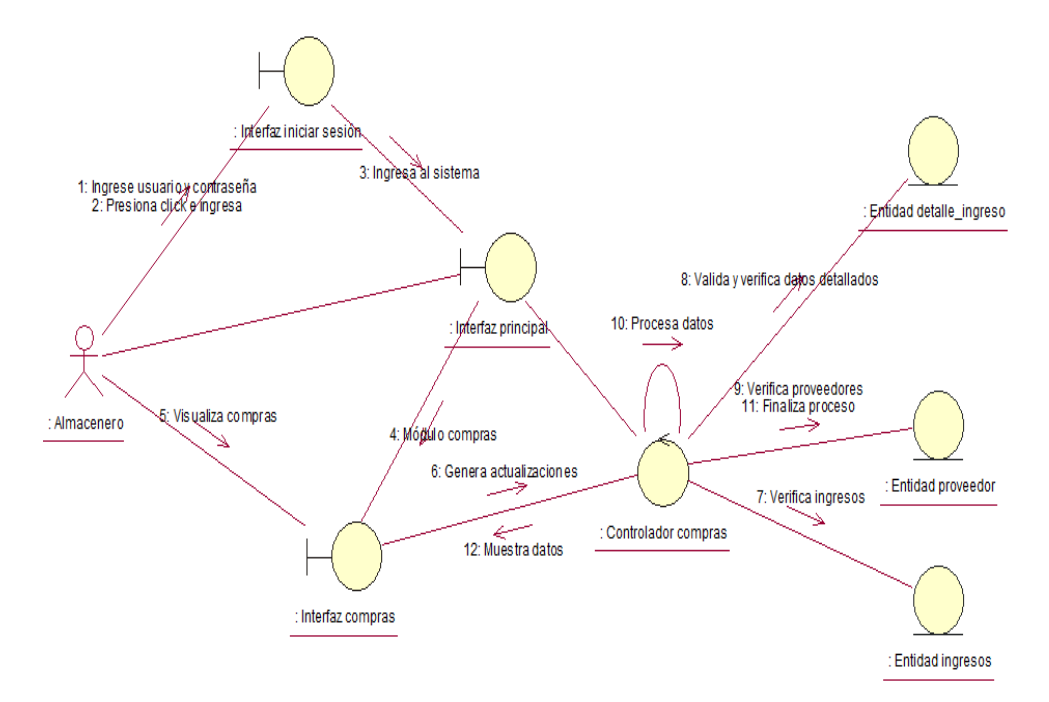

**Figura 65.** Diagrama de colaboración del CUS 006: Gestiona el módulo compras

### **Tabla 68.**

Cuadro de especificación del CUS 007: Verifica el módulo consultas

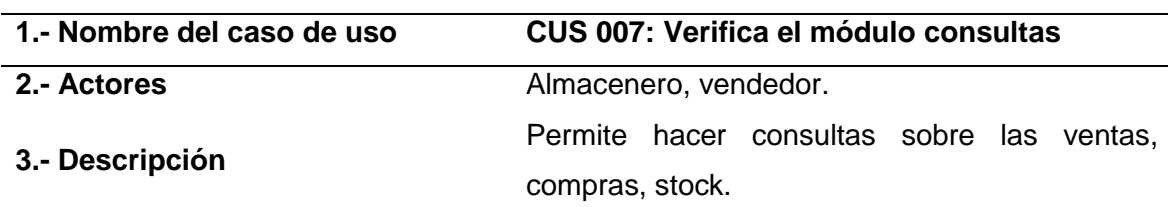

#### **4.- Flujo básico**

1) El CUS inicia cuando el usuario ingresa al sistema.

2) El usuario tiene el acceso para manipular el módulo de consultas.

3) El usuario verifica las ventas y compras realizadas además puede visualizar el stock general de los artículos y generar (Reportes).

4) El SGA realiza la búsqueda y muestra la información solicitada.

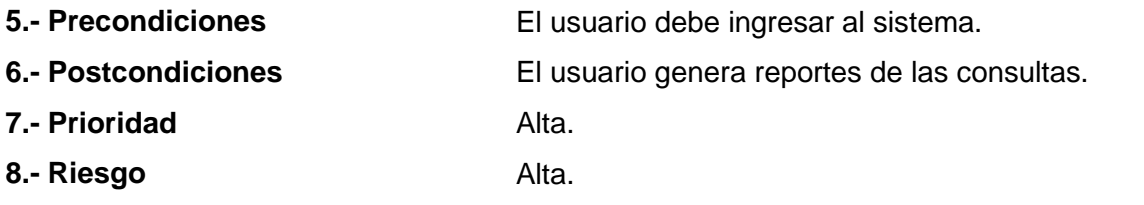

### **Fuente:** Elaboración propia

### **Diagrama de secuencia – CUS 007: Verifica el módulo consultas**

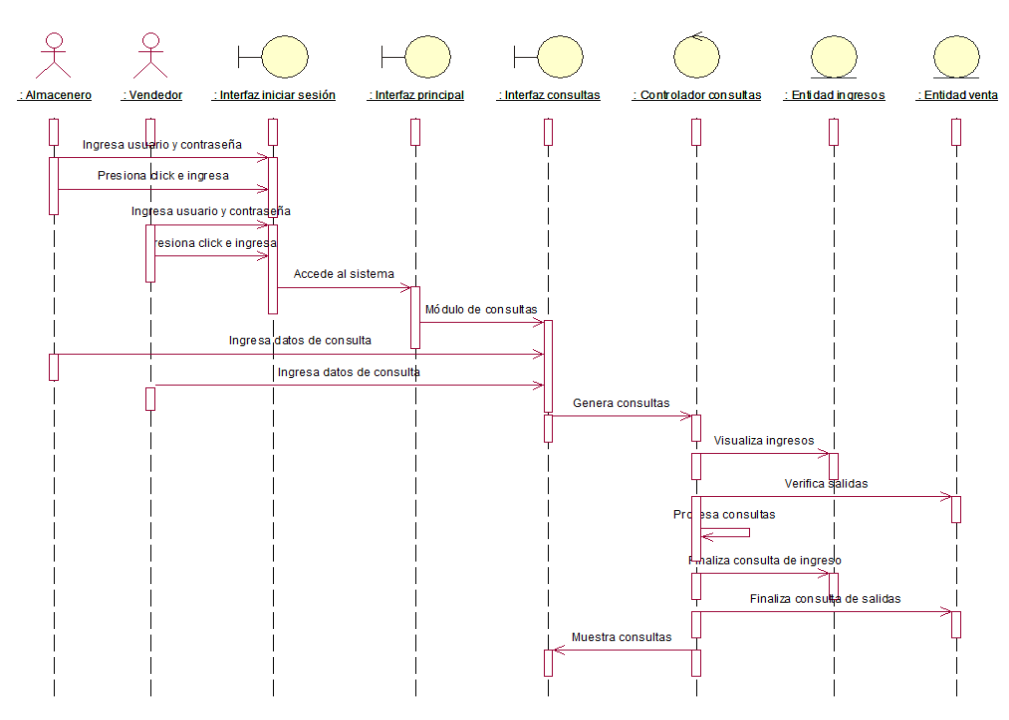

**Figura 66.** Diagrama de secuencia del CUS 007: Verifica el módulo consultas

**Diagrama de colaboración – CUS 007: Verifica el módulo consultas**

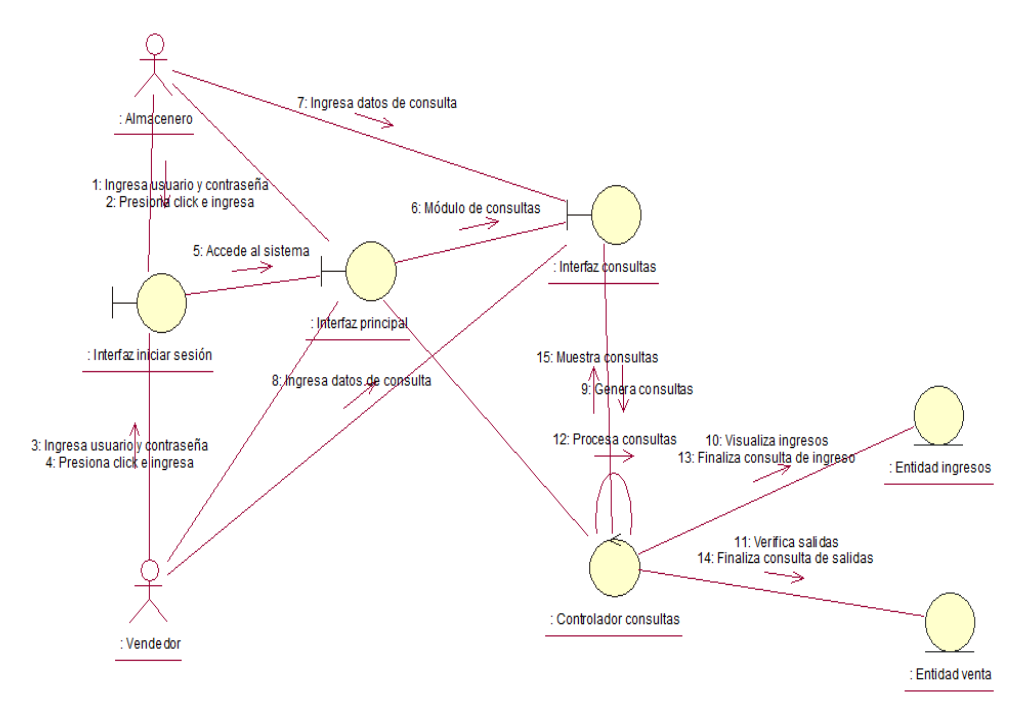

**Figura 67.** Diagrama de colaboración del CUS 007: Verifica el módulo

consultas

**Fuente:** Elaboración propia

### **Tabla 69.**

Cuadro de especificación del CUS 008: Copia de la base de datos

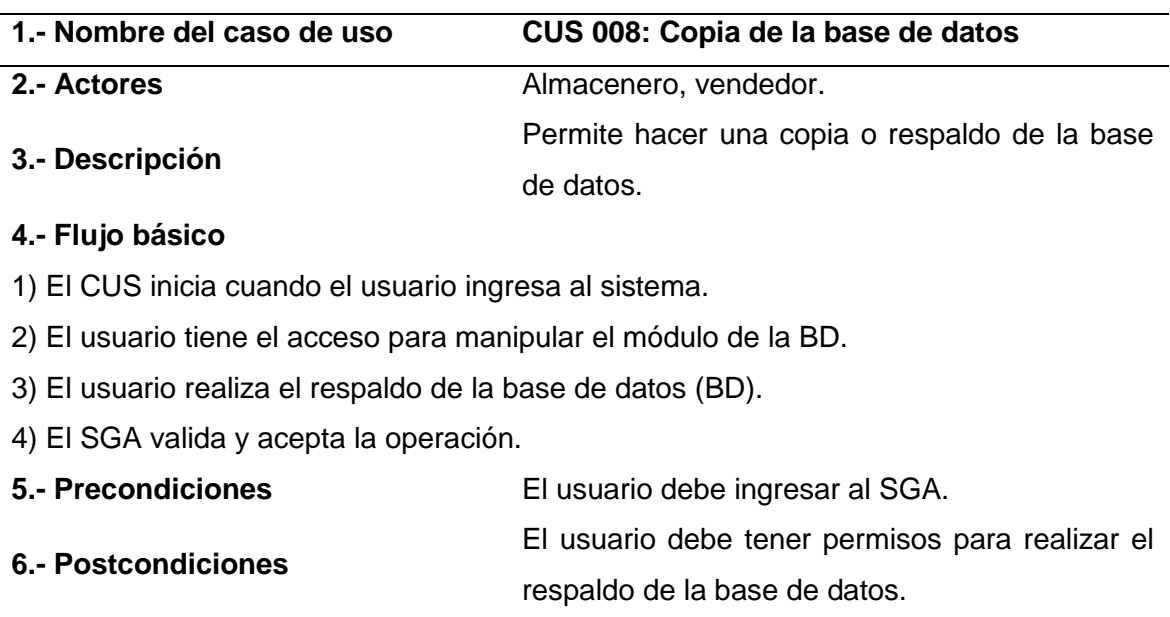

**Fuente:** Elaboración propia

**7.- Prioridad** Alta. **8.- Riesgo** Bajo.

### **Diagrama de secuencia – CUS 008: Copia de la base de datos**

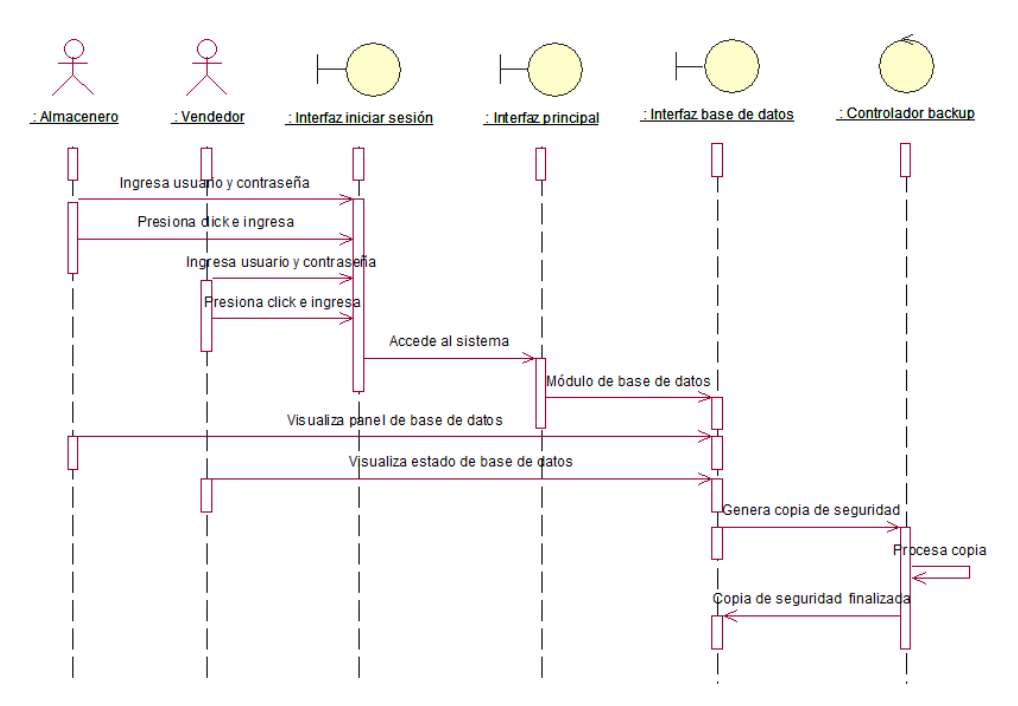

**Figura 68.** Diagrama de secuencia del CUS 008: Copia de la base de datos

**Fuente:** Elaboración propia

**Diagrama de colaboración – CUS 008: Copia de la base de datos**

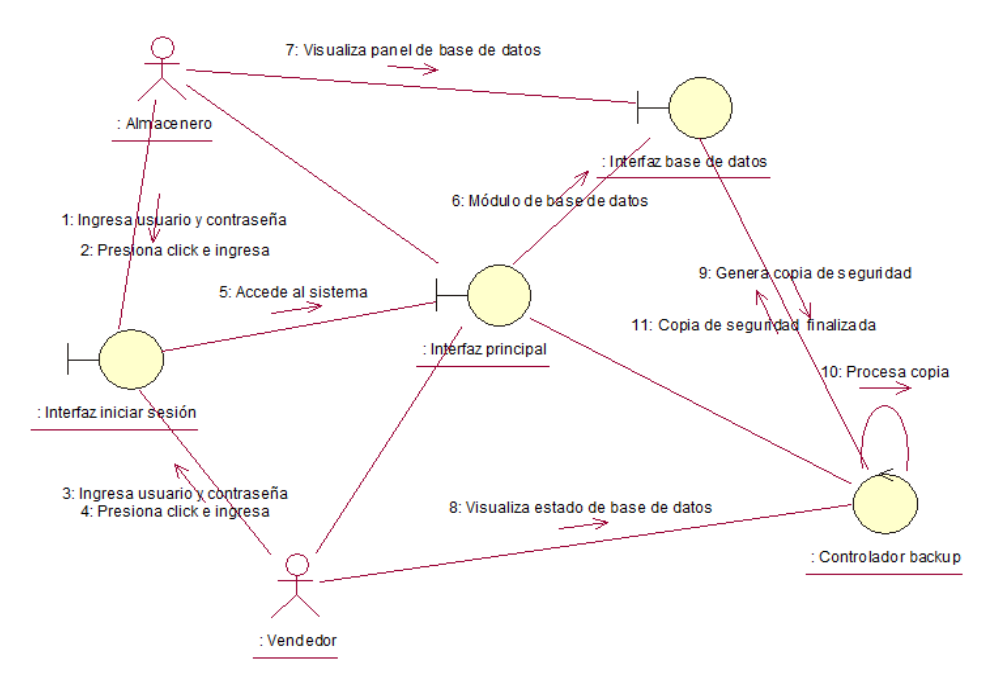

**Figura 69.** Diagrama de colaboración del CUS 008: Copia de la base de datos

### **Tabla 70.**

Cuadro de especificación del CUS 009: Gestiona el módulo ventas

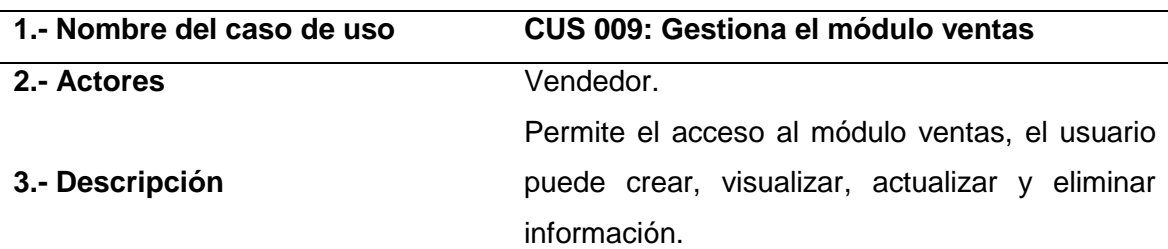

#### **4.- Flujo básico**

1) El CUS inicia cuando el usuario ingresa al sistema.

2) El usuario tiene el acceso para manipular el módulo de ventas.

3) El vendedor realiza las operaciones necesarias registra, actualiza, elimina. (ventas, instalaciones y clientes).

4) El SGA válida los datos y acepta la operación.

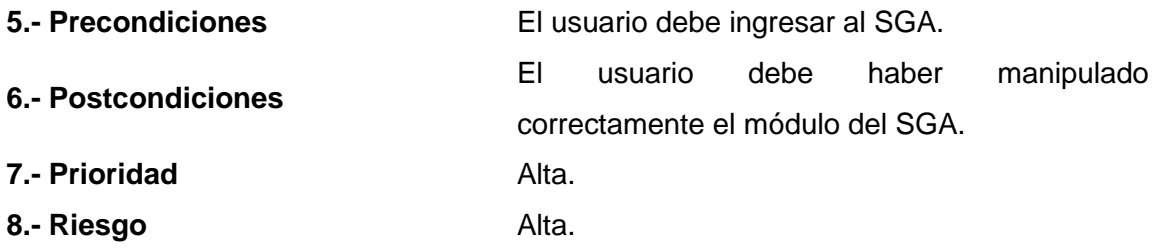

### **Fuente:** Elaboración propia

#### **Diagrama de secuencia – CUS 009: Gestiona el módulo ventas**

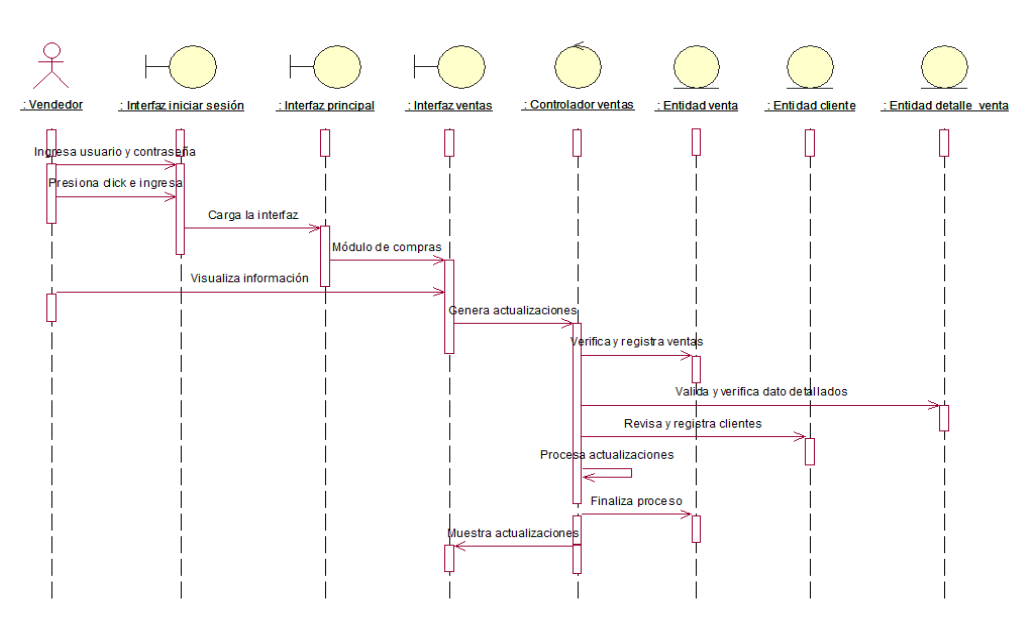

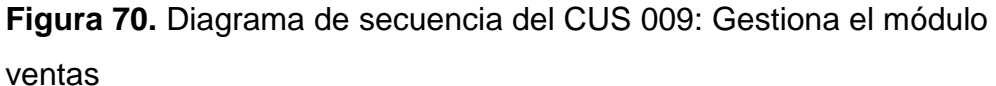

### **Diagrama de colaboración – CUS 009: Gestiona el módulo ventas**

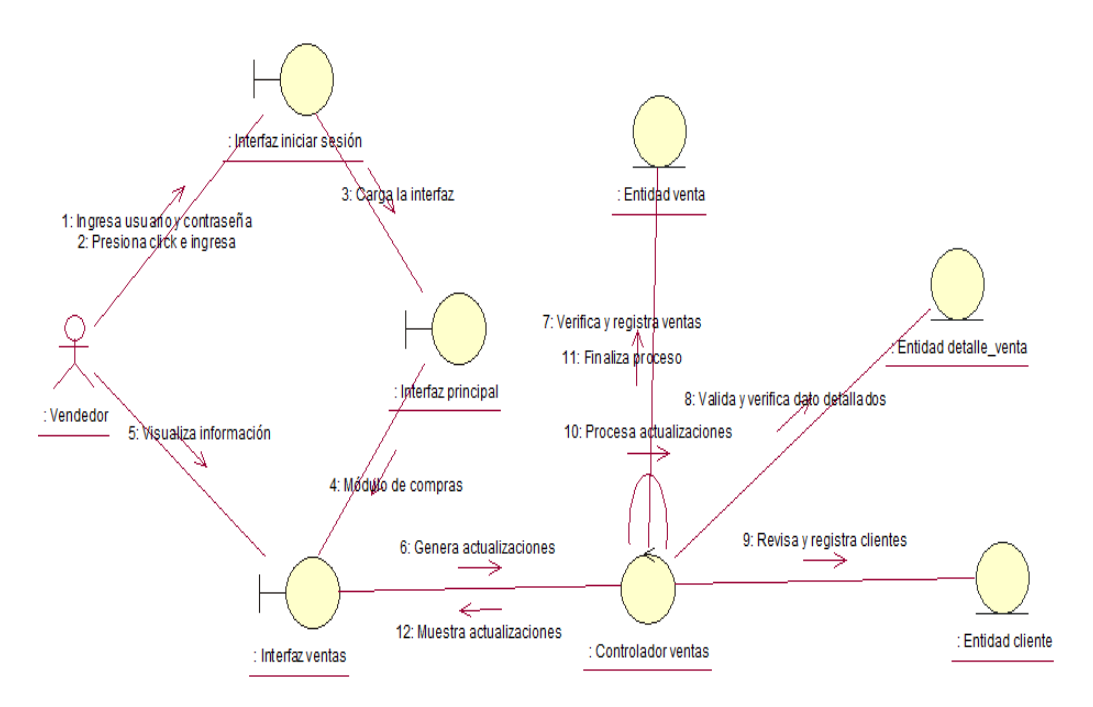

**Figura 71.** Diagrama de colaboración del CUS 009: Gestiona el módulo ventas

**Fuente:** Elaboración propia

### **Tabla 71.**

Cuadro de especificación del CUS 010: Visualiza stock

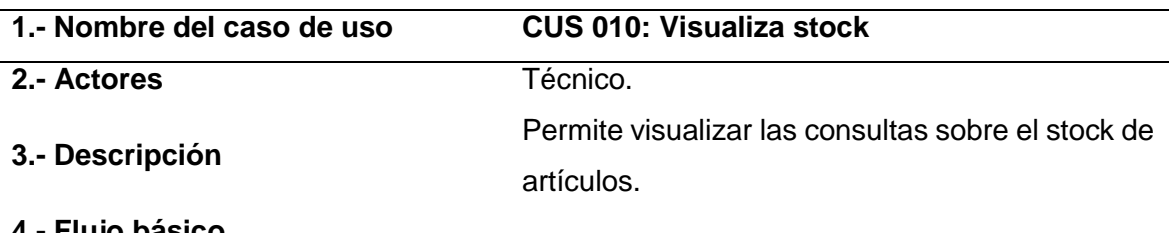

#### **4.- Flujo básico**

- 1) El CUS inicia cuando el usuario ingresa al sistema.
- 2) El usuario tiene el acceso directo para visualizar las consultas del stock.
- 3) El usuario hace la búsqueda y verifica lista de los artículos (stock).
- 4) El SGA válida la consulta y muestra la operación.

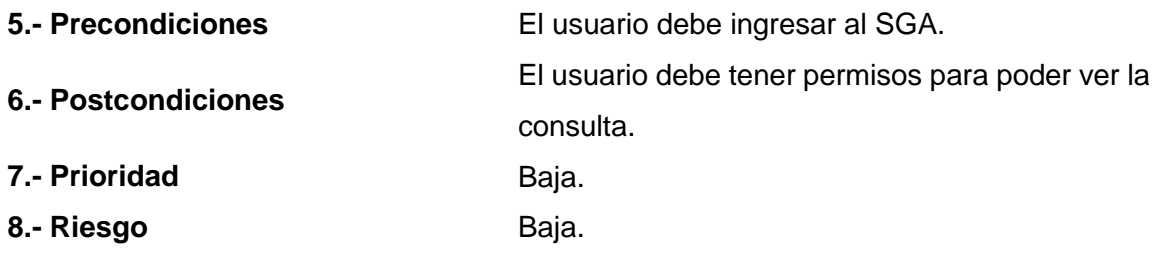

### **Diagrama de secuencia – CUS 010: Visualiza stock**

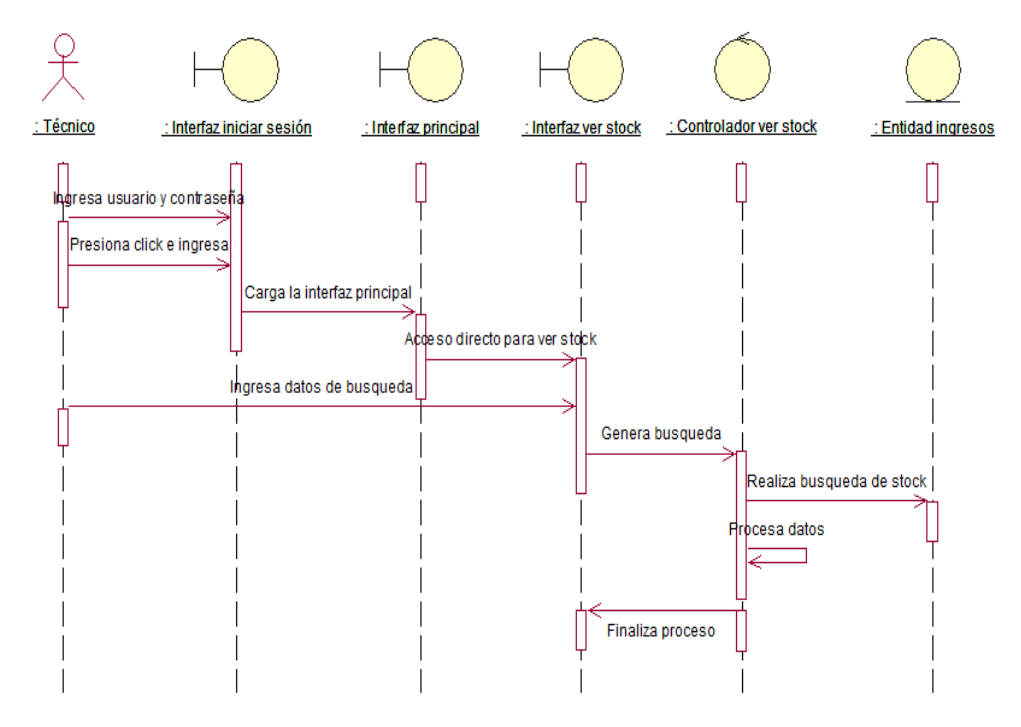

**Figura 72.** Diagrama de secuencia del CUS 010: Visualiza stock **Fuente:** Elaboración propia

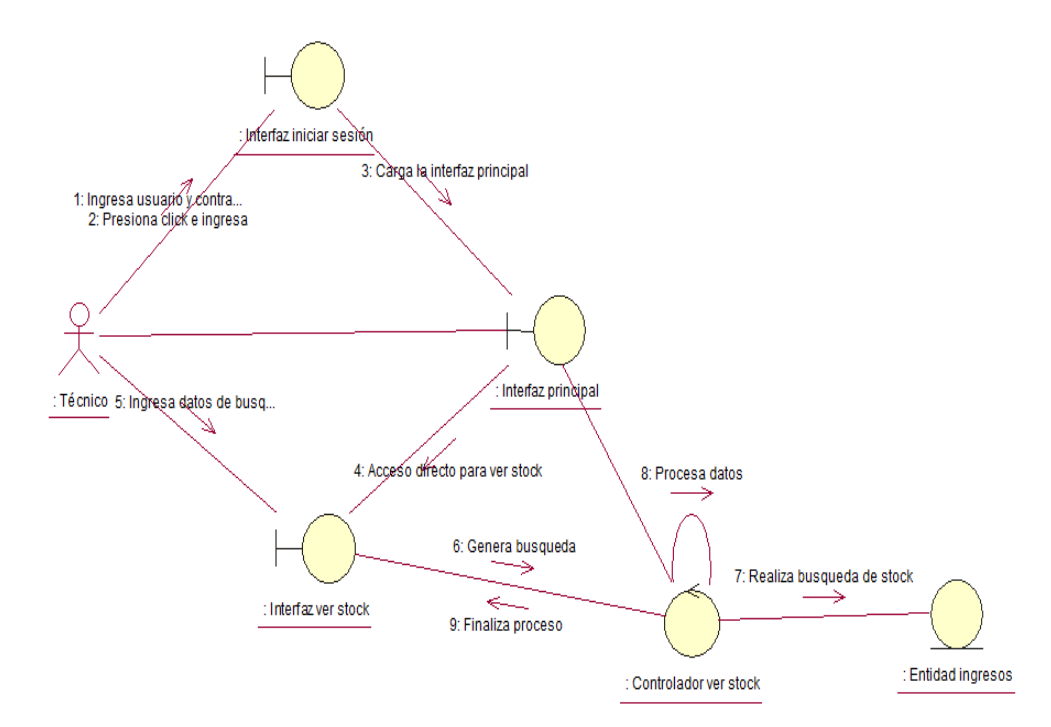

**Diagrama de colaboración – CUS 010: Visualiza stock**

**Figura 73.** Diagrama de colaboración del CUS 010: Visualiza stock **Fuente:** Elaboración propia

### **Tabla 72.**

Cuadro de especificación del CUS 011: Visualiza ventas

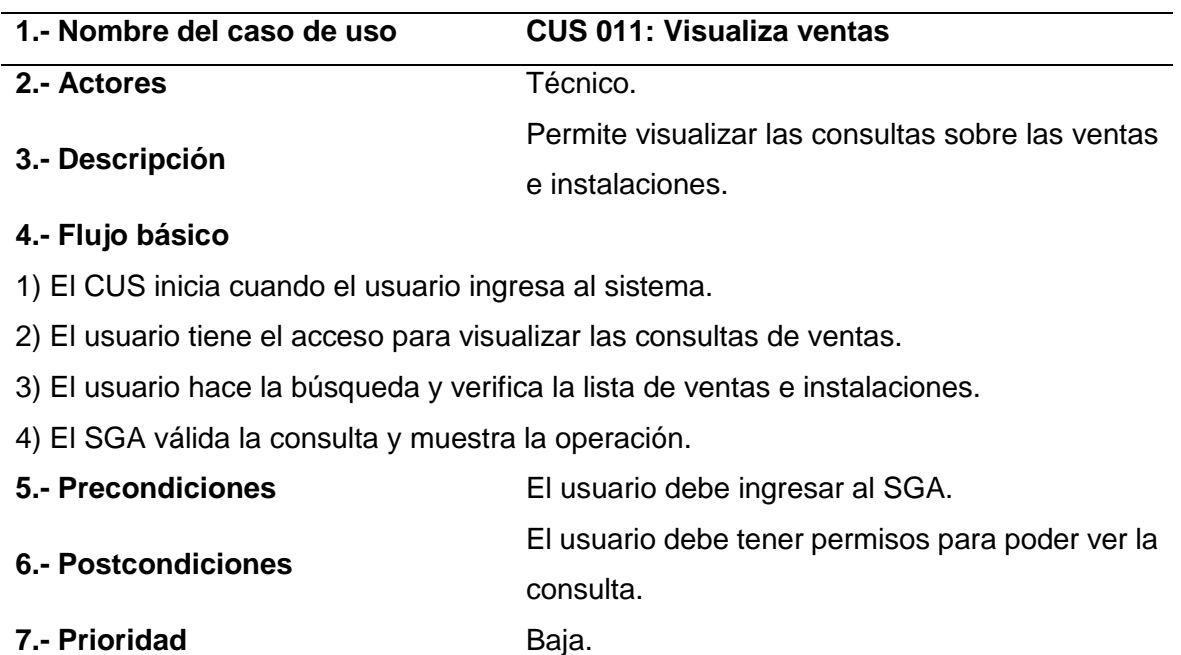

**Fuente:** Elaboración propia

**8.- Riesgo** Baja.

### **Diagrama de secuencia – CUS 011: Visualiza ventas**

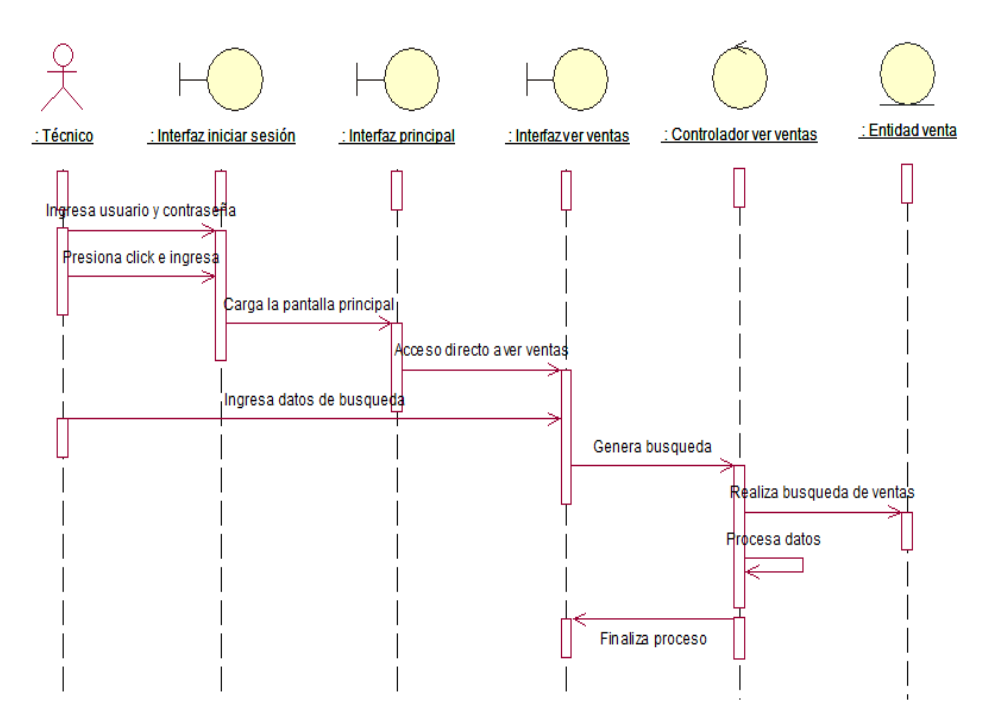

**Figura 74.** Diagrama de secuencia del CUS 011: Visualiza ventas **Fuente:** Elaboración propia

### **Diagrama de colaboración – CUS 011: Visualiza ventas**

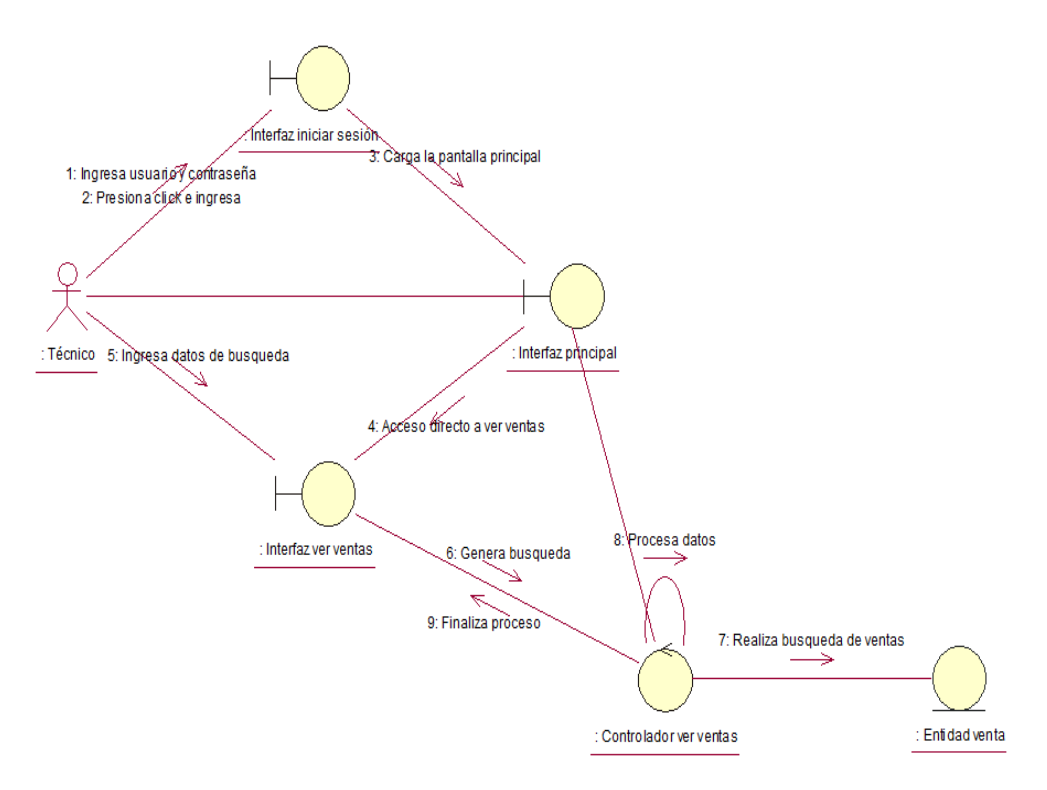

**Figura 75.** Diagrama de colaboración del CUS 011: Visualiza ventas **Fuente:** Elaboración propia

#### **1.11.8. Diagrama de matriz de trazabilidad**

La matriz de trazabilidad es donde mostramos el vínculo existente entre los requerimientos funcionales (RF) y los casos de uso (CUS) que el sistema de gestión de almacén plasmado en el diagrama mostrado anteriormente.

#### **Tabla 73.**

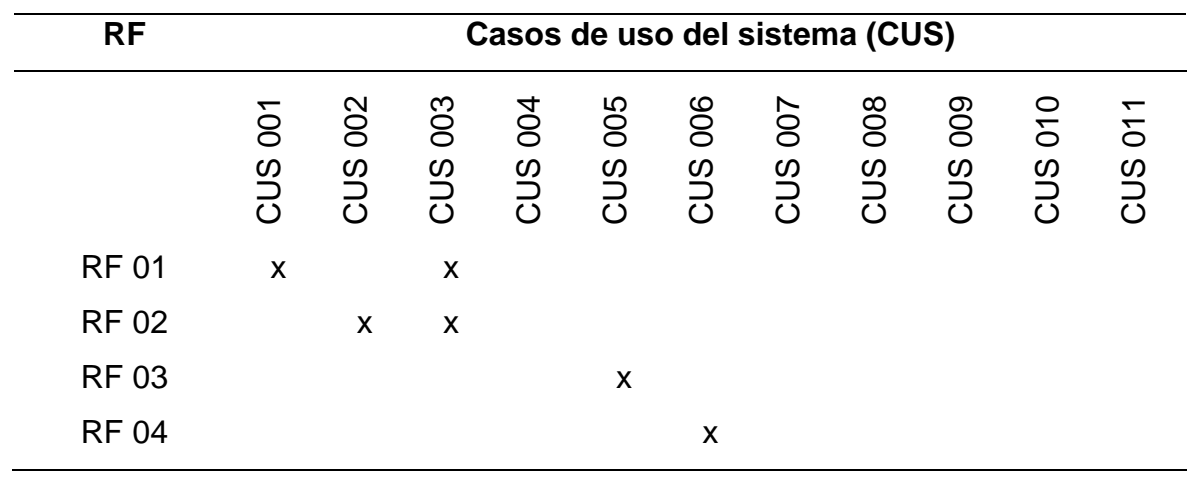

Cuadro de matriz de trazabilidad

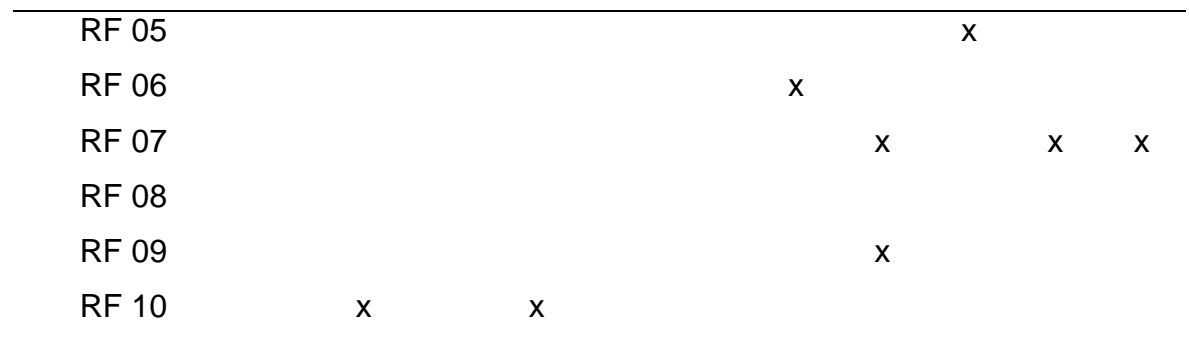

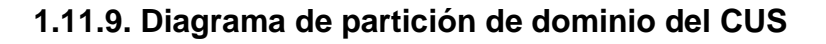

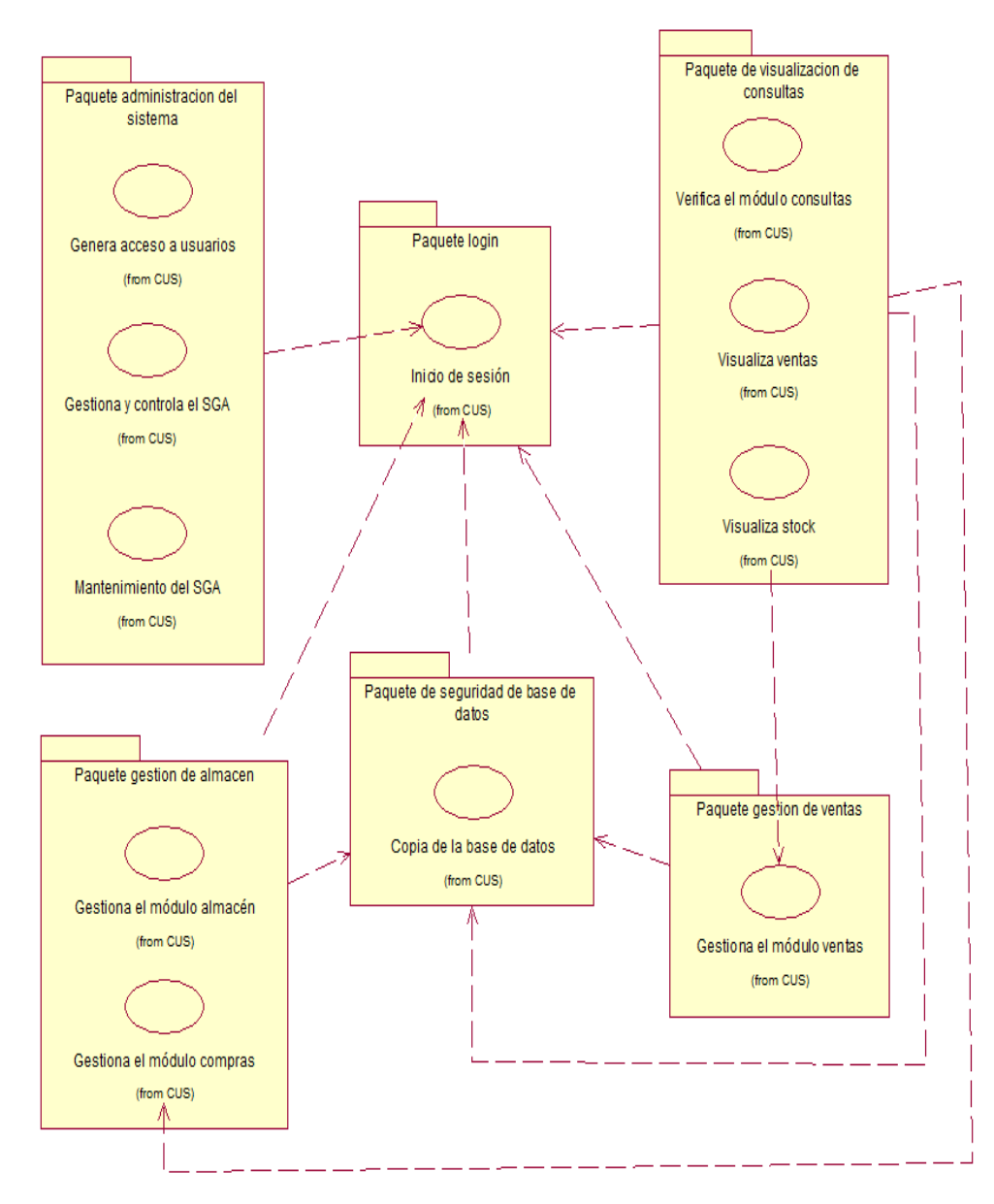

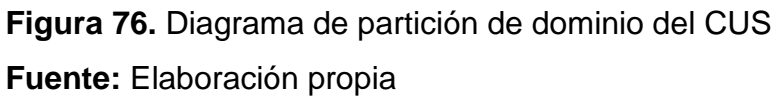

# **1.11.10. Diagrama de clases**

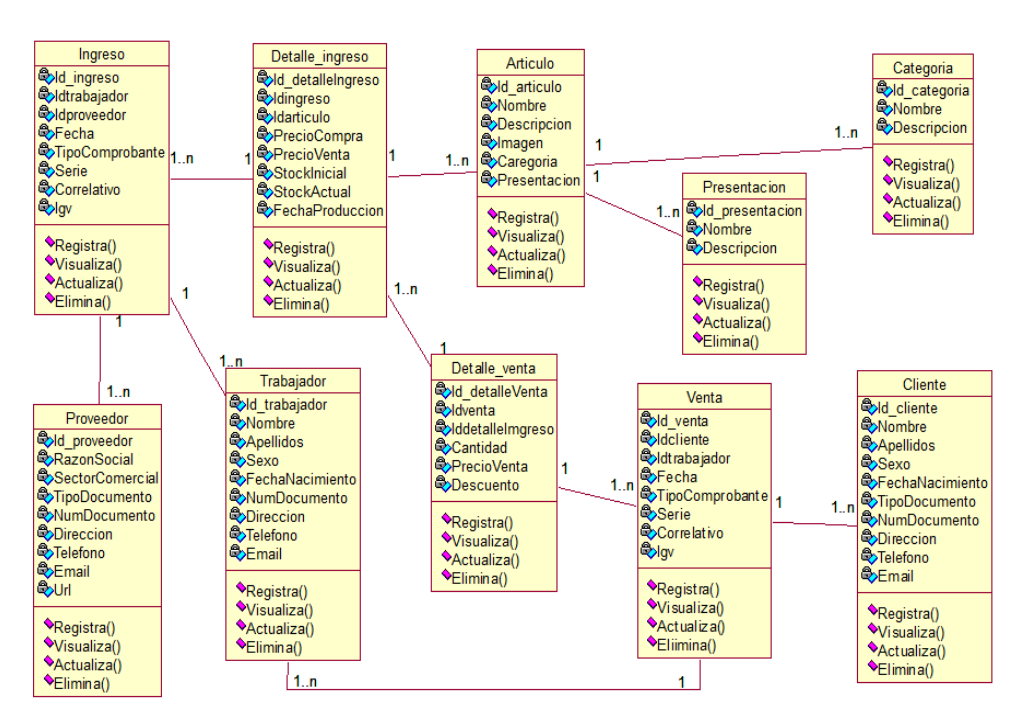

**Figura 77.** Diagrama de clases del SGA

**Fuente:** Elaboración propia

# **1.11.11. Diagrama de despliegue**

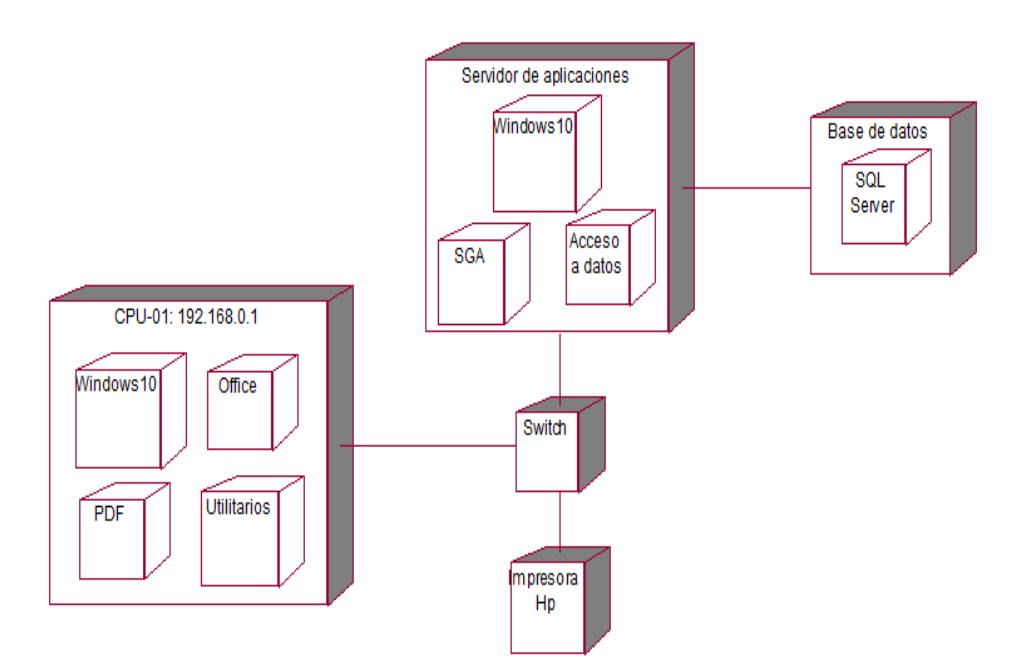

**Figura 78.** Diagrama de despliegue **Fuente:** Elaboración propia

# **1.12. Diseño de la solución**

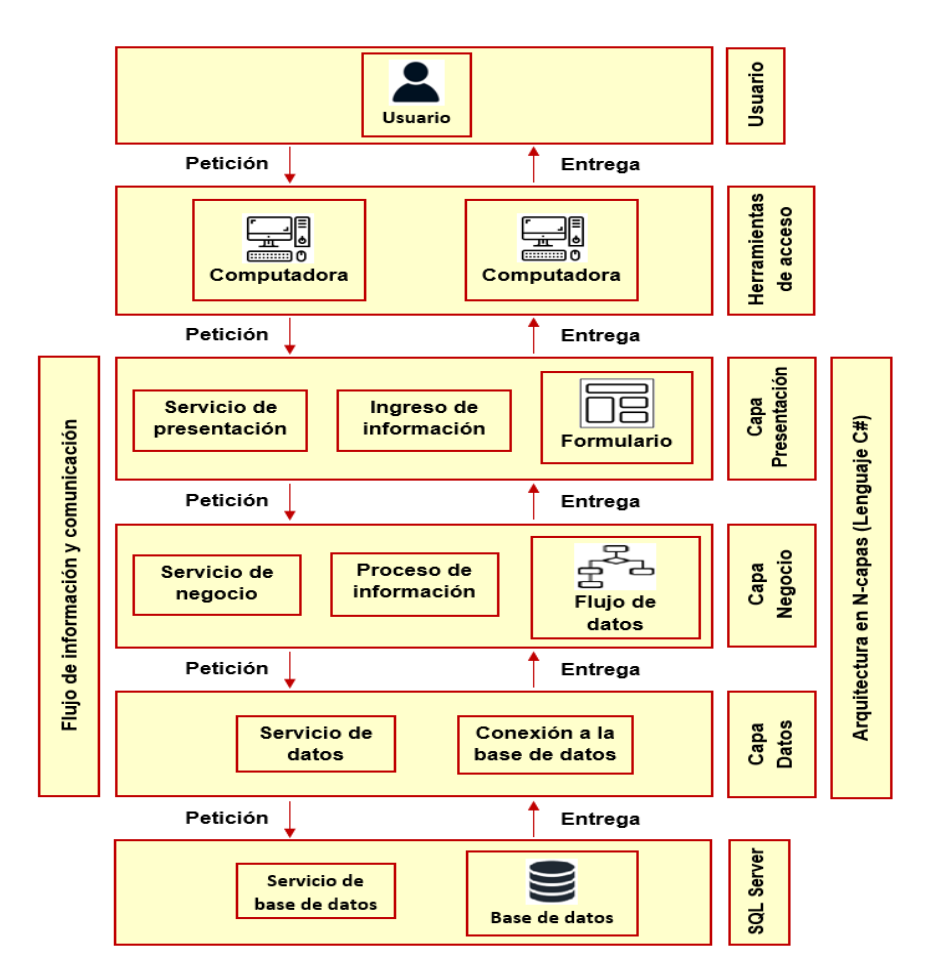

# **1.12.1. Arquitectura del sistema de información**

**Figura 79.** Diagrama de arquitectura del sistema de información

**Fuente:** Elaboración propia

### **1.12.2. Diagrama de paquetes**

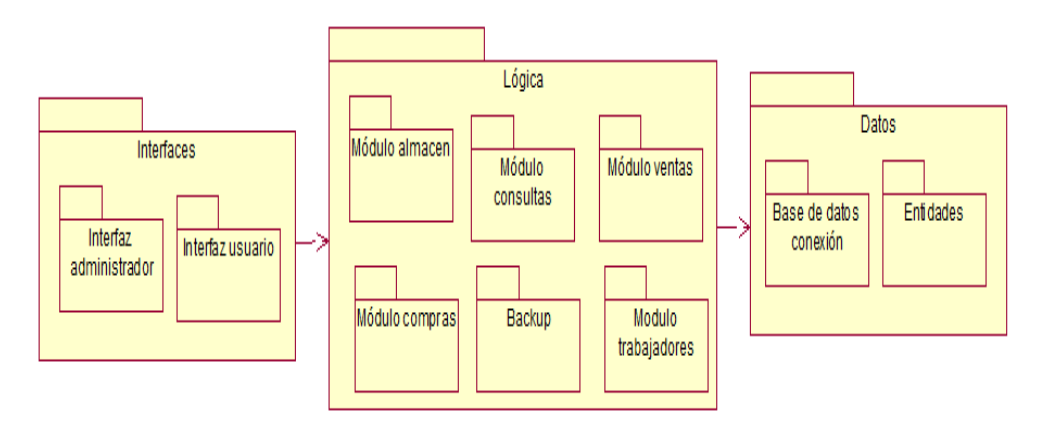

**Figura 80.** Diagrama de paquetes

### **1.12.3. Diagrama de componentes**

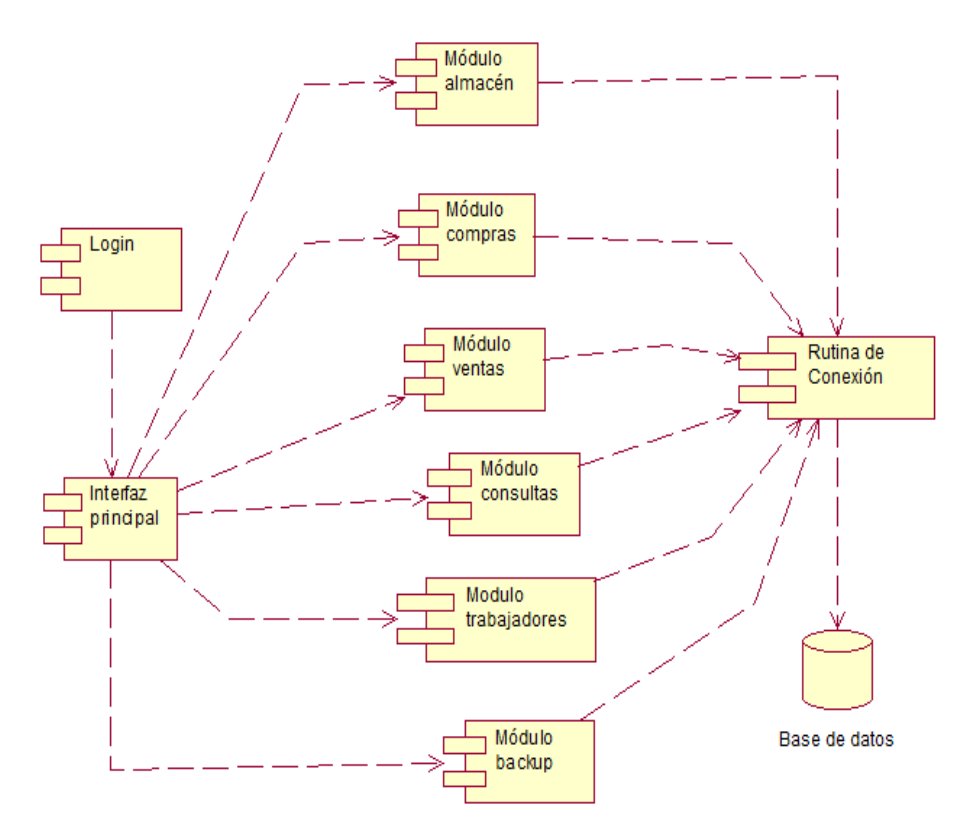

**Figura 81.** Diagrama de componentes **Fuente:** Elaboración propia

# **1.12.4. Diagrama de prototipos**

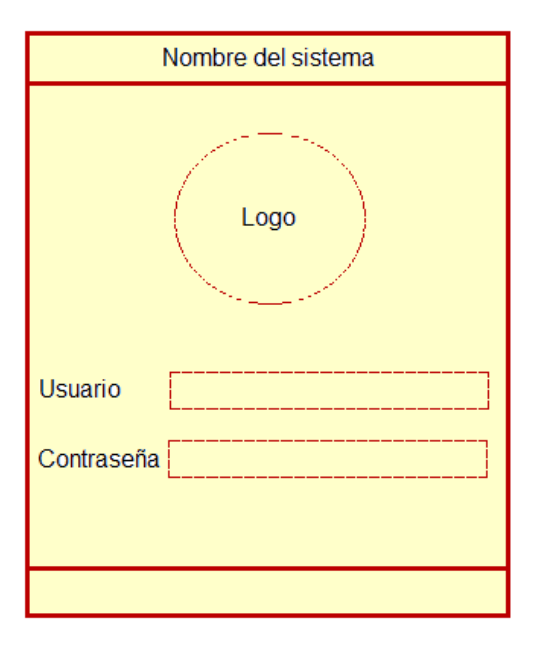

**Figura 82.** Prototipo de inicio de sesión del SGA **Fuente:** Elaboración propia

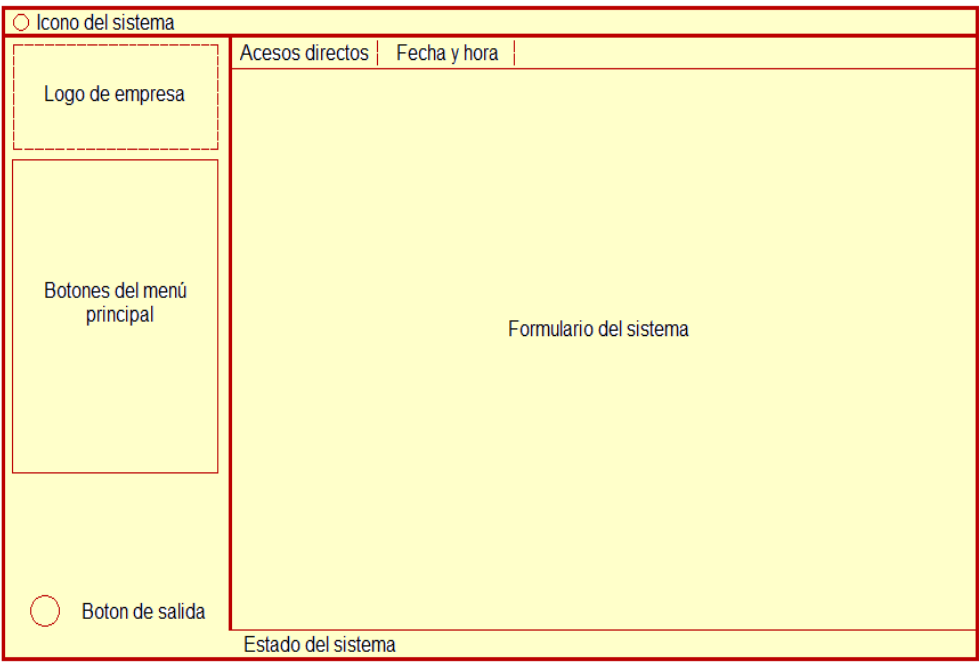

**Figura 83.** Prototipo de pantalla principal del SGA **Fuente:** Elaboración propia

### **1.13. Implementación de la solución**

Para el proceso de la implementación del sistema de gestión de almacén (SGA), seguiremos una línea de fases en el desarrollo del proyecto cada fase comprende sobre los avances respectivos de cada parte que integran el sistema, así como la creación de la base de datos, las tablas, la relación entre tablas y posteriormente los procedimientos almacenados que nos ayudarán a la funcionalidad del sistema con la base de datos, todo esto será realizado en SQL Server 2014 una versión estable que cumple con las características requeridas.

Después de haber implementado y estructurado la base de datos pasamos a crear y desarrollar el sistema en el lenguaje de programación C# utilizando el IDE (entorno de desarrollo integrado) de desarrollo visual studio en su versión 2012 la cual es una plataforma estable y cumple con las características necesarias para el desarrollo de código fuente y diseño del sistema de gestión de almacén (SGA).

### **1.13.1. Creación de la base de datos**

La creación de la base de datos se realiza mediante el gestor de base de datos SQL Server con su herramienta gráfica Management Studio. Al instalar SQL SERVER viene incluido el Management Studio esto permite la conexión y el manejo

del servidor SQL desde una interfaz dinámica lo cual será de gran ventaja para el desarrollo del proyecto.

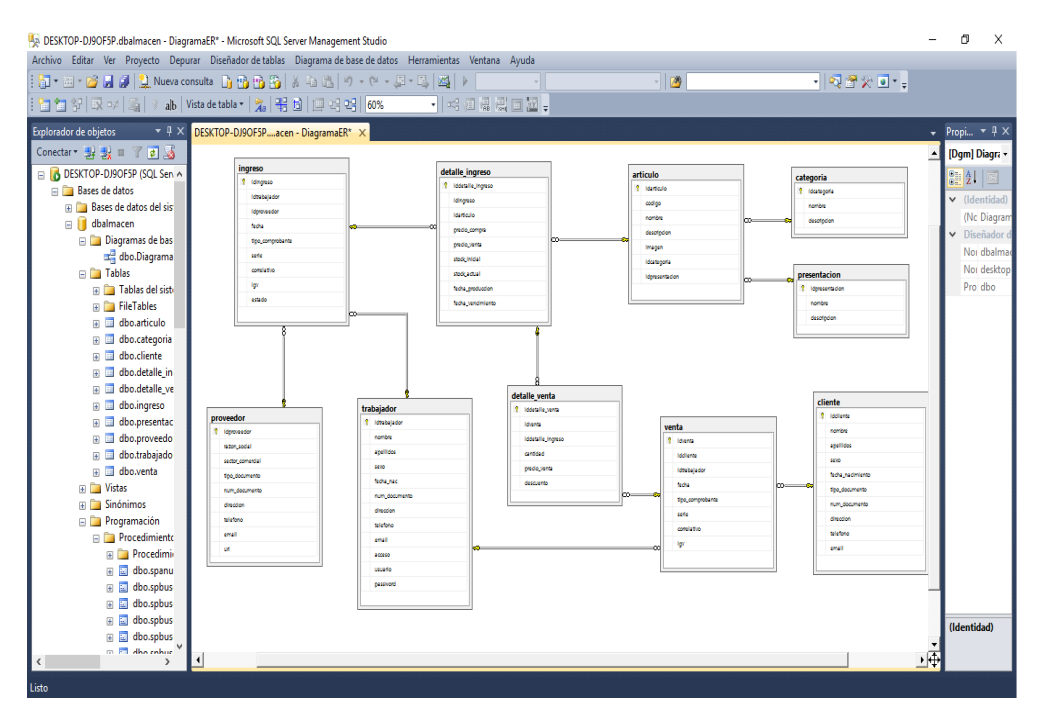

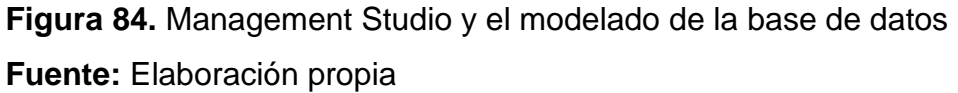

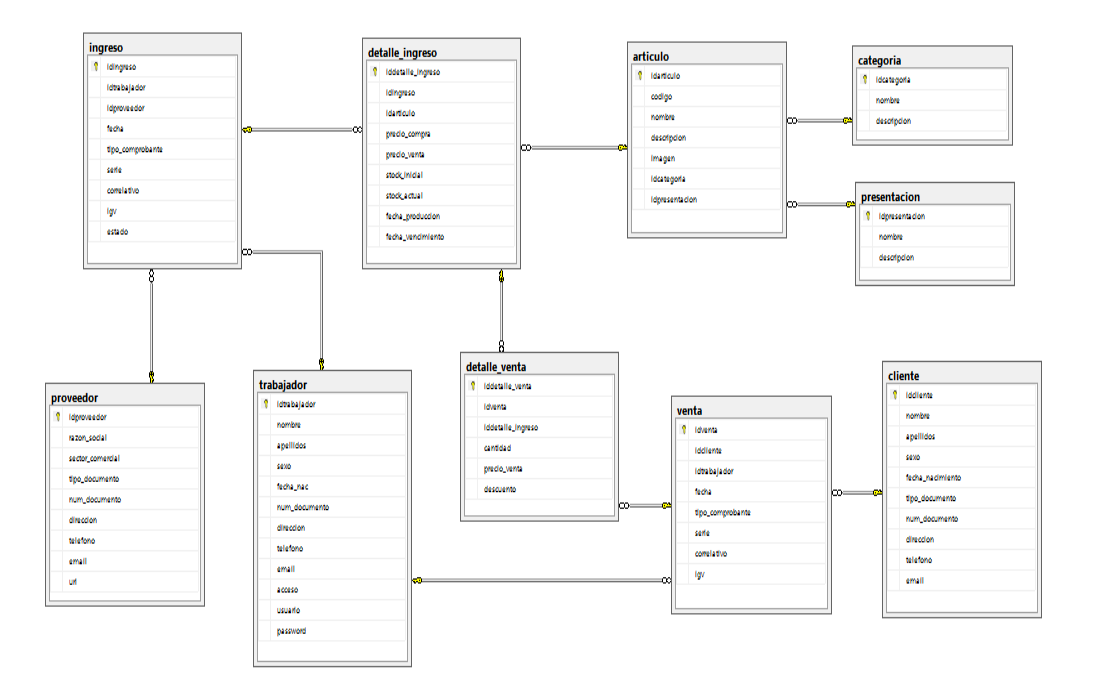

**Figura 85.** Diagrama general de tablas de la base de datos **Fuente:** Elaboración propia
## **1.13.2. IDE de desarrollo visual studio**

Visual studio es el entorno de desarrollo que se utiliza para la implementación del diseño y la codificación del proyecto del sistema de gestión de almacén (SGA).

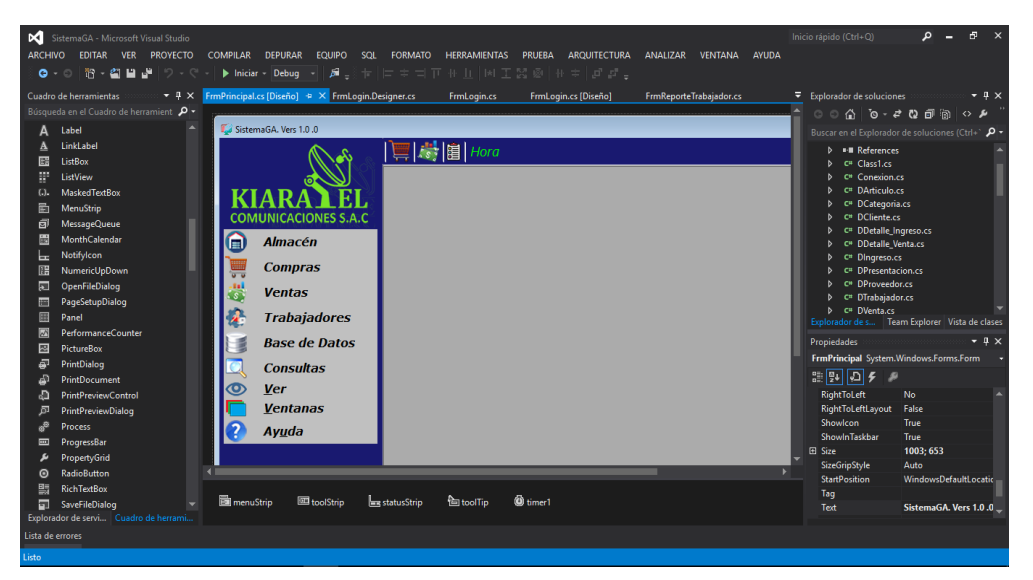

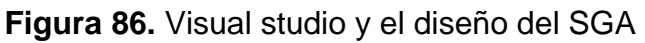

**Fuente:** Elaboración propia

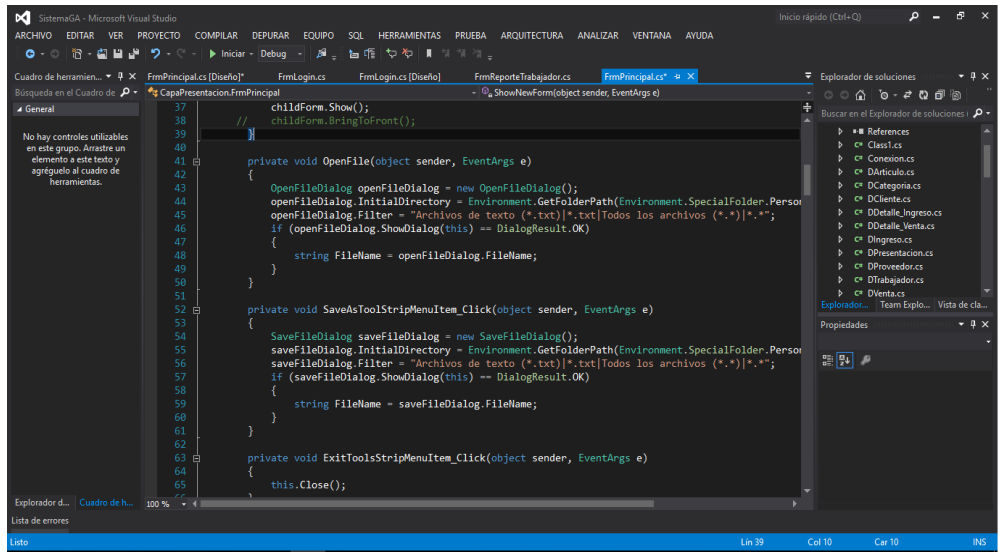

**Figura 87.** Visual studio y el código de desarrollo del SGA **Fuente:** Elaboración propia

## **1.13.3. Instalación del sistema de gestión de almacén (SGA)**

Previo a la instalación del sistema se requiere tener un equipo con las características ya mencionadas anteriormente. Además, se requiere tener instalado el sistema operativo y los programas adecuados para el buen funcionamiento del sistema. (Sistema operativo Windows 10, Microsoft office 2016, SQL Server 2014, .Net Framework 4.5, Adobe Acrobat Reader (PDF), Utilitarios propios de un ordenador).

Para la instalación del sistema de gestión de almacén (SGA) seguiremos los siguientes pasos:

**Paso 1**.- El SGA cuenta con un archivo instalador, este instalador se encuentra almacenado en un dispositivo USB, Insertamos el USB en el equipo donde se va a instalar el sistema.

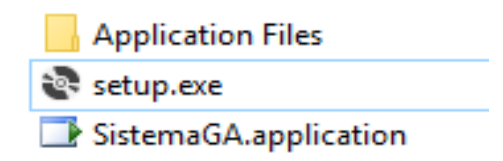

**Figura 88.** Archivo del sistema de gestión del almacén **Fuente:** Elaboración propia

**Paso 2**.- Instalamos el archivo dando clic en setup.exe o ejecutamos como administrador. Nos mostrará una ventana y luego presionamos el botón instalar y se ejecutará automáticamente.

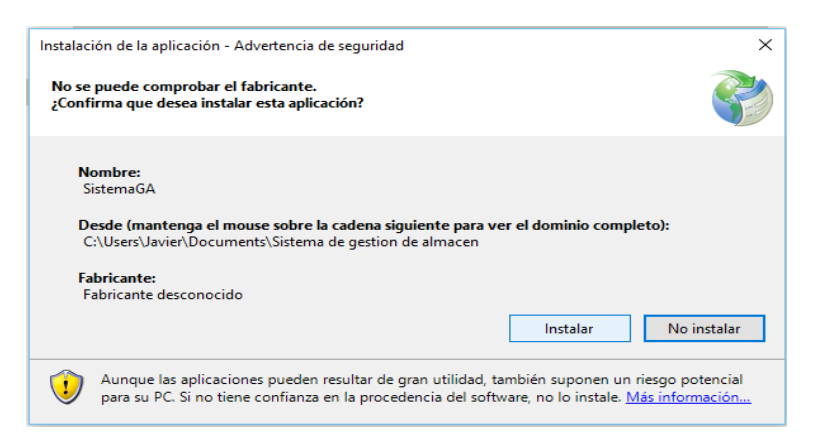

**Figura 89.** Inicio de instalación del SGA

**Fuente:** Elaboración propia

**Paso 3**.- El sistema se instalará en el ordenador inmediatamente.

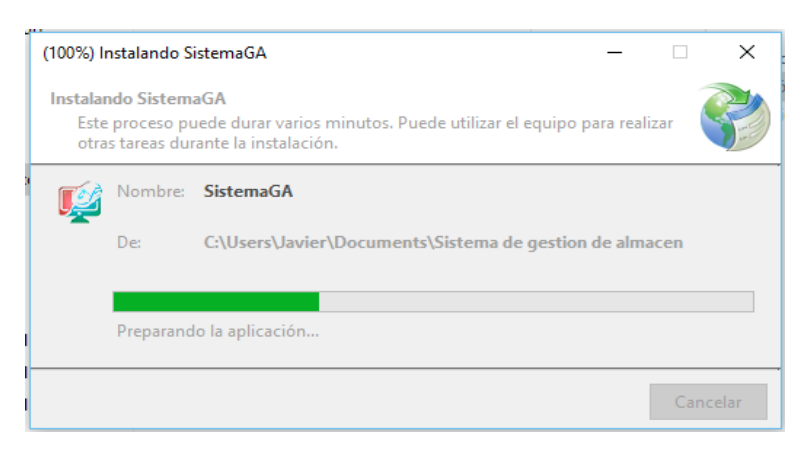

**Figura 90.** Finalización de instalación del SGA

**Fuente:** Elaboración propia

**Paso 4**.- El sistema quedará instalado correctamente y se mostrará en el panel del control del ordenador.

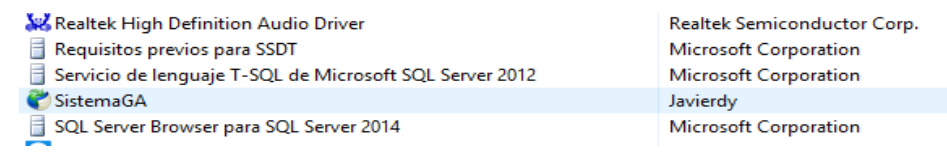

**Figura 91.** Archivo instalado en el panel de control

**Fuente:** Elaboración propia

# **1.13.4. Manual del sistema de gestión de almacén (SGA)**

## **Funcionalidades de los botones**

- Botón Ingresar, se encarga de dar acceso en el inicio de sesión.
- Botón Salir, se encarga de salir del acceso al sistema.
- Botón Buscar, genera búsquedas al ingresar un nombre determinado.
- Botón Eliminar, realiza la eliminación de datos seleccionados.
- Botón Imprimir, genera la impresión de un documento (reportes).
- Botón Agregar, adjunta información antes de ser registrada.
- Botón Quitar, deshace la información antes de ser guardada.
- Botón Nuevo, genera nuevos registros de información.
- Botón Guardar, realiza el almacenamiento de datos registrados.
- Botón Editar, permite reescribir información ya almacenada.
- Botón Cancelar, permite la cancelación de todo proceso.
- Botón con icono lupa, permite hacer búsquedas según el formulario.
- Botón con icono del +, agrega una imagen preseleccionada.
- Botón con icono x, cancela y elimina la imagen preseleccionada.

## **Ejecución del sistema y sus funcionalidades**

**Formulario de acceso:** para ingresar al SGA se debe ir a inicio > SistemaGA, luego se abrirá el formulario, escribimos un usuario y una contraseña.

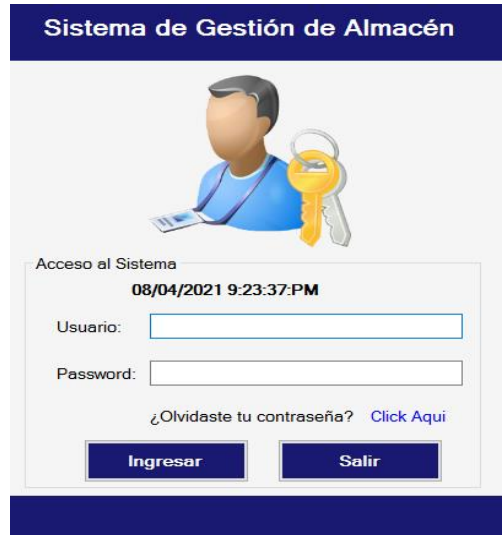

**Figura 92.** Formulario de acceso al sistema **Fuente:** Elaboración propia

**Interfaz principal:** se mostrarán los diferentes botones del menú principal para acceder a los diferentes módulos, accesos directos, la hora y fecha, estado del sistema y un botón principal para salir del sistema.

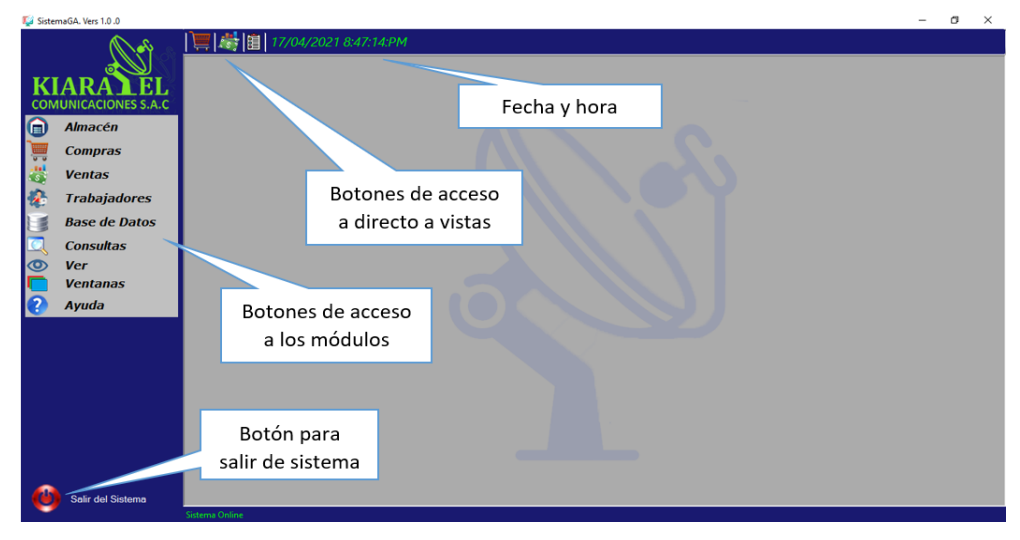

**Figura 93.** Pantalla principal del sistema **Fuente:** Elaboración propia

**Módulo de almacén:** contiene formularios donde podemos ingresar los artículos por categorías y la forma o presentación.

**Formulario de registros de artículos:** se muestra dos contenedores en la primera podemos visualizar los artículos registrados, en el segundo nos permite generar el registro de nuevos artículos.

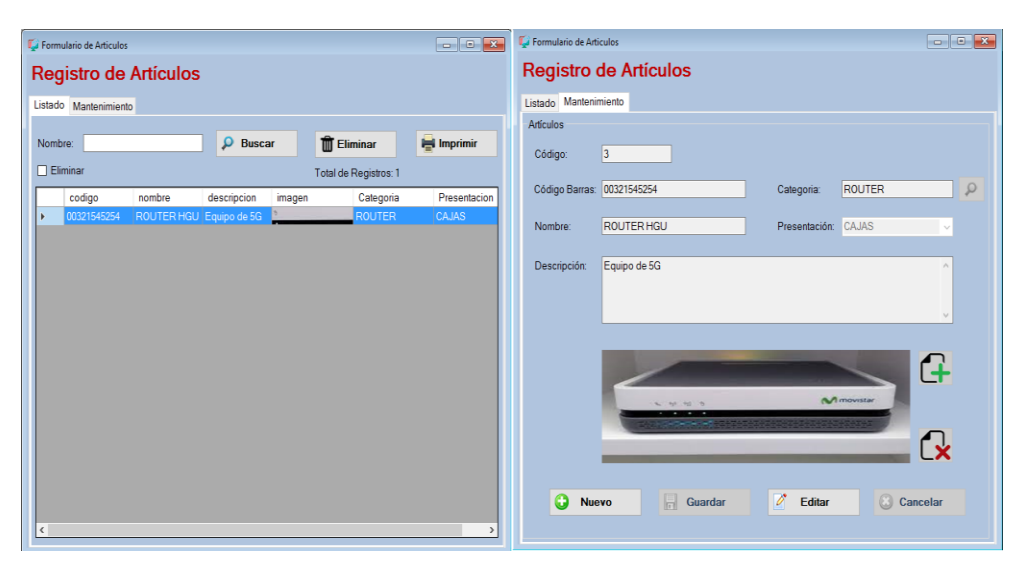

**Figura 94.** Formulario de registro de artículos del sistema

**Fuente:** Elaboración propia

**Formulario de registros de categorías:** se muestra dos contenedores en la primera podemos visualizar las categorías registradas, en el segundo nos permite hacer el registro de nuevas categorías.

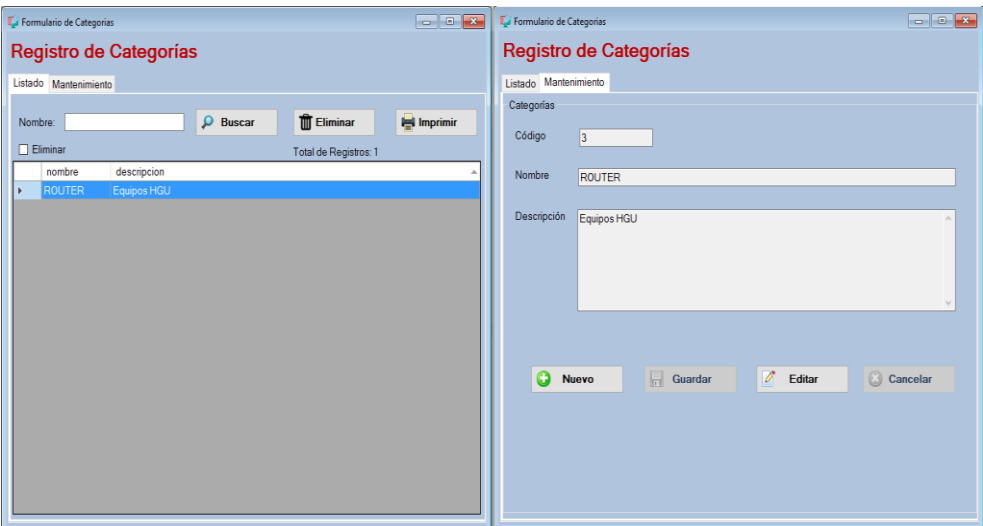

**Figura 95.** Formulario de registro de categorías de los artículos **Fuente:** Elaboración propia

**Formulario de registros de presentaciones:** se muestra dos contenedores en la primera podemos visualizar la presentación de los artículos registrados, en el segundo nos permite registrar la presentación de nuevos artículos.

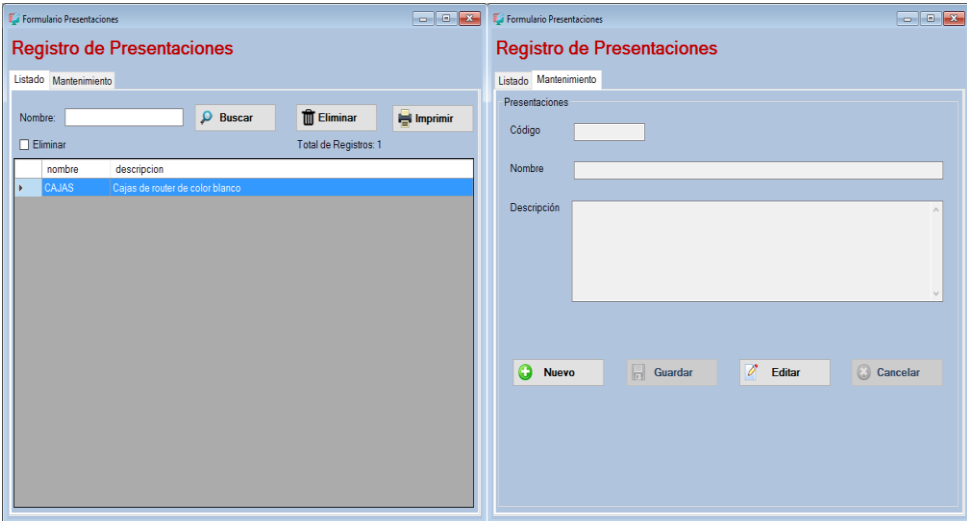

**Figura 96.** Formulario de registro de presentaciones del artículo

**Fuente:** Elaboración propia

**Módulo de compras:** contiene formularios donde podemos registrar los ingresos de artículos y los proveedores.

**Formulario de registro de ingresos:** se muestra dos contenedores en la primera podemos visualizar los ingresos de artículos registrados, en el segundo nos permite generar el registro de nuevos ingresos de artículos.

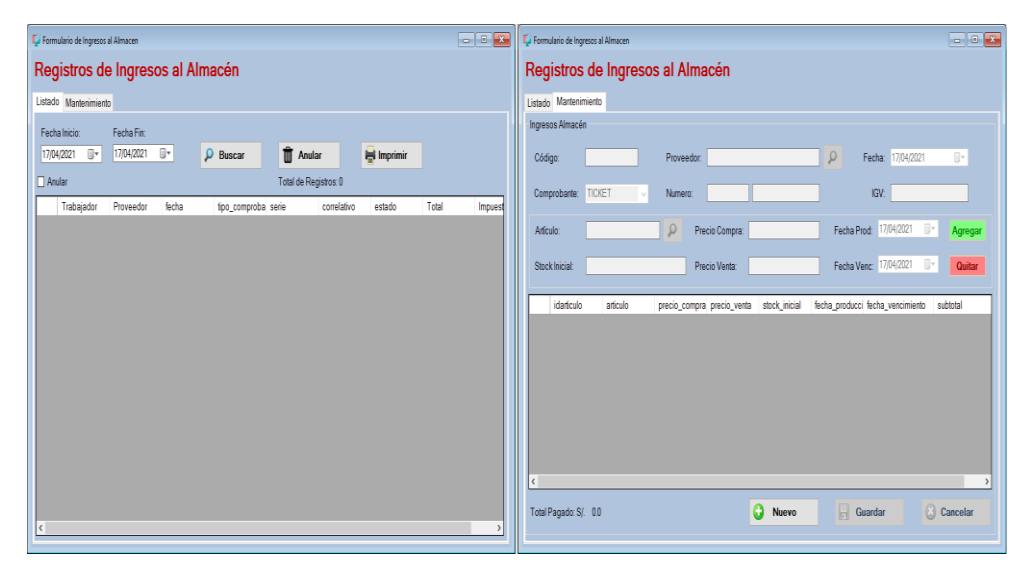

**Figura 97.** Formulario de registro de ingresos al almacén **Fuente:** Elaboración propia

**Formulario de registro de proveedores:** se muestra dos contenedores en la primera podemos visualizar los proveedores registrados, en el segundo nos permite generar el registro de nuevos proveedores.

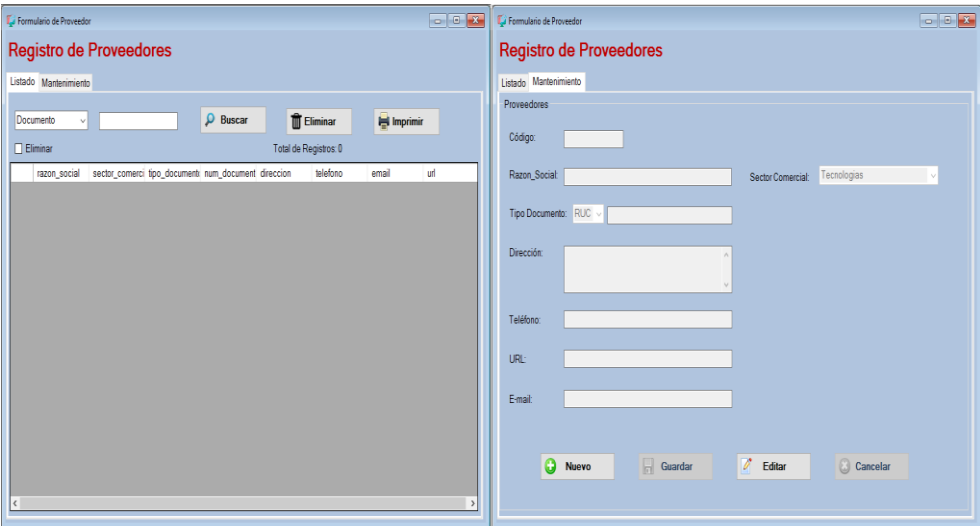

**Figura 98.** Formulario de registro de proveedores

**Fuente:** Elaboración propia

**Módulo de ventas:** contiene formularios sobre las ventas y los clientes permite generar registros en cada uno según corresponda.

**Formulario de registro de ventas – instalaciones:** se muestra dos contenedores en la primera podemos visualizar el registro de ventas, en el segundo nos permite generar los registros de ventas al detalle.

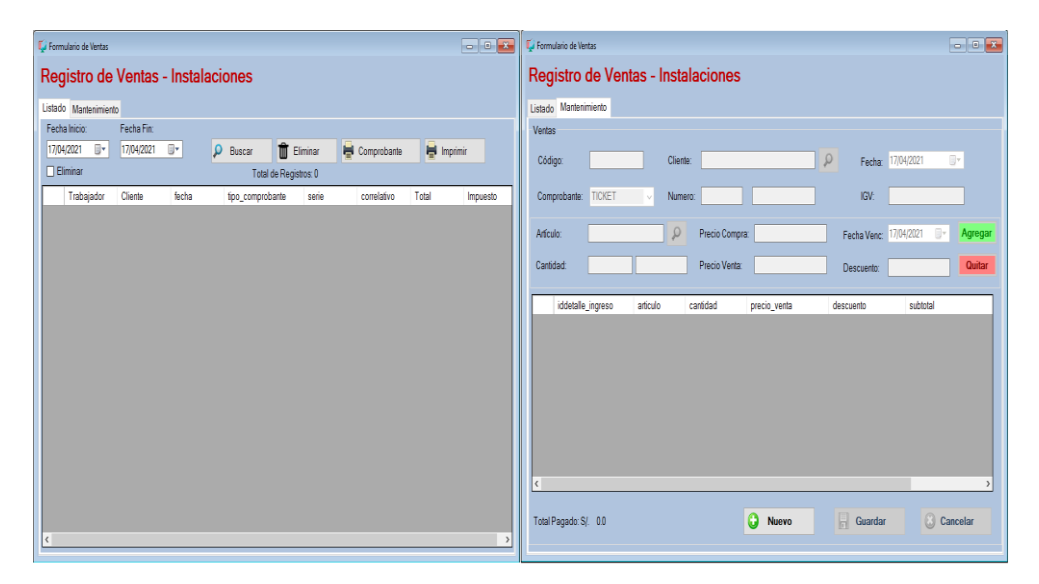

**Figura 99.** Formulario de registro de ventas **Fuente:** Elaboración propia

**Formulario de registro de clientes:** se muestra dos contenedores en la primera podemos visualizar el registro de los clientes, en el segundo nos permite registrar a los clientes.

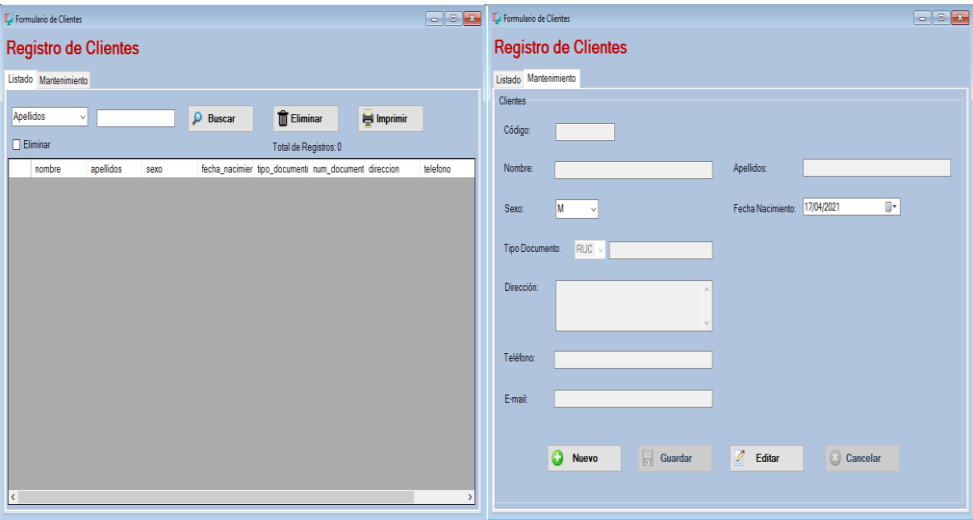

**Figura 100.** Formulario de registro de los clientes

**Fuente:** Elaboración propia

**Módulo de trabajadores:** contiene un formulario principal donde nos permite administrar a los usuarios del sistema.

**Formulario de registro de usuarios:** se muestra dos contenedores en la primera podemos visualizar el registro de los usuarios del sistema, en el segundo nos permite registrar nuevos usuarios.

| Formulario de Trabajadores                                                              | Formulario de Trabajadores                                             |
|-----------------------------------------------------------------------------------------|------------------------------------------------------------------------|
| Registro de Trabajadores                                                                | Registro de Trabajadores                                               |
| Listado Mantenimiento                                                                   | Listado Mantenimiento                                                  |
| Apellidos<br><b>III</b> Eliminar<br>Q<br><b>Imprimir</b><br>$\vee$<br><b>Buscar</b>     | Trabajadores                                                           |
| $\Box$ Eliminar<br>Total Registros: 1                                                   | Código:                                                                |
| telefor<br>nombre<br>num_document_direccion<br>apellidos<br>fecha_nac<br>sexo           | Nombre:<br>Apellidos:                                                  |
| <b>JAVIER</b><br><b>DAVILA</b><br>96429<br>M.<br>09/09/1881<br>41095996<br>Av. Chinchay | Fecha<br>M<br>₿×<br>17/04/2021<br>Sexo:<br>$\sim$<br>Nacimiento:       |
|                                                                                         | Numero<br>Teléfono:<br>Documento:                                      |
|                                                                                         | Dirección:<br>$\wedge$<br>E-mail:                                      |
|                                                                                         |                                                                        |
|                                                                                         | Almacenero<br>Password:<br>Usuario:<br>Acceso:<br>$\checkmark$         |
|                                                                                         |                                                                        |
|                                                                                         | v.<br>$\Omega$<br><b>Guardar</b><br>Cancelar<br>Editar<br><b>Nuevo</b> |
|                                                                                         |                                                                        |
| $\epsilon$                                                                              |                                                                        |

**Figura 101.** Formulario de registro de los trabajadores **Fuente:** Elaboración propia

**Módulo de base de datos:** contiene el formulario donde nos permite realizar el respaldo de la base de datos.

**Formulario de backup:** muestra una barra de progreso indicando el porcentaje de carga al momento de realizar la copia de la base de datos.

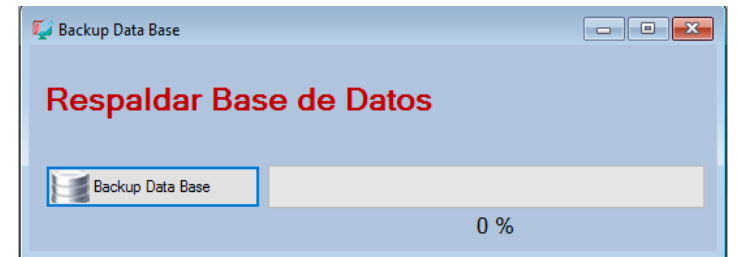

**Figura 102.** Formulario de backup database **Fuente:** Elaboración propia

**Módulo de consultas:** contiene formularios sobre información de las ventas, compras de los artículos del almacén, además incluye el formulario de stock que permite generar reportes.

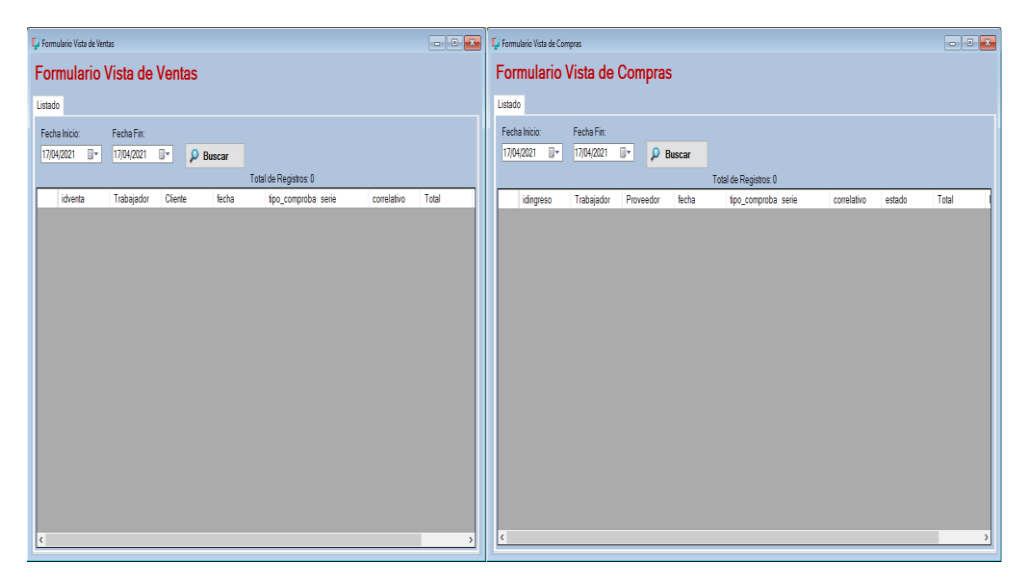

**Figura 103.** Formularios del módulo consultas **Fuente:** Elaboración propia

**Formulario de stock y reportes:** El formulario de stock brinda información específica de acuerdo a las necesidades del usuario, así mismo también mediante el botón imprimir obtiene el acceso al formulario de reportes. Estos reportes permiten ser exportados a archivos con diferentes formatos (Word, Excel y PDF). Además, el usuario puede generar la impresión de estos archivos en un documento físico. Todos los formularios del sistema contienen información importante es por eso que cada formulario tiene el botón de imprimir con la finalidad de mostrar detalles de los registros existentes.

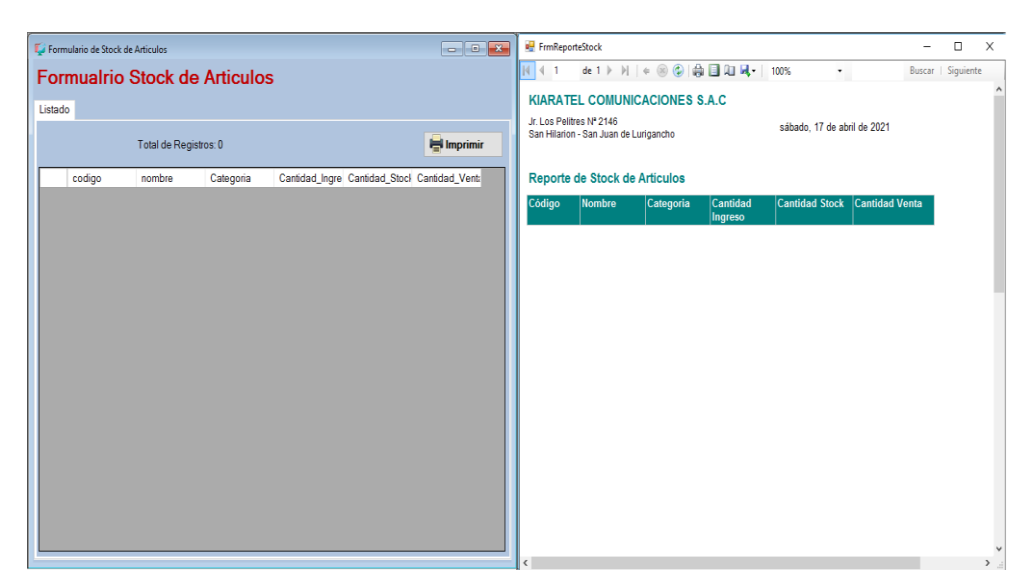

**Figura 104.** Formulario de reporte de stock

**Fuente:** Elaboración propia

**Ítem ver:** contiene la vista de la barra herramientas y barra de estado (las oculta o las muestra).

**Ítem ventanas:** contiene el tipo de la vista de las ventanas o formularios que se mostraran en pantalla (cascada, horizontal, mosaico horizontal y cerrar todo) esto se mostrará según las configuraciones del usuario.

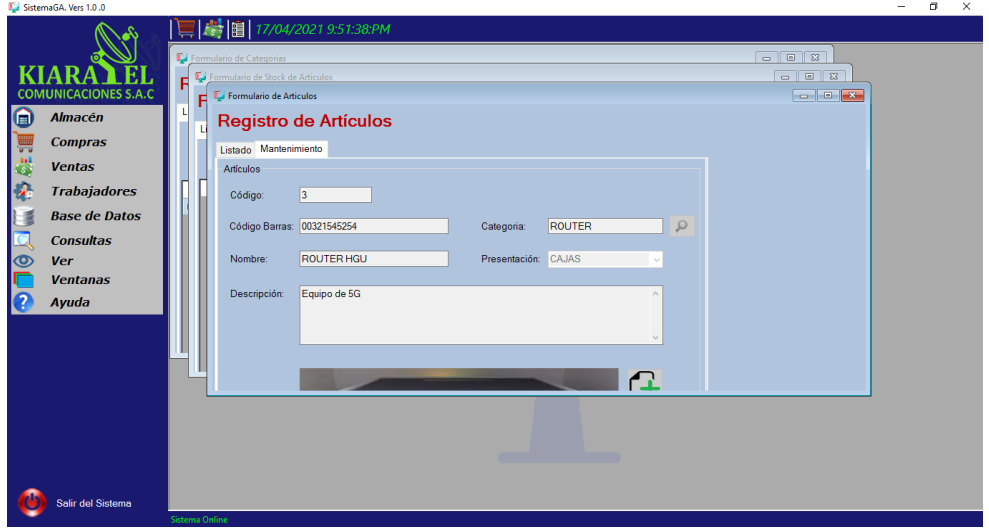

**Figura 105.** Vista de formularios en cascada

**Fuente:** Elaboración propia

**Ítem ayuda:** contiene un formulario con datos sobre el soporte del sistema, donde se brinda ayuda al usuario.

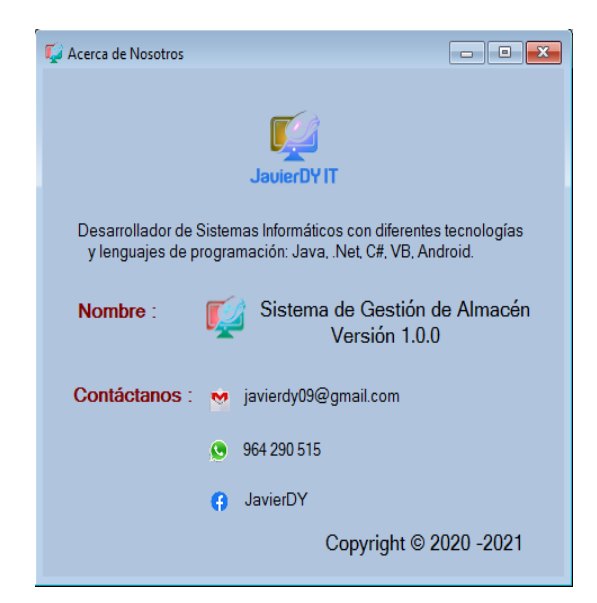

**Figura 106.** Formulario de acerca de nosotros **Fuente:** Elaboración propia

# **1.13.5. Diagrama de Gantt**

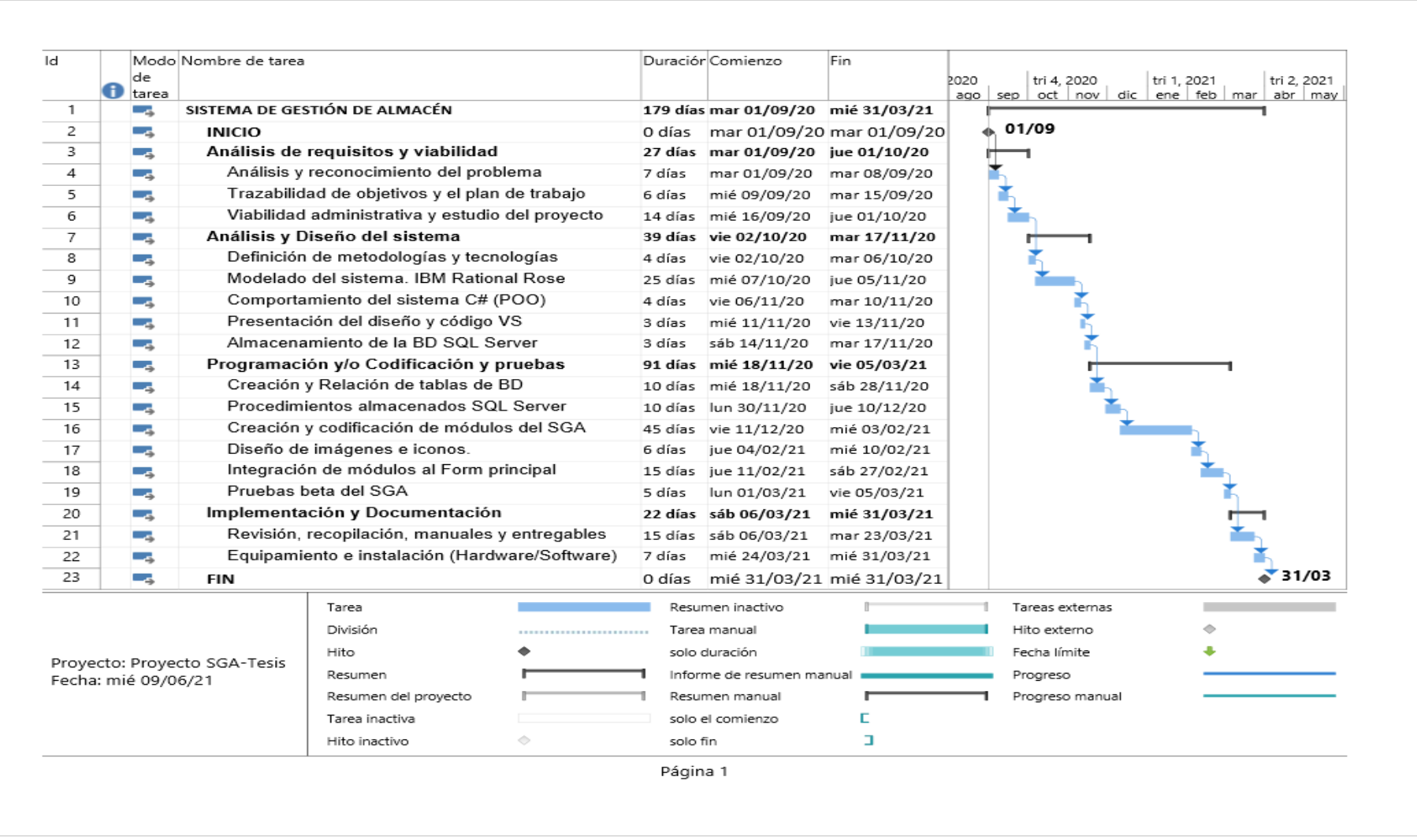

## **1.13.6. Plan de pruebas**

## **Información del proyecto**

#### **Tabla 74.**

Cuadro de información del proyecto

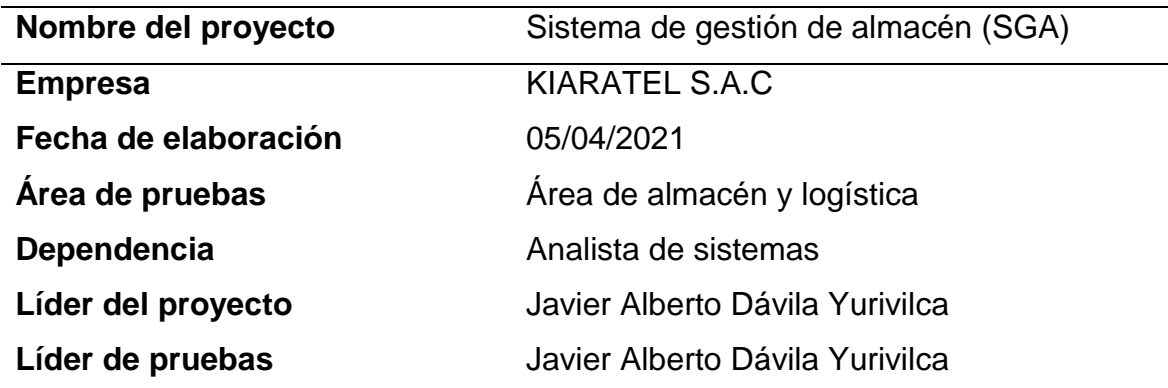

**Fuente:** Elaboración propia

## **Versiones del proyecto**

## **Tabla 75.**

Cuadro de versiones del proyecto

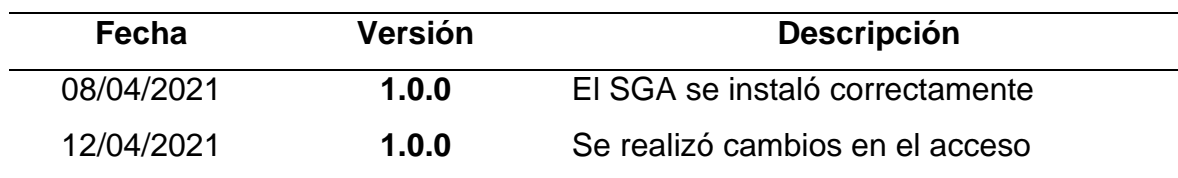

**Fuente:** Elaboración propia

## **Introducción del sistema**

El sistema de gestión de almacén (SGA), es un sistema creado para mejorar el control de inventarios de la empresa KIARATEL S.A.C. El sistema busca optimizar y mejorar el control de flujo de existencias de artículos y suministros en la empresa. así mismo también al mejorar el control de existencias influirá en la mejora de las otras áreas existentes en la organización, desde la logística, ventas, técnica y sobre todo se brindará el buen servicio al cliente.

Para implementación del sistema de gestión de almacén (SGA) se realizará mediante pruebas, las pruebas serán desde su instalación y las funcionalidades en los diferentes módulos que integran el sistema, verificando así, si el sistema cumple con los requerimientos y las necesidades de la empresa, y si en caso no cumpliera

se realizarán variaciones o cambios posteriormente generando así nuevas versiones del sistema con el único propósito de que quede eficientemente.

# **Objetivo general de las pruebas**

El objetivo de las pruebas es obtener y proporcionar una información técnica, objetiva e independiente sobre la calidad del sistema en sus funciones.

# **Estrategia de pruebas**

La estrategia de pruebas se realizará de acuerdo a los requisitos solicitados por la empresa, estas pruebas serán en ciclos divididos en niveles para tener mayor enfoque a los resultados esperados.

## **Elementos a probar (módulos)**

- Módulo de almacén
- Módulo de compras
- Módulo de ventas
- Módulo de trabajadores
- Módulo de base de datos
- Módulo de consultas

#### **Pruebas funcionales**

- Inicio de sesión
- Prueba de reportes
- Generas respaldo de base de datos

## **Pruebas de regresión - (Prueba de bugs)**

- Creación de usuarios
- Inicio de sesión

#### **Alcance de pruebas**

En el alcance de las pruebas determinaremos las funcionalidades del SGA, verificando cada una de las pruebas específicas que mostramos a continuación.

Registro de artículos en el módulo de almacén.

- Registro de ingresos y proveedores en el módulo de compras.
- Registro de las ventas y clientes en el módulo de ventas.
- Registro de usuarios en el módulo de trabajadores
- Copia de base de datos.
- Realización de consultas
- Realización de reportes.
- $\bullet$  Inicio de sesión.

#### **Criterios de aceptación o rechazo**

#### **Tabla 76.**

Cuadro de especificación de aceptación o rechazo

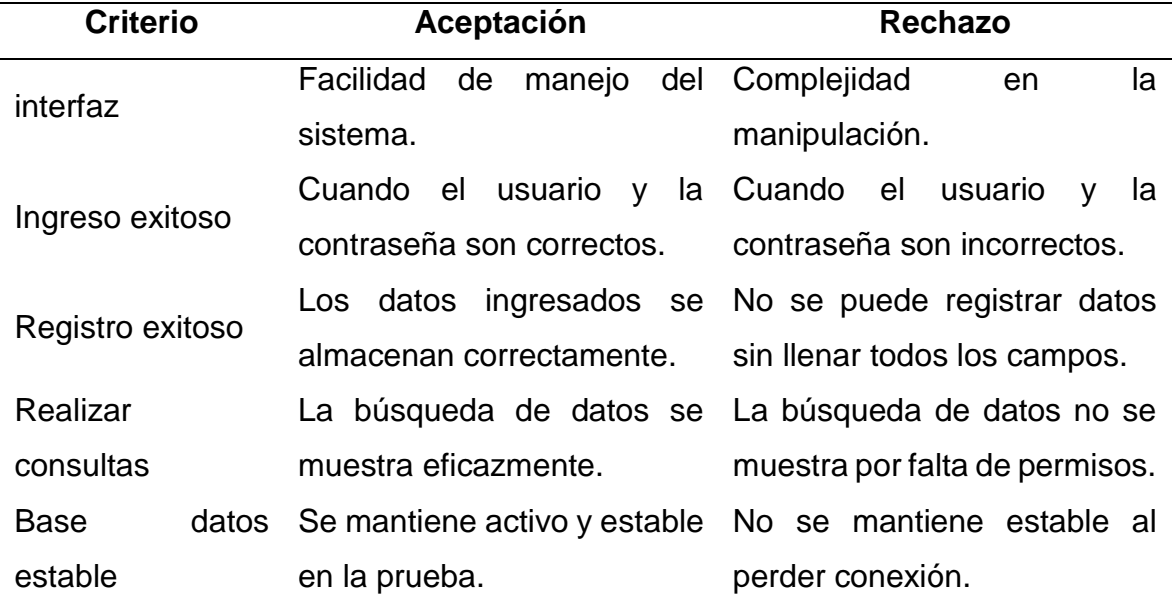

#### **Fuente:** Elaboración propia

## **Criterios de suspensión y reanudación**

## **Tabla 77.**

Cuadro de especificación de suspensión y reanudación

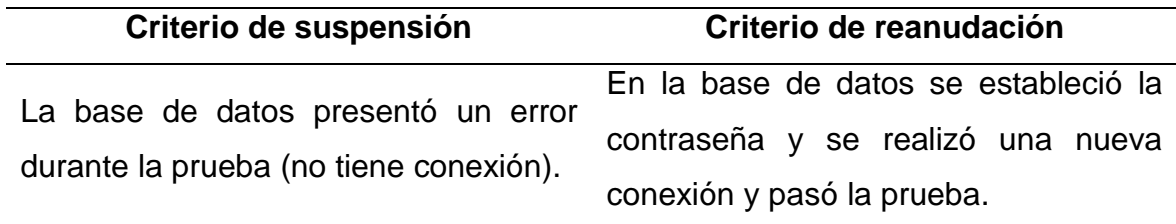

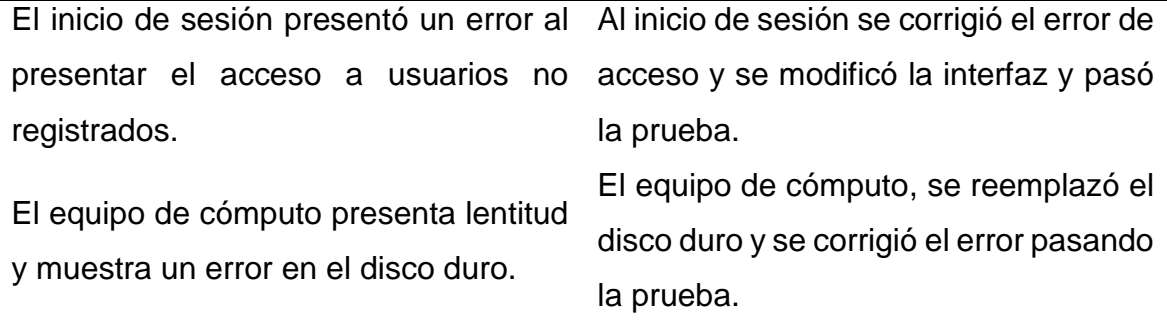

#### **Fuente:** Elaboración propia

#### **Entregables del proyecto**

Dentro de los entregables presentaremos todo el informe correspondiente al proyecto, los procesos, las pruebas y los resultados, además los componentes que el sistema requiere para su funcionamiento, así como hardware y software.

#### **Necesidades ambientales**

Describiremos características de los equipos tecnológicos que se requiere para la puesta en marcha de la prueba del sistema, esto se da después de un análisis de requerimientos a los recursos necesarios para las pruebas del sistema.

#### **Recursos de hardware**

#### **Tabla 78.**

Cuadro de recursos de hardware

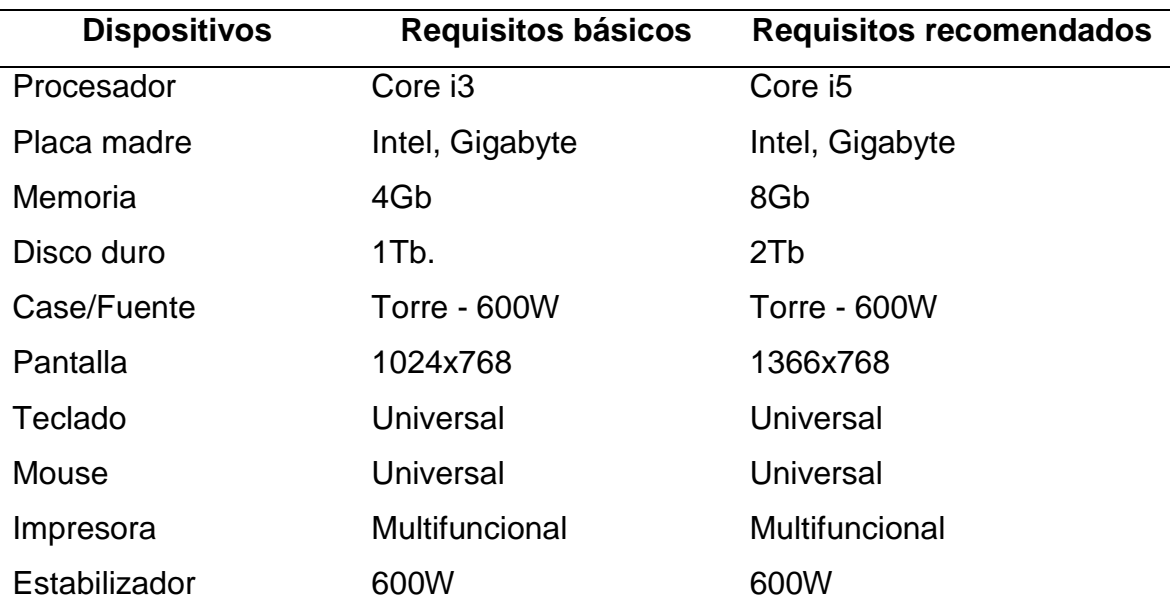

**Fuente:** Elaboración propia

## **Recursos de software**

## **Tabla 79.**

Cuadro de recursos de software

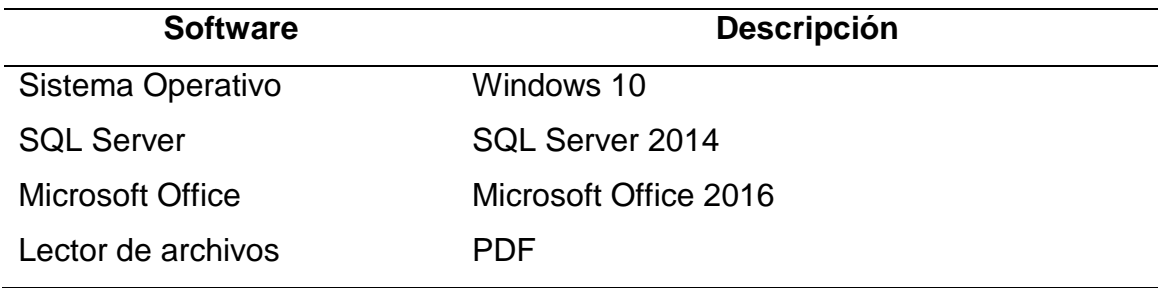

#### **Fuente:** Elaboración propia

#### **Recursos**

Las personas quienes participan en la prueba serán los responsables del manejo del sistema tanto en el plan de prueba y después de su implementación.

- Analista de sistemas.
- Líder del proyecto.
- Administrador del área de almacén.
- Almacenero.
- Vendedor.
- Técnico.

#### **Capacitaciones**

Todo el personal involucrado en las pruebas del sistema, recibirán una capacitación de parte de los especialistas que conforman la implementación del sistema de gestión de almacén. Estas capacitaciones serán realizadas según un cronograma de fechas, hora y las disposiciones de la empresa.

## **Cronograma de pruebas**

#### **Tabla 80.**

Cuadro de cronograma de pruebas

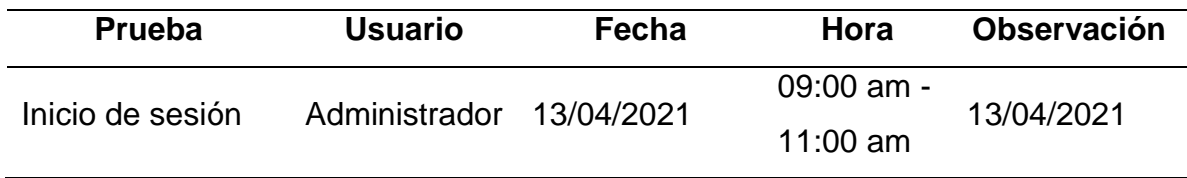

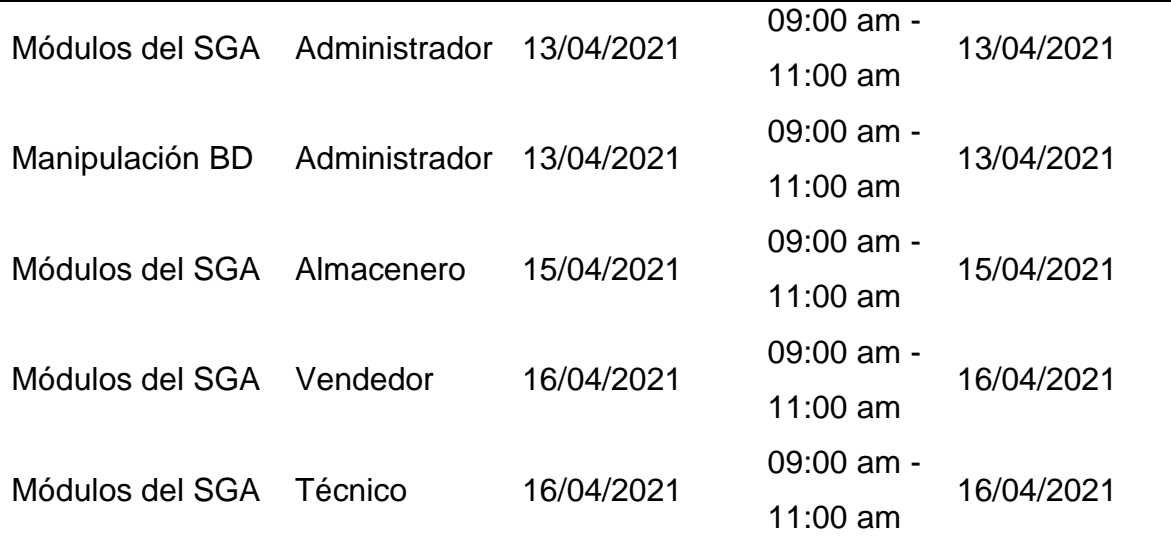

#### **Fuente:** Elaboración propia

#### **Riesgos de pruebas**

- La mala instalación del sistema puede generar errores.
- La mala manipulación de la base de datos puede ocasionar pérdida de datos importantes.
- Registrar y guardar datos en formularios equivocados puede generar conflictos y generar errores.
- Los requisitos técnicos del hardware y software preinstalados con versiones no compatibles pueden generar errores.

#### **Premisas de pruebas**

- El sistema cuenta con soporte de sistemas además cuenta con una guía de manejo.
- El gestor de la base de datos ofrece amplia documentación web para su buena gestión y evitar mala manipulación.
- El sistema guarda los datos y realiza los cambios según las necesidades del usuario.
- Todos los trabajadores cuentan con accesos únicos y trabajos redistribuidos.
- El código fuente del sistema debe ser mostrado y luego guardarlos sumamente protegido.